# Software Solutions to Problems on Heat Transfer

Conduction: Part II Dr. M. Thirumaleshwar

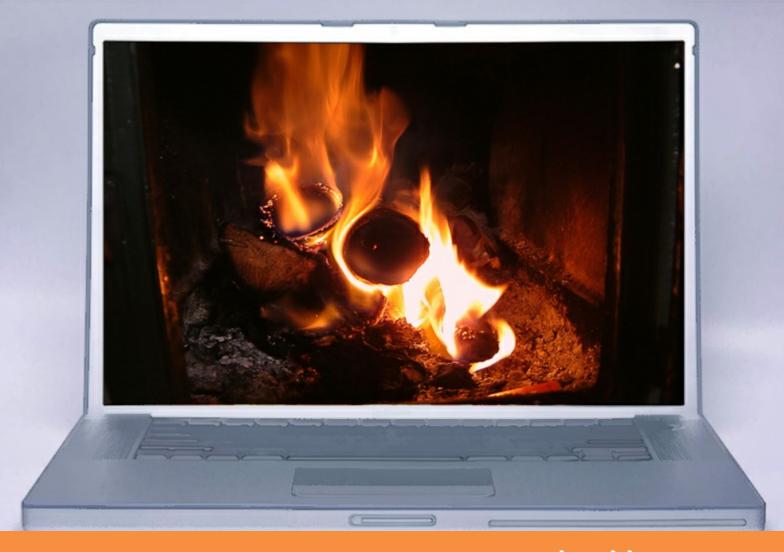

bookboon.com The eBook company Dr. M. Thirumaleshwar

### Software Solutions to Problems on Heat Transfer

Conduction – Part II

Fins, 1D conduction with heat generation, 2D conduction & Transient conduction

.

Software Solutions to Problems on Heat Transfer Conduction – Part II Fins, 1D conduction with heat generation, 2D conduction & Transient conduction 1<sup>st</sup> edition © 2013 Dr. M. Thirumaleshwar & <u>bookboon.com</u> ISBN 978-87-403-0544-9

### Contents

1 1.1 1.2 1.3 1.4 1.5 1.6 To see Part I download Software Solutions to Problems on Heat Transfer Conduction - Part I

|   | Dedication                             | Part I |
|---|----------------------------------------|--------|
|   | Preface                                | Part I |
|   | About the Author                       | Part I |
|   | About the Softwares used               | Part I |
|   | About Mathcad                          | Part I |
| l | What is Mathcad?                       | Part I |
| 2 | Symbols in Mathcad worksheet:          | Part I |
| 3 | 'What – if' analysis in Mathcad:       | Part I |
| ł | Producing the results in tabular form: | Part I |
| 5 | Graphing in Mathcad:                   | Part I |
| 5 | Modifying the graph:                   | Part I |
|   |                                        |        |

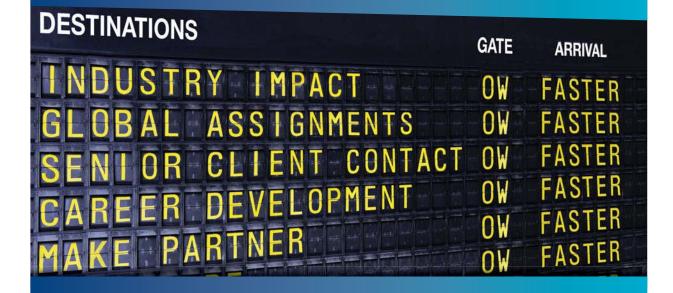

### MAN OLIVER WYMAN

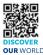

Oliver Wyman is a leading global management consulting firm that combines deep industry knowledge with specialized expertise in strategy, operations, risk usep industry knowned with specialized expension and experimentary potential is the management, organizational transformation, and leadership development. With offices in 50+ cities across 25 countries, Oliver Wyman works with the CEOs and executive teams of Global 1000 companies. elopment With OUR WORLD An equal opportunity employer.

### **GET THERE FASTER**

Some people know precisely where they want to go. Others seek the adventure of discovering uncharted territory. Whatever you want your professional journey to be, you'll find what you're looking for at Oliver Wyman.

Discover the world of Oliver Wyman at oliverwyman.com/careers

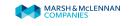

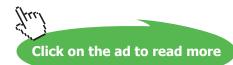

| 1.7  | Solving equation with one variable (Root finding):                    | Part I |
|------|-----------------------------------------------------------------------|--------|
| 1.8  | Solving a set of simultaneous equations (both linear and non-linear): | Part I |
| 1.9  | Differentiation in Mathcad:                                           | Part I |
| 1.10 | Integration:                                                          | Part I |
| 1.11 | Assigning a matrix in Mathcad:                                        | Part I |
| 1.12 | Programming in Mathcad:                                               | Part I |
|      |                                                                       |        |
| 2    | About Engineering Equation Solver (EES)                               | Part I |
| 2.1  | What is EES?                                                          | Part I |
| 2.2  | Parametric study in EES:                                              | Part I |
| 2.3  | Graphing in EES:                                                      | Part I |
| 3    | About Finite Element Heat Transfer (FEHT)                             | Part I |
| 3.1  | Using FEHT:                                                           | Part I |
| 4    | About MS EXCEL Spreadsheet                                            | Part I |
|      | To the Student                                                        | Part I |

## Day one and you're ready

Day one. It's the moment you've been waiting for. When you prove your worth, meet new challenges, and go looking for the next one. It's when your dreams take shape. And your expectations can be exceeded. From the day you join us, we're committed to helping you achieve your potential. So, whether your career lies in assurance, tax, transaction, advisory or core business services, shouldn't your day one be at Ernst & Young?

What's next for your future? ey.com/careers

JERNST & YOUNG Quality In Everything We Do

© 2010 EYOM Limited. All Rig

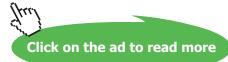

5

Contents

|    | Part 1: Conduction                                                                                                    | Part I |
|----|----------------------------------------------------------------------------------------------------|--------|
|    | Part 1:                                                                                                    |        |
| 1A | Fourier's Law and Heat conduction equation, multimode heat transfer:                                                                            | Part I |
| 1B | One-Dimensional, Steady state heat transfer without heat generation:<br>Thermal resistance concept – PLANE WALL with constant k and variable k: | Part I |
| 1C | One-dimensional steady state heat transfer with no internal heat generation:                                                                    | Part I |
| 1D | Critical radius problem: Heat transfer with Fins                                                                                                | 8      |
| 1F | Conduction with heat generation:                                                                                                    | 111    |
| 1G | Transient conduction:                                                                                                    | 220    |
| 1H | Two-dimensional conduction Shape factor:                                                                                                    | 382    |

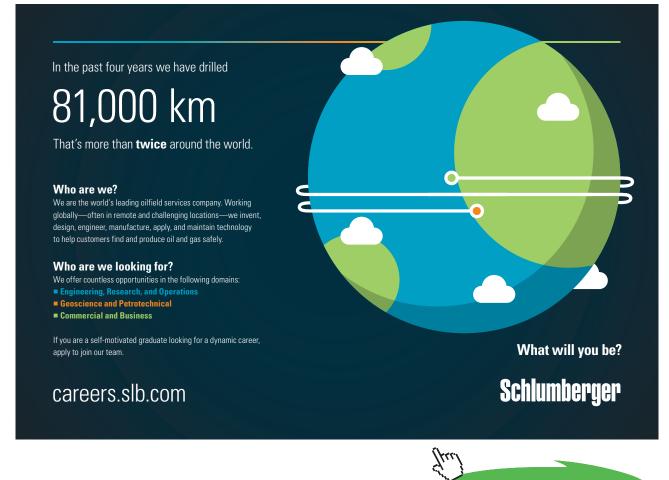

6

Click on the ad to read more

Software Solutions to Problems on Heat Transfer Conduction – Part II

#### Contents

| 1I   | Numerical Methods in Heat conduction      | Part III |
|------|-------------------------------------------|----------|
| 1IA. | One-dimensional, steady state conduction: | Part III |
| 1IB. | Two-dimensional, steady state conduction: | Part III |
| 1IC. | One-dimensional, transient conduction:    | Part III |
| 1ID. | Two-dimensional, transient conduction:    | Part III |
|      |                                           |          |

### References

Part III

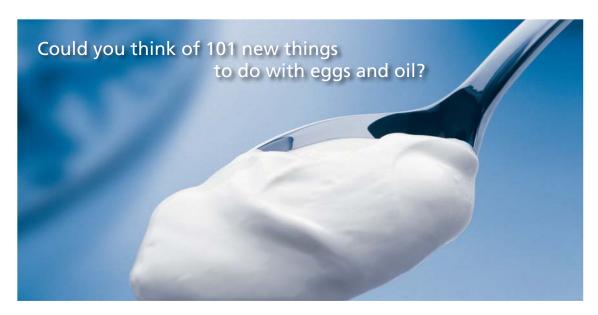

Hellmann's is one of Unilever's oldest brands having been popular for over 100 years. If you too share a passion for discovery and innovation we will give you the tools and opportunities to provide you with a challenging career. Are you a great scientist who would like to be at the forefront of scientific innovations and developments? Then you will enjoy a career within Unilever Research & Development. For challenging job opportunities, please visit www.unilever.com/rdjobs.

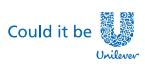

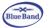

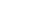

7

BENGJERRY.

Dove

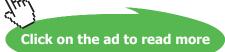

### 1E Heat transfer with Fins

### Learning objectives:

- 1. Fins are generally used to enhance the heat transfer from a given surface. Addition of fins can increase the heat transfer from the surface by several folds. Therefore Fins are used very widely in practice:
- 2. Typical application areas of Fins are:
  - Radiators for automobiles
  - Air-cooling of cylinder heads of Internal Combustion engines (e.g. scooters, motor cycles, aircraft engines etc.), air compressors etc.
  - Economizers of steam power plants
  - Heat exchangers of a wide variety, used in different industries
  - Cooling of electric motors, transformers etc.
  - Cooling of electronic equipments, chips, I.C. boards etc.
  - Fin theory is also used to estimate error in temperature measurement while using thermometers or thermocouples.
- 3. We consider fins of uniform cross-section with the following boundary conditions:
  - a) Infinitely long fin
  - b) Fin of finite length with insulated end
  - c) Fin of finite length losing heat from its end by convection
  - d) Fin of finite length with specified temperatures at its ends
- 4. Problems are solved for the various types of fins mentioned above using Mathcad, EES, or EXCEL. Many University problems are also solved. So, studying these problems should clarify the solution techniques adopted in solving such problems.

### Fin Formulae:

### Temperature distribution and heat transfer rate for fins of uniform cross-section

| Case | Tip condition<br>(x = L)                                                 | Temperature distribution,<br>$\{ \Theta(\mathbf{x})! \Theta_0 \}$                                                                                                    | Heat transfer rate, Q <sub>fin</sub>                                                                                                    |
|------|--------------------------------------------------------------------------|----------------------------------------------------------------------------------------------------|----------------------------------------------------------------------------------------------------|
| 1    | Infinitely long<br>L→∞:, θ(L)=0                                          | $\frac{\theta(x)}{\theta} = \exp(-m \cdot x)$                                                                                                    | $Q_{\text{fin}} = k \cdot A_{c} \cdot m \cdot \theta_{o}$                                                                                                    |
| 2    | Insulated at the tip $(d\theta/dx) _{x=L} = 0$                           | $\frac{\theta(x)}{\theta_{0}} = \frac{\cosh(m \cdot (L - x))}{\cosh(m \cdot L)}$                                                                                                    | $Q_{\text{fin}} = k \cdot A_c \cdot m \cdot \theta_o \cdot tanh(m \cdot L)$                                                                                                    |
| 3    | Convection from tip<br>-k. $(d\theta/dx) _{x=L} = h.\theta(L)$           | $\frac{\frac{\theta(x)_{-}}{\theta} - \frac{\cosh(m \cdot (L - x)) + \frac{h}{m \cdot k} \sinh(m \cdot (L - x))}{\cosh(m \cdot L) + \frac{h}{m \cdot k} \sinh(m \cdot L)}$                                                                        | $Q_{\text{fin}} = k \cdot A_c \cdot m \cdot \theta_o \cdot \frac{\left( \tanh(m \cdot L) + \frac{h}{m \cdot k} \right)}{\left( 1 + \frac{h}{m \cdot k} \cdot \tanh(m \cdot L) \right)}$ |
| 4(a) | Prescribed temp. at the tip, $\Theta(L) = \Theta_L$                      | $\theta(x) = \frac{\theta_1 \cdot \sinh(m \cdot (L - x)) + \theta_2 \cdot \sinh(m \cdot x)}{\sinh(m \cdot L)}$                                                                                                    | $Q_{\text{fin}} = kA_{e}m(\theta_{1}+\theta_{2})\left(\frac{\cosh(mL)-1}{\sinh(mL)}\right)$                                                                                             |
| 4(b) | When temp. at both<br>ends are equal, T1=T2<br>or, $\theta_1 = \theta_2$ | $\theta(x) = \frac{\theta_1 \cdot \sinh(m \cdot (L - x)) + \theta_1 \cdot \sinh(m \cdot x)}{\sinh(m \cdot L)}$ Min. temp. is given by:<br>$\theta_{\min} = \frac{2 \cdot \theta_1 \cdot \sinh\left(\frac{m \cdot L}{2}\right)}{\sinh(m \cdot L)}$ | $Q_{\text{fin}} = k \cdot A_{c} \cdot m \cdot \left(2 \cdot \theta_{1}\right) \cdot \left(\frac{\cosh(m \cdot L) - 1}{\sinh(m \cdot L)}\right)$                                         |

### $\theta(\mathbf{x}) = (\mathbf{T}(\mathbf{x}) - \mathbf{T}_{\mathbf{a}}), \mathbf{m} = \mathbf{\sqrt{\{h.P / (k.A_c)\}}}$

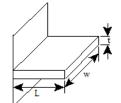

(a) Straight rectangular fin

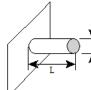

(d) Pin fin, circular section

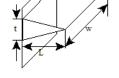

(b) Straight triangular fin

D

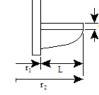

(c) Circular fin of rectangular section

(e) Pin fin, conical section

 $\label{eq:Fig.6.9} \begin{array}{l} Fig.6.9 \quad Typical\ fins:\ (a)\ and\ (d)\ of\ uniform\ cross-section\ ,\ and\ (b),\ (c)\ and\ (e):\ of\ nonuniform\ cross-section\ \\ \end{array}$ 

Table 1E.1

#### Fin efficiency $(\eta_f)$ for a few fin shapes

 $A_c = area \ of \ crosssection, \ A_f = total \ fin \ surface \ area, \ L_c = corrected \ length, \ P = perimeter \ of \ fin \ section, \ h = heat \ tr. \ coeff., \ m = \checkmark \{h.P \ / \ (k.A_c)\}$ 

| SI.No. | Description                                                            | Parameters                                                                                                    | Fin efficiency (n <sub>f</sub> )                                                                                                    |
|--------|------------------------------------------------------------------------|----------------------------------------------------------------------------------------------------|----------------------------------------------------------------------------------------------------|
| 1      | Straight fin<br>of<br>rectangular<br>section.<br>See Fig.<br>(6.9, a): |                                                                                                    | $\eta_{f} = \frac{\tanh \langle m \cdot L_{c} \rangle}{m \cdot L_{c}}$                                                                                                    |
| 2      | Straight fin<br>of<br>triangular<br>section<br>See Fig.<br>(6.9, b)    | $A_{f} = 2 \cdot w \cdot \left[ L^{2} + \left( \frac{t}{2} \right)^{2} \right]^{\frac{1}{2}}$ $m = \sqrt{\frac{2 \cdot h}{k \cdot t}}$             | $\eta f = \frac{1}{m \cdot L} \frac{I_1(2 \cdot m \cdot L)}{I_0(2 \cdot m \cdot L)}$                                                                                                    |
| 3      | Circular fin<br>of rect.<br>section<br>See Fig.<br>(6.9, c)            | $A_{f} = 2 \pi (r_{2c} - r_{1})$                                                                                                    | $ \eta_{\mathbf{f}} = C_{2} \cdot \left[ \frac{\langle K_{1} \langle m \cdot \mathbf{r}_{1} \rangle \cdot I_{1} \langle m \cdot \mathbf{r}_{2c} \rangle - I_{1} \langle m \cdot \mathbf{r}_{1} \rangle \cdot K_{1} \langle m \cdot \mathbf{r}_{2c} \rangle \rangle}{\langle I_{0} \langle m \cdot \mathbf{r}_{1} \rangle \cdot K_{1} \langle m \cdot \mathbf{r}_{2c} \rangle + K_{0} \langle m \cdot \mathbf{r}_{1} \rangle \cdot I_{1} \langle m \cdot \mathbf{r}_{2c} \rangle \rangle} \right] $ $ C_{2} = \frac{\left(\frac{2 \cdot \mathbf{r}_{1}}{m}\right)}{\left(\mathbf{r}_{2c}^{2} - \mathbf{r}_{1}^{2}\right)} $ $ \eta_{\mathbf{f}} = \frac{\tanh(m \cdot L_{c})}{m \cdot L_{c}} $ |
| 4      | Pin fin,<br>circular<br>section<br>See Fig.<br>(6.9, d)                | $A_{f} = \pi \cdot D \cdot L_{c}$ $L_{c} = L + \frac{D}{4}$ $m = \sqrt{\frac{4 \cdot h}{k \cdot D}}$                                               | $\eta_{f} = \frac{\tanh(m \cdot L_{c})}{m \cdot L_{c}}$                                                                                                    |
| 5      | Pin fin,<br>conical<br>section<br>See Fig.<br>(6.9, e)                 | $A_{f} = \frac{\pi \cdot D}{2} \cdot \left[ L^{2} + \left( \frac{D}{2} \right)^{2} \right]^{\frac{1}{2}}$ $m = \sqrt{\frac{4 \cdot h}{k \cdot D}}$ | $\eta \mathbf{f} = \frac{2}{\mathbf{m} \cdot \mathbf{L}} \cdot \frac{\mathbf{I}_{2}(2 \cdot \mathbf{m} \cdot \mathbf{L})}{\mathbf{I}_{1}(2 \cdot \mathbf{m} \cdot \mathbf{L})}$                                                                                                    |

#### Table 1E.2

Note: In the above Table:

$$\begin{split} I_{o} &= modified \; zero \; order \; Bessel \; function \; of \; first \; kind \\ K_{o} &= modified \; zero \; order \; Bessel \; function \; of \; second \; kind \\ I_{1} &= modified \; first \; order \; Bessel \; function \; of \; first \; kind \\ K_{1} &= modified \; first \; order \; Bessel \; function \; of \; second \; kind \end{split}$$

\_\_\_\_\_

"**Prob. 1E.1**. The handle of a ladle used for pouring molten metal at 327 C is 30 cm long and is made of 2.5 cm  $\times$  1.5 cm mild steel bar stock (k = 43 W/m.K). In order to reduce the grip temp it is proposed to make a hollow handle of mild steel plate of 0.15 cm thick to the same rectangular shape. If the surface heat transfer coeff. is 14.5 W/m^2.K and the ambient temp is 27 C, estimate the reduction in the temp of the grip. Neglect the heat transfer from the inner surface of the hollow shape. [VTU – VI Sem. B.E. – Dec. 2010]:"

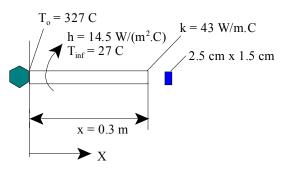

Fig.Prob.1E.1

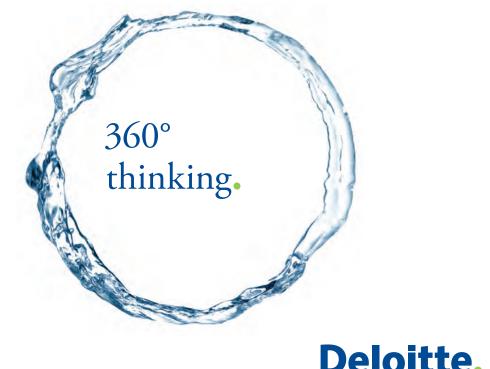

Discover the truth at www.deloitte.ca/careers

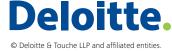

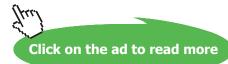

### **EES Solution:**

### "Data:"

 $T_0 = 327 [C]$  x = 0.3 [m]  $A_1 = 0.025*0.015 [m^2] "...cross sectional area of the handle in the first case when bar stock is used"$ <math display="block">k = 43 [W/m-C]  $P_1 = 2*(0.025 + 0.015) [m] "...perimeter of ladle"$   $A_2 = P_1*0.0015 [m^2]"...cross sectional area of the handle in the second case when plate is used"$  $<math display="block">h = 14.5 [W/m^2-C]$   $T_inf = 27 [C]$ 

### "Calculations:"

 $m_1 = sqrt((h*P_1)/(k*A_1))$  "[1/m]...fin parameter in first case"

### "Using the formula for a long fin:"

 $(T_1 - T_inf)/(T_0 - T_inf) = exp(-m_1*x)$  "finds T\_1, temp at the end of handle in first case" m\_2 = sqrt((h\*P\_1)/(k\*A\_2)) "[1/m]...fin parameter in second case"  $(T_2 - T_inf)/(T_0 - T_inf) = exp(-m_2*x)$  "finds T\_2, temp at the end of handle in second case"

### "Therefore reduction in temp:"

Temp\_reduction =  $T_1 - T_2$  "[C]"

### **Results:**

### Unit Settings: SI C kPa kJ mass deg

| A <sub>1</sub> = 0.000375 [m <sup>2</sup> ] | A <sub>2</sub> = 0.00012 [m <sup>2</sup> ] | h = 14.5 [W/m <sup>2</sup> -C]           |
|---------------------------------------------|--------------------------------------------|------------------------------------------|
| k = 43 [W/m-C]                              | m <sub>1</sub> = 8.482 [m <sup>-1</sup> ]  | m <sub>2</sub> = 14.99 [m <sup>-</sup> ] |
| P <sub>1</sub> = 0.08 [m]                   | Temp <sub>reduction</sub> = 20.21 [C]      | T <sub>0</sub> = 327 [C]                 |
| T <sub>1</sub> = 50.55 [C]                  | T <sub>2</sub> = 30.34 [C]                 | T <sub>inf</sub> = 27 [C]                |
| x = 0.3 [m]                                 |                                            |                                          |

### Thus:

 $T_1 = 50.55 \text{ C} \dots$  temp at the end of handle, in the first case  $\dots$  Ans.  $T_2 = 30.34 \text{ C} \dots$  temp at the end of handle, in the second case  $\dots$  Ans. Therefore, temp reduction = 20.21 C  $\dots$  Ans.

\_\_\_\_\_

"**Prob.1E.2**. One end of a long rod of 1 cm dia is maintained at a temp of 500 C by placing it in a furnace. The rod is exposed to air at 30 C with a heat transfer coeff of 35 W/m^2.K. The temp measured at a distance of 78.6 mm was 147 C. Determine the thermal conductivity of the material. [VTU – VI Sem. B.E. – May/June 2006]:"

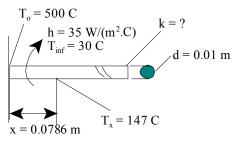

Fig.Prob.1E.2

### **EES Solution:**

### "Data:"

d = 0.01[m] T\_0 = 500 [C] T\_inf = 30 [C] h = 35 [W/(m^2. K)]

## Grant Thornton— $a^{\text{REALLY}}$ great place to work.

We're proud to have been recognized as one of Canada's Best Workplaces by the Great Place to Work Institute<sup>™</sup> for the last four years. In 2011 Grant Thornton LLP was ranked as the fifth Best Workplace in Canada, for companies with more than 1,000 employees. We are also very proud to be recognized as one of Canada's top 25 Best Workplaces for Women and as one of Canada's Top Campus Employers.

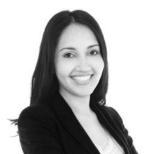

Priyanka Sawant Manager

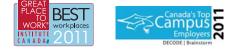

Audit • Tax • Advisory www.GrantThornton.ca/Careers

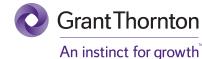

© Grant Thornton LLP. A Canadian Member of Grant Thornton International Ltd

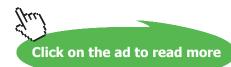

Heat transfer with Fins

x = 0.0786 [m] T\_x = 147 [C]

### "Calculations:"

A\_c = pi\*d^2/4 "[m^2]... area of cross-section" P = pi\*d "[m] ... perimeter" m = sqrt((h\*P)/(k\*A\_c)) "[1/m].... fin parameter ... this eqn determines k"

 $(T_x - T_inf)/(T_0 - T_inf) = exp(-m^*x)$  "....temp distribution for a long fin... determines m"

### **Results:**

### Unit Settings: SI C kPa kJ mass deg

| A <sub>c</sub> = 0.00007854 [m <sup>2</sup> ] | d = 0.01 [m]                     | h = 35 [W/(m <sup>2,-</sup> K)] |
|-----------------------------------------------|----------------------------------|---------------------------------|
| k = 44.73 [W/(m-C)]                           | m = 17.69 [m <sup>-1</sup> ]     | P = 0.03142 [m]                 |
| T <sub>0</sub> = 500 [C]                      | ⊤ <sub>inf</sub> = 30 <b>[C]</b> | T <sub>x</sub> =147 [C]         |
| x = 0.0786 [m]                                |                                  |                                 |

### Thus:

### k = 44.73 W/m.C...thermal cond. of rod .. Ans.

"**Prob. 1E.3**. The Aluminium square fins (0.5 mm  $\times$  0.5 mm), 10 mm long, are provided on the surface of a semiconductor electronic device to carry 1 W of energy generated. The temp of the surface of the device should not exceed 80 C, when the surrounding temp is 40 C. k for Al = 200 W/m.C, h = 15 W/m^2.C. Determine the number of fins required to carry out the above duty. Neglect the heat loss from the end of the fin. [VTU – VII Sem. B.E. – May 2007]:"

\_\_\_\_\_\_

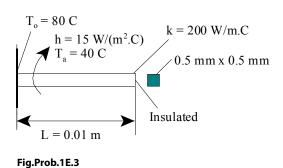

### **EES Solution:**

### "Data:"

 $A_c = 0.5 * 0.5 * 10^{(-6)} " [m^2]...cross-sectional area of fin"$   $P = 2 * (0.5 + 0.5) * 10^{(-3)} " [m] ....perimeter"$  L = 0.01[m]  $Q_tot = 1[W]$   $T_0 = 80[C]$   $T_a = 40[C]$  k = 200[W/m-C]  $h = 15[W/m^2-C]$ 

### "Calculations:"

"It is a fin insulated at its end...by data; So, use the relevant formula (see the Table)

Calculate the heat transferred from one fin; then, knowing the total heat to be transferred, one can calculate the no. of fins required."

 $m = sqrt((h * P)/(k * A_c)) "[1/m]...fin parameter"$ 

 $Q_{fin} = k * A_c * m * (T_0 - T_a) * tanh(m*L) "[W] \dots$  heat transferred by single fin, insulated at its tip"

### "Therefore, no. of fins required:"

 $N = ceil(Q_tot/Q_fin)$  " no. of fins rounded off to the next higher integer value"

### **Results:**

### Unit Settings: SI C kPa kJ mass deg

| A <sub>c</sub> = 2.500E-07 | h=15 [W/m <sup>2</sup> -C] | k = 200 [W/m-C]                     | L = 0.01 [m]                          |
|----------------------------|----------------------------|-------------------------------------|---------------------------------------|
| m = 24.49 [1/m]            | N = 85 [-]                 | P = 0.002 [m]                       | Q <sub>fin</sub> = 0.01177 <b>[W]</b> |
| Q <sub>tot</sub> =1 [W]    | T <sub>0</sub> =80 [C]     | T <sub>a</sub> =40 <mark>[C]</mark> |                                       |

### Thus:

N = 85 .... No. of fins required to dissipate 1 W .. Ans.

\_\_\_\_\_

"**Prob. 1E.4.** A casing of electric motor is an approx. cylinder of 250 mm dia and 500 mm long. There are 30 equi-spaced longitudinal fins of thickness 5 mm and height 25 mm on the periphery of the casing. If the casing temp is 56 C and ambient temp is 26 C, determine the heat dissipation from the casing body. Neglect the circular plane surface on either side. Take  $h = 25 \text{ W/m}^2$ .C and  $k_{\text{fin}} = 30 \text{ W/m}$ .C [VTU – VI Sem. B.E. – Jan.–Feb. 2004]:"

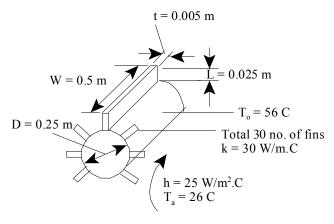

Fig.Prob.1E.4

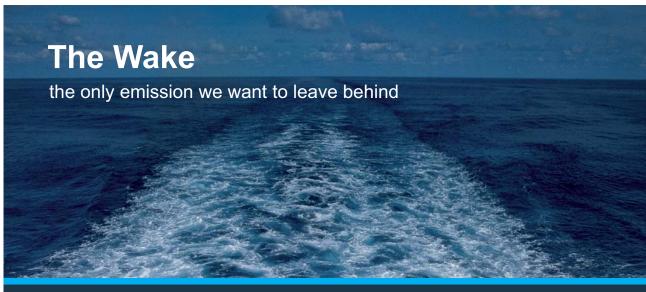

Low-speed Engines Medium-speed Engines Turbochargers Propellers Propulsion Packages PrimeServ

The design of eco-friendly marine power and propulsion solutions is crucial for MAN Diesel & Turbo. Power competencies are offered with the world's largest engine programme – having outputs spanning from 450 to 87,220 kW per engine. Get up front! Find out more at www.mandieselturbo.com

Engineering the Future – since 1758. **MAN Diesel & Turbo** 

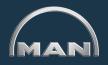

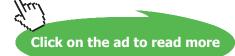

Software Solutions to Problems on Heat Transfer Conduction – Part II

Heat transfer with Fins

### **EES Solution:**

### "Data:"

D = 0.25 [m] "..dia of cyl." W = 0.5 [m] "..width of fins = length of cyl." N\_fins = 30 [-] t = 0.005 [m] "...thickness of fins" L = 0.025 [m] ".length of fins" T\_0 = 56 [C] T\_a = 26 [C] h = 25 [W/m^2-C] k = 30 [W/m-C]

"Calculations:"

"Note that area of the tip of the fin is not negligible; therefore, tip can not be considered as insulated. So, this is a problem of a fin with convection off its ends.

Also, the heat transfer from the un-finned area (i.e. prime area) should be included while calculating the total heat transfer;"

"Note from the Table 1E.1 that the formula for heat transfer from a fin with convection from its tip is quite complicated.

So, generally, the method followed is to use the formula for a fin with insulated tip, but the taking a 'corrected length 'L\_c' instead of the given length L of the fin.

L\_c is given by L\_c = (L + t/2) for a rectangulat fin of thickness t, and L\_c = (L + r/2) for a circular fin of radius r:"

"Therefore:"

 $L_c = L + t/2 "[m]...corrected length of fin"$  P = 2 \* (W + t) "[m]...perimeter"  $A_c = W * t "[m^2]...area of cross-section of fin"$   $m = sqrt((h*P)/(k*A_c)) "[1/m]....fin parameter"$   $Q_perfin = k*A_c*m*(T_0 - T_a) * tanh(m*L_c) "[W]...heat transfer per fin"$   $Q_fins = Q_perfin * N_fins "[W]...total heat transfer for N fins"$   $A_unfin = (pi*D - N_fins*t) * W "[m^2]...un-finned area on the cyl. surface"$   $Q_unfin = h*A_unfin * (T_0 - T_a) "[W]...heat transfer for un-finned area"$ 

### Q\_tot = Q\_fins + Q\_unfin "[W]... total heat transfer"

### "Now, calculate with the exact formula, anyway, to verify:"

Q\_perfin\_exact =  $k^*A_c^*m^*(T_0 - T_a)^* (tanh(m^*L) + h/(m^*k))/(1+(h/(m^*k))^*tanh(m^*L))$ "[W]...heat transfer per fin, using the exact formula for a fin with convection off its end"

### **Results:**

#### Unit Settings: SI C kPa kJ mass deg $A_c = 0.0025 [m^2]$ $A_{unfin} = 0.3177 [m^2]$ D = 0.25 [m] $h = 25 [W/m^2-C]$ k = 30 [W/m-C] L = 0.025 [m] $L_c = 0.0275$ [m] m = 18.35 [m<sup>-1</sup>] N<sub>fins</sub> = 30 [-] P = 1.01 [m] Q<sub>fins</sub> = 576.8 [W] Q<sub>perfin</sub> = 19.23 [W] Q<sub>unfin</sub> = 238.3 [W] Qperfin,exact = 19.21 [W] Q<sub>tot</sub> = 815.1 [W] t = 0.005 [m] T<sub>a</sub>=26 [C] Tn=56 [C] W = 0.5 [m]

### Thus:

Q\_fins = 576.8 W .... Heat transfer from 30 fins Q\_unfin = 238.3 W .... Heat transfer from un-finned cylinder body Q\_tot = 815.1 W ....total heat transfer ....Ans.

Note that Q\_unfin is considerable as compared to the heat transferred from 30 fins. Also, using simpler approx. formula gives almost the same value(19.23 W) for Q\_perfin as compared to the complicated, exact formula 19.21 W).

\_\_\_\_\_\_

**"Prob. 1E.5.** A rod (k = 200 W/m.K), 5 mm in dia and 5 cm long has its one end maintained at 100 C. The surface of the rod is exposed to ambient air at 25 C with convection heat transfer coeff of 100 W/m^2.K. Assuming the other end to be insulated, determine:

- 1) temp of the rod at 20 mm distance from the end at 200 C,
- 2) heat dissipation rate from the surface of the rod, and
- 3) fin effectiveness [VTU VI Sem. B.E. May-June 2010]:"

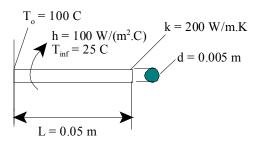

Fig. Prob.1E.5

### Mathcad Solution:

Data:

k := 200 W/m.K d := 0.005 m  $T_{inf} := 25 \text{ C}$   $h := 100 \text{ W/m^2.K}$ 

T<sub>0</sub> := 100 C L := 0.05 m

### Calculations:

$$P := \pi \cdot d \qquad P = 0.016 \qquad \text{m.... perimeter}$$

$$A_{c} := \frac{\pi \cdot d^{2}}{4} \qquad A_{c} = 1.963 \cdot 10^{-5} \qquad \text{m}^{2} \dots \text{ area of cross-section of fin}$$

$$m := \sqrt{\frac{h \cdot P}{k \cdot A_{c}}} \qquad \text{i.e.} \qquad m = 20 \qquad 1/m \dots \text{ fin parameter}$$

### Temperature distribn:

$$\frac{T - T_{inf}}{T_0 - T_{inf}} = \frac{\cosh(m \cdot (L - x))}{\cosh(m \cdot L)} \qquad \dots \text{ for a fin with insulated end}$$

i.e. 
$$T(x) := \langle T_0 - T_{inf} \rangle \frac{\cosh(m \cdot (L - x))}{\cosh(m \cdot L)} + T_{inf}$$

T(0.02) = 82.618 C....temp at 20 mm distance from the end at 100 C...Ans.

### Draw the temp distribution in the fin:

x := 0, 0.001... 0.05 .... define a range variable x, from 0 to 0.05, with an increment of 0.001 m

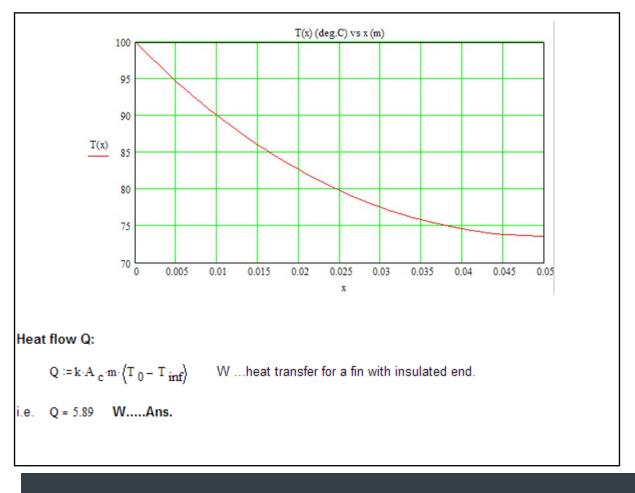

## **XK RBS** Group

## CAREERKICKSTART

### An app to keep you in the know

Whether you're a graduate, school leaver or student, it's a difficult time to start your career. So here at RBS, we're providing a helping hand with our new Facebook app. Bringing together the most relevant and useful careers information, we've created a one-stop shop designed to help you get on the career ladder – whatever your level of education, degree subject or work experience.

And it's not just finance-focused either. That's because it's not about us. It's about you. So download the app and you'll get everything you need to know to kickstart your career.

So what are you waiting for?

Click here to get started.

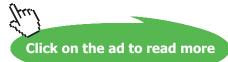

20

Software Solutions to Problems on Heat Transfer Conduction – Part II

Heat transfer with Fins

### Effectiveness:

 $Q_{nofin} := h \cdot A_c \cdot \langle T_0 - T_{inf} \rangle$  ...Q when there is no fin... consider only the base area Ac of fin i.e.  $Q_{nofin} = 0.147$  W And:  $\epsilon := \frac{Q}{Q_{nofin}}$   $\epsilon = 40$  .....effectiveness....Ans.

**"Prob. 1E.6** In a conductivity measuring experiment, two identical long rods are used. One rod is made of Aluminium (k = 200 W/m.K). The other rod is a specimen rod. One end of both rods are fixed to a wall at 100 C, while the other end is suspended in air at 25 C. The steady temp at the same distance along the rods were measured and found to be 75 C on Aluminium rod and 60 C on specimen rod. Find k of the specimen. [VTU – VI Sem. B.E. – Jan.–Feb. 2003]"

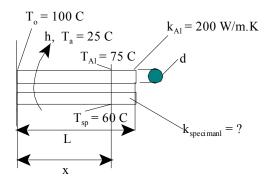

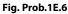

### Mathcad Solution:

#### Data:

k<sub>A1</sub> := 200 W/m.K T<sub>0</sub> := 100 C T<sub>a</sub> := 25 C

T  $_{A1} := 75$  C ... temp of Al rod at a distance x

T specimen := 60 C ... temp of specimen rod at a distance x

### Calculations:

Let the distance at which the temperature are measured on both the rods be x.

### Taking the rods as long fins:

$$\frac{T_{A1} - T_{a}}{T_{0} - T_{a}} = \exp\left(-m_{A1} \cdot x\right) \quad ... \text{temp profile for Al rod, where m is the fin parameter for Al}$$
$$\frac{T_{specimen} - T_{a}}{T_{0} - T_{a}} = \exp\left(-m_{specimen} \cdot x\right) \qquad ... \text{temp profile for specimen, m is fin parameter for specimen}$$

Taking logarithms for both the equations and dividing:

$$\frac{{}^{m} A1}{\left\langle {}^{m} \text{ specimen} \right\rangle} = \frac{\ln \left( \frac{T A1 - T a}{T 0 - T a} \right)}{\ln \left( \frac{T \text{ specimen} - T a}{T 0 - T a} \right)} \qquad \dots \text{ eqn (1)}$$

i.e. 
$$\frac{{}^{m} A1}{\langle m \text{ specimen} \rangle} = 0.532$$

Now, fin parameter m for the rods is given by:

$$m_{A1} = \sqrt{\frac{h \cdot P}{k_{A1} \cdot A_{c}}}$$
 where h, P, Ac are the same for both the rods

and,

$$m_{\text{specimen}} = \sqrt{\frac{h \cdot P}{k_{\text{specimen}} \cdot A_{\text{c}}}}$$

Therefore, eqn (1) becomes:

$$\frac{\sqrt{\frac{\mathbf{h} \cdot \mathbf{P}}{\mathbf{k}_{\mathrm{A1}} \cdot \mathbf{A}_{\mathrm{c}}}}}{\sqrt{\frac{\mathbf{h} \cdot \mathbf{P}}{\sqrt{\mathbf{k}_{\mathrm{specimen}} \cdot \mathbf{A}_{\mathrm{c}}}}}} = 0.532$$

i.e.  $\sqrt{\frac{k_{specimen}}{k_{A1}}} = 0.532$ 

\_\_\_\_\_\_

"**Prob. 1E.7.** A very long 25 mm dia copper rod (k = 380 W/m.C) extends horizontally from a wall maintained at 120 C. Temp of ambient air is 25 C and h = 9 W/m^2.C. (i) Determine the heat loss (ii) how long the rod should be to be considered as infinite?"

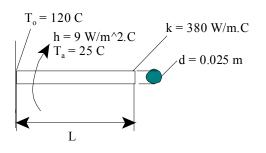

Fig. Prob. 1E.7

### **EES Solution:**

### "Data:"

d = 0.025[m] k = 380 [W/m-C] T\_0 = 120 [C] T\_a = 25 [C] h = 9 [W/m^2-C]

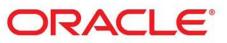

### Be BRAVE enough to reach for the sky

Oracle's business is information - how to manage it, use it, share it, protect it. Oracle is the name behind most of today's most innovative and successful organisations.

Oracle continuously offers international opportunities to top-level graduates, mainly in our Sales, Consulting and Support teams.

If you want to join a company that will invest in your future, Oracle is the company for you to drive your career!

### https://campus.oracle.com

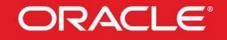

### **ORACLE IS THE INFORMATION COMPANY**

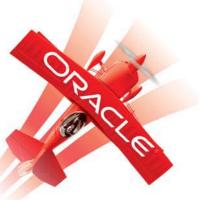

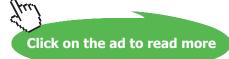

23

### "Calculations:"

P = pi \* d "[m]...perimeter"

 $A_c = pi * d^2/4 "[m^2] \dots$  area of cross-section of fin"

 $m = sqrt((h * P)/(k * A_c)) "[1/m] ... fin parameter"$ 

"For a very long (i.e. infinitely long fin) fin:

heat transfer Q is given by: "

 $Q = k * A_c * m * (T_0 - T_a) "[W] \dots$  heat transfer for a very long fin"

"Now, for a fin with insulated end:

Q\_ins =  $k * A_c * m * (T_0 - T_a) * tanh (m * L) ... [W] ... for a fin with insulated end.$ 

Comparing the expressions for Q for the insulated and very long fins, it can be seen that the fin with insulated end approaches a very long fin (i.e. infinitely long fin) when tanh(m L) approaches the value of 1.

Let us plot tanh(mL) against mL and see the nature of variation:"

tanh(mL) = y

"It is seen from the plot that the graph (see below) approaches the value of 1 asymptotically.

So, let us say that the fin can be considered as infinitely long if tanh (mL) is equal to 0.99. Then, the corresponding value of mL is:"

}

tanh(mL\_inf) = 0.99 "...determines the value of mL for an infinitely long fin"

Software Solutions to Problems on Heat Transfer Conduction – Part II

Heat transfer with Fins

### **Results:**

### Plot of tanh (mL) vs mL:

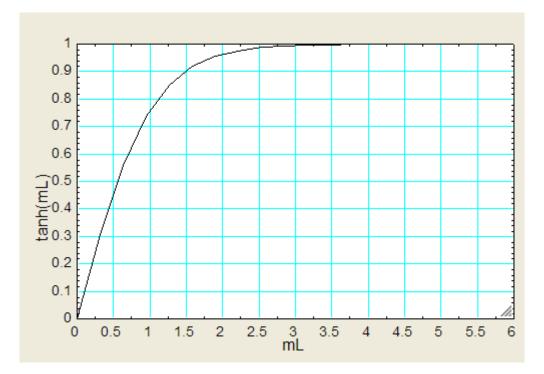

### Unit Settings: SI C kPa kJ mass deg

| A <sub>c</sub> = 0.0004909 [m <sup>2</sup> ] | d = 0.025 [m]                        | h=9 [W/m <sup>2_</sup> C] |
|----------------------------------------------|--------------------------------------|---------------------------|
| k = 380 [W/m-C]                              | L <sub>inf</sub> = 1.267 [m]         | m = 1.947 [1/m]           |
| mL <sub>inf</sub> = 2.647 [-]                | P = 0.07854 [m]                      | Q = 34.5 [W]              |
| T <sub>0</sub> =120 [C]                      | T <sub>a</sub> = 25 <mark>[C]</mark> |                           |

### Thus:

Q = 34.5 W .... Heat transfer for a very long fin .... Ans.

mL\_inf = 2.467 ... value of mL required if the fin has to be considered as infinitely long.....

i.e. L\_inf = 1.267 m ..... length required for the fin to be considered as infinitely long ... Ans.

 **Prob. 1E.8.** Thin fins of brass whose k = 75 W/m.K are welded longitudinally on a 5 cm dia brass cylinder which stands vertically and is surrounded by air at 20 C. The heat transfer coeff from metal surface to air is 17 W/m^2.K. If 16 uniformly spaced fins are used, each 0.8 mm thick, and extending 1.25 cm from the cylinder, what is the rate of heat transfer from the cylinder per metre length to the air when the cylinder surface is maintained at 150 C? [VTU – VI Sem. B.E. – June–July 2011]:"

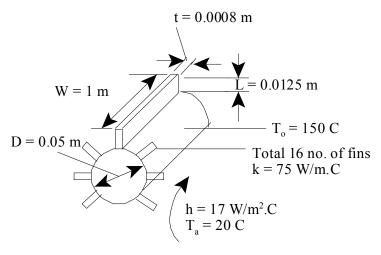

Fig.Prob.1E.8

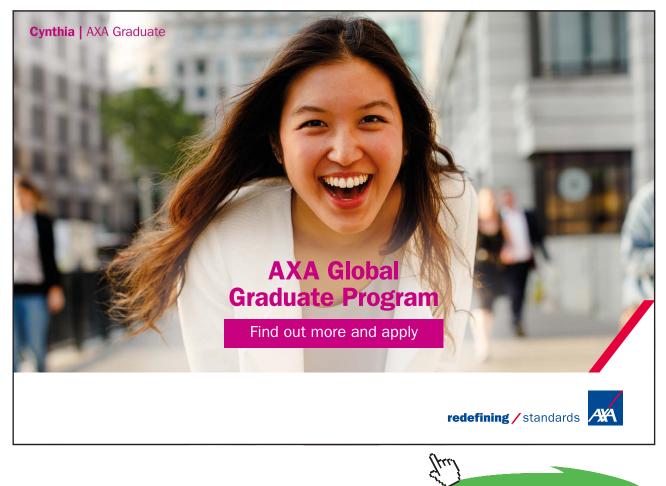

### Mathcad Solution:

### Data:

### Calculations:

- $\label{eq:posterior} P \mathrel{\mathop:}= 2 \cdot (\operatorname{W} + t) \qquad P = 2.002 \qquad m.... \ \text{perimeter}$
- $A_c := t \cdot W$   $A_c = 8 \cdot 10^{-4}$  m^2... area of cross-section of fin  $L_c := L + \frac{t}{2}$   $L_c = 0.013$  m.... corrected length

$$m := \sqrt{\frac{h \cdot P}{k \cdot A_c}}$$
  $m = 23.814$  1/m .... fin parameter

Note: Longitudinal fins on cylinder...so, it is a fin with convection off its end.

We use the simpler formula of that for a fin with insulated end, but with the 'corrected length':

 $Qperfin := k \cdot A_c \cdot m \cdot \left(T_0 - T_a\right) \cdot tanh\left(m \cdot L_c\right) \qquad \dots Note: corrected length Lc is used$ 

So, for 16 fins: Q fins := Qperfin N Q fins = 885.34 W

For un-finned area of cylinder:

 $A_{unfin} := (\pi \cdot D - N \cdot t) \cdot W$   $A_{unfin} = 0.144$  m<sup>2</sup>

$$Q_{unfin} := h \cdot A_{unfin} \cdot (T_0 - T_a) \qquad Q_{unfin} = 318.858 \qquad W$$

### Total heat transfer:

\_\_\_\_\_

 $Q_{tot} = Q_{fins} + Q_{unfin}$  $Q_{tot} = 1.204 \cdot 10^3$  W.....Ans.

**"Prob. 1E.9**. A carbon steel (k = 54 W/m.C) rod with a cross-section of an equilateral triangle (each side 5 mm) is 80 mm long. It is attached to a plane wall maintained at a temp of 400 C. The surrounding environment is at 50 C and unit surface conductance is 90 W/m^2.C. Compute the heat dissipated by the rod, assuming that the tip is insulated. [VTU – VI Sem. B.E. – June 2012]:"

\_\_\_\_\_\_

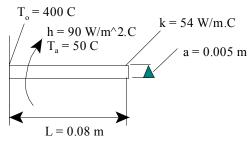

Fig.Prob.1E.9

### **EES Solution:**

### "Data:"

a = 0.005[m]"...side of equilateral triangle" L = 0.08[m] k = 54 [W/m-C] T\_0 = 400 [C] T\_a = 50 [C] h = 90 [W/m^2-C]

### "Calculations:"

P = 3 \* a "[m]...perimeter"

 $A_c = 0.5 * a * sqrt(3 * a^2/4) "[m^2] \dots$  area of cross-section of triangular fin (= (1/2) \* base \* height)"

 $m = sqrt((h * P)/(k * A_c)) "[1/m] ... fin parameter"$ 

### "Now, for a fin with insulated end:"

 $Q_{ins}_{end} = k * A_c * m * (T_0 - T_a) * tanh (m * L) "[W] ... for a fin with insulated end."$ 

"In addition:"

"Now, for an infinitely long fin:"

 $Q_{long} = k * A_c * m * (T_0 - T_a) "[W] ... for an infinitely long fin."$ 

"And, for a fin with convection off its end:"

 $Q_conv_end = k * A_c * m * (T_0 - T_a) * ((tanh(m*L) + h/(m*k)) / (1 + h * tanh (m*L)/(m*k))) "[W]$ ... for a fin with convection off its end"

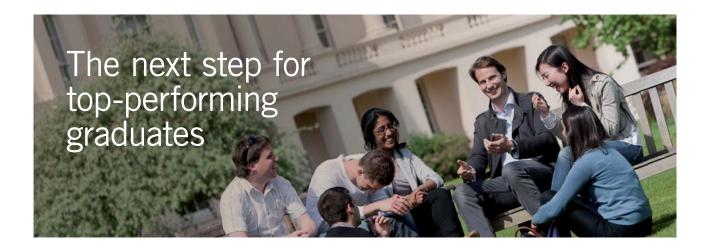

#### Masters in Management

Designed for high-achieving graduates across all disciplines, London Business School's Masters in Management provides specific and tangible foundations for a successful career in business.

This 12-month, full-time programme is a business qualification with impact. In 2010, our MiM employment rate was 95% within 3 months of graduation\*; the majority of graduates choosing to work in consulting or financial services.

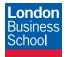

As well as a renowned qualification from a world-class business school, you also gain access to the School's network of more than 34,000 global alumni – a community that offers support and opportunities throughout your career.

For more information visit **www.london.edu/mm**, email **mim@london.edu** or give us a call on **+44 (0)20 7000 7573**.

\* Figures taken from London Business School's Masters in Management 2010 employment report

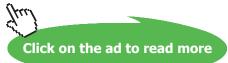

29

### **Results:**

### Unit Settings: SI C kPa kJ mass deg

| a=0.005 [m]                   | A <sub>c</sub> =0.00001083 [m <sup>2</sup> ] | h = 90 [W/m <sup>2</sup> -C]            |
|-------------------------------|----------------------------------------------|-----------------------------------------|
| k = 54 [W/m-C]                | L = 0.08 [m]                                 | m = 48.06 [1/m]                         |
| P = 0.015 [m]                 | Q <sub>conv,end</sub> = 9.824 <b>[W]</b>     | Q <sub>ins,end</sub> = 9.823 <b>[W]</b> |
| Q <sub>long</sub> = 9.832 [W] | T <sub>0</sub> = 400 [C]                     | T <sub>a</sub> =50 [C]                  |

Thus:

Q\_ins\_end = 9.823 W .... heat transfer from the fin with insulated end.... Ans.

Q\_long = 9.832 W ... heat transfer from the infinitely long fin .... Ans.

Q\_conv\_end = 9.824 W .... heat transfer from the fin with convection off its end.... Ans.

\_\_\_\_\_

**"Prob. 1E.10.** Consider an alloyed Aluminium rectangular fin (k = 180 W/m.C) with L = 10 mm, t = 1 mm, and width W = 1 m. Its base temp = 100 C. The surrounding environment is at 25 C and  $h = 100 \text{ W/m}^2$ .C. Compute the heat dissipated by the fin, fin efficiency, fin effectiveness, tip temperature and thermal resistance for:

- 1) A fin with the tip insulated
- 2) A fin with convection off its end, and
- 3) An infinitely long fin (Ref: [3])"

**Additionally:** Find the effect of variation of h (from  $h = 10 \text{ W/m}^2\text{.K}$  to 1000 W/m<sup>2</sup>.K) on Q for fins of Aluminium (k = 1800) and also for also fins of Stainless steel (k = 15 W/m.C):

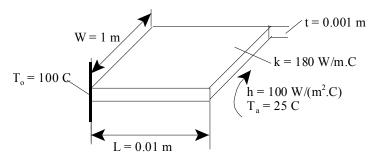

Fig.Prob.1E.10

Click on the ad to read more

### **EES Solution:**

### "Data:"

W = 1[m]L = 0.01[m] t = 0.001[m] k = 180 [W/m-C] T\_0 = 100 [C] T\_a = 25 [C] {h = 100 [W/m^2-C]} "....commented out to plot graphs

### "Calculations:"

P = 2 \* (W + t) "[m]...perimeter"

 $A_c = W * t "(m^2) \dots$  area of cross-section of triangular fin (= (1/2) \* base \* height)"

 $m = sqrt((h * P)/(k * A_c)) "[1/m] ... fin parameter"$ 

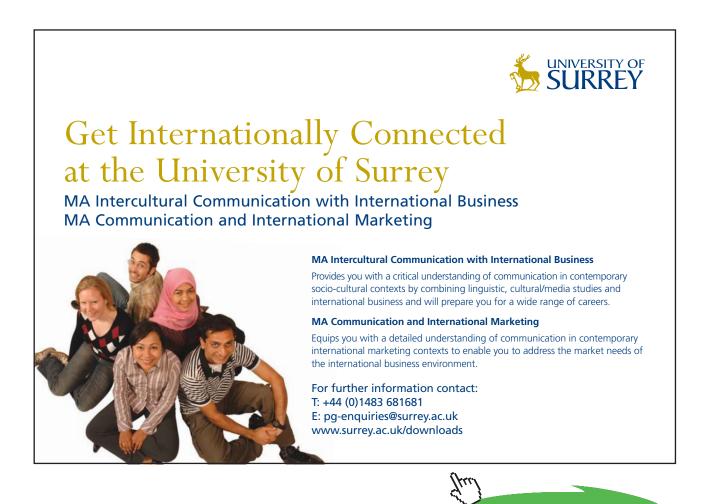

31

### "Now, for a fin with insulated end:"

Q\_ins\_end = k \* A\_c \* m \* (T\_0 - T\_a) \* tanh (m \* L) "[W] ... for a fin with insulated end." eta\_f\_ins\_end = tanh (m \* L)/(m \* L) "...fin efficieny" Tiptemp\_ins\_end = T\_a + (T\_0 - T\_a)/cosh(m \* L) "[C] .. tip temp." epsilon\_ins\_end = Q\_ins\_end/(h \* A\_c \* (T\_0 - T\_a)) "....fin effectiveness"  $R_f_ins_end = (T_0 - T_a)/Q_ins_end "[C/W]... fin thermal resistance"$ 

### "And, for an infinitely long fin:"

 $\begin{aligned} &Q\_long = k * A\_c * m * (T\_0 - T\_a) "[W] \dots \text{ for an infinitely long fin."} \\ &eta\_f\_long = 1/(m * L) "\dots \text{fin efficieny"} \\ &Tiptemp\_long = T\_a "[C] \dots \text{tip temp}\dots \text{ is equal to ambient temp for infinitely long fin"} \\ &epsilon\_long = Q\_long/(h * A\_c * (T\_0 - T\_a)) "\dots \text{fin effectiveness"} \\ &R\_f\_long = (T\_0 - T\_a)/ Q\_long "[C/W]\dots \text{ fin thermal resistance"} \end{aligned}$ 

### "Also, for a fin with convection off its end:"

 $Q\_conv\_end = k * A\_c * m * (T\_0 - T\_a) * ((tanh(m*L) + h/(m*k)) / (1 + h * tanh (m*L)/(m*k))) "[W]$ ... for a fin with convection off its end" eta\\_f\\_conv\\_end = Q\\_conv\\_end/(h \* (P \* L + A\\_c) \* (T\\_0 - T\\_a)) "...fin efficieny" Tiptemp\\_conv\\_end = T\\_a + (T\\_0 - T\\_a) / (cosh(m \* L) + h \* sinh(m \* L)/(m\*k)) "[C] .. tip temp." epsilon\\_conv\\_end = Q\\_conv\\_end/(h \* A\\_c \* (T\\_0 - T\\_a)) "....fin effectiveness"  $R\_f\_conv\_end = (T\_0 - T\_a) / Q\_conv\_end "[C/W]... fin thermal resistance"$ 

### **Results:**

### Unit Settings: SI C kPa kJ mass deg

| A <sub>c</sub> =0.001 [m <sup>2</sup> ] | ε <sub>conv.end</sub> = 20.2 [-]        | <b>ε</b> ins,end = 19.31 [-]           |
|-----------------------------------------|-----------------------------------------|----------------------------------------|
| ε <sub>long</sub> = 60.03 [-]           | η <sub>f,conv,end</sub> = 0.961 [-]     | η <sub>f,instend</sub> = 0.9645 [-]    |
| η <sub>f,long</sub> = 2.999E-12 [-]     | h = 100 [W/m <sup>2_</sup> C]           | k=180 [W/m-C]                          |
| L = 0.01 [m]                            | m = 33.35 [1/m]                         | P = 2.002 [m]                          |
| Q <sub>conv.end</sub> = 151.5 [W]       | Q <sub>ins,end</sub> = 144.8 [W]        | Q <sub>long</sub> = 450.2 [W]          |
| R <sub>f,conv,end</sub> = 0.495 [C/W]   | R <sub>f,ins,end</sub> = 0.5179 [C/W]   | R <sub>f,long</sub> = 0.1666 [C/W]     |
| t = 0.001 [m]                           | Tiptemp <sub>conv.end</sub> = 95.64 [C] | Tiptemp <sub>ins,end</sub> = 96.01 [C] |
| Tiptemp <sub>long</sub> = 25 [C]        | T <sub>0</sub> =100 [C]                 | T <sub>a</sub> =25 [C]                 |
| W = 1 [m]                               |                                         |                                        |

### Thus:

- 1) For a fin with the tip insulated: Q = 144.8 W, fin effcy, eta\_f = 0.9645, fin effectiveness, epsilon = 19.31, Tip temp = 96.01 C and fin thermal resistance = 0.5179 C/W. ....Ans.
- 2) For a fin with convection off its end: Q = 151.5 W, fin effcy, eta\_f = 0.961, fin effectiveness, epsilon = 20.2, Tip temp = 95.64 C and fin thermal resistance = 0.495 C/W. ....Ans.
- 3) For an infinitely long fin: Q = 450.2 W, fin effcy, eta\_f =2.999E-12 = zero, fin effectiveness, epsilon = 60.03, Tip temp = 25 C, i.e. ambient temp, and fin thermal resistance = 0.1666 C/W. ....Ans.

### Then, draw the graphs:

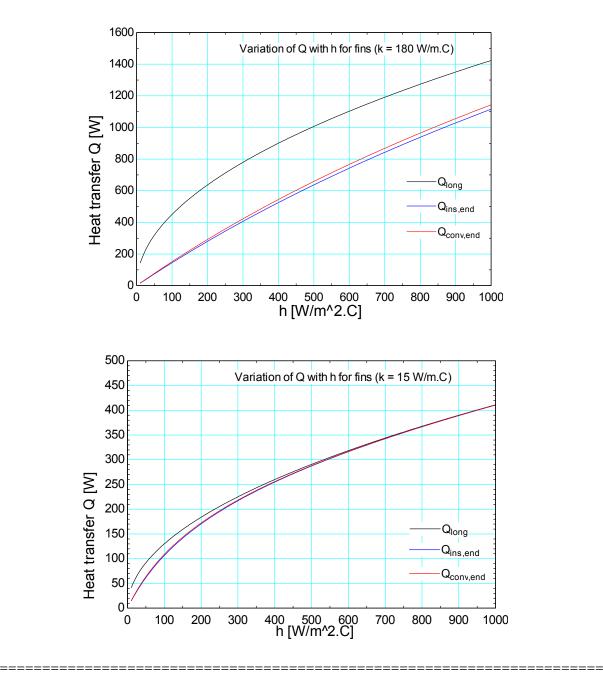

Heat transfer with Fins

**Prob. 1E.11.** An iron bar 15 mm in dia spans the distance between 2 plates, 50 cm apart. Air at 25C flows in the space between the plates resulting in heat transfer coeff of 15 W/m^2.K. Calculate the heat transfer and temp at the middle of the bar if the plates are maintained at 125 C each. For iron, k = 45 W/m.K. [M.U.]

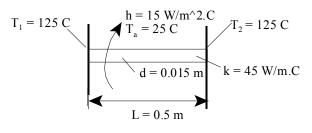

Fig.Prob.1E.11

### Mathcad Solution:

Data:

| T1 := 125 C    | T2 := 125 C  | T <sub>a</sub> := 25 | С       |       |          |   |
|----------------|--------------|----------------------|---------|-------|----------|---|
| h := 15 W/m^2. | K d := 0.015 | m 1                  | k := 45 | W/m.K | L := 0.5 | m |

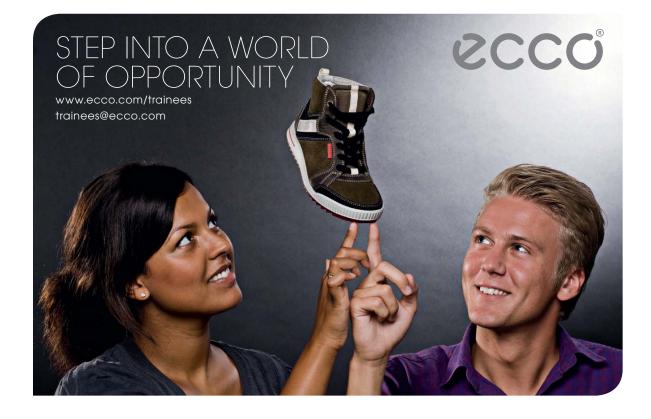

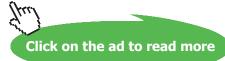

34 Download free eBooks at bookboon.com

### Calculations:

 $P := \pi \cdot d$  i.e. P = 0.047 m....perimeter

$$A := \frac{\pi \cdot d^2}{4} \qquad A = 1.767 \cdot 10^{-4} \qquad m^2 \dots \text{ area of cross-section of fin}$$

$$m := \sqrt{\frac{\mathbf{h} \cdot \mathbf{P}}{\mathbf{k} \cdot \mathbf{A}}}$$
  $m = 5.774$  1/m ... fin parameter

There is a ready formula available in Table 1E.1 for fin with specified temps at the ends.

However, let us first work out this problem from fundamentals, and then verify the result with the formula from the Table:

### Governing differential equation for a fin is:

$$\frac{d^2}{dx^2} \theta - m^2 \cdot \theta = 0$$
 where  $\theta$  is 'excess temp.' = (T - Ta)

For a fin the general solution for temp distribution along x is given in either of the following two equivalent forms:

$$\theta(x) = C1 \cdot exp(m \cdot x) + C2 \cdot exp(-m \cdot x)$$
 ....eqn. (1)...where, excess temp  $\theta(x) = T(x) - T_a$ 

 $\theta(x) = A \cdot \cosh(m \cdot x) + B \cdot \sinh(m \cdot x)$  ....eqn. (2)...where, excess temp  $\theta(x) = T(x) - T_a$ 

In the above eqns C1, C2, A and B are four separate constants.

In this problem, let use the solution given by eqn.(1):

Define:

 $\theta_1 := T1 - T_a$  i.e.  $\theta_1 = 100$  C

 $\theta_2 := T2 - T_a$  i.e.  $\theta_2 = 100$  C

B.C's: At the left end: x = 0,  $\theta = \theta 1$ , and

At the right end: x = L,  $\theta = \theta 2$ 

### Applying the B,C's to eqn. (1), we get the two constants C1 and C2:

From B.C.(i):  $\theta_1 = C1 + C2$ 

From B.C.(ii):  $\theta_2 = C1 \cdot exp(m \cdot L) + C2 \cdot exp(-m \cdot L)$ 

Then:

$$C1 := \frac{\theta_2 - \theta_1 \cdot exp(-m \cdot L)}{exp(m \cdot L) - exp(-m \cdot L)}$$
 i.e.  $C1 = 0.889$ 

 $C2 := \theta_1 - C1$  i.e. C2 = 99.111

Therefore: the temp distribution is given by:

$$\theta(x) := C1 \cdot exp(m \cdot x) + C2 \cdot exp(-m \cdot x) \qquad \dots eqn.(1)$$

### Now, temp at mid-point of rod:

Put x = 0.25 in eqn.(1):

- i.e.  $\theta(0.25) = 18.772$  ... Excess temp at mid-point
- i.e.  $T_{mid} := \theta(0.25) + T_a$
- i.e. T mid = 43.772 C..Temp. at mid point .... Ans.

### Draw the temp profile:

x := 0,0.01.. 0.5 .....define a range variable x from 0 to 0.5, with an increment of 0.01 m

 $\theta(x) := C1 \cdot exp(m \cdot x) + C2 \cdot exp(-m \cdot x)$  ...gives T(x) - T\_a

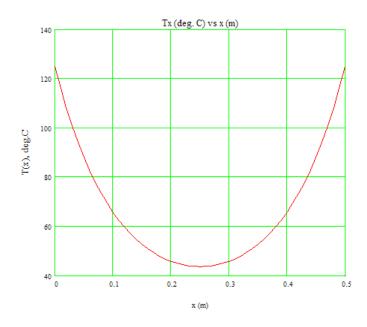

It is clear that the min. temp occurs at the mid-point.

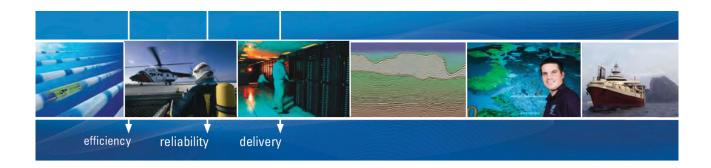

As a leading technology company in the field of geophysical science, PGS can offer exciting opportunities in offshore seismic exploration.

We are looking for new BSc, MSc and PhD graduates with Geoscience, engineering and other numerate backgrounds to join us.

To learn more our career opportunities, please visit www.pgs.com/careers

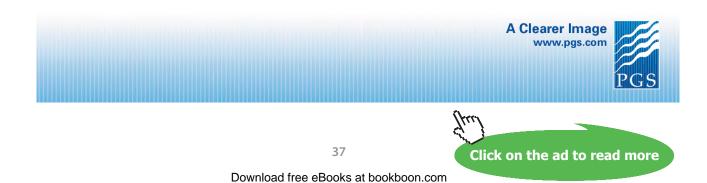

+

#### To calculate the heat transfer:

Find out the heat transferred at the left and right ends, using Fourier's law:

Define:  $\theta'(x) := \frac{d}{dx} \theta(x)$  ...first derivative of  $\theta$  w.r.t. x At x = 0 and x = 0.5 m:

 $\theta'(0) = -926.048$   $\theta'(0.5) = 926.048$ 

Therefore, by Fourier's law:

 $Q_{\text{left}} := -k \cdot A \cdot \theta'(0)$ 

i.e. Q<sub>1eft</sub> = 7.364 W....Heat tr. from left end

And,

$$Q_{\text{right}} := -\mathbf{k} \cdot \mathbf{A} \cdot \theta'(0.5)$$

i.e. Q right = -7.364 W....Heat tr. from right end, -ve since flow from right to left

$$Q_{total} = |Q_{left}| + |Q_{right}|$$

i.e. Q total = 14.728 W... Total heat tr. from the rod....Ans.

#### Verify by finding the heat lost by convection from the surface of fin:

$$\theta(x) := C1 \cdot exp(m \cdot x) + C2 \cdot exp(-m \cdot x)$$
$$Q := h \cdot P \cdot \int_{0}^{0.5} \theta(x) dx$$
$$Q = 14.728 \qquad \text{W.... verified.}$$

\_\_\_\_\_

#### Now, apply the direct formulas from Table 1E.1 and verify the results obtained:

Temp distribution:

$$\theta(x) := \frac{\theta_1 \cdot \sinh(m \cdot (L - x)) + \theta_1 \cdot \sinh(m \cdot x)}{\sinh(m \cdot L)}$$

Therefore, at mid-point, i.e. at x = 0.25 m:

i.e.  $\theta(0.25) = 18.772$  C... verified with result obtained earlier.

#### Heat transfer:

$$Q := k \cdot A \cdot m \cdot \left(2 \cdot \theta_1\right) \cdot \frac{\cosh(m \cdot L) - 1}{\sinh(m \cdot L)}$$

i.e. Q = 14.728 W.... verified with result obtained earlier.

#### Another easier way of solving this problem is as follows:

We observe from the temp profile that a minimum occurs at the mid-point. i.e. dT/dx = 0 at x = 0.25 m.

So, the rod can be considered as two separate fins, each insulated at its end. Calculate the heat transferred from each fin and add them up to get total heat transferred from the rod to the ambient.

 $Q_{insulatedfin} := k \cdot A \cdot m \cdot (T1 - T_a) \cdot tanh(m \cdot L) \quad W \dots$  heat transfer from one insulated fin

i.e. Q insulatedfin = 7.496 W

Therefore, heat transferred from the rod:

Q total := 2-Q insulatedfin i.e. Q total = 14.992 W ....almost same as earlier value.

#### Effect of h on Q and Temp profile:

It is obvious that heat transferred from the fin to ambient will depend on h. Also, h will affect the temp. profile in the fin.

Let us use the direct formulas from the Table to write T(x) and Q as functions of h and then plot the graphs:

We have:

$$m(h) := \sqrt{\frac{h \cdot P}{k \cdot A}}$$
 ...fin parameter m is written as a function of h

i.e. m(h) = 9.428 1/m ... fin parameter

Temp distribution:

$$\theta(x,h) := \frac{\theta_1 \cdot \sinh(m(h) \cdot (L-x)) + \theta_1 \cdot \sinh(m(h) \cdot x)}{\sinh(m(h) \cdot L)} \qquad \dots \theta \text{ is written as function of x and } h$$

Heat transfer:

$$Q(h) := k \cdot A \cdot m(h) \cdot \left(2 \cdot \theta_1\right) \cdot \frac{\cosh(m(h) \cdot L) - 1}{\sinh(m(h) \cdot L)} \qquad \dots Q \text{ is written a a function of } h$$

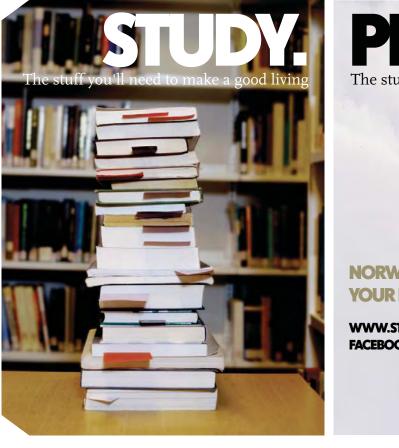

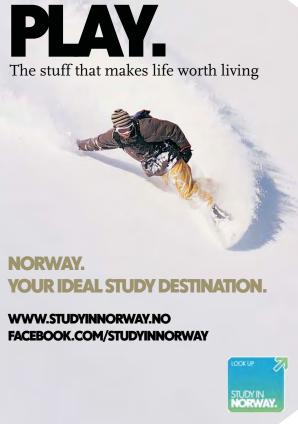

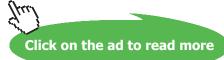

#### To plot Q as a function of h:

#### Let h vary from 0 to 150 W/m^2.C:

h := 10, 15.. 150 ..... define a range variable h, from h = 10 to 150 W/m^2.C

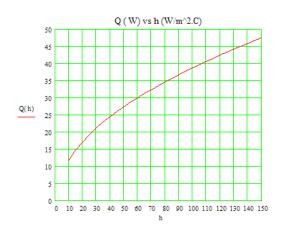

#### To plot T(x) as a function of x for different values of h:

x := 0,0.01.. 0.5 ....define a range variable x, from x = 0 to 0.5 m, with an increment of 0.01

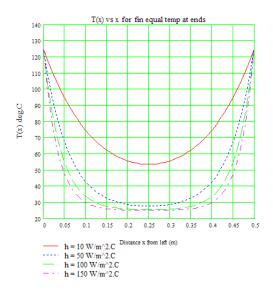

It is noted that Q increases as h increases.

\_\_\_\_\_

Also, the temp profile becomes lower and flatter at the centre as h increases i.e. as h increases larger region in the centre of the rod attains lower temp.

\_\_\_\_\_

**"Prob. 1E.12.** A bar of square cross-section 20 mm  $\times$  20 mm, and of length 100 mm connects two metal surfaces. One surface is maintained at 200 C and the other is at 50 C. The bar is made of steel with k = 60 W/m.K. The surroundings are at 20 C with the surface heat transfer coeff of 10 W/m^2.K. Derive an equation for the temp distribution along the length of the bar and hence calculate the total heat flow rate from the bar to the surroundings. [VTU – VI Sem. B.E. – July–Aug. 2004]:"

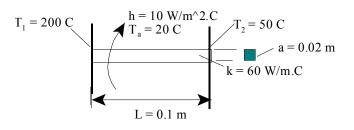

Fig.Prob.1E.12

#### Mathcad Solution:

Data:

T1 := 200 C T2 := 50 C T<sub>a</sub> := 20 C

h := 10 W/m^2.K k := 60 W/m.K L := 0.1 m side of square bar: a := 0.02 m

Calculations:

 $P := 4 \cdot a$  i.e. P = 0.08 m....perimeter

$$A_c := a^2$$
  $A_c = 4 \cdot 10^{-4}$  m<sup>2</sup> ... area of cross-section of rod  
 $m := \sqrt{\frac{h \cdot P}{k \cdot A_c}}$   $m = 5.774$  1/m ... fin parameter

#### There is a ready formula available in Table 1E.1 for fin with specified temps at the ends.

However, let us first work out this problem from fundamentals, and then verify the result with the formula from the Table:

Governing differential equation for a fin is:

$$\frac{d^2}{d x^2} \theta - m^2 \cdot \theta = 0 \quad \text{where } \theta \text{ is 'excess temp.'} = (T - Ta)$$

Heat transfer with Fins

## For a fin the general solution for temp distribution along x is given in either of the following two equivalent forms:

 $\theta(x) = C1 \cdot exp(m \cdot x) + C2 \cdot exp(-m \cdot x)$  ....eqn. (1)...where, excess temp  $\theta(x) = T(x) - T_a$ 

 $\theta(x) = A \cdot \cosh(m \cdot x) + B \cdot \sinh(m \cdot x)$  ....eqn. (2)...where, excess temp  $\theta(x) = T(x) - T_a$ 

In the above eqns C1, C2, A and B are four separate constants.

In this problem, let use the solution given by eqn.(2):

Define:

 $\theta_1 := T1 - T_a$  i.e.  $\theta_1 = 180$  C

 $\theta_2 := T2 - T_a$  i.e.  $\theta_2 = 30$  C

B.C's: (i) At the left end: x = 0,  $\theta = \theta 1$ , and

(ii) At the right end: x = L, θ = θ2

### Technical training on WHAT you need, WHEN you need it

At IDC Technologies we can tailor our technical and engineering training workshops to suit your needs. We have extensive experience in training technical and engineering staff and have trained people in organisations such as General Motors, Shell, Siemens, BHP and Honeywell to name a few.

Our onsite training is cost effective, convenient and completely customisable to the technical and engineering areas you want covered. Our workshops are all comprehensive hands-on learning experiences with ample time given to practical sessions and demonstrations. We communicate well to ensure that workshop content and timing match the knowledge, skills, and abilities of the participants.

We run onsite training all year round and hold the workshops on your premises or a venue of your choice for your convenience.

For a no obligation proposal, contact us today at training@idc-online.com or visit our website for more information: www.idc-online.com/onsite/ OIL & GAS ENGINEERING

**ELECTRONICS** 

AUTOMATION & PROCESS CONTROL

> MECHANICAL ENGINEERING

INDUSTRIAL DATA COMMS

ELECTRICAL POWER

IDC.

Click on the ad to read more

Email: training@idc-online.com Website: www.idc-online.com

Phone: +61 8 9321 1702

Download free eBooks at bookboon.com

#### Applying the B.C's to eqn. (2), we get the two constants A and B :

From B.C.(i):  $\theta_1 = A$ 

From B.C.(ii):  $\theta_2 = A \cdot \cosh(m \cdot L) + B \cdot \sinh(m \cdot L)$ 

i.e. 
$$\theta_2 = \theta_1 \cdot \cosh(m \cdot L) + B \cdot \sinh(m \cdot L)$$

i.e. 
$$B = \frac{\theta_2 - \theta_1 \cdot \cosh(m \cdot L)}{\sinh(m \cdot L)}$$

Then:

$$A := \theta_1 \qquad \qquad i.e. \qquad A = 180$$

$$B := \frac{\theta_2 - \theta_1 \cdot \cosh(m \cdot L)}{\sinh(m \cdot L)}$$
 i.e.  $B = -296.481$ 

#### Now, temp at mid-point of rod:

#### Put x = 0.05 in eqn.(2):

i.e.  $\theta(0.05) = 100.772$  ... Excess temp at mid-point

i.e. 
$$T_{mid} := \theta(0.05) + T_a$$

i.e. T mid = 120.772 C..Temp. at mid point .

#### Draw the temp profile:

x := 0,0.005.. 0.1 .....define a range variable x from 0 to 0.1 m, with an increment of 0.005 m

 $\theta(x) := A \cdot \cosh(m \cdot x) + B \cdot \sinh(m \cdot x) \qquad \dots gives T(x) - T_a$ 

Therefore,  $T(x) = \theta(x) + Ta$ :

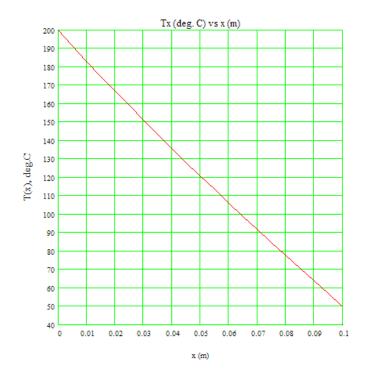

To calculate the heat transfer:

Find out the heat transferred at the left and right ends, using Fourier's law:

Define:  $\theta'(x) := \frac{d}{dx} \theta(x)$  ...first derivative of  $\theta$  w.r.t. x At x = 0 and x = 0.1 m:  $\theta'(0) = -1.712 \cdot 10^3 \quad \theta'(0.1) = -1.371 \cdot 10^3$ Therefore, by Fourier's law:

 $Q_{1eft} := -k \cdot A_c \cdot \theta'(0)$ 

i.e. Q<sub>1eft</sub> = 41.082 W....Heat tr. from left end

And,

 $Q_{\text{right}} := -k \cdot A_c \cdot \theta'(0.1)$ 

i.e. Q right = 32.907 W....Heat tr. from right end

It is observed that Q\_left enters the rod from left and Q\_right leaves to the right plate. So, the difference is dissipated from the surface of the rod to ambient. i.e.

Q finsurface := Q left - Q right

i.e. Q finsurface = 8.174 W... heat tr. from the rod surface to ambient....Ans.

Verify by finding the heat lost by convection from the surface of fin:

$$\begin{split} \theta(x) &:= A \cdot \cosh(m \cdot x) + B \cdot \sinh(m \cdot x) \\ Q &:= h \cdot P \cdot \int_{0}^{*0.1} \theta(x) \, dx \\ Q &= 8.174 \qquad \text{W.... verified.} \end{split}$$

Now, apply the direct formulas from Table 1E.1 and verify the results obtained:

Temp distribution:

$$\theta(x) := \frac{\theta_1 \cdot \sinh(m \cdot (L - x)) + \theta_2 \cdot \sinh(m \cdot x)}{\sinh(m \cdot L)}$$

Therefore, at mid-point, i.e. at x = 0.05 m:

i.e.  $\theta(0.05) = 100.772$  C... verified with result obtained earlier.

Heat transfer:

$$Q := k \cdot A_{c} \cdot m \cdot \left(\theta_{1} + \theta_{2}\right) \cdot \frac{\cosh(m \cdot L) - 1}{\sinh(m \cdot L)}$$

i.e. Q = 8.174 W.... verified with result obtained earlier.

To plot Q as a function of h:

$$m(h) := \sqrt{\frac{h \cdot P}{k \cdot A_c}}$$
 1/m ... fin parameter defined as a function of h

 $Q(h) \mathrel{\mathop:}= k \cdot A_c \cdot m(h) \cdot \left(\theta_1 + \theta_2\right) \cdot \frac{\cosh(m(h) \cdot L) - 1}{\sinh(m(h) \cdot L)} \qquad \dots Q \text{ defined as a function of } h$ 

Download free eBooks at bookboon.com

#### Now, plot the graph:

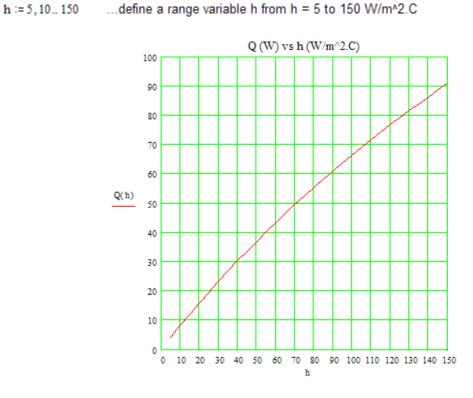

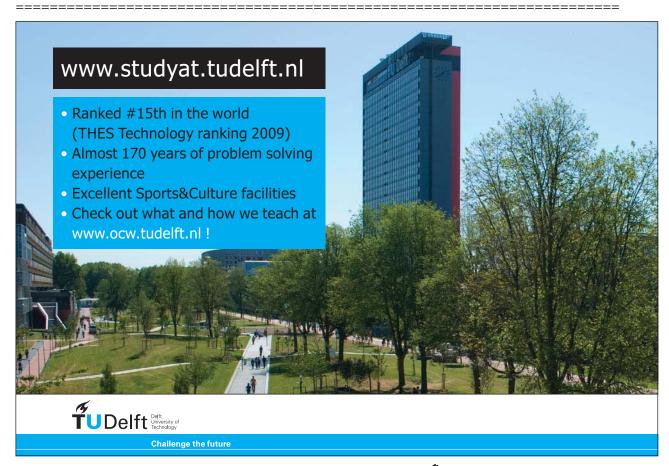

47

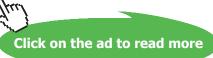

**"Prob. 1E.13.** A rod of copper of k = 116 W/m.K and 1.25 cm in dia spans the distance between two parallel plates 15 cm apart. Air flows in the space between the parallel plates, providing h = 58 W/m^2.K at the surface of the rod. The surface temp of the plates exceeds that of air by 40 C. What is the temp in excess at the centre of the rod over the temp of air? Determine the rate of heat transfer. Derive the eqns used. [VTU – M.Tech. – June–July 2009]:"

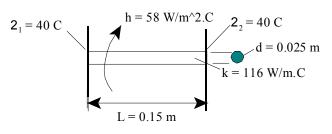

Fig.Prob.1E.13

#### **EES Solution:**

#### "Data:"

L = 0.15[m] d = 0.0125[m] k = 116 [W/m-C] h = 58 [W/m^2-C] theta\_1 = 40 [C] theta\_2 = 40 [C]

#### "Calculations:"

P = pi \* d "[m]…perimeter"

 $A_c = pi * d^2 / 4 "[m^2] \dots$  area of cross-section of rod "

 $m = sqrt((h * P)/(k * A_c)) "[1/m] ... fin parameter"$ 

"Now, for a fin with specified temps at ends end:

Excess temp at both ends = 40 deg....by data.

i.e. both ends are at equal temperatures. Get the corresponding eqns from Table 1E.1:"

"Temp distribution at a distance x from LHS: is given by: (here, x = 0.075 m)"

theta\_x = (theta\_1 \*  $\sinh(m * (L - x))$  + theta\_1 \*  $\sinh(m * x)$ ) /  $\sinh(m * L)$  "[C] ... excess temp at mid-point of rod"

x = 0.075 [m]

#### "Rate of heat transfer, Q:"

 $Q = k * A_c * m * (2 * theta_1) * (cosh(m * L) - 1) / sinh(m * L) "[W] .. heat transfer from rod surface to ambient"$ 

**Results:** 

#### Unit Settings: SI C kPa kJ mass deg

| A <sub>c</sub> = 0.0001227 [m <sup>2</sup> ] | d = 0.0125 [m]      | h = 58 [W/m <sup>2</sup> -C] | k=116 [W/m-C] |
|----------------------------------------------|---------------------|------------------------------|---------------|
| L = 0.15 [m]                                 | m = 12.65 [1/m]     | P = 0.03927 [m]              | Q = 10.65 [W] |
| θ <sub>1</sub> = 40 [C]                      | $\theta_2 = 40$ [C] | θ <sub>x</sub> = 26.94 [C]   | x = 0.075 [m] |

#### Thus:

theta\_x = 26.94 C .... Excess temp over the ambient at the centre of rod .... Ans.

Q = 10.65 W ..... heat transfer from the rod to ambient .... Ans.

\_\_\_\_\_

#### In addition:

Plot the variation of Q with h for rods with k = 116 W/m.K Al) and k = 54 W/m.K.(Carbon steel)

Let h vary from 10 to 150 W/m^2.K.

Prepare parametric tables and plot the graphs:

#### Q vs. h:

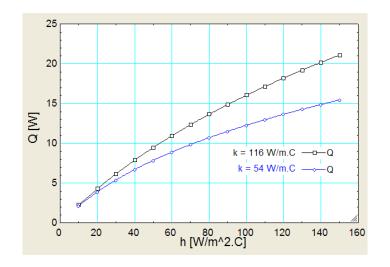

\_\_\_\_\_

#### theta\_x vs h:

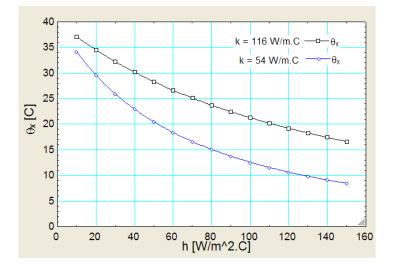

Note that lower the thermal conductivity, lower is the amount of heat transferred to ambient. And, lower the k, lower is the value of theta\_x, i.e. higher is the centre temp of the rod.

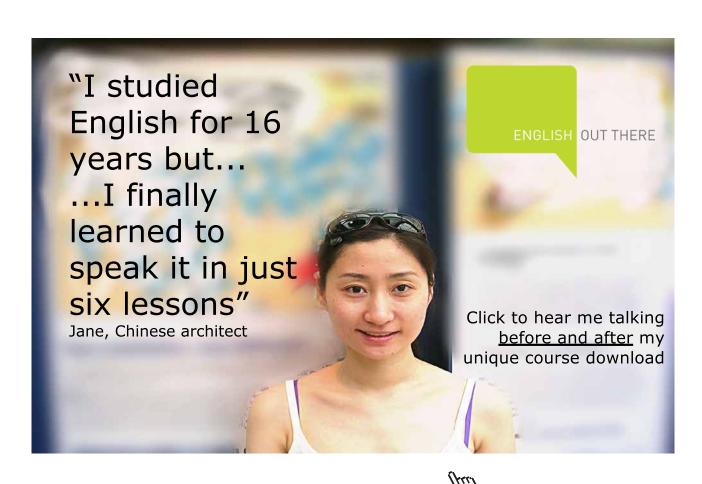

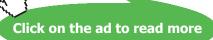

**Prob.1E.14.** The temp. of air in an air stream in a tube is measured by a thermometer placed in a protective well filled with oil. The thermo-well is made of steel tube 1.5 mm thick sheet of length 120 mm. The thermal cond. of steel = 58.8 W/m.K. and h =  $23.3 \text{ W/m}^2$ .K. If the air temp. recorded was 84 C, estimate the measurement error if the temp. at the base of the well was 40 C. [M.U. May 1997]

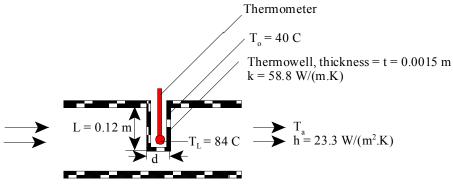

Fig.Prob.1E.14

#### Mathcad Solution:

Data:

L := 0.12 m t := 0.0015 m h := 23.3 W/m^2.K

k := 58.8 W/m.K T<sub>0</sub> := 40 C T<sub>L</sub> := 84 C

Let Ta= temp. of air flow to be measured

#### Calculations:

$$m = \sqrt{\frac{h \cdot P}{k \cdot A_c}} = \sqrt{\frac{h \cdot \pi \cdot d}{k \cdot (\pi \cdot d \cdot t)}} \qquad \dots \text{ for a thin walled tube}$$
  
i.e. 
$$m := \sqrt{\frac{h}{k \cdot t}} \qquad \text{i.e.} \qquad m = 16.253 \qquad 1/m \ \dots \text{ fin parameter}$$

Treating the thermowell as a fin, insulated at its end:

Temp distribution is given by:

$$\frac{T_{L} - T_{a}}{T_{0} - T_{a}} = \frac{1}{\cosh(m \cdot L)}$$
...temp at the end of the fin (x = L) is given by this eqn.  
Here, however, TL is known, and Ta is the unknown which can be determined:

#### Use the Solve Block of Mathcad:

#### Start with a trial value for Ta:

T a := 100 ... Trial value

Given

 $\frac{T_{L} - T_{a}}{T_{0} - T_{a}} = \frac{1}{\cosh(m \cdot L)}$ 

 $\operatorname{Find}(\operatorname{T}_{a}) = 101.009$ 

#### i.e. Actual temp of Air Ta is 101.009 C ..... Ans.

T a := 101.009 C

i.e.  $T_a - T_L = 17.009$  C ... error in thermometer reading ... Ans.

And,

$$\frac{\left\langle T_{a} - T_{L} \right\rangle \cdot 100}{T_{a}} = 16.839$$

#### So, Percentage error in measurement of temp= 16.84 % .... Ans.

"**Prob.1E.15.** A motor body is 25 cm in dia and 20 cm long. Its surface temp should be limited to 55 C when dissipating 150 W. Longitudinal fins of 1.2 cm thickness and 3 cm height are to be used. The convection heat transfer coeff is 40 W/m^2.K. The thermal cond. is 40 W/m.K. Determine the no. of fins required. The atmospheric temp is 40 C. [VTU – VI Se. B.E. July–Aug. 2003]"

\_\_\_\_\_\_

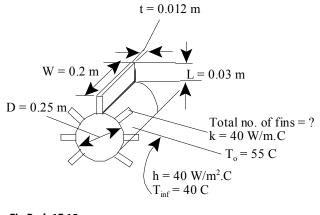

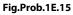

Heat transfer with Fins

#### **EES Solution:**

#### "Data:"

D = 0.25 [m] W = 0.2[m]"...Width of fin = Length of cyl." T\_0 = 55[C] Q\_tot = 150[W] L=0.03[m]"..length of fin" t = 0.012[m] h=40[W/m^2-C] T\_inf = 40[C] k=40[W/m-C] "Calculations:"

"This is the case of fin with convection off its end.

We will use the formula for Q for a fin with insulated end, but with the corrected length Lc:

Lc = (L + t/2) for a rect. fin and Lc = (L + r/2) for a pin fin."

# Study at one of Europe's leading universities

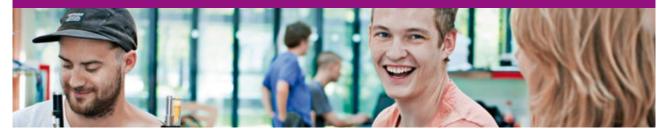

DTU, Technical University of Denmark, is ranked as one of the best technical universities in Europe, and offers internationally recognised Master of Science degrees in 39 English-taught programmes.

DTU offers a unique environment where students have hands-on access to cutting edge facilities and work

closely under the expert supervision of top international researchers.

DTU's central campus is located just north of Copenhagen and life at the University is engaging and vibrant. At DTU, we ensure that your goals and ambitions are met. Tuition is free for EU/EEA citizens.

Visit us at www.dtu.dk

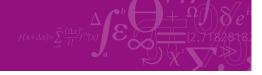

Click on the ad to read more

53

Download free eBooks at bookboon.com

Heat transfer with Fins

Lc = L+t/2 "[m]... corrected length" P = 2\*(W+t)"[m]... perimeter" A = W\*t "[m^2]... cross-sectional area of fin" m = sqrt((h\*P)/(k\*A)) "[1/m]... fin parameter" Qperfin = k\*A\*m\*(T\_0-T\_inf)\*tanh(m\*Lc) "[W]... heat transferred per fin" Qfins = N\_fins\_calc\*Qperfin "[W]... heat tr. for N fins" "N\_fins\_calc is the exact value of calculated no. of fins, i.e. it may not be an exact integer"

A\_unfin = (pi\*D – N\_fins\_calc\*t)\*W "[m^2] ... un-finned area or prime area on cyl surface" Q\_unfin = h\*A\_unfin\*(T\_0-T\_inf)"[W] ... heat tr. from un-finned area on cylinder surface" Q\_tot = Qfins+Q\_unfin "[W] ... total heat transferred" N\_actual = Ceil(N\_fins\_calc) " Actual no. of fins .... This is the no. of fins rounded off to higher integer"

"To get final values of heat transferred with corrected integer value of fins:"

Qfins\_actual = N\_actual\*Qperfin A\_unfin\_actual = (pi\*D - N\_actual\*t)\*W Q\_unfin\_actual = h\*A\_unfin\_actual\*(T\_0-T\_inf) Q\_tot\_actual = Qfins\_actual+Q\_unfin\_actual

#### **Results:**

| A = 0.0024 [m <sup>2</sup> ]          | A <sub>unfin</sub> = 0.1382 [m <sup>2</sup> ] | A <sub>unfin,actual</sub> = 0.1379 [m <sup>2</sup> ] |
|---------------------------------------|-----------------------------------------------|------------------------------------------------------|
| D = 0.25 [m]                          | h = 40 [W/m <sup>2</sup> -C]                  | k = 40 [W/m-C]                                       |
| L = 0.03 [m]                          | Lc = 0.036 [m]                                | m = 13.29 [1/m]                                      |
| N <sub>actual</sub> = 8               | N <sub>fins,calc</sub> = 7.877                | P = 0.424 [m]                                        |
| Qfins = 67.09 [W]                     | Qfins <sub>actual</sub> = 68.14 [W]           | Qperfin = 8.518 [W]                                  |
| Q <sub>tot</sub> = 150 [W]            | Q <sub>tot,actual</sub> = 150.9 [W]           | Q <sub>unfin</sub> = 82.91 [W]                       |
| Q <sub>unfin,actual</sub> = 82.73 [W] | t = 0.012 [m]                                 | T <sub>0</sub> = 55 [C]                              |
| T <sub>inf</sub> = 40 [C]             | W = 0.2 [m]                                   |                                                      |

#### Thus:

N\_actual = 8 ... actual (integer) no. of fins ... Ans.,

whereas calculated value of fins = N\_fins\_calc = 7.877

Q\_tot = 150 W .. by data, whereas, with actual no. of 8 fins Q\_tot\_actual = 150.9 W ... Ans.

#### In addition:

1. Total heat to be transferred remaining 150 W, find out the variation of N\_actual and Q\_tot\_actual with h varying from h = 20 to 100 W/m^2.K:

The parametric table is produced below:

| Table 1 |     |                     |                                             |
|---------|-----|---------------------|---------------------------------------------|
| 110     | 1   | N <sub>actual</sub> | <sup>3</sup> Q <sub>tot,actual</sub><br>[W] |
| Run 1   | 20  | 28                  | 150.5                                       |
| Run 2   | 30  | 15                  | 152                                         |
| Run 3   | 40  | 8                   | 150.9                                       |
| Run 4   | 50  | 4                   | 152.5                                       |
| Run 5   | 60  | 1                   | 151.6                                       |
| Run 6   | 70  | -1                  | 153.3                                       |
| Run 7   | 80  | -2                  | 162.3                                       |
| Run 8   | 90  | -4                  | 154.3                                       |
| Run 9   | 100 | -5                  | 156.9                                       |

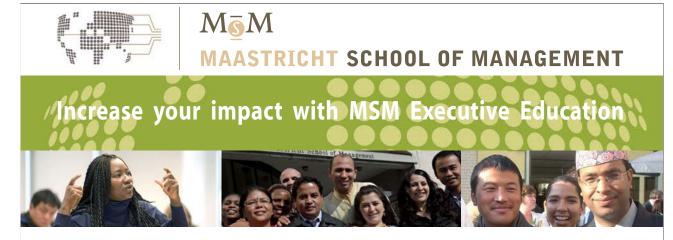

For almost 60 years Maastricht School of Management has been enhancing the management capacity of professionals and organizations around the world through state-of-the-art management education.

Our broad range of Open Enrollment Executive Programs offers you a unique interactive, stimulating and multicultural learning experience.

Be prepared for tomorrow's management challenges and apply today.

For more information, visit www.msm.nl or contact us at +31 43 38 70 808 or via admissions@msm.nl

the globally networked management school

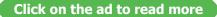

Download free eBooks at bookboon.com

It may be observed that at  $h = 20 \text{ W/m}^2$ .K, no. of fins required is 28, and total Q = 150.5 W;

And, at  $h = 60 \text{ W/m}^2$ .K, only one fin will be enough to give a total heat transfer of 151.6 W.

For values of h above 60 W/m^2.K, no fins are necessary.

2. Plot the variation of Q\_actual as actual no. of fins is varied from 1 to 14, with h remaining constant at 40 W/m^2.K:

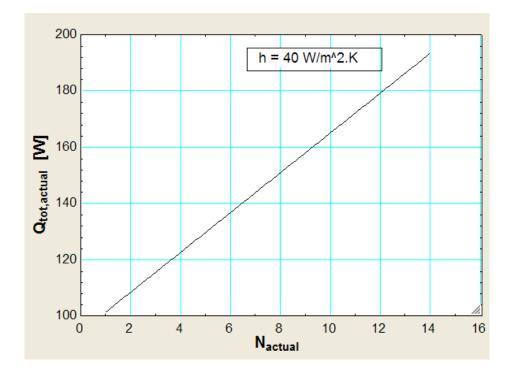

It may be noted that Q varies linearly with N\_actual.

\_\_\_\_\_

**Prob. 1E.16.** A short fin of 0.08 m length and 10 mm dia is exposed to air at 20 C. k is 15 W/m.K. The base temp is 250 C. Heat dissipated by the fin is 8 W. Determine the value of h and also the tip temp.

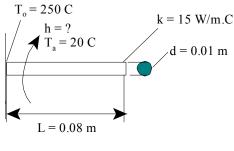

Heat transfer with Fins

#### Mathcad Solution:

#### Calculations:

$$P := \pi \cdot d$$
  $P = 0.031$  m....perimeter

$$A_c := \frac{\pi \cdot d^2}{4}$$
  $A_c = 7.854 \cdot 10^{-5}$  m^2... area of cross-section of fin

We need the fin parameter m; however, we do not know the value of h.

Since Qfin is given, we have, for a fin with insulated tip:

 $Qfin=k \cdot A_{c} \cdot m \cdot tanh(m \cdot L) \cdot \langle T_{0} - T_{a} \rangle$  ...where m is the fin parameter

and, 
$$m = \sqrt{\frac{h \cdot P}{k \cdot A_c}}$$

 $Therefore: \quad Qfin=k\cdot A_{c}\cdot \sqrt{\frac{h\cdot P}{k\cdot A_{c}}}\cdot tanh\left(\sqrt{\frac{h\cdot P}{k\cdot A_{c}}}\cdot L\right)\cdot \left(T_{0}-T_{a}\right)$ 

Let us write Qfin as a function of h:

$$Q(\mathbf{h}) \coloneqq \sqrt{\mathbf{h} \cdot \mathbf{P} \cdot \mathbf{k} \cdot \mathbf{A}_{c}} \cdot \tanh\left(\sqrt{\frac{\mathbf{h} \cdot \mathbf{P}}{\mathbf{k} \cdot \mathbf{A}_{c}}} \cdot \mathbf{L}\right) \cdot \left\langle \mathbf{T}_{0} - \mathbf{T}_{a} \right\rangle \qquad \text{W....for fin with insulated end}$$

#### Now, use the Solve Block of Mathcad to get h.

Start with a trial value of h:

Given

Q(h)=8

h ≔ Find(h) ....finds h

i.e. h = 33.78 W/m^2.K....Ans.

Heat transfer with Fins

#### To find the tip temp.:

We have, for temp. distribution:

$$\frac{T-T_a}{T_0-T_a} = \frac{\cosh(m \cdot (L-x))}{\cosh(m \cdot L)} \qquad \dots T \text{ is the temp at any } x$$

i.e.  $\frac{T_L - T_a}{T_0 - T_a} = \frac{1}{\cosh(m \cdot L)}$  ... TL is the temp at x = L, i.e. at the tip

Now: 
$$m := \sqrt{\frac{\mathbf{h} \cdot \mathbf{P}}{\mathbf{k} \cdot \mathbf{A}_{c}}}$$

i.e. m = 30.013 1/m...fin parameter

Therefore:

$$T_{L} := T_{a} + \frac{T_{0} - T_{a}}{\cosh(m \cdot L)}$$
  
i.e  $T_{L} = 61.346$  C...Tip temp.....Ans.

**Prob. 1E.17.** A square rod of side 10 mm and length 0.2 m has a heat generation rate, qg of  $10^{6}$  W/m<sup>3</sup>. k of the material is 25 W/m.K and it is exposed to air at 25 C with h = 20 W/m<sup>2</sup>.K. The ends are maintained at 60 C and 30 C. Determine the temp at the centre, location and value of max. temp and also the heat conducted at the ends and the heat convected.

\_\_\_\_\_

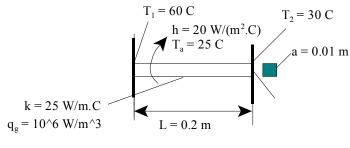

Fig.Prob.1E.17

Heat transfer with Fins

Click on the ad to read more

#### Mathcad Solution:

#### Data:

T1 := 60 C T2 := 30 C T<sub>a</sub> := 25 C h := 20 W/m^2.K a := 0.01 m ... side of square rod L := 0.2 m  $q_g := 10^6$  W/m^3 k := 25 W/m.K

Calculations:

- $P := 4 \cdot a$  P = 0.04 m ... perimeter of fin
- $A := a^2$   $A = 1 \cdot 10^{-4}$  m^2 ... area of cross-section of fin

 $m := \sqrt{\frac{h \cdot P}{k \cdot A}}$   $m = 17.8891/m \dots$  fin parameter

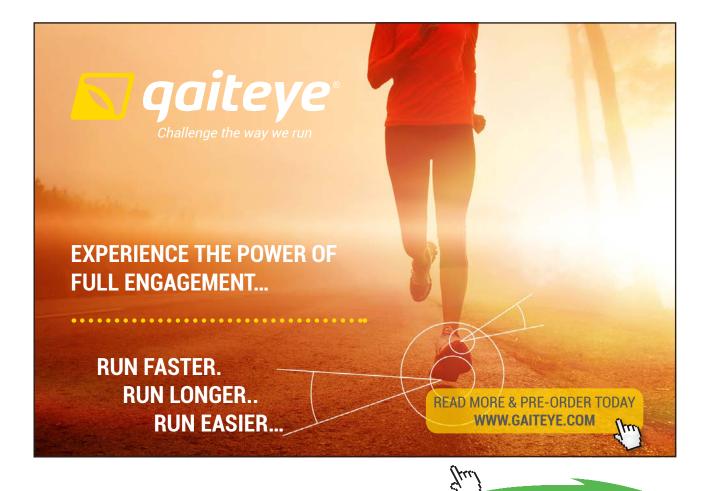

Download free eBooks at bookboon.com

Let:

$$\theta_1 := T1 - T_a$$
  $\theta_1 = 35$ 

$$\theta_2 := T2 - T_a$$
  $\theta_2 = 5$ 

$$\theta'_1 := \theta_1 - \frac{q_g}{k \cdot m^2}$$
 and,  $\theta'_1 = -90$ 

$$\theta'_2 := \theta_2 - \frac{q_g}{k \cdot m^2}$$
 and,  $\theta'_2 = -120$ 

General solution for temp distribution is (Ref: [1]):

$$T(x) = T_{a} + \frac{q_{g}}{k \cdot m^{2}} + \frac{\theta'_{1} \cdot \sinh(m \cdot (L - x)) + \theta'_{2} \cdot \sinh(m \cdot x)}{\sinh(m \cdot L)}$$

Plot the temp distribution:

x := 0,0.01.. 0.2 ....define the range variable x from 0 to 0.2m

$$T(x) := \left[ T_{a} + \frac{q_{g}}{k \cdot m^{2}} + \frac{\theta'_{1} \cdot \sinh(m \cdot (L - x)) + \theta'_{2} \cdot \sinh(m \cdot x)}{\sinh(m \cdot L)} \right]$$

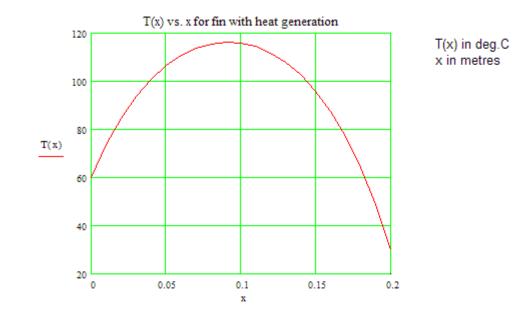

Download free eBooks at bookboon.com

#### Temp at centre: T(0.1) = 115.852 C .... Ans.

#### What is the value of max. temp, and where does it occur?

Min. temp occurs where dT/dx = 0 We use the 'root function' of Mathcad to find where dT/dx = 0

Let: 
$$T'(x) := \frac{d}{dx}T(x)$$

Let Tmax occur at a distance xmax from LHS. Start with a trial value for xmax:

x := 0.06 ...trial value of x

 $x_{max} := root(T'(x), x)$ 

Therefore:  $T_{max} := T(x_{max})$ 

i.e. T<sub>max</sub> = 116.244 C... value of max. temp.... Ans.

#### Heat conducted at the ends:

We have:

$$T(x) := \left[ T_{a} + \frac{q_{g}}{k \cdot m^{2}} + \frac{\theta'_{1} \cdot \sinh(m \cdot (L - x)) + \theta'_{2} \cdot \sinh(m \cdot x)}{\sinh(m \cdot L)} \right]$$

Let:

$$T'(x) := \frac{d}{dx}T(x)$$

 $Q_{1eft} := -k \cdot A \cdot T'(0)$   $Q_{1eft} = -3.731$  W.....heat flowing from left end to ambient

 $Q_{right} := -k \cdot A \cdot T'(0.2)$   $Q_{right} = 5.15$  W....heat flowing from right end to ambient

 $|Q_{left}| + |Q_{right}| = 8.881$  W....Total heat loss by conduction

Heat transfer with Fins

\_\_\_\_\_

#### Heat loss by convection from surface:

$$Q_{\text{conv}} := \mathbf{h} \cdot \mathbf{P} \cdot \int_{0}^{0.2} (\mathbf{T}(\mathbf{x}) - \mathbf{T}_{a}) d\mathbf{x}$$

Q conv = 11.119 W.....heat loss by convection

Check:

Total heat gen.:  $Q_{gen} := q_g \cdot A \cdot L$ 

 $Q_{gen} = 20$  W

Total heat loss by condn.+conv.:

$$Q_{tot} := |Q_{left}| + |Q_{right}| + Q_{conv}$$

i.e. Q<sub>tot</sub> = 20 W....checks.

"**Prob.1E.18.** A hot surface at 100 C is to be cooled by attaching 3 cm long, 0.25 cm dia Aluminium fins (k = 237 W/m.K) to it, with a centre to centre distance of 0.6 cm. Temp. of surrounding air is 30 C and  $h = 35 \text{ W/m}^2$ .K on the surface. Calculate the rate of heat transfer from the surface for a 1 m × 1 m section of the plate. Also, determine the overall effectiveness of the fins. [VTU – M.Tech. – Dec. 2010]"

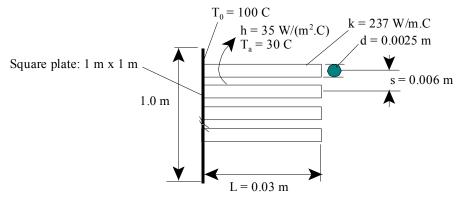

Fig.Prob.1E.18

Heat transfer with Fins

#### **EES Slution:**

#### "Data:"

d = 0.0025 [m]L = 0.03 [m] $T_0 = 100[C]$  $h = 35 [W/m^2-C]$  $T_a = 30[C]$ k = 237 [W/m-C]s = 0.006[m] "..centre to centre distance of fins"

"Calculations:"

"This is the case of fin array.

We will use the concept of fin efficiency.

Refer to Table 1E.2 for formulas for fin efficiencies."

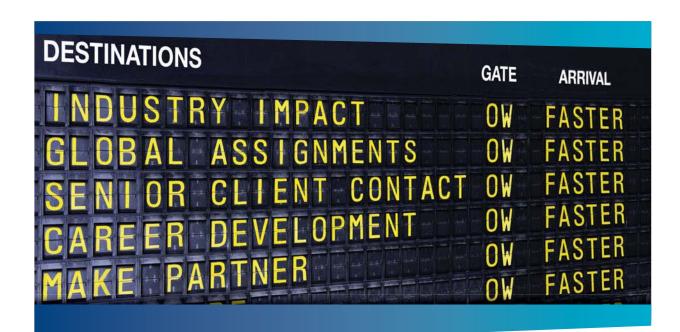

#### **CLIVER WYMAN**

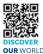

Oliver Wyman is a leading global management consulting firm that combines deep industry knowledge with specialized expertise in strategy, operations, risk usep industry knowned with specialized expension and experiments, tak management, organizational transformation, and leadership development. With offices in 50+ cities across 25 countries, Oliver Wyman works with the CEOs and executive teams of Global 1000 companies. elopment With OUR WORLD An equal opportunity employer.

#### **GET THERE FASTER**

Some people know precisely where they want to go. Others seek the adventure of discovering uncharted territory. Whatever you want your professional journey to be, you'll find what you're looking for at Oliver Wyman.

Discover the world of Oliver Wyman at oliverwyman.com/careers

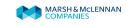

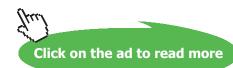

P = pi \* d "[m]... perimeter"  $A_c = pi * d^{2/4} "[m^{2}]... cross-sectional area of fin"$   $m = sqrt((h*P)/(k*A_c)) "[1/m]... fin parameter"$ 

eta\_fin = tanh(m \* L)/(m \* L) "..fin effcy." N\_fins =  $1/s^2$  "...no. of fins in 1 m × 1 m area"

 $A_fins = ((pi * d * L) + (pi * d^2 / 4)) * N_fins "[m^2] \dots \text{ total surface area of fins"}$  $A_unfin = 1 - N_fins * (pi * d^2 / 4) "[m^2] \dots \text{ total un-finned area, or `prime area'''}$ 

"Out of the fin area of A\_fins, only the area (eta\_fin \* A\_fins) is effective,

whereas all of A\_unfin (or, prime area) is effective:

#### Therefore:"

Q\_finned = h \* (eta\_fin \* A\_fins) \* (T\_0 – T\_a) "[W] .... heat transfer from finned area" Q\_unfinned = h \* A\_unfin \* (T\_0 – T\_a) "[W] .... heat transfer from un-finned area" Q\_total = Q\_finned + Q\_unfinned "[W] ... total heat transfer from the array"

#### "When there are no fins:"

Q\_nofin = h \* 1 \* (T\_0 – T\_a) "[W] ...heat transfer when there are no fins; now area = 1 m^2"

#### "Therefore: Effectiveness of fin array:"

epsilon = Q\_total / Q\_nofin "...effectiveness"

#### **Results:**

#### Unit Settings: SI C kPa kJ mass deg

| A <sub>c</sub> = 0.000004909 [m <sup>2</sup> ] | A <sub>fins</sub> = 6.681 [m <sup>2</sup> ] | A <sub>unfin</sub> = 0.8636 [m <sup>2</sup> ] |
|------------------------------------------------|---------------------------------------------|-----------------------------------------------|
| d = 0.0025 [m]                                 | ε = 7.108                                   | η <sub>fin</sub> = 0.9347                     |
| h = 35 [W/m <sup>2_</sup> C]                   | k = 237 [W/m-C]                             | L = 0.03 [m]                                  |
| m = 15.37 [1/m]                                | N <sub>fins</sub> = 27778                   | P = 0.007854 [m]                              |
| Q <sub>finned</sub> = 15300 [W]                | Q <sub>nofin</sub> = 2450 [W]               | Q <sub>total</sub> = 17416 [W]                |
| Q <sub>unfinned</sub> = 2116 [W]               | s = 0.006 [m]                               | T <sub>0</sub> =100 [C]                       |

T<sub>a</sub>= 30 [C]

#### Thus:

Q\_total = 17416 W .. total heat transfer from the array ... Ans.

```
\varepsilon = 7.108 .... Effectiveness of fin array .... Ans.
```

#### In addition:

Plot the variation of Q\_finned, Q\_unfinned and Q\_total as centre to centre distance (s) is varied from 5 mm to 15 mm:

#### Parametric table:

| 111    | 1 S<br>[m] | 2 Q <sub>finned</sub><br>[W] | <sup>3</sup> Q <sub>unfinned</sub><br>[W] | 4     |
|--------|------------|------------------------------|-------------------------------------------|-------|
| Run 1  | 0.005      | 22032                        | 1969                                      | 24001 |
| Run 2  | 0.006      | 15300                        | 2116                                      | 17416 |
| Run 3  | 0.007      | 11241                        | 2205                                      | 13445 |
| Run 4  | 0.008      | 8606                         | 2262                                      | 10868 |
| Run 5  | 0.009      | 6800                         | 2302                                      | 9101  |
| Run 6  | 0.01       | 5508                         | 2330                                      | 7838  |
| Run 7  | 0.011      | 4552                         | 2351                                      | 6903  |
| Run 8  | 0.012      | 3825                         | 2366                                      | 6191  |
| Run 9  | 0.013      | 3259                         | 2379                                      | 5638  |
| Run 10 | 0.014      | 2810                         | 2389                                      | 5199  |
| Run 11 | 0.015      | 2448                         | 2397                                      | 4845  |

#### Plot of Q\_finned, Q\_unfinned and Q\_total against centre-to-centre distance, s:

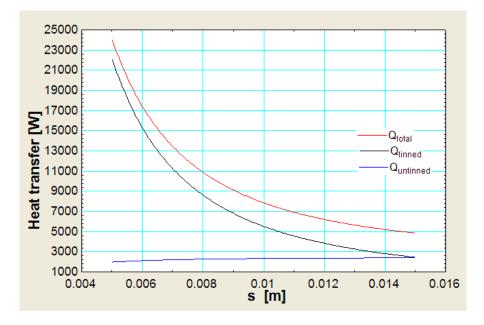

Download free eBooks at bookboon.com

**Note** that as the c/c distance increases, no. of fins decreases; so, fin area decreases, and the heat transfer from finned area decreases. But, un-finned area increases and heat transfer from un-finned area increases. Since the heat transfer from the fins decreases at a faster rate, net result is a decrease in total heat transfer from the array.

**Prob. 1E.19.** A plane plate extended surface cooler for air consists of Al tubing of I.D. 17 mm and O.D. 20 mm with 1 mm thick plane Al fins fixed on the outside of tubes at a spacing of 10 mm. The pipes are located at a centre to centre dist of 60 mm. The inside and outside heat tr. coeff are 3600 and 32.5 W/ m^2.K. The refrigerant and airside temp are -28 and 20 C respectively (avg. values). Find the outside tube surface area and tube length for a heat exchange of 2.72 kW. k of Al is 200 W/m.K. Assume fin efficiency for plane rect. fin as tanh(mL)/mL [M.U. – Dec. 1997]

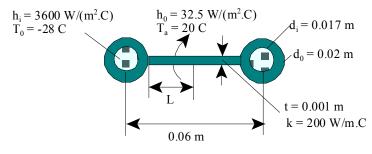

Fig.Prob.1E.19

2010 EYGM Li

# )ay one and you're ready

Day one. It's the moment you've been waiting for. When you prove your worth, meet new challenges, and go looking for the next one. It's when your dreams take shape. And your expectations can be exceeded. From the day you join us, we're committed to helping you achieve your potential. So, whether your career lies in assurance, tax, transaction, advisory or core business services, shouldn't your day one be at Ernst & Young?

What's next for your future? ey.com/careers

**ERNST & YOUNG** Quality In Everything We Do

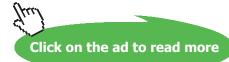

#### Mathcad Solution:

#### Data:

T a := 20 C T o := - 28 C W := 1 m ... width of fin = length of tube, assumed L = 0.02 m ... length of fin. Since centre to centre distance between two tubes is 60 mm, fin length is half the space between them = (60 - 20) / 2 = 20 mm.  $d_i := 0.017 \text{ m}$   $d_o := 0.02 \text{ m} \text{ t} := 0.001 \text{m}$ h<sub>i</sub> := 3600 W/m<sup>2</sup>.K h<sub>o</sub> := 32.5 W/m<sup>2</sup>.K Qt := 2720 W k := 200 W/m.K s := 0.01 m .. spacing between fins  $N := \frac{\pi \cdot d_o}{r}$  N = 6.283 i.e. N := 6 ...no. of fins on the circumference  $P := 2 \cdot (W + t)$  P = 2.002 m .... perimeter of fin  $A := W \cdot t$   $A = 1 \cdot 10^{-3}$  m<sup>A</sup>2 ... area of cross-section of fin  $m := \sqrt{\frac{h_o \cdot P}{k \cdot A}}$  m = 18.037 1/m ...fin parameter  $\eta_{\mathbf{f}} := \frac{\tanh(\mathbf{m} \cdot \mathbf{L})}{\mathbf{m} \cdot \mathbf{I}}$   $\eta_{\mathbf{f}} = 0.959$  ...fin effcy.  $A_p := \pi \cdot d_o - N \cdot t$   $A_p = 0.057$  ...m<sup>2</sup>, prime surface area per metre length  $A_f := N \cdot W \cdot L \cdot 2$   $A_f = 0.24$  ...m<sup>A</sup>2, fin surface area per metre length  $A_{to} := A_p + A_f$   $A_{to} = 0.297$  ...m<sup>2</sup>, total outer surface area per metre length

Note that of the total outer surface area, prime surface area is 100% effective, but not all of the fin area is effective. Effective fin area = fin effectiveness x total fin area =  $(\eta_f, A_f)$ .

Therefore, effective outer surface area is:

 $A_{o} := A_{p} + \eta_{f} \cdot A_{f}$ And,

 $A_i := \pi \cdot d_i \cdot W$  i.e.  $A_i = 0.053$  m<sup>A</sup>2...inside surface area of tube per metre length

#### To find overall heat transfer coeff .:

We have:

$$U_i \cdot A_i = U_o \cdot A_o = \frac{1}{R_{tot}}$$
 where:

 $U_i$  = overall heat transfer coeff. based on inside area  $A_i$ ,

 $U_o$  = overall heat transfer coeff. based on effective outer area  $A_o$ 

 $R_{tot} = total thermal resistance$ 

= convection resist on the inside,  $R_{conv1}$  + conduction resist of tube wall,  $R_{w}$  + convection resistance on outside,  $R_{conv2}$ 

$$R_{conv1} := \frac{1}{h_i \cdot A_i} \qquad R_{conv1} = 5.201 \cdot 10^{-3} \qquad C/W \dots \text{ convection resist. on the inside}$$

$$R_{conv2} := \frac{1}{h_o \cdot A_o} \qquad R_{conv2} = 0.107 \qquad C/W \dots \text{ convection resist. on the outside}$$

$$R_w := \frac{\ln\left(\frac{d_o}{d_i}\right)}{2 \cdot \pi \cdot k \cdot W} \qquad R_w = 1.293 \cdot 10^{-4} \qquad C/WC/W \dots \text{ conduction resist. of tube wall}$$

 $R_{tot} := R_{conv1} + R_{conv2} + R_{w}$   $R_{tot} = 0.113$  C/W.... total resistance

#### Overall heat transfer coefficients:

$$U_o := \frac{1}{A_o \cdot R_{tot}}$$
  $U_o = 30.961$  W/m^2.K ...Overall U based on outside area  
 $U_i := \frac{1}{A_i \cdot R_{tot}}$   $U_i = 166.342$  W/m^2.K ...Overall U based on inside area

Total outside area reqd: (A.tot)

$$A_{tot} := \frac{Qt}{U_0 \cdot (T_a - T_0)}$$

i.e. A tot = 1.83 m^2...total outside area reqd....Ans.

#### Length of tube reqd:

Length := 
$$\frac{A_{\text{tot}}}{A_{0}}$$
 i.e. Length = 6.379 m....Ans.

**Prob. 1E.20 :** A cylinder 1 m long and 5 cm. dia is placed in an atmosphere at 45 C. It is provided with 10 longitudinal fins. k = 120 W/m.K. The height of 0.76 mm thk. fins is 1.27 cm from the cylinder surface. h between cylinder and atmosphere is 17 W/m^2.K. Calculate the rate of heat transfer and the temp. at the end of the fin, if the surface temp. of cylinder is 150 C. [VTU – VI Sem. B.E. – Aug. 2001]

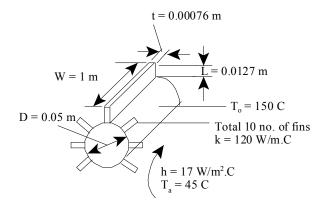

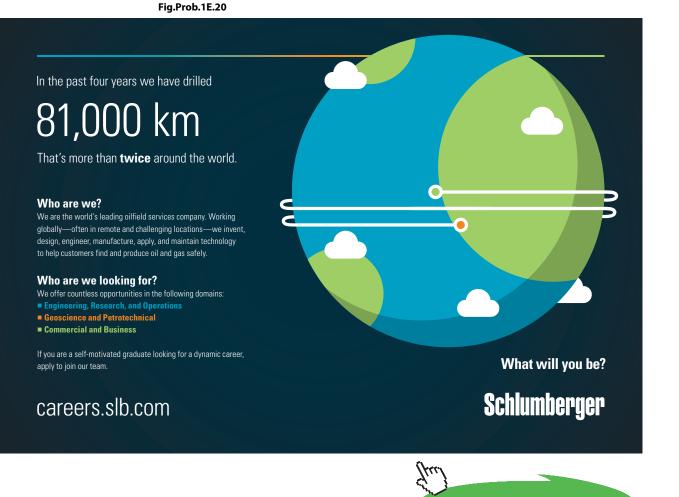

69

Click on the ad to read more

#### Mathcad Solution:

#### Data:

Treat the fins as a case of fin with convection off its end.

L := 0.0127 m..length of fin W := 1.0 m; width of fin = length of cyl.

D:=0.05 m t:=0.00076 m

 $T_0 := 150 \ C$   $Ta := 45 \ C$   $k := 120 \ W/m.K$ 

h := 17 W/m^2.K N := 10 no. of fins

#### Calculations:

$$A := W \cdot t$$
  $A = 7.6 \cdot 10^{-4}$  m<sup>2</sup> ... area of cross-section of fin

 $P := 2 \cdot W$  P = 2 m .. perimeter of fin

$$m := \sqrt{\frac{h \cdot P}{k \cdot A}}$$
 m = 19.308 1/m ... fin parameter

$$\theta_0 := T_0 - Ta$$
 i.e.  $\theta_0 = 105$  C

Heat transfer from a fin with convection off its tip:

$$Q_{\text{perfin}} := k \cdot A \cdot m \cdot \theta_{0} \cdot \frac{\tanh(m \cdot L) + \frac{h}{m \cdot k}}{1 + \frac{h}{m \cdot k} \cdot \tanh(m \cdot L)}$$

i.e. Q perfin = 45.728 ....Watts per fin

Then, for 10 fins, heat transfer:

 $Q_{fins} := Q_{perfin} \cdot N$  i.e.  $Q_{fins} = 457.275$  W .. heat transfer from N fins

For unfinned surface (base):

 $A_b \coloneqq (\pi \cdot D - N \cdot t) \cdot W \qquad \text{ i.e. } A_b = 0.149 \qquad \text{m^2 ... unfinned (prime or base) area}$ 

Therefore, total heat loss:

- $Q_{tot} := Q_{fins} + Q_{base}$
- i.e. Q tot = 724.096 Watts.....Ans.

Using simplified formula for fin with insulated end, with corrected length:

Lc := L + 
$$\frac{t}{2}$$
 Lc = 0.013 m .... corrected length  
Q<sub>onefin</sub> := k·A·m· $\theta$ <sub>0</sub>·tanh(m·Lc) Q<sub>onefin</sub> = 45.728 W .. same as obtained earlier.

.

#### To plot the variation of Qtot with h:

Let h vary from 10 to 200 W/m^2.K:

Write the involved parameters as functions of h:

$$m(h) := \sqrt{\frac{h \cdot P}{k \cdot A}}$$

$$Q_{\text{perfin}}(\mathbf{h}) := \mathbf{k} \cdot \mathbf{A} \cdot \mathbf{m}(\mathbf{h}) \cdot \theta_{0} \cdot \frac{\tanh(\mathbf{m}(\mathbf{h}) \cdot \mathbf{L}) + \frac{\mathbf{h}}{\mathbf{m}(\mathbf{h}) \cdot \mathbf{k}}}{1 + \frac{\mathbf{h}}{\mathbf{m}(\mathbf{h}) \cdot \mathbf{k}} \cdot \tanh(\mathbf{m}(\mathbf{h}) \cdot \mathbf{L})}$$

 $Q_{fins}(h) := Q_{perfin}(h) \cdot N$ 

$$Q_{tot}(h) := Q_{fins}(h) + Q_{base}$$

Plot Qtot vs h:

h := 10, 15.. 200 ....define a range variable h, from 10 to 200 W/m^2.K

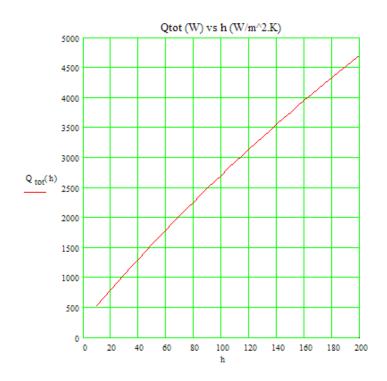

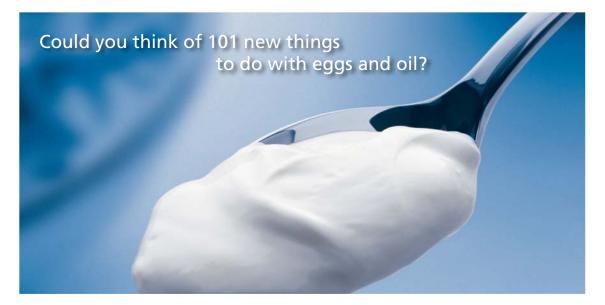

Hellmann's is one of Unilever's oldest brands having been popular for over 100 years. If you too share a passion for discovery and innovation we will give you the tools and opportunities to provide you with a challenging career. Are you a great scientist who would like to be at the forefront of scientific innovations and developments? Then you will enjoy a career within Unilever Research & Development. For challenging job opportunities, please visit www.unilever.com/rdjobs.

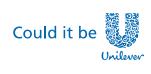

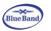

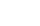

72

BENGJERRY

Dove

Click on the ad to read more

#### To plot Qtot vs N for vatious values of h:

 $\mathsf{Q}_{fins}(h,N) \coloneqq \mathsf{Q}_{perfin}(h) \cdot N \quad ... \mathsf{Q} \text{fins as a function of } h \text{ and } N$ 

 $A_{b}(N) := (\pi \cdot D - N \cdot t) \cdot W$  ... unfinned (prime or base) area as a function of N

 $Q_{base}(h,N) := h \cdot A_b(N) \cdot \theta_0 \dots Q base as a function of h and N$ 

 $Q_{tot}(h,N) := Q_{fins}(h,N) + Q_{base}(h,N)$  ...Qtot as a function of h and N

#### Let no. of fins vary from N = 0 to 100:

N := 0, 1.. 100 ....define a range variable N, from 0 to 100

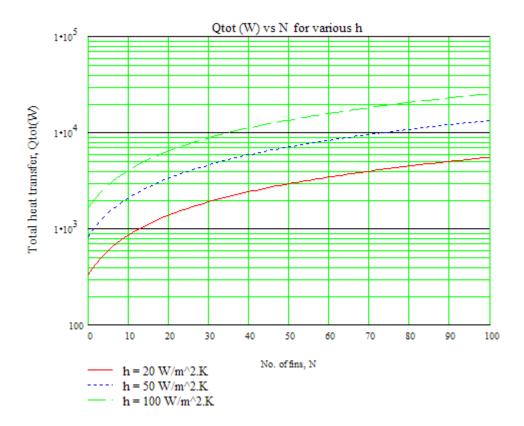

#### Note:

As number of fins increases, Qtot increases for a given h.

As h increases, Qtot increases for a given N.

N = 0 refers to the case of no fins, i.e. heat transfer is from the bare cylinder surface only. Then, for example, Qtot = 329.867 W for h = 20 W/m^2.K

#### Plot of Qbase, Qfins and Qtot against the no. of fins for a given h = 20 W/m^2.K:

#### h := 20 W/m^2.K

N := 0,1.. 100 ....define the range variable N, varying from 0 to 100

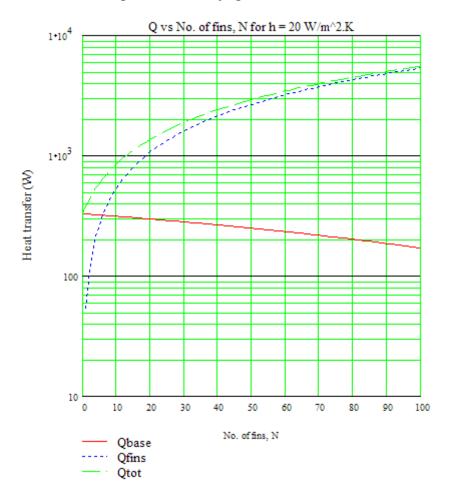

Note the variation of Qbase, Qfins and Qtot with N at various values of h.

N = 0 refers to the case where no fins are used, i.e. heat transfer is from the bare cylindrical surface only.

**"Prob.1E.21**. A steel tube carries steam at a temp of 300 C. A thermometer pocket of iron (k = 52.3 W/m.K) of inside dia of 16 mm and thickness 1 mm is used to measure the temp. The error to be tolerated is 2% of maximum. Calculate the length of pocket required to measure temp within this error. How should the thermometer be located? Take the tube wall temp as 130 C and diameter as 90 mm. Assume the convective heat transfer coeff as 95 W/m^2.K. [VTU –VII Sem. B.E. – Dec. 2006–Jan. 2007]"

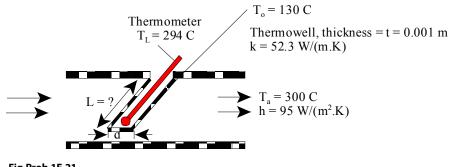

Fig.Prob.1E.21

#### **EES Solution:**

#### "Data:"

d = 0.0016 [m] t = 0.001 [m] T\_0 = 130[C] h = 95 [W/m^2-C] T\_a = 300[C] k = 52.3 [W/m-C]

"Error to be tolerated =  $(T_a - T_L) = 0.02 * T_a \dots i.e. 2\%$  of max.. Here, T\_L is the thermometer temp."

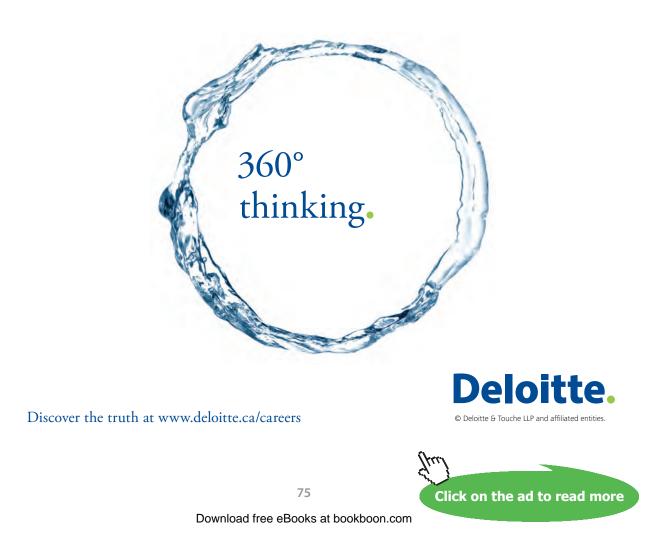

#### "Calculations:"

 $Error = (T_a - T_L) "[C] ..error = (Actual temp. - measured temp.)"$ Error = 0.02 \* T\_a "...error is 2% of max. ... by data"

#### "Treating the pocket as a fin insulated at its end:"

 $\begin{array}{l} d_o = d_i + 2 * t "[m] \dots OD \text{ of thermo-well"} \\ P = pi * d_o "[m] \dots perimeter" \\ A_c = pi * d_o * t "[m^2] \dots cross-sectional area of fin" \\ m = sqrt((h * P) / (k * A_c)) "[1/m] \dots fin parameter" \\ (T_L - T_a) / (T_0 - T_a) = 1 / cosh(m * L) "\dots finds L " \end{array}$ 

#### **Results:**

#### Unit Settings: SI C kPa kJ mass deg

| A <sub>c</sub> = 0.00005655 [m <sup>2</sup> ] | d <sub>i</sub> = 0.016 [m] | d <sub>o</sub> = 0.018 [m] | Error = 6 [C]            |
|-----------------------------------------------|----------------------------|----------------------------|--------------------------|
| h = 95 [W/m <sup>2_</sup> C]                  | k = 52.3 [W/m-C]           | L = 0.09472 [m]            | m = 42.62 [1/m]          |
| P = 0.05655 [m]                               | t = 0.001 [m]              | T <sub>0</sub> =130 [C]    | T <sub>a</sub> = 300 [C] |
| T <sub>L</sub> = 294 [C]                      |                            |                            |                          |

#### Thus:

L = 0.09472 m = 94.72 mm .... Length of pocket required. ... Ans.

Note that dia of the steel tube in which the thermometer pocket is placed is 90 mm. Therefore the pocket has be located obliquely in the tube. ... Ans.

\_\_\_\_\_

**Prob. 1E.22**. Annular Al fins (k = 240 W/m.K) of rectangular profile are attached to a circular tube having OD = 50 mm and an outer surface temp of 200 C. The fins are 4 mm thick and 15 mm long. The system is in ambient air at a temp of 20 C and h = 40 W/m^2.K.

- a) What are the fin efficiency and effectiveness?
- b) If there are 125 such fins per meter of tube length, what is the rate of heat transfer per unit length of tube? [Ref.3]

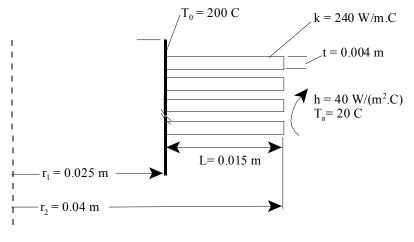

Fig.Prob.1E.22

#### Mathcad Solution:

Data:

#### Calculations:

$$r_{2c} := r_2 + \frac{t}{2}$$
 i.e.  $r_{2c} = 0.042$  m  
 $m := \sqrt{\frac{2 \cdot h}{k \cdot t}}$  i.e.  $m = 9.129$  1/m .... fin parameter

Fin efficiency: See Table 1E.2 for formulas.

$$C2 := \frac{\frac{2 \cdot r_{1}}{m}}{r_{2c}^{2} - r_{1}^{2}}$$
$$\eta_{f} := C2 \cdot \frac{K1 (m \cdot r_{1}) \cdot I1 (m \cdot r_{2c}) - I1 (m \cdot r_{1}) \cdot K1 (m \cdot r_{2c})}{I0 (m \cdot r_{1}) \cdot K1 (m \cdot r_{2c}) + K0 (m \cdot r_{1}) \cdot I1 (m \cdot r_{2c})}$$

Software Solutions to Problems on Heat Transfer Conduction – Part II

Heat transfer with Fins

#### i.e. η<sub>f</sub> = 0.99 ...Fin efficiency ... Ans.

#### Heat transfer from a single fin: [Ref. 3]

$$Q_{\mathbf{f}} \coloneqq 2 \cdot \pi \cdot \mathbf{k} \cdot \mathbf{r}_{1} \cdot \mathbf{t} \cdot \left( T_{0} - T_{\mathbf{a}} \right) \cdot \mathbf{m} \cdot \frac{\mathrm{K1}\left(\mathbf{m} \cdot \mathbf{r}_{1}\right) \cdot \mathrm{I1}\left(\mathbf{m} \cdot \mathbf{r}_{2}\right) - \mathrm{I1}\left(\mathbf{m} \cdot \mathbf{r}_{1}\right) \cdot \mathrm{K1}\left(\mathbf{m} \cdot \mathbf{r}_{2}\right)}{\mathrm{I0}\left(\mathbf{m} \cdot \mathbf{r}_{1}\right) \cdot \mathrm{K1}\left(\mathbf{m} \cdot \mathbf{r}_{2}\right) + \mathrm{K0}\left(\mathbf{m} \cdot \mathbf{r}_{1}\right) \cdot \mathrm{I1}\left(\mathbf{m} \cdot \mathbf{r}_{2}\right)}$$

#### i.e. Q<sub>f</sub> = 43.761 W ... heat transfer from a single fin .... Ans.

Now, heat transfer from the base area, if there were no fin:

$$Q_{nofin} := h \cdot (2 \cdot \pi \cdot r_1 \cdot t) \cdot (T_0 - T_a)$$

Therefore, fin effectiveness:

$${}^{\varepsilon} f := \frac{Q_f}{Q_{nofin}}$$

i.e.  $\epsilon_f = 9.673$  ....Fin effectiveness ... Ans.

# Grant Thornton— $a^{\text{REALLY}}$ great place to work.

We're proud to have been recognized as one of Canada's Best Workplaces by the Great Place to Work Institute<sup>™</sup> for the last four years. In 2011 Grant Thornton LLP was ranked as the fifth Best Workplace in Canada, for companies with more than 1,000 employees. We are also very proud to be recognized as one of Canada's top 25 Best Workplaces for Women and as one of Canada's Top Campus Employers.

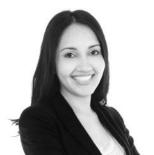

Priyanka Sawant Manager

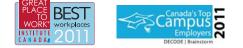

Audit • Tax • Advisory www.GrantThornton.ca/Careers

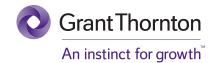

© Grant Thornton LLP. A Canadian Member of Grant Thornton International Ltd

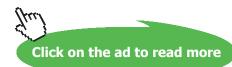

#### Temp profile in the fin:

θ=T\_T a ...excess temp at radius r

 $\theta_0 := T_0 - T_a$  ... excess temp at the base of fin, at r = r1

Then, we have, for temp distributon, from Ref.[3]:

$$\theta(\mathbf{r}) = \theta_{0} \cdot \frac{\mathrm{I0}(\mathbf{m} \cdot \mathbf{r}) \cdot \mathrm{K1} \langle \mathbf{m} \cdot \mathbf{r}_{2} \rangle + \mathrm{K0}(\mathbf{m} \cdot \mathbf{r}) \cdot \mathrm{I1} \langle \mathbf{m} \cdot \mathbf{r}_{2} \rangle}{\mathrm{I0} \langle \mathbf{m} \cdot \mathbf{r}_{1} \rangle \cdot \mathrm{K1} \langle \mathbf{m} \cdot \mathbf{r}_{2} \rangle + \mathrm{K0} \langle \mathbf{m} \cdot \mathbf{r}_{1} \rangle \cdot \mathrm{I1} \langle \mathbf{m} \cdot \mathbf{r}_{2} \rangle}$$

Draw the temp profile from r = r1 to r = r2:

r := 0.025, 0.026... 0.04 ..... define the range variable r

$$\theta(\mathbf{r}) := \theta_{0} \cdot \frac{I0(\mathbf{m} \cdot \mathbf{r}) \cdot K1(\mathbf{m} \cdot \mathbf{r}_{2}) + K0(\mathbf{m} \cdot \mathbf{r}) \cdot I1(\mathbf{m} \cdot \mathbf{r}_{2})}{I0(\mathbf{m} \cdot \mathbf{r}_{1}) \cdot K1(\mathbf{m} \cdot \mathbf{r}_{2}) + K0(\mathbf{m} \cdot \mathbf{r}_{1}) \cdot I1(\mathbf{m} \cdot \mathbf{r}_{2})}$$

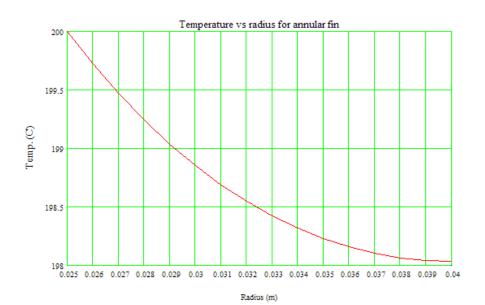

#### Total heat transfer from 1 m length of tube:

Consider surface area of (both surfaces) 125 fins and the un-finned area:

 $\begin{aligned} A_{\text{fins}} &\coloneqq N_{\text{fins}} \cdot \left[ 2 \cdot \pi \cdot \left( r_2^2 - r_1^2 \right) \right] \\ \text{i.e.} \quad A_{\text{fins}} &= 0.766 \qquad \text{m}^2 \dots \text{ surface area of Nfins} \\ A_{\text{unfin}} &\coloneqq \left( 2 \cdot \pi \cdot r_1 \right) \cdot \left( 1 - N_{\text{fins}} \cdot t \right) \end{aligned}$ 

i.e. A unfin = 0.079 m^2 .... unfinned surface area of cylinder

Now, note that of all the fin area, the effective area for heat transfer is: (Afins. hf),

whereas, all of the un-finned area is effective.

#### Therefore:

 $Q_{\text{fins}} \coloneqq h \cdot \eta_{\text{f}} \cdot A_{\text{fins}} \cdot \langle T_0 - T_a \rangle$ i.e.  $Q_{\text{fins}} = 5.457 \cdot 10^3 \qquad \text{W .... heat transfer from fins}$  $Q_{\text{unfin}} \coloneqq h \cdot A_{\text{unfin}} \cdot \langle T_0 - T_a \rangle$ 

i.e. Q unfin = 565.487 W ... heat transfer from unfinned area

$$Q_{total} = Q_{fins} + Q_{unfin}$$

i.e.  $Q_{total} = 6.022 \cdot 10^3$  W ... total heat transfer from 1 metre length of tube...Ans. Draw the variation of  $Q_{total}$  with h and  $N_{fins}$ : Software Solutions to Problems on Heat Transfer Conduction – Part II

Heat transfer with Fins

Express the relevant quantities as functions of h and N<sub>fins</sub>:

$$\begin{split} & A_{fins} \left\langle N_{fins} \right\rangle \coloneqq N_{fins} \left[ 2 \cdot \pi \cdot \left( r_{2}^{2} - r_{1}^{2} \right) \right] \\ & A_{unfin} \left\langle N_{fins} \right\rangle \coloneqq \left( 2 \cdot \pi \cdot r_{1} \right) \cdot \left( 1 - N_{fins} \cdot t \right) \\ & Q_{fins} \left\langle h, N_{fins} \right\rangle \coloneqq h \cdot \eta_{f} \cdot A_{fins} \left\langle N_{fins} \right\rangle \cdot \left\langle T_{0} - T_{a} \right\rangle \\ & Q_{unfin} \left\langle h, N_{fins} \right\rangle \coloneqq h \cdot A_{unfin} \left\langle N_{fins} \right\rangle \cdot \left\langle T_{0} - T_{a} \right\rangle \end{split}$$

$$Q_{total}(h, N_{fins}) \coloneqq Q_{fins}(h, N_{fins}) + Q_{unfin}(h, N_{fins})$$

#### Now, draw the graphs:

Let h vary from 20 to 200 W/m<sup>2</sup>.K, and Nfins vary from 0 (i.e. no fins) to 200 per metre length of tube:

h := 10, 12.. 200 ....define a range variable h, from 10 to 200 W/m^2.K

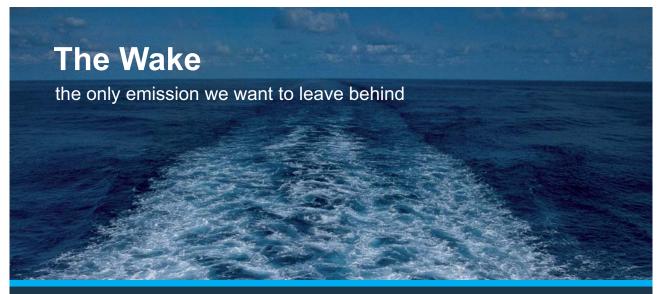

Low-speed Engines Medium-speed Engines Turbochargers Propellers Propulsion Packages PrimeServ

The design of eco-friendly marine power and propulsion solutions is crucial for MAN Diesel & Turbo. Power competencies are offered with the world's largest engine programme – having outputs spanning from 450 to 87,220 kW per engine. Get up front! Find out more at www.mandieselturbo.com

Engineering the Future – since 1758. **MAN Diesel & Turbo** 

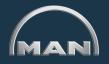

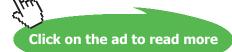

Download free eBooks at bookboon.com

\_\_\_\_\_

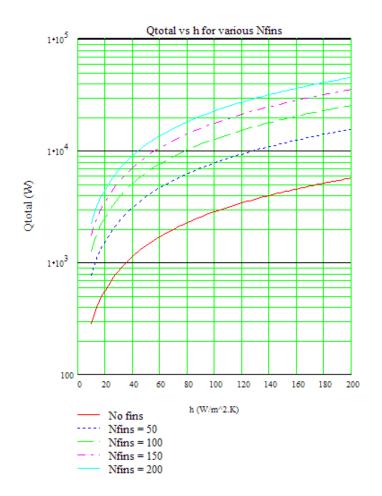

Note that at a given h,  $\mathbf{Q}_{\text{total}}$  increases as the no. of fins is increased.

Also, at a given  $N_{fins}$ ,  $Q_{total}$  increases as h is increased.

\_\_\_\_\_

**"Prob.1E.23.** Aluminium fins of triangular profile are attached to a plane wall whose surface temp is 250 C. The fin base thickness is 2 mm and its length is 6 mm. The system is in ambient air at a temp of 20 C and  $h = 40 \text{ W/m}^2$ .K. (a) What are the fin efficiency and effectiveness? (b) What is the heat dissipated per unit width by a single fin? [Ref. 3]"

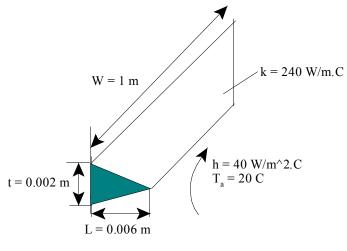

Fig.Prob.1E.23

#### **EES Solution:**

#### "Data:"

t = 0.002 [m]L = 0.006 [m]W = 1 [m] "...width of fin, assumed as 1 m" $T_0 = 250[C]$  $h = 40 [W/m^2-C]$  $T_a = 20[C]$ k = 240 [W/m-C]

#### "Calculations:"

m = sqrt((2 \* h) / (k \* t)) "[1/m]... fin parameter"

 $A_f = 2 * W * (L^2 + (t/2)^2)^{(1/2)}$ 

#### "Fin efficiency:"

 $eta_f = (1/(m * L)) * (BesselI(1, 2* m * L) / BesselI(0, 2 * m* L))$ 

#### "Fin effectiveness:"

 $Q_{fin} = eta_f * A_f * h * (T_0 - T_a) "[W] ... heat transfer from fin"$ 

 $Q_base = h * (W * t) * (T_0 - T_a) "[W] \dots$  heat transfer without fin, from base area"

epsilon\_ f= Q\_fin / Q\_base " ... effectiveness"

Heat transfer with Fins

#### "Temp. profile:

**Note:** In the following eqn for temp. profile, x is measured from the end of fin. i.e. x = 0 is the tip of fin and x = L is the base"

B = sqrt((2 \* h \* L) / (k \* t))

x = 0 [m] "...tip of fin"

 $(Tx - T_a) / (T_0 - T_a) = BesselI(0, 2 * B * x^{0.5}) / BesselI(0, 2 * B * L^{0.5}) "...gives temp Tx at any x"$ 

#### **Results:**

#### Unit Settings: SI C kPa kJ mass deg

| A <sub>f</sub> = 0.01217 [m <sup>2</sup> ] |  |  |  |  |
|--------------------------------------------|--|--|--|--|
| h = 40 [W/m <sup>2</sup> -C]               |  |  |  |  |
| Q <sub>base</sub> = 18.4 [W]               |  |  |  |  |
| T <sub>0</sub> = 250 [C]                   |  |  |  |  |

| B =1                         |
|------------------------------|
| k=240 [W/m-C]                |
| Q <sub>fin</sub> = 111.6 [W] |
| T <sub>a</sub> =20 [C]       |

| ε <sub>f</sub> = 6.065 [-] |
|----------------------------|
| L = 0.006 [m]              |
| t = 0.002 [m]              |
| W = 1 [m]                  |

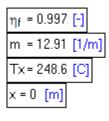

**XK RBS** Group

# CAREERKICKSTART

### An app to keep you in the know

Whether you're a graduate, school leaver or student, it's a difficult time to start your career. So here at RBS, we're providing a helping hand with our new Facebook app. Bringing together the most relevant and useful careers information, we've created a one-stop shop designed to help you get on the career ladder – whatever your level of education, degree subject or work experience.

And it's not just finance-focused either. That's because it's not about us. It's about you. So download the app and you'll get everything you need to know to kickstart your career.

So what are you waiting for?

Click here to get started.

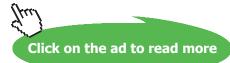

Software Solutions to Problems on Heat Transfer Conduction – Part II

Heat transfer with Fins

#### Thus:

eta\_f = 0.997 .... fin efficiency ... Ans.

epsilon\_f = 6.065 .... fin effectiveness .... Ans.

Qfin = 111.6 W .... Heat transfer from the fin ... Ans.

 $Tx = 248.6 C \dots$  temp at the tip of fin, i.e. at  $x = 0 \dots$  Ans.

Draw the plot of Q\_fin vs h, wth h varying from 10 to 200 W/m^2.K:

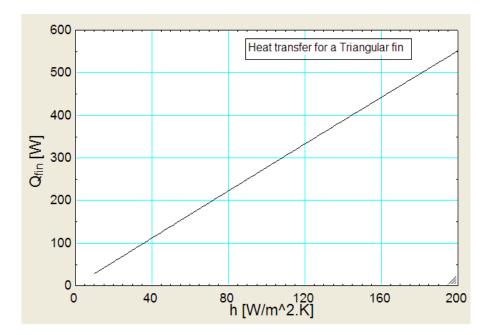

#### Now, draw the temp. profile in the fin:

#### (Remember x = 0 is the tip and x = L is the base of fin)

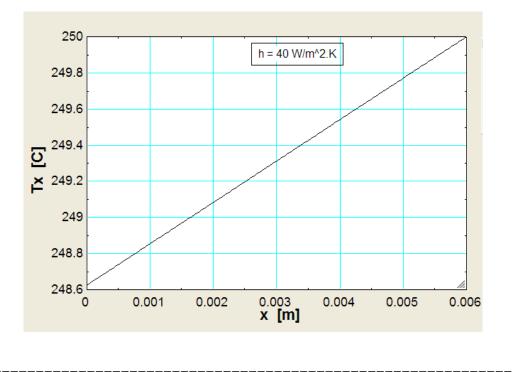

**"Prob.1E.24.** In order to decrease the thermal resistance from a surface of a vertical plane wall of size  $500 \text{ mm} \times 500 \text{ mm}$ , one hundred pin fins of 10 mm dia and 100 mm long are attached. If the fins are made of material of k = 350 W/m.K and the h =  $17.5 \text{ W/m}^2$ .K, calculate the decrease in thermal resistance. Also calculate the consequent increase in the heat transfer rate from the wall if it is maintained at 200 C and the surroundings are at 30 C. [VTU – VI Sem. B.E. – Feb. 2002]"

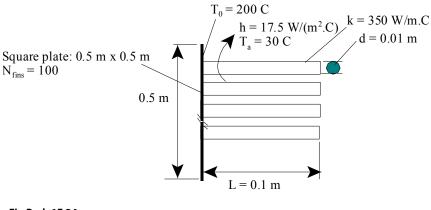

Fig.Prob.1E.24

#### **EES Solution:**

#### "Data:"

d = 0.010 [m] L = 0.100 [m] T\_0 = 200[C] h = 17.5 [W/m^2-C] T\_a = 30[C] k = 350 [W/m-C] N\_fins = 100

"100 fins are fixed on a plate of size: 0.5 m  $\times$  0.5 m; i.e."

A\_plate =  $0.25 [m^2]$ 

"Calculations:"

"This is the case of fin array. We will use the concept of fin efficiency.

Refer to Table 1E.2 for formulas for fin efficiencies."

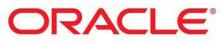

## Be BRAVE enough to reach for the sky

Oracle's business is information - how to manage it, use it, share it, protect it. Oracle is the name behind most of today's most innovative and successful organisations.

Oracle continuously offers international opportunities to top-level graduates, mainly in our Sales, Consulting and Support teams.

If you want to join a company that will invest in your future, Oracle is the company for you to drive your career!

# https://campus.oracle.com

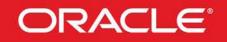

#### **ORACLE IS THE INFORMATION COMPANY**

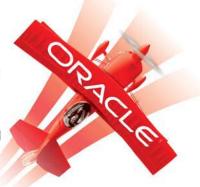

Click on the ad to read more

87 Download free eBooks at bookboon.com P = pi \* d "[m]... perimeter"  $A_c = pi * d^{2/4} "[m^{2}]... cross-sectional area of fin"$   $m = sqrt((h * P) / (k * A_c)) "[1/m]... fin parameter"$ 

eta\_fin = tanh(m \* L)/(m \* L) "..fin effcy."

 $A_{fins} = ((pi * d * L) + (pi * d^2 / 4)) * N_{fins} "[m^2] \dots \text{ total fins area}"$  $A_{unfin} = A_{plate} - N_{fins} * (pi * d^2 / 4) "[m^2] \dots \text{ total un-finned area}"$ 

"Out of the fin area of A\_fins, only the area (eta\_fin \* A\_fins) is effective, whereas all of A\_unfin (or, prime area) is effective:

#### Therefore:"

Q\_finned = h \* (eta\_fin \* A\_fins) \* (T\_0 – T\_a) "[W] .... heat transfer from finned area" Q\_unfinned = h \* A\_unfin \* (T\_0 – T\_a) "[W] .... heat transfer from un-finned area" Q\_total = Q\_finned + Q\_unfinned "[W] ... total heat transfer from the array"

#### "When there are no fins:"

Q\_nofin =  $h * A_plate * (T_0 - T_a) "[W] ... heat transfer when there are no fins; now area = 0.25 m^2"$ 

Q\_increase = (Q\_total – Q\_nofin) "[C/W] ... increase in heat transfer rate due to fixing the fins"

#### "Therefore: Effectiveness of fin array:"

epsilon = Q\_total / Q\_nofin "...effectiveness"

#### "Thermal resistances:"

 $R_no_fins = (T_0 - T_a) / Q_nofin "[C/W] ... thermal resistance when there are no fins"$ 

 $R_with_fins = (T_0 - T_a) / Q_total "[C/W] ... thermal resistance when there are fins"$ 

R\_decrease = (R\_no\_fins - R\_with\_fins) "[C/W] ... decrease in thermal resist. due to fixing the fins"

#### **Results:**

#### Unit Settings: SI C kPa kJ mass deg

| A <sub>c</sub> = 0.00007854 [m <sup>2</sup> ] | A <sub>fins</sub> = 0.322 [m <sup>2</sup> ] | A <sub>plate</sub> = 0.25 [m <sup>2</sup> ] |
|-----------------------------------------------|---------------------------------------------|---------------------------------------------|
| A <sub>unfin</sub> = 0.2421 [m <sup>2</sup> ] | d = 0.01 [m]                                | ε = 2.177                                   |
| η <sub>fin</sub> = 0.9383                     | h = 17.5 [W/m <sup>2_</sup> C]              | k = 350 [W/m-C]                             |
| L = 0.1 [m]                                   | m = 4.472 [1/m]                             | N <sub>fins</sub> = 100                     |
| P = 0.03142 [m]                               | Q <sub>finned</sub> = 898.9 [W]             | Q <sub>increase</sub> = 875.5 [W]           |
| Q <sub>nofin</sub> = 743.8 [W]                | Q <sub>total</sub> = 1619 [W]               | Q <sub>unfinned</sub> = 720.4 [W]           |
| R <sub>decrease</sub> = 0.1236 [C/W]          | R <sub>no,fins</sub> = 0.2286 [C/W]         | R <sub>with,fins</sub> = 0.105 [C/W]        |
| T <sub>0</sub> = 200 [C]                      | T <sub>a</sub> =30 <mark>[C]</mark>         |                                             |

#### Thus:

R\_decrease = 0.1236 C/W .... decrease in thermal resist. Due to putting fins .... Ans.

Q\_increase = 875.5 W ....increase in heat transfer due to putting fins .... Ans.

\_\_\_\_\_

#### Additionally:

Plot the variation of Q\_total as h varies from 10 to 200 W/m^2.K and N\_fins varies from 50 to 250:

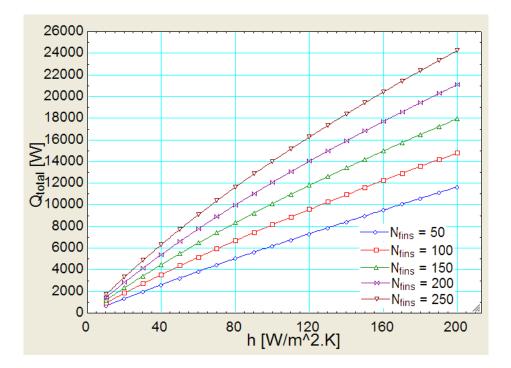

Note that Q\_total increases with h and also with No. of fins.

**"Prob. 1E.25.** One end of a copper rod (k = 380 W/m.C), 300 mm long is connected to a wall maintained at 300 C. Its other end is connected to a wall maintained at 100 C. Air is blown across the rod with h =  $20 \text{ W/m}^2$ .C. Diameter of the rod is 15 mm and the temp of air is 40 C. Determine: (i) the net heat transferred to air (ii) the heat conducted to the end at 100 C. [M.U.]"

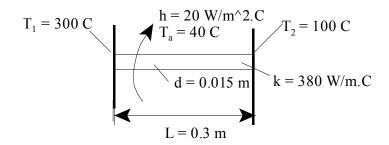

Fig.Prob.1E.25

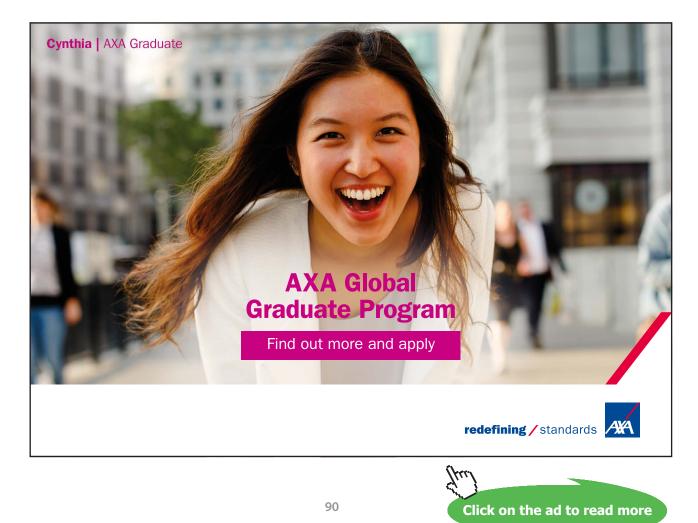

#### **EES Solution:**

#### "Data:"

d = 0.015 [m] L = 0.3 [m] T\_1 = 300 [C] T\_2 = 100 [C] k = 380 [W/m-C] h = 20 [W/m^2-C] T\_a = 40 [C]

#### "Calculations:"

#### "This is a fin with specified temps at the two ends.

Let us solve this problem from fundamentals:

#### General solution for temp distribution in a fin is:

theta(x) =  $A.cosh(m.x) + B.sinh(m.x) \dots eqn(1)$ 

where A and B are constants, determined from Boundary conditions.

theta(x) = (Tx - Ta) and 'm' is the fin parameter."

A\_c = pi \* d^2 / 4 "[m^2] ... area of cross-section of fin" P = pi \* d "[m] ... perimeter" m = sqrt ((h \* P) / (k \* A\_c)) "[1/m] ... fin parameter"

theta\_1 =  $T_1 - T_a$ theta\_2 =  $T_2 - T_a$ 

#### "BC's:

1. at x = 0, T = T\_1

2. at x = L, T = T\_2

#### Applying these BC's to eqn. (1), we get:"

theta\_x = A \* cosh(m \* x) + B \* sinh (m \* x) "....eqn. (1)... general solution for theta at x."

theta\_1 =  $A * \cosh(0) + B * \sinh(0)$  "...from BC - (1)"

theta\_2 = A \*  $\cosh(m * L) + B * \sinh(m * L)$  "...from BC – (2)"

x = 0.15 [m] "...mid-point ...to draw temp. profile ... will be commented out later"

theta\_ $x = T_x - T_a$  "..finds Tx, temp at x"

#### "Heat transferred at the left and right ends:

Use Fourier eqn.  $Q = -k * A_c * dT / dx$ 

d(theta) / dx = dT / dx"

"At x = 0:"

 $dT dx_0 = A * m * sinh(m * 0) + B * m * cosh (m * 0) "....eqn (a)"$ 

"At x = L = 0.3:"

 $dT\dx_L = A * m * \sinh(m * 0.3) + B * m * \cosh(m * 0.3)$  "....eqn (b)"

"eqns. (a) and (b) determine values of constants A and B"

#### "Therefore:"

 $Q_{\text{left}} = -k * A_c * dT dx_0 "[W] \dots$  heat transferred at left end"

Q\_right =  $-k * A_c * dT dx_L "[W] ... heat transferred at left end"$ 

#### "Therefore:"

Q\_air = Abs(Q\_left - Q\_right) "[W].... heat transferred to air"

#### **Results:**

#### Unit Settings: SI C kPa kJ mass deg

| A = 260                       | A <sub>c</sub> = 0.0001767 [m <sup>2</sup> ] | B =-277.8                       |
|-------------------------------|----------------------------------------------|---------------------------------|
| d = 0.015 [m]                 | dT\dx <sub>0</sub> = -1041 [C/m]             | dT\dxL = -430.1 [C/m]           |
| h = 20 [W/m <sup>2</sup> -C]  | k = 380 [W/m-C]                              | L = 0.3 [m]                     |
| m = 3.746 [1/m]               | P = 0.04712 [m]                              | Q <sub>air</sub> = 41.01 [W]    |
| Q <sub>left</sub> = 69.89 [W] | Q <sub>right</sub> = 28.88 [W]               | θ <sub>1</sub> = 260 [C]        |
| θ2 = 60 <b>[C]</b>            | θ <sub>x</sub> = 137.7 [C]                   | T <sub>1</sub> = 300 <b>[C]</b> |
| T <sub>2</sub> =100 [C]       | T <sub>a</sub> = 40 [C]                      | T <sub>x</sub> = 177.7 [C]      |
| x = 0.15 [m]                  |                                              |                                 |

#### Thus:

Q\_left = 69.89 W ... heat transferred to rod at the left end (from left to right, since +ve)

Q\_right = 28.88 W ... heat transferred from rod at the right end

(from left to right since +ve) ... Ans.

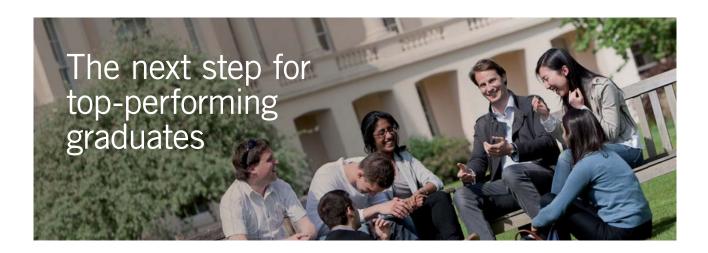

#### **Masters in Management**

Designed for high-achieving graduates across all disciplines, London Business School's Masters in Management provides specific and tangible foundations for a successful career in business.

This 12-month, full-time programme is a business qualification with impact. In 2010, our MiM employment rate was 95% within 3 months of graduation\*; the majority of graduates choosing to work in consulting or financial services.

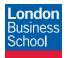

As well as a renowned qualification from a world-class business school, you also gain access to the School's network of more than 34,000 global alumni – a community that offers support and opportunities throughout your career.

For more information visit **www.london.edu/mm**, email **mim@london.edu** or give us a call on **+44 (0)20 7000 7573**.

\* Figures taken from London Business School's Masters in Management 2010 employment report

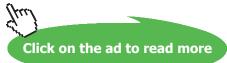

# Q\_qir = Abs(Q\_left - Q\_right) = 41.01 W .... Net heat transferred to air from rod (by convection) ... Ans.

Tx = 177.7 C at x = 0.15 m, i.e. at mid-point of rod ... Ans.

Plot the temp. profile in the rod:

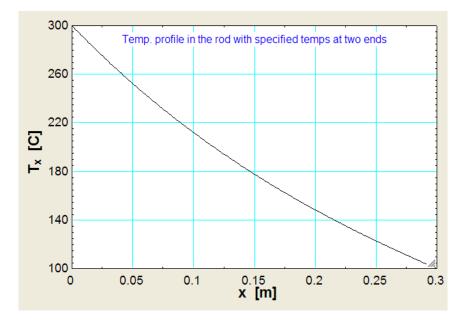

Further, plot the variation of Q\_left, Q\_right and Q\_air as h varies from 5 to 200 W/m^2.C:

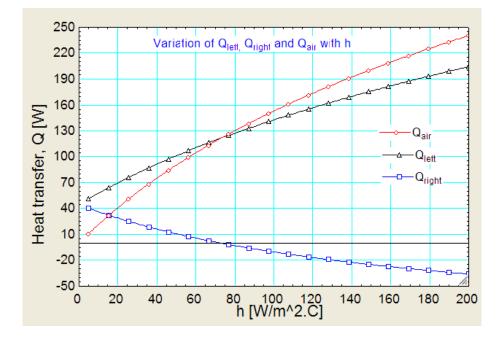

It is observed that Q\_right becomes –ve, i.e. heat flow from the right end at 100 C becomes from right to left beyond a value of  $h = 75 \text{ W/m}^2.\text{C}$  (approx.). Q\_left i.e. from left end at 300 C is from left to right and of course, the Q\_air is the sum of these two quantities and is dissipated to ambient by convection.

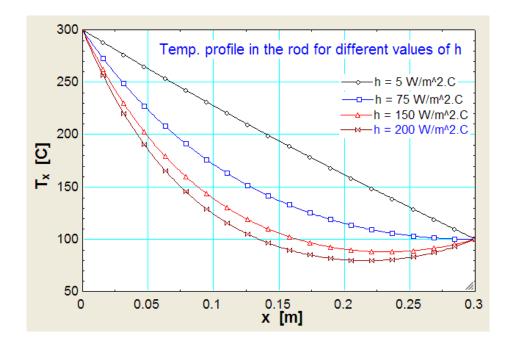

Let us also draw the temp. profile in the rod for values of h = 5,75 and 150 W/m<sup>2</sup>C:

It can be seen that after a value of  $h = 75 \text{ W/m}^2\text{.C}$  (approx.) is reached, the slope of the Tx vs x curve becomes – ve at the RHS, and a minimum in the curve occurs somewhere within x = 0 and x = L.

To determine the position and value of min. temp. in the rod, with  $h = 200 \text{ W/m}^2.\text{C}$ :

"Let the minimum temp occur at  $x = x_{min}$ .

Then, at  $x = x_{min}$ , dT/dx is zero.

Put that condition and solve for x\_min. Then, substitute this value of x\_min in the eqn for temp profile (i.e. eqn (1)) and get T\_min:"

 $dTdx_xmin = A * m * sinh(m * x_min) + B * m * cosh (m * x_min) "....eqn. (c)"$ 

dTdx\_xmin = 0 ".....eqn. (d)"

"Solving eqns. (c) and (d) simultaneously, we get x\_min.

Then, substitute this x\_min in eqn. (1) to get Tx\_min:"

theta\_x\_min = A \* cosh(m \* x\_min) + B \* sinh (m \* x\_min) "....eqn. (1)... solution for theta at x\_min."

theta\_x\_min = Tx\_min - T\_a "..finds Tx\_min, temp at x\_min"

#### **Result:**

#### Unit Settings: SI C kPa kJ mass deg

A = 260 d = 0.015 [m] dT\dx\_ = 535.6 [C/m] L = 0.3 [m] Q<sub>air</sub> = 240.4 [VV]  $\theta_1$  = 260 [C]  $\theta_{x,min}$  = 39.45 T<sub>2</sub> = 100 [C] x = 0.15 [m]

| A <sub>c</sub> = 0.0001767 [m <sup>2</sup> ] |
|----------------------------------------------|
| dTd× <sub>xmin</sub> = 0                     |
| h = 200 [W/m <sup>2</sup> -C]                |
| m = 11.85 [1/m]                              |
| Q <sub>left</sub> = 204.4 [W]                |
| θ2 = 60 [C]                                  |
| Tx <sub>min</sub> = 79.45 [C]                |
| T <sub>a</sub> =40 [C]                       |
| × <sub>min</sub> = 0.2172 [m]                |

B = -257 dT\dx<sub>0</sub> = -3045 [C/m] k = 380 [W/m-C] P = 0.04712 [m]  $Q_{right}$  = -35.97 [W]  $\theta_x$  = 52.62 [C] T<sub>1</sub> = 300 [C] T<sub>x</sub> = 92.62 [C]

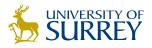

# Get Internationally Connected at the University of Surrey

MA Intercultural Communication with International Business MA Communication and International Marketing

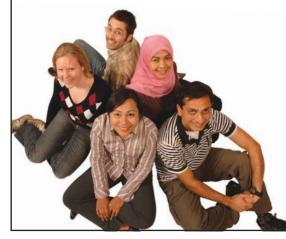

#### MA Intercultural Communication with International Business

Provides you with a critical understanding of communication in contemporary socio-cultural contexts by combining linguistic, cultural/media studies and international business and will prepare you for a wide range of careers.

#### MA Communication and International Marketing

Equips you with a detailed understanding of communication in contemporary international marketing contexts to enable you to address the market needs of the international business environment.

For further information contact: T: +44 (0)1483 681681 E: pg-enquiries@surrey.ac.uk www.surrey.ac.uk/downloads

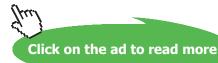

We observe that x\_min = 0.2172 m .... position where min. temp. occurs,

and its value is: Tx\_min = 79.45 C.

\_\_\_\_\_

Now, see the plot above and observe that the values match.

"Prob.1E.26. One end of a long rod of 1 cm dia is maintained at a temp of 500 C by placing it in a

\_\_\_\_\_\_

furnace. The rod is exposed to air at 30 C with a heat transfer coeff of 35 W/m^2.K. The temp measured at a distance of 78.6 mm was 147 C. Determine the thermal conductivity of the material. [VTU – VI Sem. B.E. – May/June 2006]:"

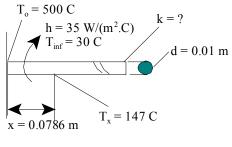

Fig.Prob.1E.26

This is the same Problem as Prob.1E.2.

But, now, we will solve it with EXCEL:

#### **EXCEL Solution:**

Following are the steps:

1. Set up the EXCEL worksheet, enter data, and name the cells:

|   | T_x | · · · · · · | $f_{x}$ | 147    |             |
|---|-----|-------------|---------|--------|-------------|
| 1 | А   | В           | С       | D      | E           |
| 1 |     |             |         |        |             |
| 2 |     | Data:       |         |        |             |
| 3 |     |             | d       | 0.01   | m           |
| 4 |     |             | T_0     | 500    | С           |
| 5 |     |             | T_inf   | 30     | С           |
| 6 |     |             | h       | 35     | W/m^2.C     |
| 7 |     |             | x       | 0.0786 | m           |
| 8 |     |             | T_x     | 147    | с           |
| 9 |     |             | k       | 10     | trial value |

We have entered a trial value for k, since it has to be found out later by applying Goal seek in EXCEL.

2. Enter the preliminary calculations such as: cross-sectional area, A\_c, Perimeter, P, and Fin parameter 'm':

|    | m | <b>-</b> (•   | $f_x$ | =SQRT((h*P) | /(k*A_c))   |
|----|---|---------------|-------|-------------|-------------|
| 4  | А | B             | С     | D           | E           |
| 4  |   |               | T_0   | 500         | С           |
| 5  |   |               | T_inf | 30          | С           |
| 6  |   |               | h     | 35          | W/m^2.C     |
| 7  |   |               | x     | 0.0786      | m           |
| 8  |   | j i           | T_x   | 147         | с           |
| 9  |   |               | k     | 10          | trial value |
| 10 |   | Calculations: |       |             |             |
| 11 |   |               | A_c   | 7.85398E-05 | m^2         |
| 12 |   |               | P     | 0.031415927 | m^2         |
| 13 |   | Fin parameter | m     | 37.41657387 | m^-1        |

Now, with the existing value of k (and 'm'), find out the value of temp T\_x\_1 at x = 0.0786 m. It should be equal to 147 C if the assumed value of k was correct. However, it is not equal to 147 C:

|    | D14 | - (9          | $f_x$ | =T_inf+ EXP(- | -m*x)*(T_0 | -T_inf) |        |         |            |                                 |               |             |
|----|-----|---------------|-------|---------------|------------|---------|--------|---------|------------|---------------------------------|---------------|-------------|
|    | A   | В             | С     | D             | E          | F       |        | G       | Н          | 1                               | J             | К           |
| 1  |     |               |       |               |            |         |        |         |            |                                 |               |             |
| 2  |     | Data:         |       |               |            |         |        |         |            |                                 |               |             |
| 3  |     |               | d     | 0.01          | m          |         |        |         |            |                                 |               |             |
| 4  |     |               | T_0   | 500           | С          |         |        |         |            |                                 |               |             |
| 5  |     |               | T_inf | 30            | С          |         |        |         |            |                                 |               |             |
| 6  |     |               | h     | 35            | W/m^2.C    |         |        |         |            |                                 |               |             |
| 7  |     |               | x     | 0.0786        | m          |         |        |         |            |                                 |               |             |
| 8  |     |               | T_x   | 147           | С          |         | [      | -       | h-P        | fin param                       | otor          |             |
| 9  |     |               | k     | 10            | trial valu | e       |        | - m - V | k·A_c      | in paran                        | lotor         |             |
| 10 |     | Calculations: |       |               |            |         |        |         |            |                                 |               |             |
| 11 |     |               | A_c   | 7.85398E-05   | m^2        | 7       | 1      | T_x -   | T_inf _    | exp(-m·x)                       | for infinite  | ly long fin |
| 12 |     |               | Р     | 0.031415927   | m^2        | /       |        | T_0 -   | T_inf      |                                 |               |             |
| 13 |     | Fin parameter | m     | 37.41657387   | m^-1       |         | 10000  |         |            |                                 |               |             |
| 14 |     |               | T_x_1 | 54.82348023   | С          |         | L I.e. | 1_x=    | $T_mf + e$ | $exp(-m \cdot x) \cdot (T_{-})$ | $0 - T_{inf}$ |             |
| 15 |     |               |       |               |            |         |        |         |            |                                 |               |             |

Formula for Tx for an infinitely long fin can be seen in the Formula bar above.

4. So, now, we apply Goal seek to make cell D14 equal to 147 by changing cell D10 (i.e. by changing k). Go to Data – What If Analysis – Goal seek:

| 8  |                                | • (° <sup>1</sup> • ) ∓ |                         | Book1 - Microsoft Excel       |                                   |                        |           |                                |                    |                      |                    |                    |
|----|--------------------------------|-------------------------|-------------------------|-------------------------------|-----------------------------------|------------------------|-----------|--------------------------------|--------------------|----------------------|--------------------|--------------------|
|    | Home                           | Insert                  | Page Layout             | Formulas                      | Data                              | Review                 | View      | Developer                      | Add-Ins            | CodeCo               | ogs                |                    |
| Fr | om Access<br>om Web<br>om Text | From Other              | Existing<br>Connections | Refresh                       | nnections<br>operties<br>it Links | A<br>Z↓ Z A<br>Z↓ Sort | Filter    | K Clear<br>Reapply<br>Advanced | Text to<br>Columns | Remove<br>Duplicates | Data Validation *  | <ul><li></li></ul> |
|    | Get                            | External Data           |                         | Connections Sort & Filter Dat |                                   |                        |           | Scenario Manage                | er                 |                      |                    |                    |
|    | D14                            | <b>-</b> (              | f <sub>x</sub>          | =T_inf+ EXP(-m*x)*(T_0-T_inf) |                                   |                        | Goal Seek |                                |                    |                      |                    |                    |
|    | A                              | В                       | С                       | D                             | E                                 | F                      | G         | Н                              | I                  | J                    | Data <u>T</u> able |                    |
| 4  |                                |                         | Τ 0                     | 500                           | С                                 |                        |           |                                |                    |                      |                    |                    |

Click on Goal seek. We get:

| Goal Seek          | ? 🛛    |
|--------------------|--------|
| S <u>e</u> t cell: | D14    |
| To <u>v</u> alue:  | 147    |
| By changing cell:  | \$D\$9 |
| ОК                 | Cancel |

In the above, suitable values have been filled up. Press OK. We get the message:

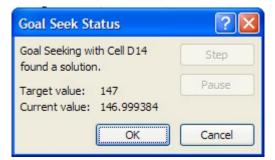

See that Target value has converged to 146.99938, which is almost equal to 147. Accept it by pressing OK. Note the value of k in cell D14:

|    | k | • (*          | $f_x$ | 44.729201826 | 5 <mark>6394</mark>     |    |        |       |                      |                               |              |             |
|----|---|---------------|-------|--------------|-------------------------|----|--------|-------|----------------------|-------------------------------|--------------|-------------|
|    | А | В             | С     | D            | E                       | F  |        | G     | Н                    | 1                             | J            | К           |
| 1  |   |               |       |              |                         |    |        |       |                      |                               |              |             |
| 2  |   | Data:         |       |              |                         |    |        |       |                      |                               |              |             |
| 3  |   |               | d     | 0.01         | m                       |    |        |       |                      |                               |              |             |
| 4  |   |               | T_0   | 500          | С                       |    |        |       |                      |                               |              |             |
| 5  |   |               | T_inf | 30           | С                       |    |        |       |                      |                               |              |             |
| 6  |   |               | h     | 35           | W/m^2.C                 |    |        |       |                      |                               |              |             |
| 7  |   |               | x     | 0.0786       | m                       |    |        |       |                      |                               |              |             |
| 8  |   |               | T_x   | 147          | С                       |    | ſ      | -     | h·P<br>k·A_c         | fin paran                     | neter        |             |
| 9  |   |               | k     | 44.72920183  | <mark>trial valu</mark> | le |        | v     | k·A_c                | paran                         | 10101        |             |
| 10 |   | Calculations: |       | C            |                         |    |        |       |                      |                               |              |             |
| 11 |   |               | A_c   | 7.85398E-05  | m^2                     | 7  | 1      | T_x - | T_inf                | exp(-m·x)                     | for infinite | ly long fin |
| 12 |   |               | Р     | 0.031415927  | m^2                     | /  |        | T_0 - | - T_inf              |                               |              |             |
| 13 |   | Fin parameter | m     | 17.69165426  | m^-1 /                  |    |        | -     |                      |                               |              |             |
| 14 |   |               | T_x_1 | 146.999384   | С                       |    | L I.e. | 1_x=  | $1_{\text{inf}} + e$ | $p(-m \cdot x) \cdot (T_{-})$ | 0 – 1_mf)    |             |
| 15 |   |               |       |              |                         |    |        |       |                      |                               |              |             |

Software Solutions to Problems on Heat Transfer Conduction – Part II

Heat transfer with Fins

#### Thus: Thermal conductivity, k = 44.729 W/m.C .... Ans.

\_\_\_\_\_

**Prob.1E.27.** A cylinder 5 cm dia and 50 cm long, is provided with 14 longitudinal straight fins of 1mm thick and 2.5mm height. Calculate the heat loss from the cylinder per sec if the surface temperature of the cylinder is 200 C.

Take h = 25W/(m2 K), k = 80 W/(m.K), and Ta = 45 C.

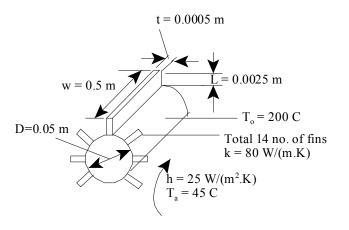

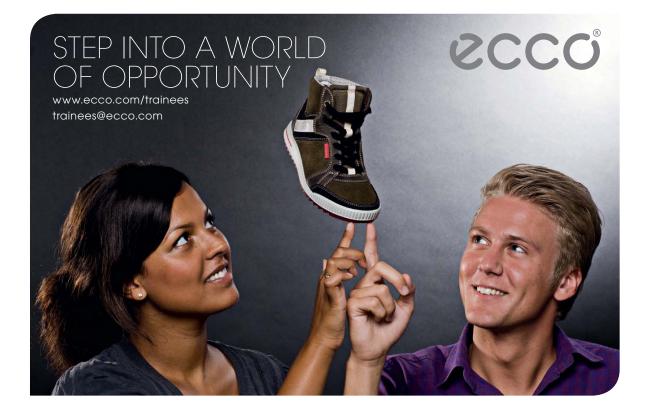

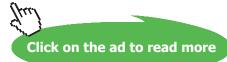

100 Download free eBooks at bookboon.com Software Solutions to Problems on Heat Transfer Conduction – Part II

This is the case of a *fin with convection from its end*. For this case, for the fin, we have:

$$Q_{\text{fin}} := k \cdot A_{c} \cdot m \cdot \theta_{o} \cdot \frac{\left( \tanh(m \cdot L) + \frac{h}{m \cdot k} \right)}{\left( 1 + \frac{h}{m \cdot k} \cdot \tanh(m \cdot L) \right)} \qquad \dots \dots (6.11)$$

Total heat transfer is calculated as the sum of:

- 1) heat transferred from all the 14 fins, and
- 2) the convective heat transfer from the 'un-finned' base surface of the cylinder, which is at a temp. of 200 C.

#### **EXCEL Solution:**

Following are the steps:

1. Set up the EXCEL worksheet, enter data and name the cells:

|    | theta | a_0 🔻 💽      | $f_x$   | =T_0-T_6 | 9       |
|----|-------|--------------|---------|----------|---------|
| 1  | А     | В            | С       | D        | E       |
| 1  |       |              |         |          |         |
| 2  |       | Data:        |         |          |         |
| 3  |       |              | L       | 0.0025   | m       |
| 4  |       |              | w       | 0.5      | m       |
| 5  |       |              | t       | 0.001    | m       |
| 6  |       |              | N       | 14       |         |
| 7  |       |              | D       | 0.05     | m       |
| 8  |       |              | k       | 80       | W/m.C   |
| 9  |       |              | T_0     | 200      | С       |
| 10 |       |              | T_a     | 45       | С       |
| 11 |       |              | h       | 25       | W/m^2.C |
| 12 |       | Excess temp: | theta_0 | 155      |         |

2. Make the calculations such as Area of cross-section A\_c, Perimeter P, fin parameter, 'm', Q\_ fin... etc. as shown. The formulas used are also shown in the worksheet for ready reference.

|    | Q_fi | n 🗕 🗸 💽       | $f_x$   | =AA*BB/  | CC      |        |                |                                                        |         |             |          |        |
|----|------|---------------|---------|----------|---------|--------|----------------|--------------------------------------------------------|---------|-------------|----------|--------|
| 1  | A    | В             | С       | D        | E       | F      | G              | Н                                                      | 1       | J           | К        | L      |
| 13 |      |               |         |          |         | Ac     | = w·t          |                                                        |         |             |          |        |
| 14 |      | Calculations: | A_c     | 0.0005   | m^2     | P := 2 | ·(w+t)         |                                                        |         |             |          |        |
| 15 |      |               | Р       | 1.002    | m^2 /   | · _    | 1000           |                                                        |         |             |          |        |
| 16 |      |               | m       | 25.02499 | m^-1    | m=     | h∙P            |                                                        |         |             |          |        |
| 17 |      | Calculate Q_f | in:     |          |         | m=     | ·A c           | Q <sub>fin</sub> := k·A                                | {       | tanh(m·L) + | <u>h</u> |        |
| 18 |      |               | AA      | 155.1549 | 1       |        | -              | $Q_{fin} = k A$                                        | cm.0 or |             | m·k/     | (6.11) |
| 19 |      |               | BB      | 0.074968 |         | -      |                |                                                        | {1      | + tanh      | (m·L)    |        |
| 20 |      |               | СС      | 1.00078  |         | _      |                |                                                        | (       | m·k         | 1        |        |
| 21 |      | For one fin:  | Q_fin   | 11.62266 | W/fin   |        | Q tot1 := 0    | Q fin 14                                               |         |             |          |        |
| 22 |      | For 14 fins:  | Q_tot1  | 162.7173 | W/fin _ |        | - 1011         | - 1111                                                 |         |             |          |        |
| 23 |      |               |         |          |         |        |                |                                                        |         |             |          |        |
| 24 |      | Calculate Q_u | infin:  |          |         | /      | A unfin :=     | $(\pi \cdot \mathbf{D} - \mathbf{N} \cdot \mathbf{t})$ | ·W      |             |          |        |
| 25 |      |               | A_unfin | 0.07154  | m^2 /   |        | -              | . 2                                                    | - 1     |             |          |        |
| 26 |      | Q-unfin       | Q_tot2  | 277.2168 | w       |        | $Q_{tot2} = h$ | A unfin (T                                             | $-T_a$  |             |          |        |
| 27 |      |               |         |          |         |        |                |                                                        |         |             |          |        |
| 28 |      | Q_total       | Q_tot   | 439.9341 | WAns.   | /      | V total = C    | Q <sub>tot1</sub> + Q <sub>tot</sub>                   | t2      |             |          |        |
| 29 |      |               |         |          |         |        |                |                                                        |         |             |          |        |

Thus:  $Q_{fin} = 11.623$  W for one fin,  $Q_{tot1} = 162.717$  W for 14 fins, and  $Q_{tot2} = 277.217$  W for the un-finned (or, base area) portion.

#### Therefore, Q\_total = 439.934 W ... Ans.

Note the way in which the calculation for Q\_fin is done in parts. This way is convenient to work in EXCEL and avoids errors in entering long or complicated formulas.

- 3. Now, if we have to make the calculations for different values of k, or h, it will be very convenient to have a VBA Function to calculate Q\_fin. Q\_unfin, of course, does not change with k.
- 4. Following is the procedure to write the VBA Function: Go to Developer-Visual Basic:

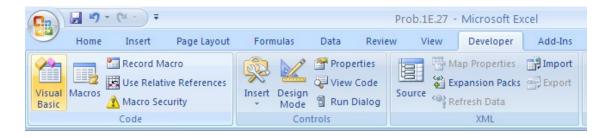

5. Press Visual Basic: We get the following window.

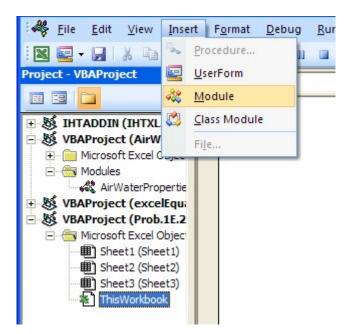

6. Click on Insert Module. We get:

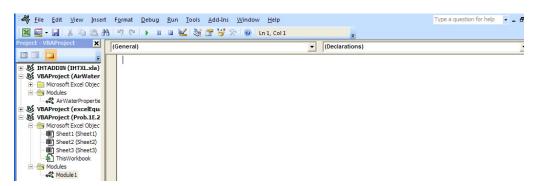

7. Type the code in the blank window:

Heat transfer with Fins

Line 1: declares that all variables should be explicitly declared in the beginning of the code. This is recommended as a good programming practice.

Line 2, 3, 4: declares the Function name. The variables are also declared within the Function definition.

Note that code is continued to the next line with an underscore (i.e. \_) at the end of the previous line.

Line 5, 6, 7: dimensions of dummy variables used inside the code only.

Lines 8, 9, 10: calculate the variables A, B and C

Line 11: Calculate Q\_fin using A, B and C

Line 12: End statement of Function

While saving, save as 'Macro enabled worksheet'.

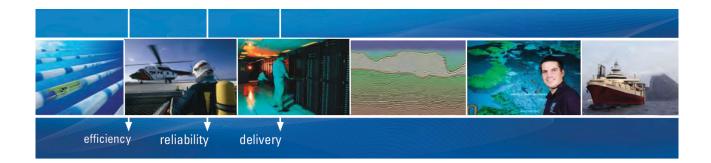

As a leading technology company in the field of geophysical science, PGS can offer exciting opportunities in offshore seismic exploration.

We are looking for new BSc, MSc and PhD graduates with Geoscience, engineering and other numerate backgrounds to join us.

To learn more our career opportunities, please visit www.pgs.com/careers

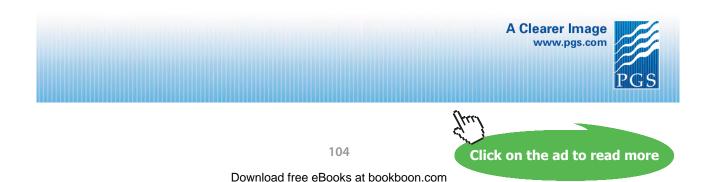

8. Now, this Function becomes available in the worksheet like any other built-in Function in EXCEL. And, let us find out Q\_total for h varying from say, 5 to 100 W/m^2.C. Let us plan the worksheet as shown below. h and k are in separate columns and other variables are also in the same row:

|    | E32 | - (0 | <i>f</i> <sub>x</sub> =S | QRT(C32*P/ | (D32*A_c)) |                                         |            |            |           |
|----|-----|------|--------------------------|------------|------------|-----------------------------------------|------------|------------|-----------|
| 4  | A   | В    | С                        | D          | E          | F                                       | G          | Н          | 1         |
| 29 |     |      |                          |            |            |                                         |            |            |           |
| 30 |     |      |                          |            |            | 0.0000000000000000000000000000000000000 | 1          |            | 1.000     |
| 31 |     |      | h (W/m^2.C)              | k (W/m.C)  | m (m^-1)   | Q_fin (W)                               | Q_tot1 (W) | Q_tot2 (W) | Q_tot (W) |
| 32 |     |      | 5                        | 80         | 11.1915    | 2.3280                                  | 32.5921    | 55.443358  | 88.0354   |
| 33 |     |      | 10                       |            |            |                                         |            |            |           |
| 34 |     |      | 15                       |            |            |                                         |            |            |           |
| 35 |     |      | 20                       |            |            |                                         |            |            |           |
| 36 |     |      | 25                       |            |            |                                         |            |            |           |

In the above scheme, first, we change 'h', keeping 'k' constant at k = 80 W/m.C.

If we look at the formulas for fin parameter 'm' and Q\_fin, we find that both contain h and k which are variables. See in the above screen shot how formula for 'm' is entered. 'h' and 'k' are written with relative reference as C32 and D32, so that when we copy by dragging, the cell references automatically up-date.

9. See how Function for Q\_fin is entered in cell F32:

|    |     |     |                                                                                                    | 27            | 10 100      |             | A. (750 (750 (760)) | 22 CONC 20 CASE |           |
|----|-----|-----|----------------------------------------------------------------------------------------------------|---------------|-------------|-------------|---------------------|-----------------|-----------|
|    | F32 | - ( | • <i>f<sub>x</sub></i> =F                                                                                      | in_convection | on_from_tip | _Qfin(D32,A |                     | _a,L,C32)       |           |
|    | A   | В   | С                                                                                                    | D             | E           | F           | G                   | Н               | 1         |
| 29 |     |     |                                                                                                    |               |             |             |                     |                 |           |
| 30 |     |     | 1                                                                                                    |               | .)<br>      |             |                     |                 |           |
| 31 |     |     | h (W/m^2.C)                                                                                                    | k (W/m.C)     | m (m^-1)    | Q_fin (W)   | Q_tot1 (W)          | Q_tot2 (W)      | Q_tot (W) |
| 32 |     |     | 5                                                                                                    | 80            | 11.1915     | 2.3280      | 32.5921             | 55.443358       | 88.0354   |
| 33 |     |     | 10                                                                                                    |               |             |             |                     |                 |           |
| 34 |     |     | 15                                                                                                    |               |             |             | 1                   |                 |           |
|    |     |     | the second second second second second second second second second second second second second second second s |               |             |             |                     |                 |           |

Note again that h and k are entered with relative reference and the other unchanging variables are entered as absolute references. Procedure to enter the Function is as follows: Go to Formulas – Insert Function (button on extreme left):

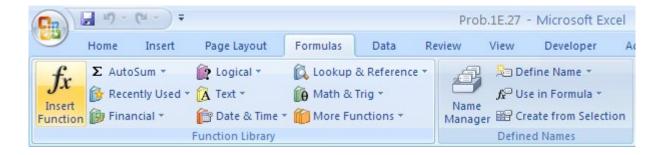

### Click on Insert Function. We get:

| Insert Function                                           |                                                                                                  | ? 🛛    |
|-----------------------------------------------------------|--------------------------------------------------------------------------------------------------|--------|
| Search for a function:                                    | والمراجع المستعلق والمستعلم والمراجع                                                             |        |
| Type a brief descripti<br>Go                              | ion of what you want to do and then click                                                        | Go     |
| Or select a category:                                     | Most Recently Used                                                                               |        |
| Select a function:                                        | Most Recently Used                                                                               |        |
| ASIN<br>ABS<br>ATAN<br>TREND<br>EXP<br>BESSELJ<br>VLOOKUP | Financial<br>Date & Time<br>Math & Trig<br>Statistical<br>Lookup & Reference<br>Database<br>Text |        |
| ASIN(number)<br>Returns the arcsine o                     | Logical<br>Information<br>User Defined                                                           | Pi/2.  |
| Help on this function                                     | ОК                                                                                               | Cancel |

Select 'User Defined' category. We get:

| Insert Function                                                                           | ? 🗙  |
|-------------------------------------------------------------------------------------------|------|
| Search for a function:                                                                    |      |
| Type a brief description of what you want to do and then click<br>Go                      | •    |
| Or select a category: User Defined                                                        |      |
| Select a functio <u>n</u> :                                                               |      |
| Fin convection from tip Ofin<br>IHT_alpha_300k<br>IHT_alpha_T<br>IHT_Beta_P<br>IHT_Beta_T |      |
| IHT_cp_300k<br>IHT_cp_T                                                                   | ~    |
| Fin_convection_from_tip_Qfin(k,Ac,m,T0,Tamb,L,h)<br>No help available.                    |      |
| Help on this function OK Can                                                              | icel |

Now, click OK and the Function entering window will appear:

| Function Argum        | ents       | ? 🛛       |
|-----------------------|------------|-----------|
| Fin_convection_fro    | m_tip_Qfin |           |
| к                     | =          | <u>~</u>  |
| Ac                    | =          |           |
| м                     | =          |           |
| то                    | =          |           |
| Tamb                  | =          | <b>~</b>  |
| No help available.    | =<br>K     |           |
| Formula result =      |            |           |
| Help on this function |            | OK Cancel |

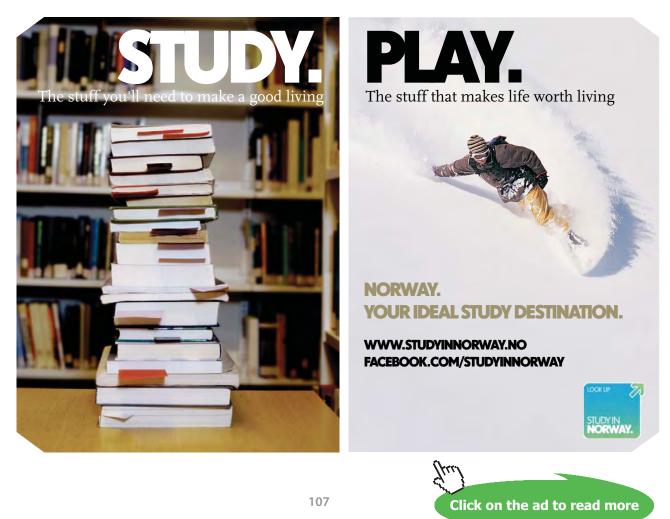

Download free eBooks at bookboon.com

In the above window, enter the variables (by pointing and clicking, to avoid errors), as shown below:

| Functio    | n Arguments           | ? 🛛           |
|------------|-----------------------|---------------|
| Fin_conv   | vection_from_tip_Qfin |               |
| к          | D32                   | <b>a</b> = 80 |
| Ac         | A_c                   | = 0.0005      |
| м          | E32                   | = 11.19151464 |
| то         | T_0                   | = 200         |
| Tamb       | T_a                   | e 45 💌        |
| No help av | vailable.<br>K        | = 2.328004925 |
| Formula re | esult = 2.3280        |               |
| Help on th | nis function          | OK Cancel     |

Note that final result also appears. Click OK.

10. Now, fill cells D33 to D51 with 80, and select cells E32 to I32 and drag and copy downwards up to cell I51. And, immediately, all calculations are made:

|    | 151 | • ()        | <i>f</i> <sub>x</sub> =G5 | 1+H51                  |           |            |            |           |
|----|-----|-------------|---------------------------|------------------------|-----------|------------|------------|-----------|
| 4  | В   | С           | D                         | E                      | F         | G          | Н          | 1         |
| 31 |     | h (W/m^2.C) | k (W/m.C)                 | m (m^-1)               | Q_fin (W) | Q_tot1 (W) | Q_tot2 (W) | Q_tot (W) |
| 32 |     | 5           | 80                        | 11.1915                | 2.3280    | 32.5921    | 55.443358  | 88.0354   |
| 33 |     | 10          | 80                        | 15.8272                | 4.6543    | 65.1598    | 110.8867   | 176.0465  |
| 34 |     | 15          | 80                        | 19.3843                | 6.9788    | 97.7032    | 166.3301   | 264.0333  |
| 35 |     | 20          | 80                        | 22.3830                | 9.3016    | 130.2224   | 221.7734   | 351.9958  |
| 36 |     | 25          | 80                        | 25.0250                | 11.6227   | 162.7173   | 277.2168   | 439.9341  |
| 37 |     | 30          | 80                        | 27. <mark>4</mark> 135 | 13.9420   | 195.1880   | 332.6601   | 527.8481  |
| 38 |     | 35          | 80                        | 29.6100                | 16.2596   | 227.6345   | 388.1035   | 615.7380  |
| 39 |     | 40          | 80                        | 31.6544                | 18.5755   | 260.0568   | 443.5469   | 703.6037  |
| 40 |     | 45          | 80                        | 33.5745                | 20.8897   | 292.4551   | 498.9902   | 791.4453  |
| 41 |     | 50          | 80                        | 35.3907                | 23.2021   | 324.8293   | 554.4336   | 879.2629  |
| 42 |     | 55          | 80                        | 37.1181                | 25.5128   | 357.1794   | 609.8769   | 967.0563  |
| 43 |     | 60          | 80                        | 38.7685                | 27.8218   | 389.5055   | 665.3203   | 1054.8258 |
| 44 |     | 65          | 80                        | 40.3516                | 30.1291   | 421.8076   | 720.7636   | 1142.5713 |
| 45 |     | 70          | 80                        | 41.8748                | 32.4347   | 454.0858   | 776.2070   | 1230.2928 |
| 46 |     | 75          | 80                        | 43.3445                | 34.7386   | 486.3401   | 831.6504   | 1317.9904 |
| 47 |     | 80          | 80                        | 44.7661                | 37.0407   | 518.5704   | 887.0937   | 1405.6642 |
| 48 |     | 85          | 80                        | 46.1438                | 39.3412   | 550.7769   | 942.5371   | 1493.3140 |
| 49 |     | 90          | 80                        | 47.4816                | 41.6400   | 582.9596   | 997.9804   | 1580.9401 |
| 50 |     | 95          | 80                        | 48.7827                | 43.9370   | 615.1185   | 1053.4238  | 1668.5423 |
| 51 |     | 100         | 80                        | 50.0500                | 46.2324   | 647.2536   | 1108.8672  | 1756.1208 |

#### 11. Now, draw the plot of Q\_total vs h:

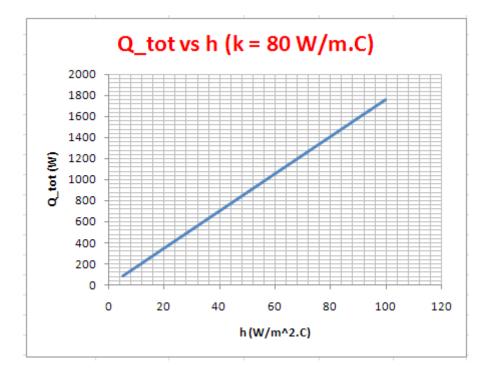

12. Now, if we have to calculate Q\_total for say k = 5 to 100, keeping h = 25 W/m^2.C, simply change these values in columns C and D in the Table, and other values up-date themselves immediately:

| 151 | <b>→</b> (° | $f_{x} = G5$                                                            | 1+H51                                                                                                    |                                                                                                    |                                                                                                    |                                                                                                    |                                                                                                    |
|-----|-------------|-------------------------------------------------------------------------|----------------------------------------------------------------------------------------------------|----------------------------------------------------------------------------------------------------|----------------------------------------------------------------------------------------------------|----------------------------------------------------------------------------------------------------|----------------------------------------------------------------------------------------------------|
| В   | С           | D                                                                       | E                                                                                                    | F                                                                                                    | G                                                                                                    | Н                                                                                                    | 1                                                                                                    |
|     | h (W/m^2.C) | k (W/m.C)                                                               | m (m^-1)                                                                                                    | Q_fin (W)                                                                                                    | Q_tot1 (W)                                                                                                    | Q_tot2 (W)                                                                                                    | Q_tot (W)                                                                                                    |
|     | 25          | 5                                                                       | 100.1000                                                                                                    | 11.3082                                                                                                    | 158.3151                                                                                                    | 277.21679                                                                                                    | 435.5319                                                                                                    |
|     | 25          | 10                                                                      | 70.7814                                                                                                    | 11.4733                                                                                                    | 160.6268                                                                                                    | 277.2168                                                                                                    | 437.8436                                                                                                    |
|     | 25          | 15                                                                      | 57.7927                                                                                                    | 11.5297                                                                                                    | 161.4155                                                                                                    | 277.2168                                                                                                    | 438.6323                                                                                                    |
|     | 25          | 20                                                                      | 50.0500                                                                                                    | 11.5581                                                                                                    | 161.8134                                                                                                    | 277.2168                                                                                                    | 439.0302                                                                                                    |
|     | 25          | 25                                                                      | 44.7661                                                                                                    | 11.5752                                                                                                    | 162.0533                                                                                                    | 277.2168                                                                                                    | 439.2700                                                                                                    |
|     | 25          | 30                                                                      | 40.8656                                                                                                    | 11.5867                                                                                                    | 162.2136                                                                                                    | 277.2168                                                                                                    | 439.4304                                                                                                    |
|     | 25          | 35                                                                      | 37.8342                                                                                                    | 11.5949                                                                                                    | 162.3284                                                                                                    | 277.2168                                                                                                    | 439.5452                                                                                                    |
|     | 25          | 40                                                                      | 35.3907                                                                                                    | 11.6010                                                                                                    | 162.4146                                                                                                    | 277.2168                                                                                                    | 439.6314                                                                                                    |
|     | 25          | 45                                                                      | 33.3667                                                                                                    | 11.6058                                                                                                    | 162.4818                                                                                                    | 277.2168                                                                                                    | 439.6986                                                                                                    |
|     | 25          | 50                                                                      | 31.6544                                                                                                    | 11.6097                                                                                                    | 162.5355                                                                                                    | 277.2168                                                                                                    | 439.7523                                                                                                    |
|     | 25          | 55                                                                      | 30.1813                                                                                                    | 11.6128                                                                                                    | 162.5795                                                                                                    | 277.2168                                                                                                    | 439.7963                                                                                                    |
|     | 25          | 60                                                                      | 28.8964                                                                                                    | 11.6154                                                                                                    | 162.6162                                                                                                    | 277.2168                                                                                                    | 439.8330                                                                                                    |
|     | 25          | 65                                                                      | 27.7627                                                                                                    | 11.6177                                                                                                    | 162.6473                                                                                                    | 277.2168                                                                                                    | 439.8641                                                                                                    |
|     | 25          | 70                                                                      | 26.7528                                                                                                    | 11.6196                                                                                                    | 162.6740                                                                                                    | 277.2168                                                                                                    | 439.8907                                                                                                    |
|     | 25          | 75                                                                      | 25.8457                                                                                                    | 11.6212                                                                                                    | 162.6971                                                                                                    | 277.2168                                                                                                    | 439.9138                                                                                                    |
|     | 25          | 80                                                                      | 25.0250                                                                                                    | 11.6227                                                                                                    | 162.7173                                                                                                    | 277.2168                                                                                                    | 439.9341                                                                                                    |
|     | 25          | 85                                                                      | 24.2778                                                                                                    | 11.6239                                                                                                    | 162.7351                                                                                                    | 277.2168                                                                                                    | 439.9519                                                                                                    |
|     | 25          | 90                                                                      | 23.5938                                                                                                    | 11.6251                                                                                                    | 162.7510                                                                                                    | 277.2168                                                                                                    | 439.9678                                                                                                    |
|     | 25          | 95                                                                      | 22.9645                                                                                                    | 11.6261                                                                                                    | 162.7652                                                                                                    | 277.2168                                                                                                    | 439.9820                                                                                                    |
|     | 25          | 100                                                                     | 22.3830                                                                                                    | 11.6270                                                                                                    | 162.7780                                                                                                    | 277.2168                                                                                                    | 439.9947                                                                                                    |
|     | B           | h (W/m^2.C)<br>25<br>25<br>25<br>25<br>25<br>25<br>25<br>25<br>25<br>25 | h (W/m^2.C)       k (W/m.C)         25       5         25       10         25       10         25       25         25       20         25       25         25       30         25       35         25       35         25       40         25       50         25       50         25       50         25       60         25       65         25       70         25       70         25       80         25       80         25       90         25       95 | h (W/m^2.C)         k (W/m.C)         m (m^-1)           25         5         100.1000           25         10         70.7814           25         10         70.7814           25         10         57.7927           25         20         50.0500           25         20         50.0500           25         25         44.7661           25         30         40.8656           25         35         37.8342           25         35         37.8342           25         40         35.3907           25         40         35.3907           25         45         33.3667           25         55         30.1813           25         55         30.1813           25         60         28.8964           25         55         30.1813           25         65         27.7627           25         70         26.7528           25         75         25.8457           25         80         25.0250           25         85         24.2778           25         90         23.5938 | h (W/m^2.C)         k (W/m.C)         m (m^-1)         Q_fin (W)           25         5         100.1000         11.3082           25         10         70.7814         11.4733           25         15         57.7927         11.5297           25         20         50.0500         11.5581           25         25         44.7661         11.5752           25         30         40.8656         11.5867           25         35         37.8342         11.5949           25         40         35.3907         11.6010           25         45         33.3667         11.6058           25         50         31.6544         11.6097           25         55         30.1813         11.6128           25         60         28.8964         11.6154           25         65         27.7627         11.6177           25         70         26.7528         11.6196           25         75         25.8457         11.6212           25         80         25.0250         11.6227           25         85         24.2778         11.6239           25         90         23 | h (W/m^2.C)         k (W/m.C)         m (m^-1)         Q_fin (W)         Q_tot1 (W)           25         5         100.1000         11.3082         158.3151           25         10         70.7814         11.4733         160.6268           25         15         57.7927         11.5297         161.4155           25         20         50.0500         11.5581         161.8134           25         25         44.7661         11.5752         162.0533           25         30         40.8656         11.5867         162.2136           25         35         37.8342         11.5949         162.3284           25         40         35.3907         11.6010         162.4146           25         45         33.3667         11.6058         162.4818           25         50         31.6544         11.6097         162.5355           25         60         28.8964         11.6154         162.6162           25         65         27.7627         11.6177         162.6473           25         70         26.7528         11.6196         162.6740           25         75         25.8457         11.6212         162.6771 <td>h (W/m^2.C)         k (W/m.C)         m (m^-1)         Q_fin (W)         Q_tot1 (W)         Q_tot2 (W)           25         5         100.1000         11.3082         158.3151         277.21679           25         10         70.7814         11.4733         160.6268         277.2168           25         15         57.7927         11.5297         161.4155         277.2168           25         20         50.0500         11.581         161.8134         277.2168           25         20         50.0500         11.5752         162.0533         277.2168           25         25         44.7661         11.5752         162.2136         277.2168           25         30         40.8656         11.5867         162.2136         277.2168           25         30         40.8656         11.5867         162.2136         277.2168           25         30         40.8656         11.5867         162.2136         277.2168           25         35         37.8342         11.5949         162.3284         277.2168           25         40         35.3907         11.6010         162.4146         277.2168           25         50         31.6544         116</td> | h (W/m^2.C)         k (W/m.C)         m (m^-1)         Q_fin (W)         Q_tot1 (W)         Q_tot2 (W)           25         5         100.1000         11.3082         158.3151         277.21679           25         10         70.7814         11.4733         160.6268         277.2168           25         15         57.7927         11.5297         161.4155         277.2168           25         20         50.0500         11.581         161.8134         277.2168           25         20         50.0500         11.5752         162.0533         277.2168           25         25         44.7661         11.5752         162.2136         277.2168           25         30         40.8656         11.5867         162.2136         277.2168           25         30         40.8656         11.5867         162.2136         277.2168           25         30         40.8656         11.5867         162.2136         277.2168           25         35         37.8342         11.5949         162.3284         277.2168           25         40         35.3907         11.6010         162.4146         277.2168           25         50         31.6544         116 |

#### 13. And, plot Q\_tot against k:

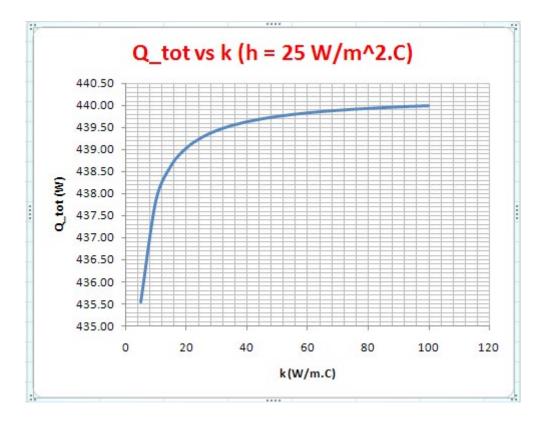

14. For any other combination of h and k, simply change both h and k in a given row and look at the last column for the value of Q\_tot. For example, if h = 80 and k = 60, we enter these values in cells C32 and D32 respectively, and see the result in cell I32. We get:

|    | 132 | - ( | <i>f<sub>x</sub></i> =0 | 632+H32   |          |           |            |            |           |
|----|-----|-----|-------------------------|-----------|----------|-----------|------------|------------|-----------|
|    | A   | В   | С                       | D         | E        | F         | G          | Н          | 1         |
| 30 |     |     | Law and                 |           |          |           |            |            |           |
| 31 |     |     | h (W/m^2.C)             | k (W/m.C) | m (m^-1) | Q_fin (W) | Q_tot1 (W) | Q_tot2 (W) | Q_tot (W) |
| 32 |     |     | 80                      | 60        | 51.6914  | 36.9677   | 517.5477   | 887.09372  | 1404.6414 |

We see that  $Q_{tot} = 1404.64$  W.

Thus, EXCEL is very useful for parametric analysis and quick, graphical representation of results.

# 1F Conduction with heat generation:

Learning objectives:

- When there is no internal heat generation in the system, the temperature distribution is determined purely by the boundary conditions. However, there are many practical cases where there is energy generation within the system and we would be interested to find out the temperature distribution within the body and the heat flux at any location, in such cases.
- 2. Examples of situations with internal heat generation are:
  - a) Joule heating in an electrical conductor due to the flow of current in it
  - b) Energy generation in a nuclear fuel rod due to absorption of neutrons
  - c) Exothermic chemical reaction within a system (e.g. combustion), liberating heat at a given rate throughout the system
  - d) Heat liberated in 'shielding' used in Nuclear reactors due to absorption of electromagnetic radiation such as gamma rays
  - e) Curing of concrete
  - f) Magnetization of iron
  - g) Ripening of fruits and in biological decay processes

### Technical training on WHAT you need, WHEN you need it

At IDC Technologies we can tailor our technical and engineering training workshops to suit your needs. We have extensive experience in training technical and engineering staff and have trained people in organisations such as General Motors, Shell, Siemens, BHP and Honeywell to name a few.

Our onsite training is cost effective, convenient and completely customisable to the technical and engineering areas you want covered. Our workshops are all comprehensive hands-on learning experiences with ample time given to practical sessions and demonstrations. We communicate well to ensure that workshop content and timing match the knowledge, skills, and abilities of the participants.

We run onsite training all year round and hold the workshops on your premises or a venue of your choice for your convenience.

For a no obligation proposal, contact us today at training@idc-online.com or visit our website for more information: www.idc-online.com/onsite/ OIL & GAS ENGINEERING

**ELECTRONICS** 

AUTOMATION & PROCESS CONTROL

> MECHANICAL ENGINEERING

INDUSTRIAL DATA COMMS

ELECTRICAL POWER

Phone: +61 8 9321 1702 Email: training@idc-online.com Website: www.idc-online.com

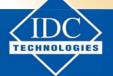

Click on the ad to read more

Download free eBooks at bookboon.com

- 3. Temperature distribution and heat flux are of special interest in some cases where *safety of the system or personnel* is involved, e.g. 'burn out' of nuclear fuel rods may occur due to excessive heat, causing a catastrophe, if suitable precautions for adequate cooling are not taken. Also, analysis of electrical machinery, transformers and electrical heaters would require that the generation of internal energy is taken into consideration.
- 4. We shall solve problems in heat transfer in simple geometries (i.e. plane slabs, cylinders and spheres), with uniform internal energy generation. Several possible boundary conditions will be considered. We will study the cases with constant thermal conductivity as well as temperature dependent thermal conductivity.
- 5. Solving the problems in this section would give a good foundation to solve many interesting, practical problems.

#### Formulas used:

#### Relations for steady state, one dimensional conduction with internal heat generation, and constant **k**

| Relation                                           | Plane wall<br>(both sides at T <sub>w</sub> )                             | Plane wall<br>(sides at T1 and T2)                                                                                                 | Plane wall<br>(insulated on one side)                                        |
|----------------------------------------------------|---------------------------------------------------------------------------|----------------------------------------------------------------------------------------------------|------------------------------------------------------------------------------|
| Governing<br>diff. Eqn.                            | $\frac{d^2 T}{dx^2} + \frac{q g}{k} = 0$                                  | $\frac{d^2 T}{dx^2} + \frac{q g}{k} = 0$                                                                                           | $\frac{d^2 T}{dx^2} + \frac{q g}{k} = 0$                                     |
| Temp.<br>distribution                              | $T(x) = T_{W} + \frac{q_{g}}{2 \cdot k} \cdot \left(L^{2} - x^{2}\right)$ | $\int T(\mathbf{x}) = T1 + \left[ (L-\mathbf{x}) \cdot \frac{q}{2 \cdot k} + \frac{(T2-T1)}{L} \right] \cdot \mathbf{x}$           | $T(x) = T_{w} + \frac{q_{g}}{2 \cdot k} \cdot \left(L^{2} - x^{2}\right)$    |
| Heat transfer<br>rate at the<br>surface, Q,<br>(W) | Q <b>=</b> q <sub>g</sub> ·A·L                                            | $Q_{left} = -k \cdot A \cdot \frac{dT(x)}{dx}  \text{at } x = 0$ $Q_{right} = -k \cdot A \cdot \frac{dT(x)}{dx}  \text{at } x = L$ | q <sub>g</sub> ·A·L                                                          |
| T <sub>max</sub> – T <sub>w,</sub> (C)             | $\frac{q_g \cdot L^2}{2 \cdot k}$                                         | Equate $dT(x)/dx$ to zero; Subst. Resulting x in T(x) to get $_{Tmax}$                                                             | $\frac{q_g \cdot L^2}{2 \cdot k}$                                            |
| Comments                                           | L is <b>half thickness</b> of slab; Max. temp. occurs on the centre line  | L is the thickness of slab                                                                                                    | L is the thickness of slab;<br>Max. temp. occurs on the<br>insulated surface |

Table 1F.1

Relations for steady state, one dimensional conduction with internal heat generation and k varying linearly with temperature as:  $k(T) = k_o (1 + \beta T) k_m = k_o (1 + \beta T_m); T_m = (T1 + T2)/2$ 

| Relation                                  | Plane wall of thickness, L (sides at T1 and T2)                                                                                                    |
|-------------------------------------------|----------------------------------------------------------------------------------------------------|
| Governing diff. eqn.                      | $\frac{\mathrm{d}}{\mathrm{dx}}\left(\mathrm{k}(\mathrm{T})\cdot\frac{\mathrm{dT}}{\mathrm{dx}}\right) + q_{\mathrm{g}}=0$                                                                                          |
| Temp. distribution                        | $T(x) = \frac{-1}{\beta} + \sqrt{\left(\frac{1}{\beta} + T1\right)^2 - \frac{2 \cdot x}{\beta \cdot L} \cdot (T1 - T2) \cdot \left(1 + \beta \cdot T_m\right) + \frac{q_g \cdot x}{\beta \cdot k_o} \cdot (L - x)}$ |
| Heat transfer rate at the surface, Q, (W) | $Q_{\text{left}} = -k \cdot A \cdot \frac{dT(x)}{dx}$ at $x = 0$                                                                                                    |
|                                           | $Q_{right} = -k \cdot A \cdot \frac{dT(x)}{dx}$ at $x = L$                                                                                                    |
| T <sub>max</sub> , (C)                    | Equate $dT(x)/dx$ to zero; Subst. resulting x in T(x) to get $T_{max}$                                                                                                    |

Table 1F.2

#### Relations for steady state, one dimensional conduction with internal heat generation, and constant **k**

| Relation                                        | Solid cylinder                                                                       | Hollow cylinder (inside surface insulated)                                                                                                    |
|-------------------------------------------------|--------------------------------------------------------------------------------------|----------------------------------------------------------------------------------------------------|
| Governing diff.<br>Eqn                          | $\frac{d^2 T}{dr^2} + \frac{1}{r} \cdot \frac{dT}{dr} + \frac{q}{k} \frac{g}{k} = 0$ | $\frac{d^2 T}{dr^2} + \frac{1}{r} \cdot \frac{dT}{dr} + \frac{q}{k} \frac{g}{k} = 0$                                                                                                    |
| Temp. distribution                              | $T(r) = T_{W} + \frac{q_{g}}{4 \cdot k} \cdot \left(R^{2} - r^{2}\right)$            | $T(r) = T_{o} + \frac{q_{g} \cdot r_{i}^{2}}{4 \cdot k} \cdot \left[ \left( \frac{r_{o}}{r_{i}} \right)^{2} - 2 \cdot \ln \left( \frac{r_{o}}{r} \right) - \left( \frac{r}{r_{i}} \right)^{2} \right]$ |
| Heat transfer rate<br>at the surface, Q,<br>(W) | $q_{g} \cdot \pi \cdot R^{2} \cdot L$                                                | $q_{g} \cdot \pi \cdot \left(r_{0}^{2} - r_{i}^{2}\right) \cdot L$                                                                                                    |
| T <sub>max</sub> – T <sub>w,</sub> (C)          | $\frac{q_{g} \cdot R^{2}}{4 \cdot k}$                                                | $\frac{q_{g} \cdot r_{i}^{2}}{4 \cdot k} \cdot \left[ \left( \frac{r_{o}}{r_{i}} \right)^{2} - 2 \cdot \ln \left( \frac{r_{o}}{r_{i}} \right) - 1 \right]$                                             |
| Comments                                        | L is length of cylinder;<br>Max. temp. occurs at the centre                          | L is length of cylinder;<br>Max. temp. occurs on the inside surface                                                                                                    |

Table 1F.3

| Relation                                        | Hollow cylinder<br>(outside surface insulated)                                                                                                    | Hollow cylinder<br>(surfaces at T1 and T2)                                                                                                    |
|-------------------------------------------------|----------------------------------------------------------------------------------------------------|----------------------------------------------------------------------------------------------------|
| Governing diff.<br>Eqn                          | $\frac{d^2 T}{dr^2} + \frac{1}{r} \cdot \frac{dT}{dr} + \frac{q}{k} \frac{g}{k} = 0$                                                                                                    | $\frac{d^2 T}{dr^2} + \frac{1}{r} \cdot \frac{dT}{dr} + \frac{q}{k} \frac{g}{k} = 0$                                                                                                    |
| Temp.<br>distribution                           | $T(r) = T_{i} + \frac{q_{g} \cdot r_{o}^{2}}{4 \cdot k} \cdot \left[ 2 \cdot \ln\left(\frac{r}{r_{i}}\right) + \left(\frac{r_{i}}{r_{o}}\right)^{2} - \left(\frac{r}{r_{o}}\right)^{2} \right]$ | $\frac{T(r) - T_{i}}{T_{o} - T_{i}} \frac{\ln\left(\frac{r}{r_{i}}\right)}{\ln\left(\frac{r}{r_{i}}\right)} + \frac{q_{g}}{4 \cdot k} \frac{\left(r_{o}^{2} - r_{i}^{2}\right)}{\left(T_{o} - T_{i}\right)} \cdot \left[\frac{\ln\left(\frac{r}{r_{i}}\right)}{\ln\left(\frac{r}{r_{i}}\right)} - \frac{\left(\frac{r}{r_{i}}\right)^{2} - 1}{\left(\frac{r}{r_{o}}\right)^{2} - 1}\right]$ |
| Heat transfer<br>rate at the<br>surface, Q, (W) | $q_g \cdot \pi \cdot \left(r_o^2 - r_i^2\right) \cdot L$                                                                                                    | $Q_{inner} = k \cdot A_i \frac{dT(r)}{dr}$ at $r = r_i$                                                                                                    |
|                                                 |                                                                                                    | $Q_{outer} = k \cdot A_o \cdot \frac{dT(r)}{dr}$ at $r = r_o$                                                                                                    |
| T <sub>max</sub> – T <sub>w,</sub> (C)          | $\frac{q_{g} \cdot r_{o}^{2}}{4 \cdot k} \cdot \left[ 2 \cdot \ln \left( \frac{r_{o}}{r_{i}} \right) + \left( \frac{r_{i}}{r_{o}} \right)^{2} - 1 \right]$                                      | $\frac{q_{g} \cdot r_{i}^{2}}{4 \cdot k} \cdot \left[ \left( \frac{r_{o}}{r_{i}} \right)^{2} - 2 \cdot \ln \left( \frac{r_{o}}{r_{i}} \right) - 1 \right]$                                                                                                    |
| Comments                                        | L is length of cylinder ;<br>Max. temp. occurs on the outside<br>surface.                                                                                                    | L is length of cylinder;<br>Position of max. temp. is given by:                                                                                                    |
|                                                 |                                                                                                    | $\mathbf{r}_{m} = \sqrt{\frac{q_{g} \cdot \left(r_{o}^{2} - r_{i}^{2}\right) - 4 \cdot k \cdot \left(T_{i} - T_{o}\right)}{q_{g} \cdot 2 \cdot \ln \left(\frac{r_{o}}{r_{i}}\right)}}$                                                                                                    |

#### Relations for steady state, one dimensional conduction with internal heat generation, and constant k

Table 1F.4

Relations for steady state, one dimensional conduction with internal heat generation and k varying linearly with temperature as:  $k(T) = k_o (1 + \beta T)$ ;  $k_m = k_o (1 + \beta T_m)$ ;  $T_m = (T1 + T2)/2$ 

| Geometry                                       | Temperature distribution, T(r)                                                                                                    |
|------------------------------------------------|----------------------------------------------------------------------------------------------------|
| Solid cylinder                                 | $T(r) = \frac{-1}{\beta} + \sqrt{\left(\frac{1}{\beta} + T_{W}\right)^{2} + \frac{q_{g} \cdot \left(R^{2} - r^{2}\right)}{2 \cdot \beta \cdot k_{o}}}$                                                                                  |
| Hollow cylinder with inside surface insulated  | $T(r) = \frac{-1}{\beta} + \sqrt{\left(\frac{1}{\beta} + T_{i}\right)^{2} - \frac{q_{g} \cdot r_{i}^{2}}{2 \cdot \beta \cdot k_{o}} \cdot \left[\left(\frac{r}{r_{i}}\right)^{2} - 2 \cdot \ln\left(\frac{r}{r_{i}}\right) - 1\right]}$ |
| Hollow cylinder with outside surface insulated | $T(r) = \frac{-1}{\beta} + \sqrt{\left(\frac{1}{\beta} + T_{o}\right)^{2} - \frac{q_{g} \cdot r_{o}^{2}}{2 \cdot \beta \cdot k_{o}} \cdot \left[2 \cdot \ln\left(\frac{r_{o}}{r}\right) - \left(\frac{r_{o}}{r}\right)^{2} - 1\right]}$ |

Table 1F.5

Relations for steady state, one dimensional conduction with internal heat generation, and constant k

| Relation                                  | Solid sphere                                                               |
|-------------------------------------------|----------------------------------------------------------------------------|
| Governing diff. Eqn                       | $\frac{d^2 T}{dr^2} + \frac{2}{r} \cdot \frac{dT}{dr} + \frac{q}{k} g = 0$ |
| Temp. distribution                        | $T(r) = T_{w} + \frac{q_{g}}{6 \cdot k} \cdot \left(R^{2} - r^{2}\right)$  |
| Heat transfer rate at the surface, Q, (W) | $\frac{4}{3} \cdot \pi \cdot \mathbf{R}^3 \cdot \mathbf{q}_g$              |
| T <sub>max</sub> – T <sub>w,</sub> (C)    | $\frac{q_g \cdot R^2}{6 \cdot k}$                                          |
| Comments                                  | Max. temp. occurs at the centre.                                           |

Table 1F.6

Relations for steady state, one dimensional conduction with internal heat generation and k varying linearly with temperature as:  $k(T) = ko (1 + \beta T)$ 

$$k_{m} = k_{o} (1 + \beta T_{m}); Tm = (T1 + T2)/2$$

| Relation                                  | Solid sphere                                                                                                    |
|-------------------------------------------|----------------------------------------------------------------------------------------------------|
| Governing diff. Eqn                       | $\frac{d^2 T}{dr^2} + \frac{2}{r} \cdot \frac{dT}{dr} + \frac{q}{k} g = 0$                                                                             |
| Temp. distribution                        | $T(r) = \frac{-1}{\beta} + \sqrt{\left(\frac{1}{\beta} + T_{W}\right)^{2} + \frac{q_{g} \cdot \left(R^{2} - r^{2}\right)}{3 \cdot \beta \cdot k_{o}}}$ |
| Heat transfer rate at the surface, Q, (W) | $\frac{4}{3} \cdot \pi \cdot R^3 \cdot q_g$                                                                                                    |
| Comments                                  | Max. temp. occurs at the centre.                                                                                                    |

Table 1F.7

**Prob. 1F.1.** A plane wall 6 cm thick generates heat internally at the rate of 0.30 MW/m<sup>3</sup>. One side of the wall is insulated, and the other is exposed to an environment at 93 C. The convection heat transfer coefficient between the wall and the environment is 570 W/m<sup>2</sup>.K. Thermal conductivity of the wall is k=21 W/m.K. Calculate the maximum temperature in the wall. [M.U.]

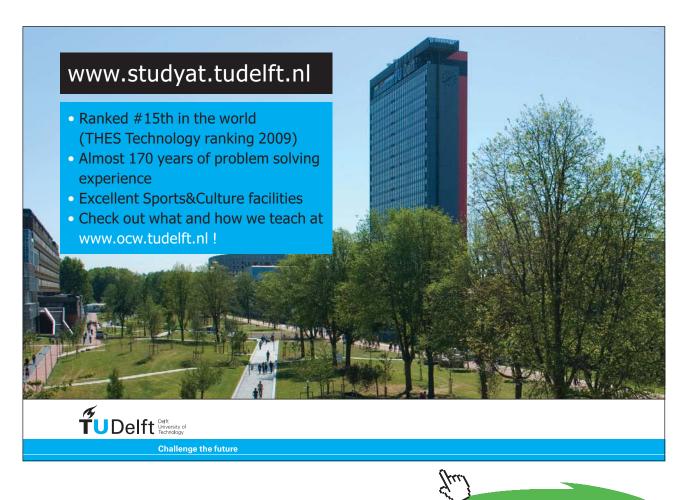

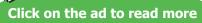

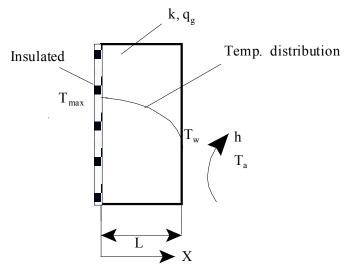

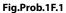

#### **Mathcad Solution:**

Data:

L := 0.06 m ... thickness of insulated slab

 $q_g := 0.3 \cdot 10^6$  W/m^3 .... heat gen. rate

T a := 93 C ...ambient temp. h := 570 W/m^2.K ... convective heat transfer coeff

k := 21 W/m.K ... th. conductivity

#### Calculations:

$$T_w := T_a + q_g \cdot \frac{L}{h}$$
 i.e.  $T_w = 124.579$  C ... wall temp. exposed to ambient

Temp. distribution is given by:

$$\mathbf{T}(\mathbf{x}) \coloneqq \mathbf{T}_{\mathbf{a}} + \mathbf{q}_{\mathbf{g}} \cdot \frac{\mathbf{L}}{\mathbf{h}} + \frac{\mathbf{q}_{\mathbf{g}}}{2 \cdot \mathbf{k}} \cdot \left(\mathbf{L}^2 - \mathbf{x}^2\right)$$

#### Note: x is measured from insulated left side of slab

Now, max. temp occurs at the insulated surface, i.e. at x = 0.

Therefore:

T(0) = 150.293 C...max temp. in the wall ... Ans.

#### Draw the temp. profile in the slab:

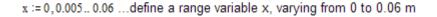

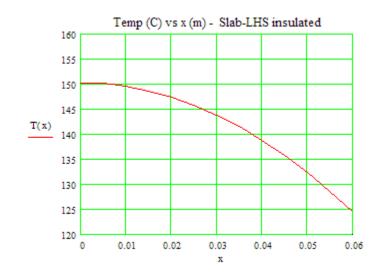

Note that  $\rm T_{max}$  occurs t the insulated face and its value is 150.293 C. On the right face, the temp is 124.579 C.

#### Also, plot the variation of max. temp in slab when h varies from 20 to 200 W/m^2.K:

Write the temp distribution as a function of x and h:

$$T(x,h) := T_a + q_g \cdot \frac{L}{h} + \frac{q_g}{2 \cdot k} \cdot \langle L^2 - x^2 \rangle$$
 ...temp defined as a function of x and h

#### x = 0, since max. temp. occurs on the insulated surface

h := 20,25.. 200 ....define a range variable h, varying from 20 to 200 W/m^2.K

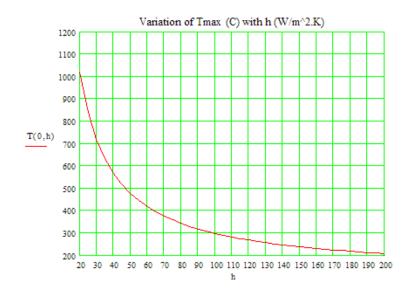

Note that the max. temp reached in the slab (on the insulated left face) goes on decreasing as h increases.

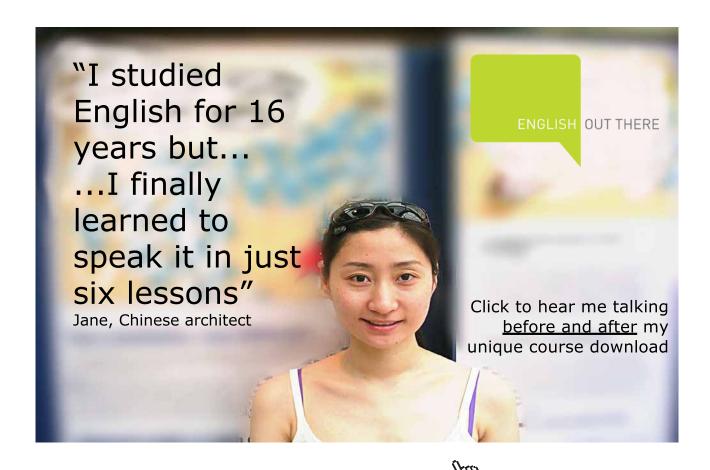

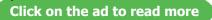

#### Temp. profile with h = 200, 500, and 1000 W/m^2.K:

x = 0,0.005...0.06 ....define a range variable x, varying from 0 to 0.06 m

 $T(x,h) \coloneqq T_{a} + q_{g} \cdot \frac{L}{h} + \frac{q_{g}}{2 \cdot k} \cdot \left\langle L^{2} - x^{2} \right\rangle \quad \text{...temp defined as a function of x and h}$ 

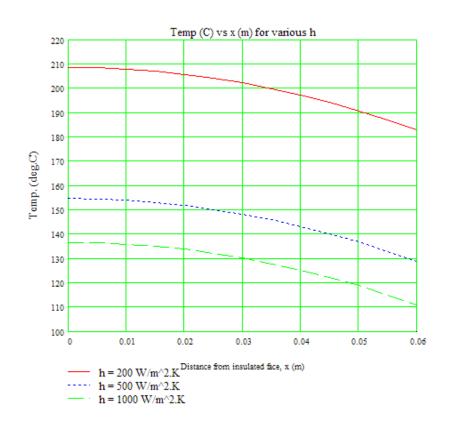

**It may be noted** that temp profiles are of the same shape, temperatures being uniformly higher for lower values of h.

Temp. profile when heat gen. rate is doubled: (with  $h = 570 \text{ W/m}^2.\text{K}$ ):

 $\mathbf{h} := 570 \quad \text{W/m^2.K} \quad \mathbf{q}_g := 0.3 \cdot 10^6 \quad \text{W/m^2.K}$  $T\left\langle x, \mathbf{q}_g \right\rangle := T_a + \mathbf{q}_g \cdot \frac{\mathbf{L}}{\mathbf{h}} + \frac{\mathbf{q}_g}{2 \cdot \mathbf{k}} \cdot \left\langle \mathbf{L}^2 - x^2 \right\rangle \quad \text{....Temp as a function of x and qg}$  $x := 0, 0.005...0.06 \quad \text{......define a range variable x, varying from 0 to 0.06 m}$ 

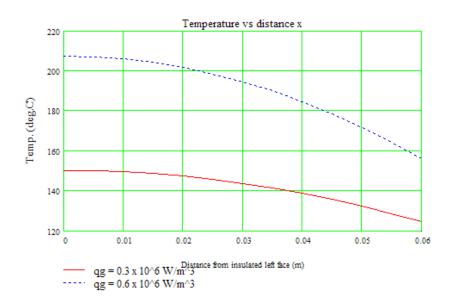

Note that for higher value of  $\mathbf{q}_{\mathrm{g}}$  , temperatures in the slab are higher.

## Study at one of Europe's leading universities

\_\_\_\_\_

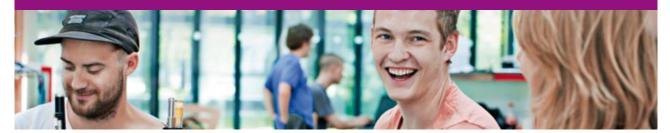

DTU, Technical University of Denmark, is ranked as one of the best technical universities in Europe, and offers internationally recognised Master of Science degrees in 39 English-taught programmes.

DTU offers a unique environment where students have hands-on access to cutting edge facilities and work

closely under the expert supervision of top international researchers.

\_\_\_\_\_

DTU's central campus is located just north of Copenhagen and life at the University is engaging and vibrant. At DTU, we ensure that your goals and ambitions are met. Tuition is free for EU/EEA citizens.

Visit us at www.dtu.dk

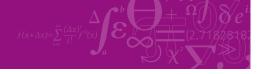

Click on the ad to read more

121

Download free eBooks at bookboon.com

#### Solve the above problem with Finite Element Heat Transfer (FEHT) Software:

We shall show the steps involved:

1. Select Subject – Heat Transfer after starting FEHT:

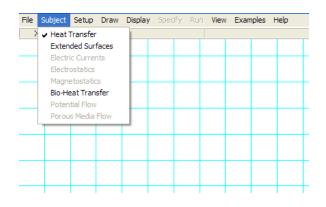

2. Then, from Setup -choose Cartesian cords - Steady state - Temp in deg. C:

| File | Subject  | Setup                                                                  | Draw    | Display | Specify | Run | View | Examples | Help |
|------|----------|------------------------------------------------------------------------|---------|---------|---------|-----|------|----------|------|
|      | X=1.19Y= | Scal                                                                   | e and S | lize    |         |     |      |          |      |
|      |          | ✓ Cartesian<br>Cylindrical                                             |         |         | -       |     |      |          |      |
|      |          | Steady-state     Transient     Temperatures in C     Temperatures in K |         |         |         |     |      |          |      |
|      |          |                                                                        |         |         |         |     |      |          |      |
|      |          | 🗸 Aut                                                                  | o Save  |         |         |     |      |          |      |

3. Again from Set up – choose the Scale and Size:

| Units<br>G SI<br>C English | Scale: | 1 cm =        | CM |
|----------------------------|--------|---------------|----|
| Origin (cm)                | Grid S | pacing        |    |
| ×0= 0.0                    | Horz   | 1.000         | cm |
| Y0=0.0                     | Vert   | 1.000         | cm |
| Center                     | ☐ Size | to fill scree | en |

In the above, 1 cm on the screen represents 1 cm on the model and grid spacing is also chosen as 1 cm for both horizontal and vertical.

#### 4. Next, from Draw menu, choose Outline to draw the model:

| File Subject Setup | Draw Display Spec                                                     | ify Run <mark>View</mark>                   | Examples Help |
|--------------------|-----------------------------------------------------------------------|---------------------------------------------|---------------|
| X=2.46 Y=17.6 cm   | Undo                                                                  | -                                           |               |
|                    | Outline<br>Element Lines<br>Reduce Mesh<br>Reposition Nodes<br>Delete | Ctrl+O<br>Ctrl+E<br>Ctrl+W<br>Ctrl+R<br>Del |               |
|                    | New Text                                                              | Ctrl+T                                      |               |
|                    | Size/Move Templat                                                     | e                                           |               |
|                    | Group<br>Ungroup                                                      | Ctrl+G<br>Ctrl+U                            |               |
|                    |                                                                       |                                             |               |

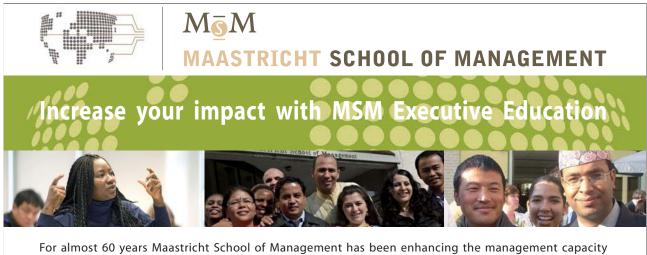

For almost 60 years Maastricht School of Management has been enhancing the management capacity of professionals and organizations around the world through state-of-the-art management education.

Our broad range of Open Enrollment Executive Programs offers you a unique interactive, stimulating and multicultural learning experience.

Be prepared for tomorrow's management challenges and apply today.

For more information, visit www.msm.nl or contact us at +31 43 38 70 808 or via admissions@msm.nl

the globally networked management school

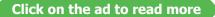

Download free eBooks at bookboon.com

#### 5. Draw the model:

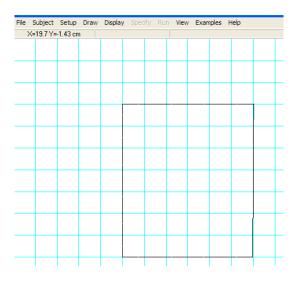

6. Now, choose Draw Element lines from the Draw menu:

| ×=3.36 Y=-2.646E-0 | 2 Undo                                                                |                  |  |
|--------------------|-----------------------------------------------------------------------|------------------|--|
|                    | Outline<br>Element Lines<br>Reduce Mesh<br>Reposition Nodes<br>Delete | Ctrl+W           |  |
|                    | New Text                                                              | Ctrl+T           |  |
|                    | Size/Move Templat                                                     | e                |  |
|                    | Group<br>Ungroup                                                      | Ctrl+G<br>Ctrl+U |  |
|                    |                                                                       |                  |  |
|                    |                                                                       |                  |  |
|                    |                                                                       |                  |  |
|                    |                                                                       |                  |  |
|                    |                                                                       |                  |  |
|                    |                                                                       |                  |  |

- File Subject Setup Draw Display View Examples Help X=4.37 Y=0.0 cm Undo Ctrl+O Outline Element Lines Ctrl+E Reduce Mesh Ctrl+W Reposition Nodes Ctrl+R Delete Del Ctrl+T New Text Size/Move Template Ctrl+G Group Ungroup Ctrl+U
- 7. And prepare a rough mesh of triangular elements:

8. Then reduce the mesh by choosing Reduce Mesh from Draw menu:

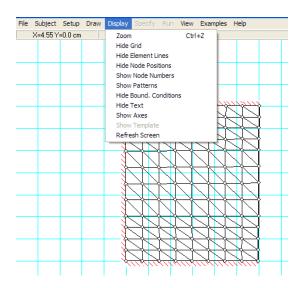

There are many choices to hide or show grid, Element Lines, Node positions, Node nos. etc.

9. After getting a fine mesh, go to Specify menu and enter Material properties, Heat generation:

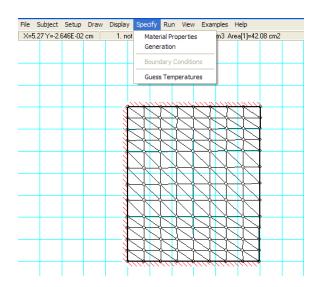

#### 10. Material properties:

| Specify P                                                                                            | roperties              |                                                                                                    | L                        |
|----------------------------------------------------------------------------------------------------|------------------------|----------------------------------------------------------------------------------------------------|--------------------------|
| Air<br>Water<br>Dak Wo<br>Building<br>Fiber Giz<br>Window<br>Plaster<br>Aluminur<br>Copper<br>Silver | Brick<br>1958<br>Glass | Name =     not specified       Type =     Distributed       Conductivity =     21.0000       Density =     1.0000       Specific heat =     1.0000 | W/m-K<br>kg/m3<br>J/kg-K |
| Steel<br>Soil<br>Concrete<br>Sand<br>Clay<br>not spec                                                |                        | <b>CK ?</b> <u>H</u> elp<br>Properties may be entered as a funct                                                                                   |                          |

Note that k = 21 W/m.K is entered. For Steady state heat transfer, density and sp. Heat values are not important; leave them as they are.

#### 11. Now, enter heat gen. rate:

| Fi       | e Sul   | bject  | Setup    | Draw    | Display        | Specify       | Run         | View                                    | Examples      | s Help     |          |   |
|----------|---------|--------|----------|---------|----------------|---------------|-------------|-----------------------------------------|---------------|------------|----------|---|
|          | X=5.9   | 95 Y=- | 0.106 ci | n       | 1. not         | Mate          | rial Pro    | perties                                 | m3            | Area[1]=42 | .08 cm2  |   |
|          |         |        |          |         |                | Gene          | ration      |                                         |               |            |          |   |
|          |         |        |          |         |                | Boun          | dary C      | ondition                                | IS            |            |          |   |
|          |         |        |          |         |                |               | Tomo        | erature                                 |               |            |          |   |
|          |         |        |          |         |                | Gues          | sremp       | erature                                 | :s            |            |          |   |
|          |         |        |          |         |                |               |             |                                         |               |            |          |   |
|          |         |        |          |         | S.             | 1 m           |             | ~~~~~~~~~~~~~~~~~~~~~~~~~~~~~~~~~~~~~~~ | <u></u>       |            | <b>h</b> |   |
|          |         |        |          |         |                | $\rightarrow$ | R           | $\prec$                                 | $\rightarrow$ | R          | ×)       |   |
| $\vdash$ | -       |        |          |         | - <del>Ì</del> | Ì             | H           | $ \rightarrow$                          |               | X C        | 4        |   |
|          |         |        |          |         |                | ÌĊ            | M           | Ż                                       | ÌT            | XX         | ro<br>I  |   |
|          | -       |        |          |         | 3              |               | <b>₹</b> −Ŷ | 1                                       | <u></u>       |            | ар<br>   |   |
|          |         |        |          |         |                |               |             |                                         |               |            |          |   |
|          | 15      |        |          |         |                |               |             |                                         |               | _          |          | - |
| È        | Inter   | Inte   | rnal G   | enera   | tion [W        | /m3]          |             |                                         |               |            |          | ŀ |
|          |         |        |          |         |                |               |             |                                         |               |            |          |   |
|          | 3e      | 05     |          |         |                |               |             |                                         |               |            |          | ŀ |
| 1        |         | _      |          |         |                |               |             |                                         |               | 1          |          |   |
| 5        |         |        | / (      | к       |                | ? н           | elp         |                                         | <b>X</b> (    | Cancel     |          | ŀ |
| Ξ.       | T I     |        |          |         |                | С             | т           |                                         |               |            | DTUDY    |   |
| < □      | i në va | aiue m | ay be a  | entered | as a fund      | ction of 11   | me, I,      | A, Y, F                                 | LUX, DTV      | .DX, and/o | TUTAUY   |   |

We have entered  $qg = 3E05 \text{ W/m}^3$ , as given in data. Note that you can also enter qg as a function o T, X, Y etc.

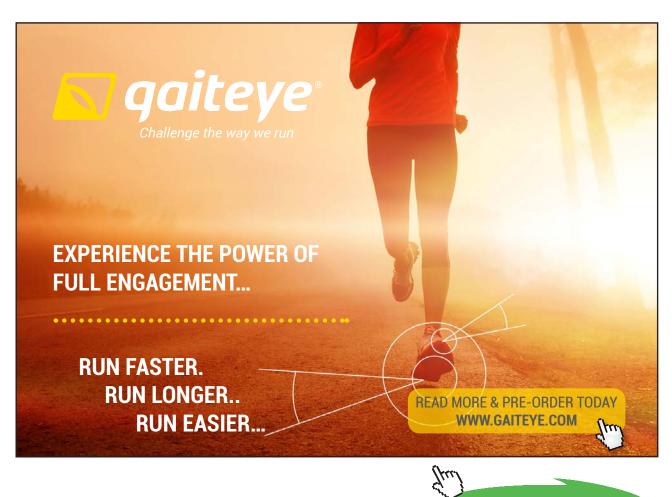

127

Click on the ad to read more

12. Next select the top, left and right sides to enter Boundary conditions: Left face is insulated, as given in data. Also show top and right sides as insulated, to make the heat transfer one-dimensional:

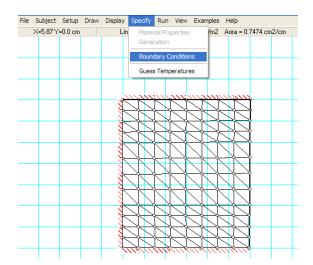

| Temperature |        | •C       |
|-------------|--------|----------|
| 7 Heat Flux | 0      | W/m2     |
| Conv. Coef  |        | W/m2-K   |
| Fluid Temp. |        | •C       |
|             | 7 Help | X Cancel |

In the above, heat flux = 0 means that the face is insulated. Note that if the face is at a constant temp, tick the first choice and enter the value of temp. If there is convection condition on the face, tick that choice and enter values of h and  $T_{inf}$ .

13. After finishing entering all BC's, go to the Run menu. Press check:

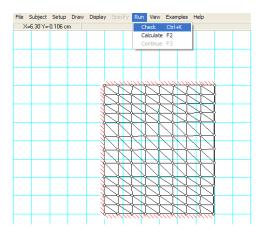

128

#### You get:

| File          | Subject   | Setup    | Draw | Display | Speci | ify <b>Ru</b> | n View  | Exam     | nples  | Help     |  |
|---------------|-----------|----------|------|---------|-------|---------------|---------|----------|--------|----------|--|
| $\rightarrow$ | <=14.0 Y= | -2.67 cm | ו    |         |       |               | No erro | ors foun | d. 192 | elements |  |
|               |           |          |      |         |       |               |         |          |        |          |  |
|               |           |          |      |         |       |               |         |          |        |          |  |
|               |           |          |      |         |       |               |         |          |        |          |  |
|               |           |          |      |         |       |               |         |          |        |          |  |

It shows that No errors are found, and the no. of elements in this case is: 192.

14. Next, from the Run menu click Calculate (or, press F2):

| File | Subject     | Setup   | Draw | Display  | Speci          | fy             | Run             | View           | Examples      | Help     |
|------|-------------|---------|------|----------|----------------|----------------|-----------------|----------------|---------------|----------|
| X=   | 8.15 Y=-2.0 | 646E-02 | cm   |          |                |                | Ch              | eck            | Ctrl+K        | elements |
|      |             |         |      |          |                |                | Ca              | lculate        | F2            |          |
|      |             |         |      |          |                |                | Co              | ntinue         | F3            |          |
|      |             |         |      |          |                |                | _               |                |               | -        |
|      |             |         |      |          |                |                |                 |                |               |          |
|      |             |         |      |          |                |                |                 |                |               |          |
|      |             |         |      |          | <u></u>        | ~              | <mark>~~</mark> | <u> </u>       | <u></u>       | <u> </u> |
|      |             |         |      | 3        | 닛              | $\geq$         |                 | Д.             | $\rightarrow$ |          |
|      |             |         |      | - 3      | 긧              | $\leq$         | $\rightarrow$   | X              | 기거            |          |
|      |             |         |      | Å        | 그              | $\geq$         | ÷,              | X              | 그그            |          |
|      |             |         |      |          | X              | $\geq$         | $ \rightarrow $ | X              | $\prec \succ$ |          |
|      |             |         |      | 3        | $\bigvee$      | $\overline{)}$ | N               | M              | NΝ            |          |
|      | _           |         |      |          | $\overline{1}$ |                | TÎ              | $\overline{1}$ | <del>T</del>  |          |
|      |             |         |      | , sh     | $\rightarrow$  | $\rightarrow$  | $\leftarrow$    | $\rightarrow$  | $\rightarrow$ | ╶╫╌┧     |
|      |             |         |      | <u> </u> | $\geq$         | $\geq$         | L               | $\mathbf{N}$   | $\sum N$      |          |
|      |             |         |      | Ĭ        | $\sum$         | $\overline{)}$ | V               | $\sum$         | JN            |          |
|      |             |         |      | . J      | Ń              | J              | J               | Ĵ              | 17            | JJ -     |
|      |             |         |      | Ĵ        | J.             | へ              | T î             | J              | JJ            | TT -     |
|      |             |         |      | Ĵ        | J.             | ブ              | Ň               | J              | N             | VI VI    |
|      |             |         |      | Ĵ        | Ĵ              | $\overline{\}$ | N               | J              | JJ            | J J      |
|      |             |         |      | - Q      | 1111           | 11             | (114            | 114            | 114/16        | 1111110  |

Following message appears: Click Continue:

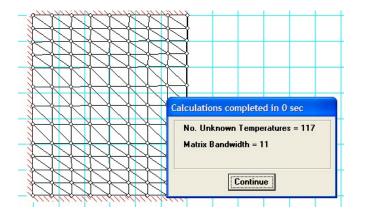

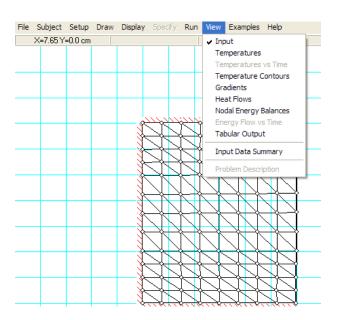

#### 15. Now, view Results from the View menu: Many choices of output results are available:

You can view Temperatures at different nodes, Temp. contours in many ways, Gradients, Heat flows, Node energy balances and you can also get the results in a Tabular form to copy and paste in some other application such as Excel for further processing or graphing etc.

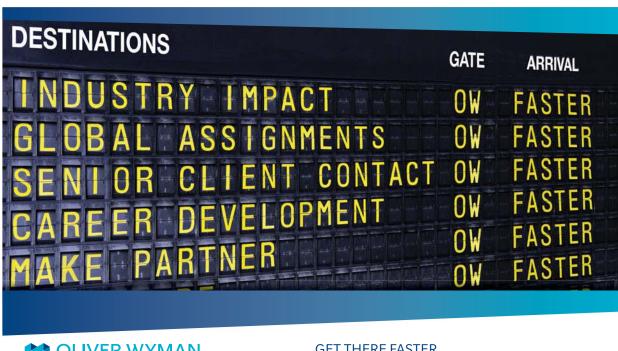

#### < OLIVER WYMAN

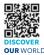

Oliver Wyman is a leading global management consulting firm that combines deep industry knowledge with specialized expertise in strategy, operations, risk usep industry knowned with specialized expension and experimentary potential is the management, organizational transformation, and leadership development. With offices in 50+ cities across 25 countries, Oliver Wyman works with the CEOs and executive teams of Global 1000 companies. looment With OUR WORLD An equal opportunity employer.

#### GET THERE FASTER

Some people know precisely where they want to go. Others seek the adventure of discovering uncharted territory. Whatever you want your professional journey to be, you'll find what you're looking for at Oliver Wyman.

Discover the world of Oliver Wyman at oliverwyman.com/careers

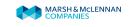

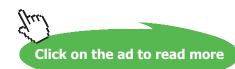

130 Download free eBooks at bookboon.com

#### 16. Now, view the temperatures at different Nodes:

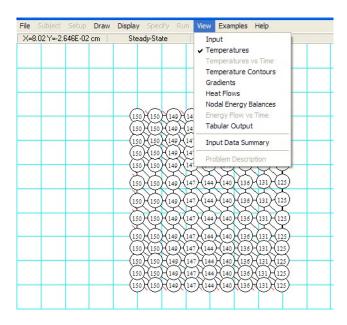

You can Zoom the results, from the Display menu:

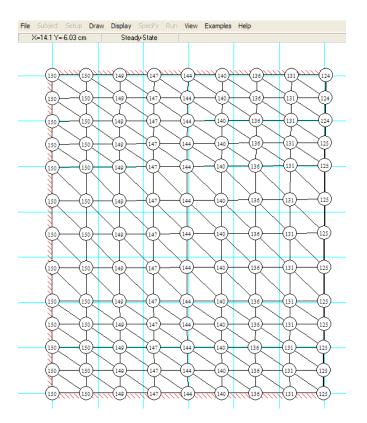

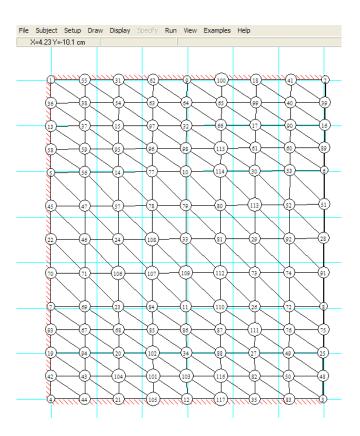

#### It is better to see these results with another window showing the Node Nos:

Now, to get the temp. profile: on the LHS, see the Node no. 22. Along that line we have the node nos. 22, 46, 24, 108, 33, 81, 29, 92 and 28. Corresponding temps are: (from the earlier picture): 150, 150, 149, 147, 144, 140, 136, 131 and 125 C approxly. To draw the temp profile accurately, view the Tabular Output in the View menu and copy and paste it to Excel, edit and draw the graph:

#### **Tabular Results:**

| 👖 Tabular Nodal Results 🛛 🔀 |                 |                 |           |                       |          |  |  |  |
|-----------------------------|-----------------|-----------------|-----------|-----------------------|----------|--|--|--|
| Close                       | Print           | Select All      | 📴 Сору    | 😫 Save as             |          |  |  |  |
| Node                        | <b>×</b><br>[m] | <b>Y</b><br>[m] | Т<br>[°С] | Node Balance<br>[W/m] | <b>^</b> |  |  |  |
| 1                           | 0.05001         | -0.0299         | 150.4     | 3.3307E-16            |          |  |  |  |
| 2                           | 0.1103          | -0.0299         | 124.4     | -44.39                |          |  |  |  |
| 3                           | 0.1098          | -0.1            | 124.7     | -46.06                |          |  |  |  |
| 4                           | 0.05001         | -0.1            | 150.2     | 0                     |          |  |  |  |
| 5                           | 0.05001         | -0.05027        | 150.4     | 6.6613E-16            |          |  |  |  |
| 6                           | 0.1101          | -0.04974        | 124.6     | -111.9                |          |  |  |  |
| 7                           | 0.05001         | -0.07964        | 150.3     | -9.9920E-16           |          |  |  |  |
| 8                           | 0.1099          | -0.07964        | 124.6     | -113.3                |          |  |  |  |
| 9                           | 0.0799          | -0.0299         | 144       | 1.1102E-16            |          |  |  |  |
| 10                          | 0.07964         | -0.05001        | 144.1     | -8.8818E-16           |          |  |  |  |
| 11                          | 0.07964         | -0.07964        | 144       | 0                     |          |  |  |  |
| 12                          | 0.0799          | -0.1            | 143.9     | -4.4409E-16           |          |  |  |  |
| 13                          | 0.05001         | -0.04008        | 150.4     | -4.4409E-16           | ~        |  |  |  |

#### We get:

| Node No. | X (m)   | T(deg.C) |
|----------|---------|----------|
| 22       | 0       | 150.3    |
| 46       | 0.0074  | 149.9    |
| 24       | 0.01481 | 148.7    |
| 108      | 0.02222 | 146.8    |
| 33       | 0.02963 | 144      |
| 81       | 0.0372  | 140.4    |
| 29       | 0.04478 | 136      |
| 92       | 0.05239 | 130.7    |
| 28       | 0.05999 | 124.6    |

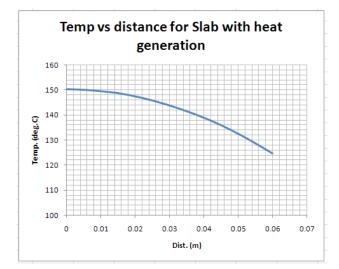

17. From the View menu, we can also get Temp contours in a variety of ways: Click on Temp contours. A screen appears:

| Auto Scale *C<br>linimum 124.4 | Show outlines<br>Show element lines<br>& White C Black |
|--------------------------------|--------------------------------------------------------|
| aximum 150.4                   | Full spectrum                                          |
|                                |                                                        |

Press OK: Note that you can show outlines or element lines, Contours can be of Shaded bands, continuous or Iso-potential lines . For the choice shown above you get shaded bands as follows:

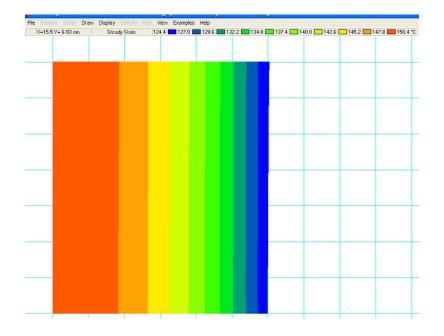

Note that on the top of the window, colour codes for temp range are shown.

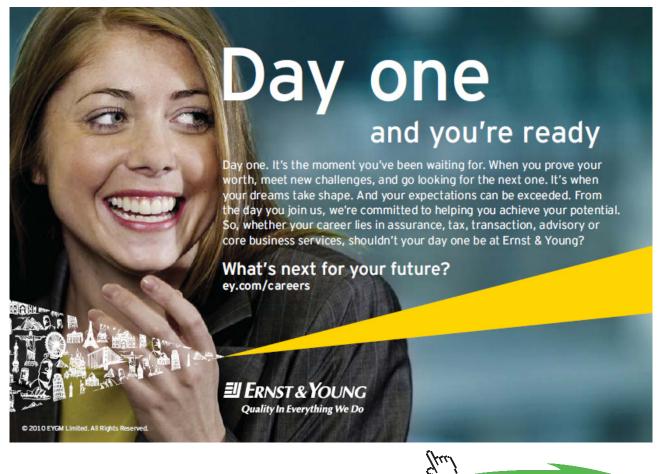

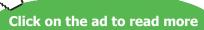

18. If we click on Heat flow in the View menu and select the surface on the RHS through which heat will flow out, we get the following screen. Note on top of that window that total heat flow is 1262 W/m.:

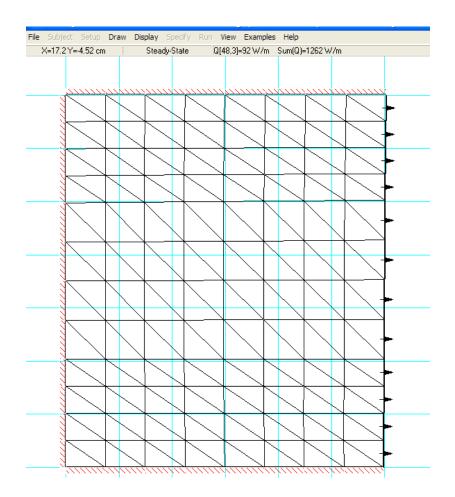

As a check: Note that for this slab, L = 0.06 m (by data), H is arbitrarily taken as 0.07 m (see the fig.), and the depth perpendicular to the screen is 1 m.

Now, the total heat transferred from RHS must be equal to the heat generated in the slab. It is equal to: Volume × heat generation rate =  $(0.06 \times 0.07 \times 1 \times 3 \times 10^{5})$  W = 1260 W. This matches well with the result Q = 1262 W/m.

\_\_\_\_\_

**Prob. 1F.2**. Heat is generated uniformly in a stainless steel plate having k = 20 W/m.K. The thickness of the plate is 1 cm and heat generation rate is 500 MW/m3. If the two sides of the plate are maintained at 100 and 200 C respectively, calculate the temperature at the centre of the plate. Also find the distance of the plate at which maximum temperature occurs from the 200 C surface.

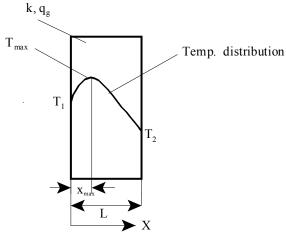

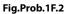

#### Mathcad Solution:

Data:

L := 0.01 m ... thickness of plate  $q_g := 500 \cdot 10^6$  W/m<sup>A</sup>3 .... heat gen. rate  $T_1 := 200$  C ..temp. on left face  $T_2 := 100$  C ..temp. on right face k := 20 W/m.K ... th. conductivity

#### Calculations:

Temp distribution is given by:

$$T(x) := T_1 + \left[ (L-x) \cdot \frac{q_g}{2 \cdot k} + \frac{T_2 - T_1}{L} \right] \cdot x$$

Note: x is measured from the left face. L is the thickness of plate.

Check: T(0) = 200 C T(0.01) = 100 C

Therefore, temp. at the centre of the plate, i.e. at x = 0.005 m:

T(0.005) = 462.5 C... Temp. at centre... Ans.

#### Plot the temp distribution in the plate:

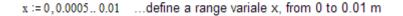

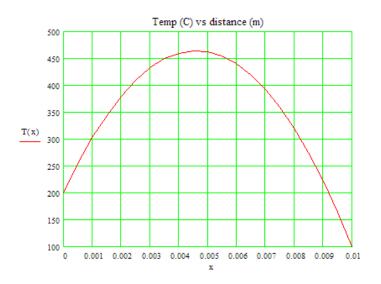

Where does the max. temp. occur, and what is its value?

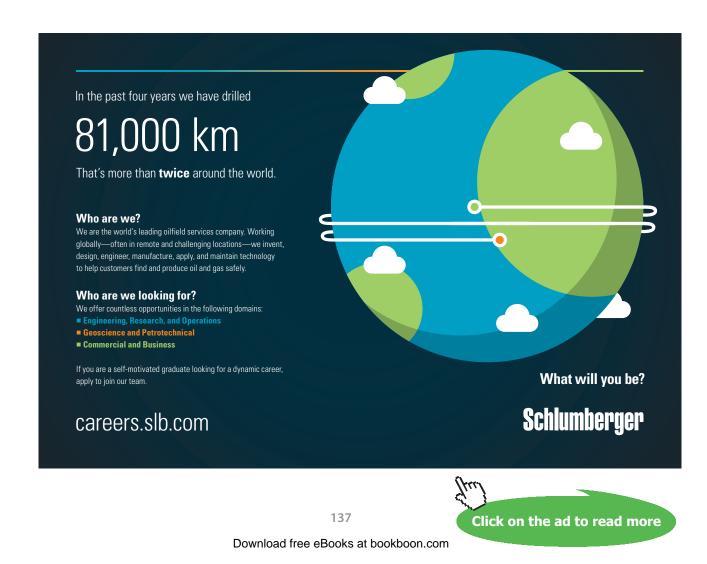

At the location where Tmax occurs, dT/dx = 0.

Apply this condition and use the root function of Mathcad to find the xmax.

Then substitute the value of xmax in T(x) and get the value of max. temp:

We have: 
$$T(x) := T_1 + \left[ (L-x) \cdot \frac{q_g}{2 \cdot k} + \frac{T_2 - T_1}{L} \right] \cdot x$$

Let  $T'(x) := \frac{d}{dx}T(x)$  ...define the first derivative of T(x) w.r.t. x x := 0.004 ...trial value for xmax

 $x_{max} := root(T'(x), x)$  ...using the root function

i.e.  $x_{max} = 4.6 \cdot 10^{-3}$  m ... location where Tmax occurs, distance from left....Ans.

 $T(x_{max}) = 464.5$  C ... max. temp.....Ans.

In addition, draw the temp profile if the heat gen. rate is doubled:

Define the temp as a function of x and qg:

$$T\left(x, q_{g}\right) := T_{1} + \left[(L-x) \cdot \frac{q_{g}}{2 \cdot k} + \frac{T_{2} - T_{1}}{L}\right] \cdot x$$
$$q_{g} = 5 \cdot 10^{8} \qquad \text{W/m^{3}}$$

x := 0,0.0005...0.01 ....define a range variale x, from 0 to 0.01 m

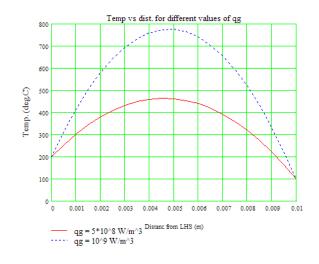

\_\_\_\_\_

Download free eBooks at bookboon.com

**Prob. 1F.3.** A 3.2 mm diameter stainless steel wire 30 cm long has a voltage of 10 V impressed on it. The outer surface temperature of the wire is maintained at 93 C. Calculate the centre temperature of the wire. Take the resistivity of the wire as 70 mW-cm and the thermal conductivity as 22.5 W/m.K.

(b). The heated wire in the above example is submerged in a fluid maintained at 93 C. The convection heat transfer coefficient is 5.7 kW/m.K. Calculate the centre temperature of the wire.

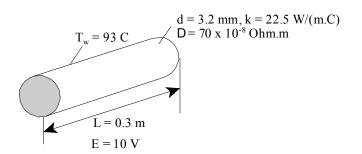

Fig.Prob.1F.3 (a) Wire with an impressed voltage,  $T_w$  is known

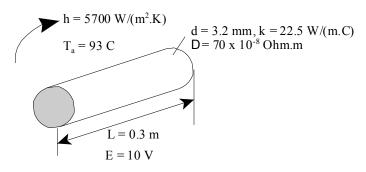

Fig.Prob.1F.3 (b) Wire with an impressed voltage,  $T_a$  is known

#### **EES Solution:**

#### "Data:"

d = 0.0032 [m] "..dia of wire" L = 0.3 [m] "...length of wire" E = 10 [V] "...voltage impressed" T\_w = 93 [C] "...outer surface temp of wire" rho = 70e-08 [W-m] "...resistivity of wire" k = 22.5 [W/m-C]

T\_a = 93 [C] h = 5.7e03 [W/m^2-C] Software Solutions to Problems on Heat Transfer Conduction – Part II

Conduction with heat generation:

#### "Calculations:"

 $A_c = pi * d^2 / 4 "[m^2]$  .. area of cross-section of wire"

Volume =  $A_c * L "[m^3] \dots$  total vol of wire"

Resist = rho \* L / A\_c "[ohms] ...electrical resist of wire"

 $Q_gen = E^2 / Resist "[W] .. total heat generated"$ 

 $q_g = Q_{gen} / Volume "[W/m^3] ... heat gen. rate per unit volume, W/m3"$ 

#### "Case 1:

For a cylindrical wire, we have the centre temp. (= max. temp), in the first case:"

 $T_centre1 = T_w + (q_g * (d/2)^2) / (4 * k) "[C] .. centre temp, which is also the max. temp. in case 1"$ 

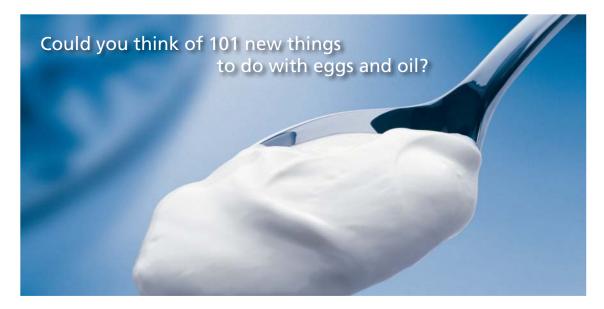

Hellmann's is one of Unilever's oldest brands having been popular for over 100 years. If you too share a passion for discovery and innovation we will give you the tools and opportunities to provide you with a challenging career. Are you a great scientist who would like to be at the forefront of scientific innovations and developments? Then you will enjoy a career within Unilever Research & Development. For challenging job opportunities, please visit www.unilever.com/rdjobs.

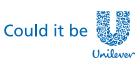

Dove

140

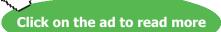

Download free eBooks at bookboon.com

Software Solutions to Problems on Heat Transfer Conduction – Part II

#### "Case 2:

When there is convection at the surface:"

"By heat balance at the surface:"

Q\_gen =  $h * (pi * d * L) * (T_wall - T_a) "...finds the wall temp. T_wall"$ 

"Then, the centre temp in the second is given by:"

 $T_centre2 = T_wall + (q_g * (d/2)^2) / (4 * k) "[C] .. centre temp, which is also the max. temp. in case 2"$ 

#### **Results:**

#### Unit Settings: SI C kPa kJ mass deg

| A <sub>c</sub> = 0.000008042 [m <sup>2</sup> ] | d = 0.0032 [m]                      | E =10 [V]                        |
|------------------------------------------------|-------------------------------------|----------------------------------|
| h = 5700 [W/m <sup>2_</sup> C]                 | k = 22.5 [W/m-C]                    | L = 0.3 [m]                      |
| qg = 1.587E+09 [W/m <sup>3</sup> ]             | Q <sub>gen</sub> = 3830 <b>[W]</b>  | Resist = 0.02611 [Ω]             |
| ρ = 7.000E-07 [W-m]                            | T <sub>a</sub> =93 <mark>[C]</mark> | T <sub>centre1</sub> = 138.1 [C] |
| T <sub>centre2</sub> = 360.9 [C]               | T <sub>w</sub> = 93 [C]             | T <sub>wall</sub> = 315.8 [C]    |
| Volume = 0.000002413 [m <sup>3</sup> ]         |                                     |                                  |

#### Thus:

T\_centre1 = 138.1 C .... Centre temp. when surface temp is 93 C... Ans.

T\_centre2 = 360.9 C .... Centre temp. when there is convection at the surface to a fluid at 93 C... Ans.

===================

\_\_\_\_\_

#### Now, plot the variation of centre and wall temp. when h varies from 1000 to 6000 W/m^2.K:

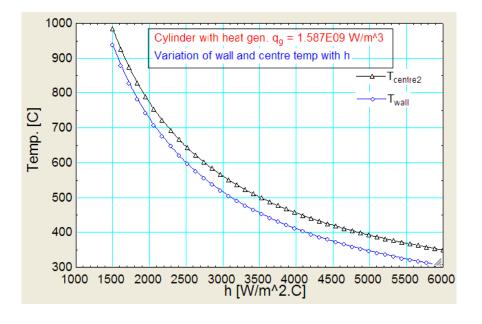

#### Also draw the temp. profile along the radius when there is convection at the surface (i.e. case 2):

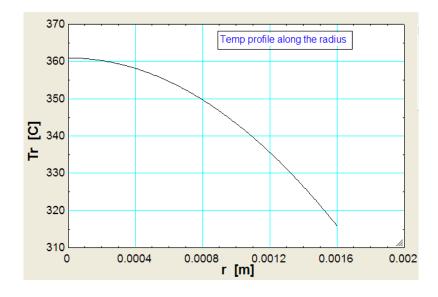

**"Prob. 1F.4.** A long hollow cylinder has inner and outer radius as 5 cm and 15cm respectively. It generates heat at the rate of  $1.0 \text{ kW/m}^3$ . If the max temperature occurs at the radius of 10 cm and the temperature of the outer surface is 50 C, find

- 1) Temperature of the inner surface.
- Maximum temperature in the cylinder. Assume k= 0.5 W/m.K. [M.U.]"

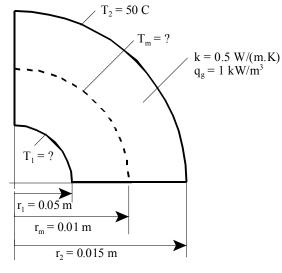

Fig.Prob.1F.4

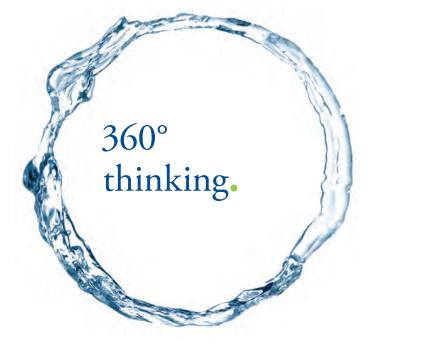

Discover the truth at www.deloitte.ca/careers

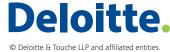

Click on the ad to read more

143 Download free eBooks at bookboon.com

#### **EES Solution:**

#### "Data:"

r\_1 = 0.05 [m] r\_2 = 0.15 [m] q\_g = 1000 [W/m^3] r\_m = 0.1 [m] T\_2 = 50 [C] k = 0.5 [W/m-C]

#### "Calculations:"

#### "It is a cylindrical system with heat generation.

So, the governing differential eqn is:  $d2T/dr2 + (1/r).(dT/dr) + (q_g / k) = 0$ 

i.e. 
$$r.d2T/dr^2 + dT/dr = (-q_g . r) / k$$

i.e.  $d/dr (r \cdot dT/dr) = (-q_g \cdot r) / k$ 

Integrating once: r.  $dT/dr = -(q_g \cdot r^2) / (2 \cdot k) + C1$ 

i.e.  $dT/dr = -(q_g \cdot r) / (2 \cdot k) + C1/r$ 

And, integrating once again:

 $Tr = (-q_g \cdot r^2) / (4 \cdot k) + C1 \cdot ln(r) + C2$ 

Constants C1 and C2 are determined from BC's."

 ${r = 0.06 [m] "...trial value of r ... will be commented out later to draw the temp profile"}$ 

 $Tr = -(q_g * r^2) / (4 * k) + C1 * ln(r) + C2 "eqn. (1) \dots \text{ general solution for temp. profile"}$ 

"B.C....(1): when r = r\_2, Tr = T2:"

 $T_2 = -(q_g * r_2^2) / (4 * k) + C1 * ln(r_2) + C2 "...eqn.(2) ... from BC-(1)"$ 

"B.C....(2): when r = 0.1,  $Tr = T_max$ : i.e. dT/dr = 0 at  $r_m = 0.1$ 

Now,  $dT/dr = -(q_g \cdot r) / (2 \cdot k) + C1/r^{"}$ 

 $0 = (-q_g * r_m) / (2 * k) + C1 / r_m "....eqn (3) .... from BC-(2)"$ 

"Eqns. (2) and (3) determine C1 and C2, and then eqn. (1) gives the temp profile:"

 $T_max = -(q_g * r_m^2) / (4 * k) + C1 * ln(r_m) + C2 "...gives the max. temp. at the radius r_m"$ 

 $T_1 = -(q_g * r_1^2) / (4 * k) + C1 * ln(r_1) + C2 ".... gives the temp T_1 at the inner surface, i.e. at radius r_1"$ 

### **Results:**

### Unit Settings: SI C kPa kJ mass deg

| C1 = 10        | C2 = 80.22                 | k = 0.5 [W/m-C]           | qg=1000 [W/m <sup>3</sup> ] |
|----------------|----------------------------|---------------------------|-----------------------------|
| r = 0.06 [m]   | r <sub>1</sub> = 0.05 [m]  | r <sub>2</sub> = 0.15 [m] | r <sub>m</sub> = 0.1 [m]    |
| Tr = 50.29 [C] | T <sub>1</sub> = 49.01 [C] | T <sub>2</sub> =50 [C]    | T <sub>max</sub> = 52.2 [C] |

Thus:

 $T_1 = 49.01 C \dots$  temp at the inner surface  $\dots$  Ans.

T\_max = 52.2 C .....Ans.

### In addition:

Plot the temp. distribution along the radius:

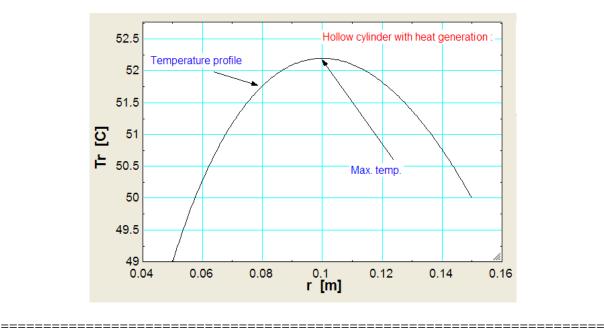

"**Prob.1 F.5.** A hollow conductor with r1 = 0.6 cm, r2 = 0.8 cm, and insulated on the outside, is made up of metal of k = 20 W/m.K and electrical resist. per metre of 0.03 ohms. Find the max. allowable current if the temp is not to exceed 50 C anywhere in the conductor. The cooling fluid at the inside is at 38 C. [M.U.]"

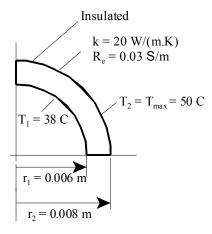

Fig.Prob.1F.5

### **EES Solution:**

### "Data:"

r\_1 = 0.006 [m] r\_2 = 0.008 [m] T\_1 = 38 [C] "..temp. on inside surface" T\_2 = 50 [C] "...temp on outside surface" k = 20 [W/m-C] R\_e = 0.03 [ohm/m] L = 1 [m] "...length of conductor"

### "Calculations:"

### "Max. temp. occurs on the insulated surface, i.e. on the outer surface.:

### "It is a cylindrical system with heat generation.

So, the governing differential eqn is:  $d2T/dr2 + (1/r).(dT/dr) + (q_g / k) = 0$ 

i.e. 
$$r.d2T/dr^2 + dT/dr = (-q_g \cdot r) / k$$

i.e. 
$$d/dr (r \cdot dT/dr) = (-q_g \cdot r) / k$$

Integrating once: r.  $dT/dr = -(q_g \cdot r^2) / (2 \cdot k) + C1$ 

i.e.  $dT/dr = -(q_g \cdot r) / (2 \cdot k) + C1/r$ 

And, integrating once again:

 $Tr = (-q_g . r^2) / (4 .k) + C1 . ln(r) + C2$ 

Constants C1 and C2 are determined from BC's."

r = 0.007 [m] "...trial value of r .. will be commented out later to draw the temp profile"

Tr =  $-(q_g * r^2) / (4 * k) + C1 * ln(r) + C2 "eqn. (1) .... general solution"$ 

"B.C....(1): when r = r\_1, Tr = T\_1:"

 $T_1 = -(q_g * r_1^2) / (4 * k) + C1 * ln(r_1) + C2 "...eqn.(2) ... from BC-(1)"$ 

"B.C....(2): when r = r\_2, Tr = T\_2:"

 $T_2 = -(q_g * r_2^2) / (4 * k) + C1 * ln(r_2) + C2 "...eqn.(3) ... from BC-(2)"$ 

"BC .. (3): Also,T\_2 is max. temp; i.e. dT/dr = 0 at  $r = r_2$ :"

 $0 = -(q_g * r_2) / (2 * k) + C1/r_2 " eqn. (4) ....i.e. temp is max at r = r_2"$ 

# Grant Thornton— $a^{\text{REALLY}}$ great place to work.

We're proud to have been recognized as one of Canada's Best Workplaces by the Great Place to Work Institute<sup>™</sup> for the last four years. In 2011 Grant Thornton LLP was ranked as the fifth Best Workplace in Canada, for companies with more than 1,000 employees. We are also very proud to be recognized as one of Canada's top 25 Best Workplaces for Women and as one of Canada's Top Campus Employers.

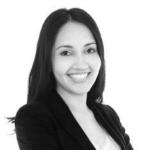

Priyanka Sawant Manager

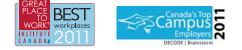

Audit • Tax • Advisory www.GrantThornton.ca/Careers

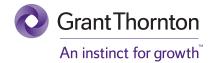

© Grant Thornton LLP. A Canadian Member of Grant Thornton International Ltd

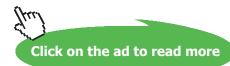

"Eqns. (2), (3) and (4) determine C1, C2 and q\_g; then eqn. (1) gives the temp profile:"

Q\_gen = I^2 \* R\_e "[W] ... total heat generated by passage of electric current"

 $Vol = pi * (r_2^2 - r_1^2) * L "[m^3] .. vol. of conductor"$ 

 $q_g = Q_gen / Vol "[W/m^3] ... heat gen. per unit volume"$ 

### **Results:**

### Unit Settings: SI C kPa kJ mass deg

| C1 = 174.1                  | C2 = 977.6                  | I = 564.8 [A]                      |
|-----------------------------|-----------------------------|------------------------------------|
| k=20 [W/m-C]                | L=1 [m]                     | qg = 1.088E+08 [W/m <sup>3</sup> ] |
| Q <sub>gen</sub> = 9571 [W] | r = 0.007 [m]               | r <sub>1</sub> = 0.006 [m]         |
| r <sub>2</sub> = 0.008 [m]  | R <sub>e</sub> = 0.03 [Ω/m] | Tr = 47.15 [C]                     |
| T <sub>1</sub> = 38 [C]     | T <sub>2</sub> = 50 [C]     | Vol = 0.00008796 [m <sup>3</sup> ] |

### Thus:

I = 564.8 A ... max. allowable current ... Ans.

 $q_g = 1.088E08 \text{ W/m}^3 \dots \text{ Volumetric heat gen. rate}$ ... Ans.

Now, draw the temp. profile in the conductor:

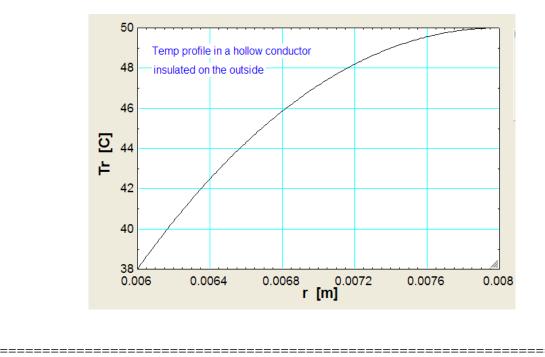

**"Prob. 1F.6.** A hollow cyl. 6 cm ID, 9 cm OD has a heat generation rate of  $5*10^{6}$  W/m<sup>3</sup>. The inner surface is maintained at 400 C and outer surface at 320 C. k of material is 3 W/m. C. Determine: (i) the location and value of the max temp. (ii) the temp at mid radius, and (iii) fraction of heat generated going to the inner surface. [M.U.]"

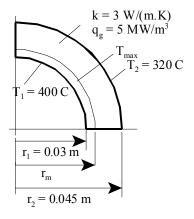

Fig.Prob.1F.6

### **EES Solution:**

### "Data:"

r\_1 = 0.03 [m] r\_2 = 0.045 [m] q\_g = 5E06 [W/m^3] T\_1 = 400 [C] "..temp. on inside surface" T\_2 = 320 [C] "....temp on outside surface" k = 3 [W/m-C] L = 1 [m] "....length of conductor"

### "Calculations:"

### "It is a cylindrical system with heat generation.

So, the governing differential eqn is:  $d2T/dr2 + (1/r).(dT/dr) + (q_g / k) = 0$ 

i.e.  $r.d2T/dr^2 + dT/dr = (-q_g . r) / k$ 

i.e. 
$$d/dr (r \cdot dT/dr) = (-q_g \cdot r) / k$$

Integrating once: r.  $dT/dr = -(q_g \cdot r^2) / (2 \cdot k) + C1$ 

i.e.  $dT/dr = -(q_g \cdot r) / (2 \cdot k) + C1/r$ 

### And, integrating once again:

 $Tr = (-q_g \cdot r^2) / (4 \cdot k) + C1 \cdot ln(r) + C2$ 

Constants C1 and C2 are determined from BC's."

r = 0.0375 [m] "...mid-radius value of r .. will be commented out later to draw the temp profile"

 $Tr = -(q_g * r^2) / (4 * k) + C1 * ln(r) + C2 "eqn. (1) .... general solution"$ 

"B.C....(1): when r = r\_1, Tr = T\_1:"

 $T_1 = -(q_g * r_1^2) / (4 * k) + C1 * ln(r_1) + C2 "...eqn.(2) ... from BC-(1)"$ 

"B.C....(2): when r = r\_2, Tr = T\_2: "

 $T_2 = -(q_g * r_2^2) / (4 * k) + C1 * ln(r_2) + C2 "...eqn.(3) ... from BC-(2)"$ 

"Eqns. (2), (3) determine C1, C2 ; then eqn. (1) gives the temp profile:"

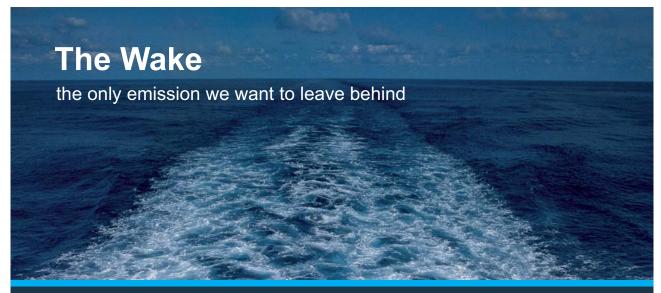

Low-speed Engines Medium-speed Engines Turbochargers Propellers Propulsion Packages PrimeServ

The design of eco-friendly marine power and propulsion solutions is crucial for MAN Diesel & Turbo. Power competencies are offered with the world's largest engine programme – having outputs spanning from 450 to 87,220 kW per engine. Get up front! Find out more at www.mandieselturbo.com

Engineering the Future – since 1758. **MAN Diesel & Turbo** 

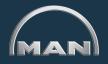

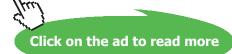

### "Location and value of max. temp.:

### First, draw the temp profile:"

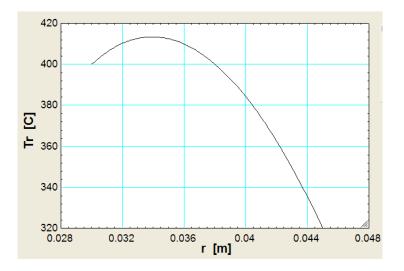

"It is seen that max. temp. occurs at about r = 0.034 m. and the approx. value is about 412 C.

We know that at the max temp, slope dT/dr = 0. Use this condition to get corresponding location, r\_m.

Then, substitute r\_m in the expression for temp distribution and get T\_max:

Now, dT / dr = 0 gives:"

 $0 = (-q_g * 2 * r_m)/(4 * k) + C1 / r_m "...gives value of r_m, where max temp occurs"$ 

### "Then, max. temp:"

 $T_max = -(q_g * r_m^2) / (4 * k) + C1 * ln(r_m) + C2 "[C] ... value of max. temp."$ 

### "Fraction of heat generated going to the inner surface:"

Vol = pi \*  $(r_2^2 - r_1^2) * L " [m^3] \dots$  vol. of conductor of 1 m length"

Q\_gen = q\_g \* Vol "[W] ..heat gen. in the conductor"

Q\_in = pi \*  $(r_m^2 - r_1^2) * L * q_g "[W] ... heat that is generated between r_m and r_1, which has to go to inside surface only, since r_m is the location of max temp"$ 

### "Therefore:"

Fraction = Q\_in / Q\_gen "... fraction of heat gen. that goes to the inner surface"

### **Results:**

| Unit Settings: SI C kPa             | i kJ mass deg                    |                                    |
|-------------------------------------|----------------------------------|------------------------------------|
| C1 = 958.8                          | C2 = 4137                        | Fraction = 0.2227                  |
| k=3 [W/m-C]                         | L=1 [m]                          | qg = 5.000E+06 [W/m <sup>3</sup> ] |
| Q <sub>gen</sub> = 17671 <b>[W]</b> | Q <sub>in</sub> = 3935 [W]       | r = 0.0375 [m]                     |
| r <sub>1</sub> = 0.03 [m]           | r <sub>2</sub> = 0.045 [m]       | r <sub>m</sub> = 0.03392 [m]       |
| Tr = 403 [C]                        | T <sub>1</sub> = 400 [C]         | T <sub>2</sub> = 320 [C]           |
| T <sub>max</sub> = 413.3 [C]        | Vol = 0.003534 [m <sup>3</sup> ] |                                    |

Thus:

T\_max = 413.3 C .... Value of max. temp ... Ans.

r\_m = 0.03392 m ....location of max. temp. ... Ans.

Tr = 403 C ... temp at mid-radius, i.e. at r = 0.0375 m ... Ans.

Fraction of heat gen. going to inner surface =  $(Q_in / Q_gen) = 0.2227 = 22.27 \% \dots$  Ans.

"Now, check these results with direct formulas for a hollow cyl. from Ref:[1]"

 $r_m_check = sqrt((q_g * (r_2^2 - r_1^2) - 4 * k * (T_1 - T_2)) / (q_g * 2 * ln (r_2 / r_1)))$  "...see the eqn for  $r_m$ "

### "Temp. profile: is given by:"

 $(T_mid - T_1) / (T_2 - T_1) = A + B * (C - D)$  ".. T\_mid is the temp at mid-radius.

Verify this with the value of Tr calculated above at mid-radius, r = 0.0375 m<sup>"</sup>

"where:"

A = ln (r/ r\_1) /ln (r\_2 / r\_1)

Software Solutions to Problems on Heat Transfer Conduction – Part II

Conduction with heat generation:

 $B = q_g * (r_2^2 - r_1^2) / (4 * k * (T_2 - T_1))$ 

 $C = \ln(r / r_1) / \ln (r_2 / r_1)$ 

 $D = ((r / r_1)^2 - 1) / ((r_2 / r_1)^2 - 1)$ 

«\_\_\_\_\_\_»

### "Also, Check the max. temp."

 $(T_max_check - T_1) / (T_2 - T_1) = A11 + B11 * (C11 - D11)$ 

- A11 = ln (r\_m\_check/ r\_1) /ln (r\_2 / r\_1)
- B11 = q\_g \*  $(r_2^2 r_1^2) / (4 * k * (T_2 T_1))$
- $C11 = \ln(r_m_check / r_1) / \ln (r_2 / r_1)$
- D11 =((r\_m\_check /  $r_1$ )^2 1) / (( $r_2$  /  $r_1$ )^2 1)

# **X KBS** Group

# CAREERKICKSTART

### An app to keep you in the know

Whether you're a graduate, school leaver or student, it's a difficult time to start your career. So here at RBS, we're providing a helping hand with our new Facebook app. Bringing together the most relevant and useful careers information, we've created a one-stop shop designed to help you get on the career ladder – whatever your level of education, degree subject or work experience.

And it's not just finance-focused either. That's because it's not about us. It's about you. So download the app and you'll get everything you need to know to kickstart your career.

So what are you waiting for?

Click here to get started.

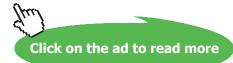

### "We see that we get exactly the same values for r\_m, T\_mid and T\_max:"

### Unit Settings: SI C kPa kJ mass deg

| A = 0.5503                       | A11 = 0.3028                       | B =-5.859                           |
|----------------------------------|------------------------------------|-------------------------------------|
| B11 =-5.859                      | C = 0.5503                         | C1 = 958.8                          |
| C11 = 0.3028                     | C2 = 4137                          | D = 0.45                            |
| D11 = 0.2227                     | Fraction = 0.2227                  | k=3 [W/m-C]                         |
| L=1 [m]                          | qg = 5.000E+06 [W/m <sup>3</sup> ] | Q <sub>gen</sub> = 17671 <b>[W]</b> |
| Q <sub>in</sub> = 3935 [W]       | r = 0.0375 [m]                     | r <sub>1</sub> = 0.03 [m]           |
| r <sub>2</sub> = 0.045 [m]       | r <sub>m</sub> = 0.03392 [m]       | r <sub>m,check</sub> = 0.03392      |
| Tr = 403 [C]                     | T <sub>1</sub> = 400 [C]           | T <sub>2</sub> = 320 [C]            |
| T <sub>max</sub> = 413.3 [C]     | T <sub>max,check</sub> = 413.3     | T <sub>mid</sub> = 403              |
| Vol = 0.003534 [m <sup>3</sup> ] |                                    |                                     |

**Note that:** Tr = T\_mid. ... mid-radius temperatures by both methods match.

r\_m = r\_m,check .. position where max, temp occurs calculated by both methods match.

Also, T\_max = T\_max\_check = 413.3 C ... value of max temp by both the methods are the same.

\_\_\_\_\_

### Solve the above problem by Finite Element Heat Transfer (FEHT) Software:

See prob. 1F.1. Steps are the same as for that problem. However, now choose Cylindrical from the Setup menu:

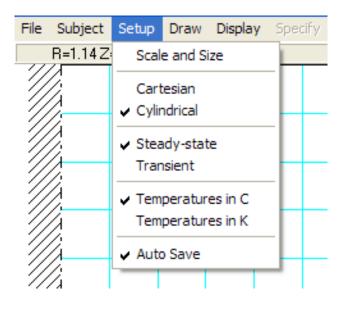

1. Node positions and Node Numbers:

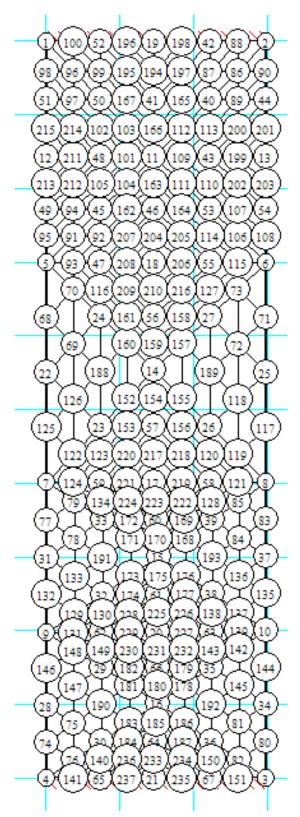

### 2. Node Temperatures:

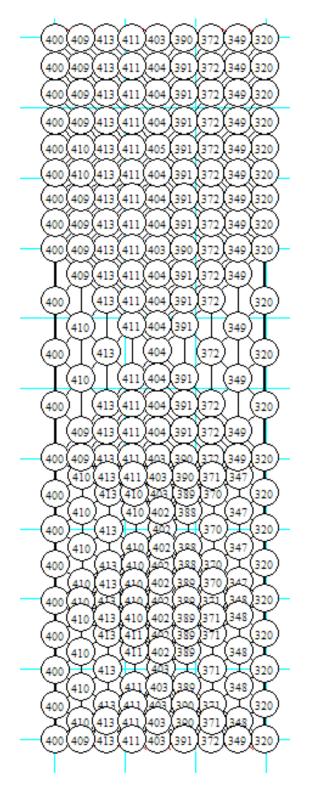

156

3. View Tabular output, copy to Excel, edit and draw the plot of T vs R:

| Node No. | R(m)    | T(deg.C) |
|----------|---------|----------|
| 5        | 0       | 400      |
| 93       | 0.00182 | 409.4    |
| 47       | 0.00364 | 412.9    |
| 208      | 0.00546 | 410.8    |
| 18       | 0.00728 | 403.1    |
| 206      | 0.00919 | 390.4    |
| 55       | 0.01111 | 372.1    |
| 6        | 0.01495 | 320      |

# ORACLE

## Be BRAVE enough to reach for the sky

Oracle's business is information - how to manage it, use it, share it, protect it. Oracle is the name behind most of today's most innovative and successful organisations.

Oracle continuously offers international opportunities to top-level graduates, mainly in our Sales, Consulting and Support teams.

If you want to join a company that will invest in your future, Oracle is the company for you to drive your career!

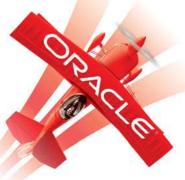

## https://campus.oracle.com

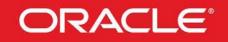

### **ORACLE IS THE INFORMATION COMPANY**

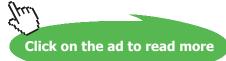

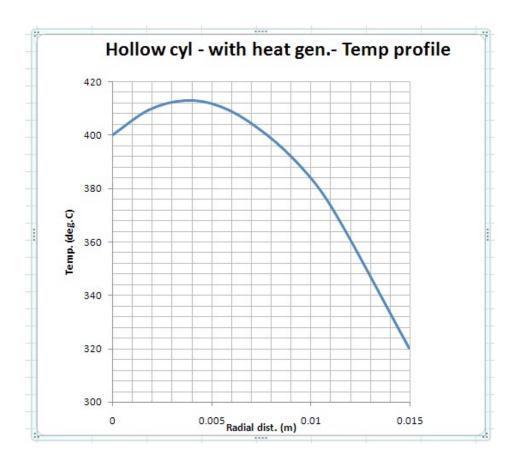

Note that Tmax = about 412.9 C at R = 0.0036 m. T = about 403 C at R = 0.0075, i.e. at mid-radius.

4. Heat transfer on the left side, Q\_L:

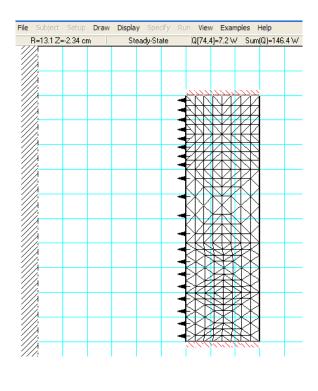

### $Q_L = 146.4$ W for a cyl length of 5 cm in the model. Therefore, for 1 m length of cyl, $Q_L = 146.4 \times 20 = 2928$ W.

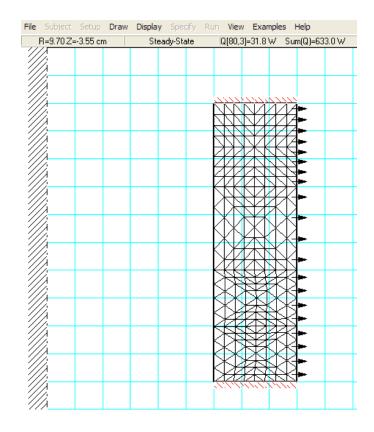

Similarly for heat tr on the RHS, Q\_R:

For 1 m length of cyl,  $Q_R = 633 \times 20 = 12660$  W.

Therefore, Total  $Q = Q_L + Q_R = 15588$  W.

So, Q\_L as a percentage of Q\_Total = 18.8%

**Prob. 1F.7.** A thin hollow tube with 4 mm inner diameter and 6 mm outer diameter carries a current of 1000 amperes. Water at 30 C is circulated inside the tube for cooling the tube. Taking heat transfer coefficient on the water side as 35,000 W/m2'c and k for the material as 18 W/m°c, estimate the surface temperature of the tube if its outer surface is insulated. Electrical resistance of the tube is 0.0065 ohms per meter length. [M.U.]

\_\_\_\_\_\_

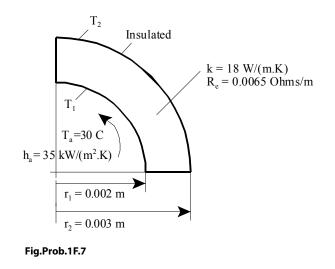

### Mathcad Solution:

This is the case of a cylinder, cooled on inside, insulated on outside:

We shall first solve this problem from fundamentals and then verify the results by applying the direct formulas given in the Table.

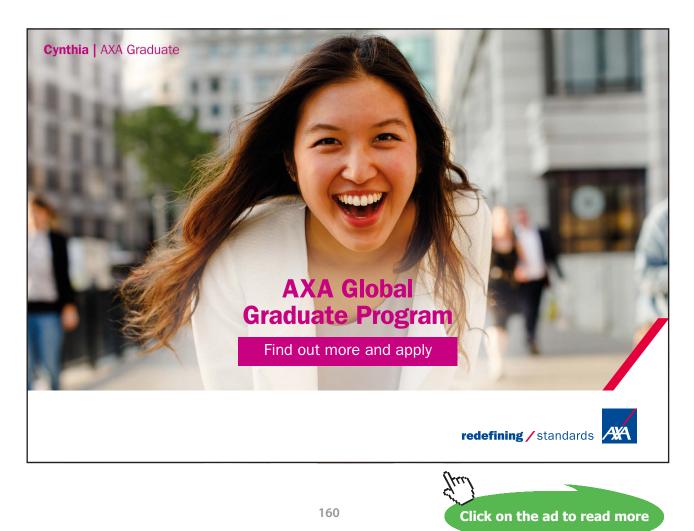

### Data:

 $\mathbf{r}_1 \coloneqq 0.002 \text{ m... inner radius} \mathbf{r}_2 \coloneqq 0.003 \text{ m... outer radius} I \coloneqq 1000 \text{ A}$ 

k := 18 W/m.K R e := 0.0065 Ohms/m L := 1 m .. length of tube

T<sub>a</sub>:=30 C h<sub>a</sub>:=35000 W/m^2.C

Outer surface is insulated.

### Calculations:

$$Vol := \pi \cdot \left( r_2^2 - r_1^2 \right) \cdot L \qquad \text{m^3 ... vol. of tube}$$

$$Q_{gen} := I^2 \cdot R_e \qquad \text{i.e.} \qquad Q_{gen} = 6.5 \cdot 10^3 \qquad \text{W}$$

$$q_g := \frac{Q_{gen}}{Vol} \qquad \text{i.e.} \qquad q_g = 4.138 \cdot 10^8 \qquad \text{W/m^3 .... volumetric heat gen. rate}$$

Since the outer surface is insulated, all the heat generated has to travel only to inside surface and then to cooling water by convection.

Let T1, T2 be the temp on the inner and outer surfaces respectively.

Then, by heat balance at the inner surface:

$$\begin{split} \mathbf{h}_{a} \cdot \left( 2 \cdot \pi \cdot \mathbf{r}_{1} \cdot \mathbf{L} \right) \cdot \left( \mathbf{T} \mathbf{1} - \mathbf{T}_{a} \right) = \mathbf{Q}_{gen} \\ \text{Therefore:} \quad \mathbf{T} \mathbf{1} := \frac{\mathbf{Q}_{gen}}{\left[ \mathbf{h}_{a} \cdot \left( 2 \cdot \pi \cdot \mathbf{r}_{1} \cdot \mathbf{L} \right) \right]} + \mathbf{T}_{a} \end{split}$$

i.e. T1 = 44.779 C .... temp. on the inner surface

Now, for a cylindrical system with heat gen. the controlling differential eqn is:

$$\frac{d^2}{dr^2}T + \frac{1}{r}\frac{d}{dr}T + \frac{q}{k}g = 0$$
  
i.e.  $r \cdot \frac{d^2}{dr^2}T + \frac{d}{dr}T = \frac{-q}{k}g \cdot r$ 

i.e. 
$$\frac{d}{dr}\left(r \cdot \frac{d}{dr}T\right) = \frac{-qg \cdot r}{k}$$

Software Solutions to Problems on Heat Transfer Conduction – Part II

Integrating once:

$$\frac{d}{dr}T = \frac{-q}{2 \cdot k} \frac{g \cdot r}{r} + \frac{C1}{r} \qquad \dots eqn.(a)$$

And, integrating again, we get its general solution as:

$$T(r) = \frac{-q_{g'}r^{2}}{4 \cdot k} + C1 \cdot \ln(r) + C2 \qquad \dots eq.(1)$$

where C1 and C2 are obtained by applying the Boundary Conditions.

### Now, for this problem:

BC..(1): at r = r1, T= T1

BC....(2): at  $r = r^2$ , dT/dr = 0 since insulated.

Apply these conditions and get C1 and C2 and substitute them in eqn.(1) to get the solution for temp distribution:

Use the Solve Block of Mathcad. Start with guess values for C1 and C2:

C1 := 10 C2 := 10 ...guess values

Given

$$T1 = \frac{-q_{g} \cdot r_{1}^{2}}{4 \cdot k} + C1 \cdot \ln(r_{1}) + C2$$

$$0 = \frac{\mathbf{q} \mathbf{g} \cdot \mathbf{r}_2}{2 \cdot \mathbf{k}} + \frac{\mathbf{C} \mathbf{1}}{\mathbf{r}_2}$$

Find(C1,C2) = 
$$\begin{bmatrix} 103.451 \\ 710.673 \end{bmatrix}$$

i.e. C1 := 103.451 C2 := 710.673

Therefore, temp distribution is given by:

$$T(\mathbf{r}) := \left(\frac{-q_{g'}\mathbf{r}^{2}}{4\cdot k} + C1\cdot \ln(\mathbf{r}) + C2\right) \quad \dots eq.(1)$$

Then, temp of insulated, outer surface is:

### $T(r_2) = 57.986$ C .... max. temp. occurring at the insulated, outer surface ... Ans.

### Immediately, let us draw the temp. profile:

r := 0.002, 0.00205.. 0.003

...define the range variable r

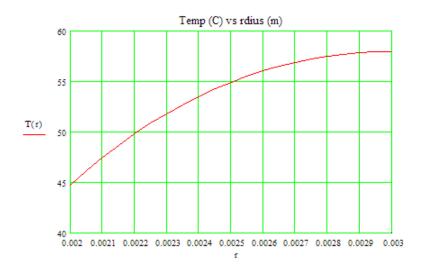

#### Verify the result by applying the direct formula:

For an annular tube, insulated on the outside:

$$\mathbf{T}(\mathbf{r}) := \mathbf{T}\mathbf{1} + \frac{\mathbf{q} \mathbf{g} \cdot \mathbf{r}^2}{4 \cdot \mathbf{k}} \cdot \left[ 2 \cdot \ln\left(\frac{\mathbf{r}}{\mathbf{r}}\right) + \left(\frac{\mathbf{r}}{\mathbf{r}}\right)^2 - \left(\frac{\mathbf{r}}{\mathbf{r}}\right)^2 \right]$$

Therefore: temp on the outer surface, i.e. at r = r2:

 $T(r_2) = 57.988$  C .... max. temp. occurring at the insulated, outer surface ...

same Ans. obtained earlier.

\_\_\_\_\_

### Now, plot the variation of T2 with ha. What happens to T2 if the coolant water stops? (i.e. h = 0)

First, write T2 as a function of r and ha:

$$T1\langle h_a \rangle := \frac{Q_{gen}}{\left[h_a \cdot \left(2 \cdot \pi \cdot r_1 \cdot L\right)\right]} + T_a$$

$$T(\mathbf{r},\mathbf{h}_{a}) := T1(\mathbf{h}_{a}) + \frac{q_{g} \cdot r_{2}^{2}}{4 \cdot k} \cdot \left[2 \cdot \ln\left(\frac{r}{r_{1}}\right) + \left(\frac{r_{1}}{r_{2}}\right)^{2} - \left(\frac{r}{r_{2}}\right)^{2}\right]$$

 $T(r_2, h_a) = 57.988$  C....temp. at r = r2 with ha = 35000 W/m^2.C .... verified.

If the coolant stops, i.e.  $h_a = 0$ :

$$T(r_2, 0.00001) = 5.173 \cdot 10^{10}$$
 ... C !!!!

i.e. T2 attains a very high value that the material will melt. Note that we have put

h<sub>a</sub> = 0.00001, a very small value, instead of 0, to avoid dividing by zero in the

expression for T1.

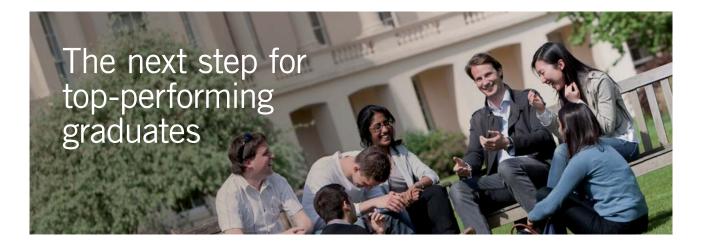

#### **Masters in Management**

Designed for high-achieving graduates across all disciplines, London Business School's Masters in Management provides specific and tangible foundations for a successful career in business.

This 12-month, full-time programme is a business qualification with impact. In 2010, our MiM employment rate was 95% within 3 months of graduation\*; the majority of graduates choosing to work in consulting or financial services.

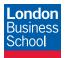

As well as a renowned qualification from a world-class business school, you also gain access to the School's network of more than 34,000 global alumni – a community that offers support and opportunities throughout your career.

For more information visit **www.london.edu/mm**, email **mim@london.edu** or give us a call on **+44 (0)20 7000 7573**.

\* Figures taken from London Business School's Masters in Management 2010 employment report

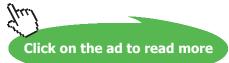

### Plot of T2 vs ha:

h a := 1000, 2000... 40000 .... define a range variable ha.

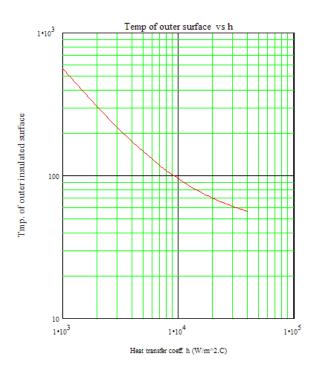

### Plot of Temp profle for h = 10000, 20000 and 40000 W/m^2.C:

r := 0.002, 0.00205.. 0.003

...define a range variable r

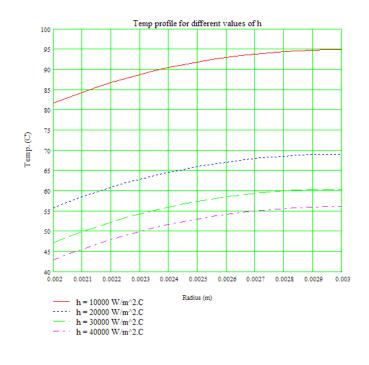

"Prob. 1F.8. A nuclear fuel element is in the form of a hollow cylinder insulated at the inner surface. Its inner and outer radii are 50 mm and 100 mm respectively. Outer surface gives heat to a fluid at 50 C when the unit surface conductance is 100 W/m^2.C. Thermal cond. of the material is 50 W/m.C. Find the rate of heat generation so that max temp in the system will not exceed 200 C. [P.U.]"

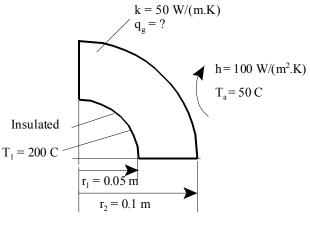

Fig.Prob.1F.8

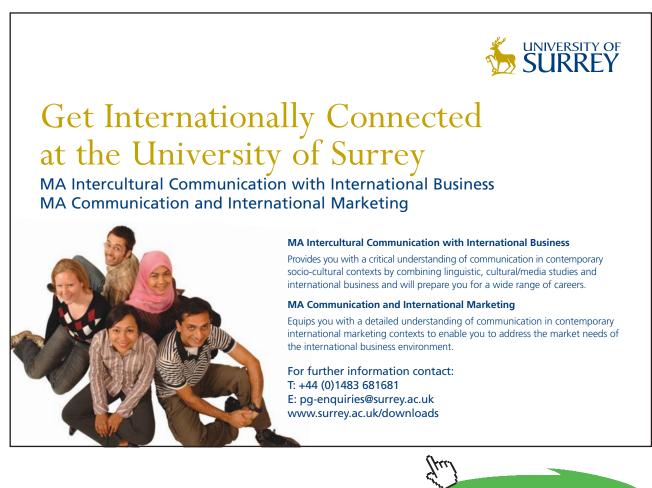

Click on the ad to read more Download free eBooks at bookboon.com

Software Solutions to Problems on Heat Transfer Conduction – Part II

### "Data:"

r\_1 = 0.05 [m] r\_2 = 0.1 [m] T\_1 = 200 [C] "..temp. on inside surface, max. since insulated" k = 50 [W/m-C] h = 100 [W/m^2.C] T\_a = 50 [C] L = 1 [m] "....length of conductor"

### "Calculations:"

"All the heat generated in the hollow tube is dissipated by convection at the outer surface.

Let q\_g be the heat gen. rate per unit volume. And, let T\_2 be the temp of outer surface. Then:"

Q\_gen =  $q_g * (pi * (r_2^2 - r_1^2) * L) "[W] ... total heat generated ... eqn. (A)"$ 

Q\_gen =  $h * (2 * pi * r_2 * L) * (T_2 - T_a)$  ".. by heat balance .... eqn. (B)"

### "It is a cylindrical system with heat generation.

So, the governing differential eqn is:  $d2T/dr2 + (1/r).(dT/dr) + (q_g / k) = 0$ 

i.e.  $r.d2T/dr^2 + dT/dr = (-q_g \cdot r) / k$ 

i.e. 
$$d/dr (r \cdot dT/dr) = (-q_g \cdot r) / k$$

Integrating once: r.  $dT/dr = -(q_g \cdot r^2) / (2 \cdot k) + C1$ 

i.e.  $dT/dr = -(q_g \cdot r) / (2 \cdot k) + C1/r$ 

And, integrating once again:

 $Tr = (-q_g \cdot r^2) / (4 \cdot k) + C1 \cdot ln(r) + C2$ 

Constants C1 and C2 are determined from BC's."

 ${r = 0.06 [m] "... any radius r ... will be commented out later to draw the temp profile"}$ 

Tr =  $-(q_g * r^2) / (4 * k) + C1 * ln(r) + C2 "eqn. (1) .... general solution"$ 

"B.C....(1): when r = r\_1, Tr = T\_1:"

 $T_1 = -(q_g * r_1^2) / (4 * k) + C1 * ln(r_1) + C2 "...eqn.(2) ... from BC-(1)"$ 

"B.C....(2): when r = r\_2, Tr = T\_2:"

 $T_2 = -(q_g * r_2^2) / (4 * k) + C1 * ln(r_2) + C2 "...eqn.(3) ... from BC-(2)"$ 

"Also, max. temp occurs at the insulated inner surface:, i.e. dT/dr = 0 at  $r = r_1$ :"

 $0 = -(q_g * r_1) / (2 * k) + C1/r_1 "....eqn.(4)"$ 

"Eqns. (2), (3) and (4) determine C1, C2 ; then eqn. (1) gives the temp profile.

Eqn. (A) gives the heat gen. rate per unit volume, q\_g, and eqn. (B) gives T\_2"

«\_\_\_\_\_»

**"Now, check these results** with direct formulas for a hollow cyl. insulated on the inner surface: from Ref:[1]"

 $(T_1 - T_2) = ((q_g - check * r_1^2) / (4 * k)) *((r_2 / r_1)^2 - 2 * ln(r_2 / r_1) - 1) "...gives qg_check"$ 

«\_\_\_\_\_»

### "Temp. profile: is given by eqn. (1).

Using it plot the Tr vs r:"

### **Results:**

### Unit Settings: SI C kPa kJ mass deg

| C1 = 9.49                   | C2 = 233.2                                        | h = 100 [W/m <sup>2.C</sup> ]       |
|-----------------------------|---------------------------------------------------|-------------------------------------|
| k = 50 [W/m-C]              | L=1 [m]                                           | qg = 379582 [W/m <sup>3</sup> ]     |
| Q <sub>gen</sub> = 8944 [W] | q <sub>g,check</sub> = 379582 [W/m <sup>3</sup> ] | r = 0.06 [m]                        |
| r <sub>1</sub> = 0.05 [m]   | r <sub>2</sub> = 0.1 [m]                          | Tr = 199.6 [C]                      |
| T <sub>1</sub> =200 [C]     | T <sub>2</sub> =192.3 [C]                         | T <sub>a</sub> =50 <mark>[C]</mark> |

==================

### Thus:

 $q_g = 379582 \text{ W/m}^3 \dots$  Heat gen. rate per unit vol.....Ans.

q\_g as per ready formula is: qg\_check = 379582 W/m^3 .... Checks.

T\_2 = 192.3 C .... Temp. of outer surface .... Ans.

Temp. profile along the radius:

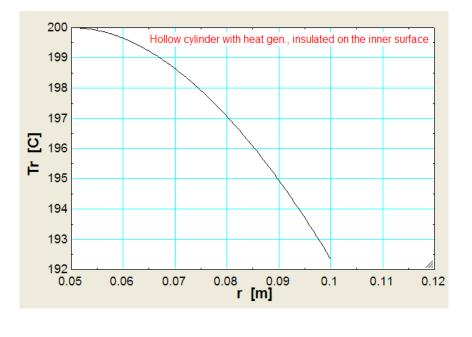

### Solve Problem 1F.8 with Finite Element Heat Transfer (FEHT):

1. After starting FEHT, select Setup-cylindrical, and Steady State, and Scale and Size:

\_\_\_\_\_

| subject  | Setup          | Draw               | Display | Specify | Run | View | Examples | Help |
|----------|----------------|--------------------|---------|---------|-----|------|----------|------|
| R=2.04 Z | Scal           | e and S            | ize     |         | _   |      |          |      |
|          | Cart<br>Cylir  | esian<br>Idrical   |         |         |     | _    |          | _    |
|          | ✓ Stea<br>Tran | dy-stat<br>sient   | te      | -       | _   | _    |          | -    |
|          | ✓ Tem<br>Tem   | peratur<br>peratur |         |         | _   | _    |          |      |
| ///      | 🗸 Auto         | Save               |         |         |     |      |          |      |

### 2. Choose Scale: 1 cm = 1 cm:

Conduction – Part II

| Units<br>© SI<br>© English | Scale: 1 cm =       |
|----------------------------|---------------------|
| Origin [cm]                | Grid Spacing        |
| r0= 0.9525                 | Horz 1.000 cm       |
| Z0= 17.65                  | Vert 1.000 cm       |
| Center                     | Size to fill screen |

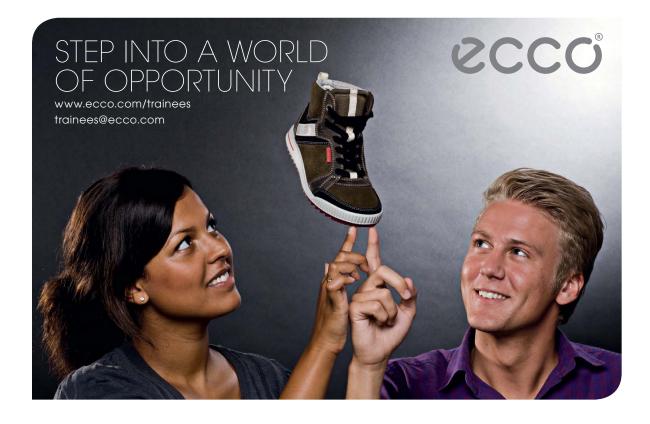

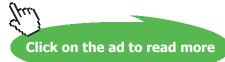

3. To draw the model: click on Draw-Outline:

| e Subject | Setup     | Draw | Display                 | Specify                                  | Run              | View | Examples | Help |
|-----------|-----------|------|-------------------------|------------------------------------------|------------------|------|----------|------|
| R=2.99 Z= | -0.106 cr | Und  | lo                      |                                          |                  |      |          |      |
|           |           | Out  | line                    |                                          | Ctrl+O           |      |          |      |
| $i_{i}$   | -         |      | ment Lines              |                                          | Ctrl+E           |      | -        | -    |
|           |           |      | luce Mesh<br>osition No |                                          | Ctrl+W<br>Ctrl+R |      |          |      |
|           |           | Del  |                         | 1.1.1.1.1.1.1.1.1.1.1.1.1.1.1.1.1.1.1.1. | Del              |      |          |      |
|           |           | Nev  | v Text                  |                                          | Ctrl+T           |      |          |      |
|           |           | Size | Move Te                 | mplate                                   |                  | _    |          |      |
|           |           | Gro  | up                      |                                          | Ctrl+G           |      |          |      |
| 11.       |           | Ung  | roup                    |                                          | Ctrl+U           |      | 1.1      |      |

And, draw the outline:

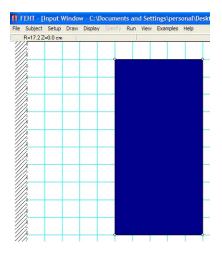

4. Select Draw-Hide Patterns to have a clear picture of model:

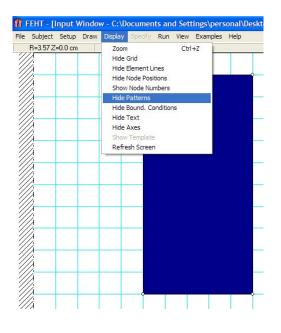

### And, we get:

| Subject | Setup    | Draw | Display | Specify | Run | View | Examples | Help |
|---------|----------|------|---------|---------|-----|------|----------|------|
| R=16.52 | 2=0.0 cm |      |         |         |     |      |          |      |
| 12      |          |      |         |         |     |      |          |      |
| 1/2     |          |      |         |         |     |      |          |      |
| 11      |          |      |         | î       | -   |      |          | Ŷ    |
| 1.      |          |      |         |         |     |      |          |      |
| 12-     |          |      | -       | -       | -   | -    | -        | -    |
| 1/2     |          |      |         |         |     |      |          |      |
| 1.      |          |      | _       |         | -   | -    | _        |      |
|         |          |      |         |         |     |      |          |      |
| //      |          |      |         |         | _   |      |          |      |
| 13      |          |      |         |         |     |      |          |      |
| 1.      |          |      |         |         |     |      |          |      |
| 12      |          |      |         |         |     |      |          |      |
| 1/2     |          |      |         |         |     |      |          |      |
| 1.      | 1        |      |         |         |     |      |          |      |
| 1.      |          |      |         |         |     |      |          |      |
| 14      |          |      |         |         |     | -    | -        |      |
| 13      |          |      |         |         |     |      |          |      |
| 1:      | -        |      |         |         | -   | -    | -        | -    |
| 1       |          |      |         |         |     |      |          |      |
| //      |          |      |         |         | -   |      |          |      |
| 12      |          |      |         |         |     |      |          |      |
| 1       |          |      | _       |         |     |      |          |      |
| 12      |          |      |         |         |     |      |          |      |
| 1       |          |      |         | -       |     |      |          |      |
| 1       |          | -    | -       |         | -   | -    | -        |      |

5. Select Specify-Material Properties:

| Subject Setup Draw Display              | Specify Run View Exa | amples Help |
|-----------------------------------------|----------------------|-------------|
| R=4.76 Z=0.0 cm 1. nc                   | Material Properties  | 57 cm3      |
|                                         | Generation           |             |
| 2                                       | Boundary Conditions  | -           |
|                                         | Guess Temperatures   |             |
|                                         |                      |             |
|                                         |                      |             |
| ,                                       |                      |             |
| 2                                       |                      |             |
| G I I I I I I I I I I I I I I I I I I I |                      |             |
|                                         |                      |             |
|                                         |                      |             |
|                                         |                      |             |
|                                         |                      |             |
|                                         |                      | 1           |
|                                         |                      |             |
|                                         |                      |             |
| â                                       |                      | -           |
|                                         |                      |             |
|                                         |                      |             |
|                                         |                      |             |

We get the following screen:

| Air<br>Water                        | Name - not specified   |          |
|-------------------------------------|------------------------|----------|
| water<br>Dak Wood<br>Building Brick | Type = Distributed     |          |
| Fiber Glass<br>Window Glass         | Conductivity = 50      | W/m-K    |
| Plaster<br>Aluminum                 | Donsity - 1.0000       | kg/m3    |
| Copper<br>Silver                    | Specific heat = 1.0000 | J/kg-K   |
| Steel<br>Suil                       |                        |          |
| Concrete                            |                        |          |
| Sand<br>Clav                        | VUK ? Help             | 🗶 Cancel |

Enter thermal cond. value = 50 W/m.C.

For steady state problem, Density and Sp.heat are not required; so, leave the default values as they are.

6. Now, draw triangular elements: Select Draw-Element lines:

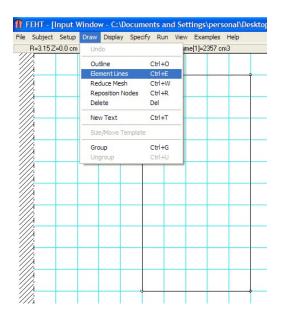

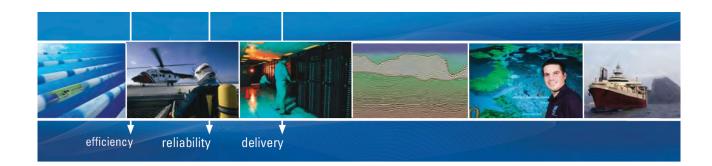

As a leading technology company in the field of geophysical science, PGS can offer exciting opportunities in offshore seismic exploration.

We are looking for new BSc, MSc and PhD graduates with Geoscience, engineering and other numerate backgrounds to join us.

To learn more our career opportunities, please visit www.pgs.com/careers

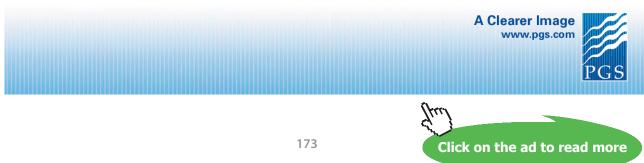

### And, complete drawing element lines:

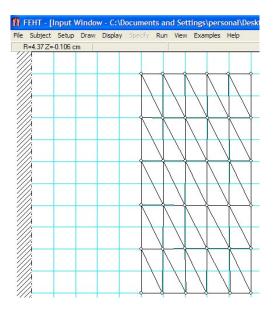

7. Now, select the model and click on Specify-Generation to enter the Heat gen. rate in the material:

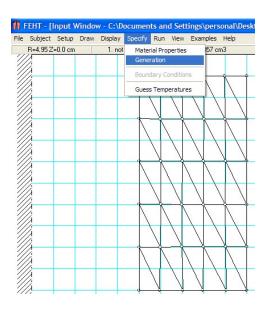

We get the following screen:

| Enter Internal Generation     | m [W/m3]                  |                              |
|-------------------------------|---------------------------|------------------------------|
| 1e06                          |                           |                              |
| 🖌 ОК                          | ? <u>H</u> elp            | 🗙 Cancel                     |
| The value may be a entered as | a function of Time, T, R, | Z, FLUX, DT\DX, and/or DT\DY |

In the above, we entered  $qg = 1e06 \text{ W/m}^3$ . The reason is: we don't know the heat gen. rate and we have to find it out such that for the given Boundary conditions(BC's), we obtain the inside surface temp T1 as 200 C. So,  $qg = 1e06 \text{ W/m}^3$  is the first trial value.

8. Now, to enter the BC's: Select the entire left side boundary, and select Specify-Boundary conditions:

| fN F | EHT - [I   | Input V | Windov | w - C:\D | ocume   | nts ar           | nd Set        | tings\pers          | ional\Deskt                             |
|------|------------|---------|--------|----------|---------|------------------|---------------|---------------------|-----------------------------------------|
| File | Subject    | Setup   | Draw   | Display  | Specify | Run              | View          | Examples            | Help                                    |
| R=   | 1.23 Z=-7. | 938E-02 | cm     |          | •       |                  | operties      |                     |                                         |
| 1    |            |         |        |          | Gen     | eration          |               | _                   |                                         |
| 1    |            |         | -      |          | Bour    | ndary (          | Conditio      | ns                  |                                         |
| 1    |            |         |        |          | Gue     | s Tem            | peratur       | es                  |                                         |
|      |            |         |        |          |         |                  | V             | $\sum$              |                                         |
|      |            |         |        |          |         | $\left  \right $ | $\backslash$  | $\langle \rangle$   | N                                       |
|      |            |         |        |          |         | V                | V             | $\sum$              |                                         |
|      |            |         |        |          |         |                  | $\backslash$  | $\langle   \rangle$ | $\Lambda$                               |
|      |            |         |        |          |         | V                | 7             | $\sum$              |                                         |
|      |            |         |        |          |         |                  |               | $\langle   \rangle$ | $\mathbb{N}$                            |
| 1    |            |         |        |          |         | Л                | $\mathcal{A}$ | $\sum$              |                                         |
|      |            |         |        |          |         |                  |               | $\langle   \rangle$ |                                         |
|      |            |         |        |          |         | $\backslash$     |               | $\langle \rangle$   |                                         |
| 1    | 1          |         |        |          |         |                  | ľ             |                     | ~~~~~~~~~~~~~~~~~~~~~~~~~~~~~~~~~~~~~~~ |

We get the following screen. Enter heat flux = 0 since, by data, the left surface is insulated:

| Specify Boundary | Conditions                                    |          |
|------------------|-----------------------------------------------|----------|
| Temperature      |                                               |          |
| 🔽 Heat Flux      |                                               | ₩/m2     |
| 🔽 Conv. Coef     |                                               | W/m2-K   |
| Fluid Temp.      |                                               | *C       |
| 🖌 ОК             | ? <u>H</u> elp                                | 🗙 Cancel |
| Bour             | ndary information may be a function of Time . | and/or T |

Hit OK.

Now, repeat the same BC's for top and bottom boundaries also, so that the is 1D conduction in the R-direction only:

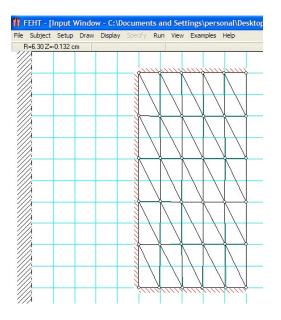

9. Now, select the entire boundary on RHS and Specify-BC with given h and T\_inf values:

| Specify Boundary | Conditions                                 |          |
|------------------|--------------------------------------------|----------|
| Temperature      |                                            | •C       |
| 🔲 Heat Flux      | [                                          | W/m2     |
| 🔽 Conv. Coef     | 100                                        | W/m2-K   |
| Fluid Temp.      | 50                                         | *C       |
| 🖌 OK             | ? Help                                     | 🗙 Cancel |
| Bour             | dary information may be a function of Time | and/or T |

10. Now, click on Run-Check to check whatever is done so far:

| 1    | FEHT - [I | input V | Vindo | w - C:\D | ocumen  | ts an | d Sett              | tings\pers                | ional\Des         |
|------|-----------|---------|-------|----------|---------|-------|---------------------|---------------------------|-------------------|
| File | Subject   |         | Draw  | Display  | Specify | Run   | View                | Examples                  |                   |
| ,,   | R=6.61 Z  | =0.0 cm |       |          |         |       | neck                | Ctrl+K                    | lements           |
| 1    |           |         |       |          |         |       | alculate<br>ontinue |                           |                   |
| 1    |           |         |       |          |         |       |                     | $\langle   \rangle$       | $\sum$            |
| 1    |           |         |       |          |         |       | Λ                   | $\Lambda$                 | $\mathbb{N}$      |
|      |           |         |       |          |         |       |                     | $\langle \Lambda \rangle$ | N                 |
|      |           |         |       |          | 1111    |       | V                   | $\sum$                    | $\langle \rangle$ |
| 1    |           |         |       |          |         |       |                     | $\langle   \rangle$       |                   |
| 1    |           |         |       |          | 1111    |       |                     | $\sum_{i=1}^{n}$          | $\sum$            |
|      |           |         |       |          |         |       |                     | $\langle   \rangle$       | $\mathbb{N}$      |
| 1    |           |         |       |          |         | V     | $\mathcal{A}$       | $\lambda$                 | V                 |
| 1    |           |         |       |          |         |       |                     | $\langle   \rangle$       | $\Lambda$         |
| 1    |           |         |       |          |         | V     | V                   | $\mathbf{N}$              | $\overline{1}$    |
| 11   | 1/2       |         |       |          |         | 11.1. |                     |                           |                   |

We get following screen: No errors, and there are 50 elements:

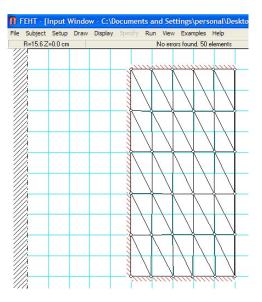

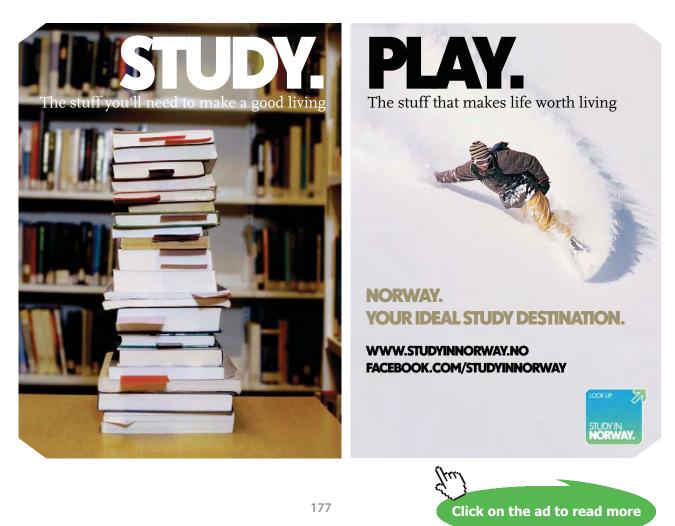

11. Now, click on Run-Calculate: And we get following screen:

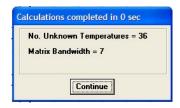

Click on Continue.

12. Now, we are ready to view the results. Click on View-Temperatures:

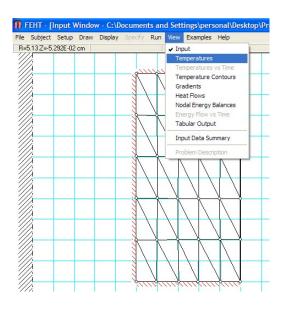

We get the Temperatures at various Nodes:

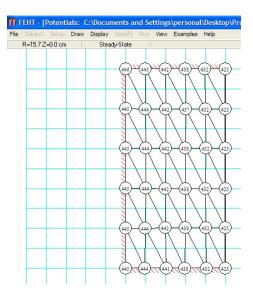

13. Now, observe that Temp on LHS is 445 deg.C. But, we have to get it as 200 C. So, reduce the heat gen. rate and repeat the calculations. This is an easy trial and error process.

| 3.8e05 |                  |              |
|--------|------------------|--------------|
|        |                  |              |
|        | <b>•</b> • • • • | <b>M A A</b> |
| I OK   | 7 <u>H</u> elp   | 🗙 Cancel     |

Finally, with  $qg = 3.8e06 \text{ W/m}^3$ , we get the temp on LHS as 200 C:

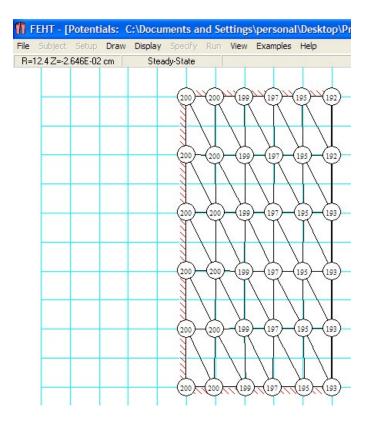

14. Next, we would like to relate temperatures with Node nos. so that we can draw temp. profile in the cyl. Shell. Choose Display-Show Node Numbers:

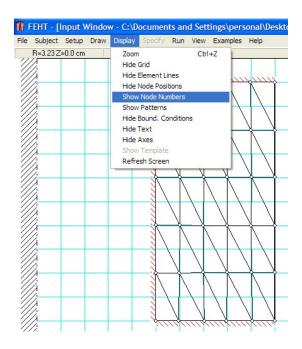

## Technical training on WHAT you need, WHEN you need it

At IDC Technologies we can tailor our technical and engineering training workshops to suit your needs. We have extensive experience in training technical and engineering staff and have trained people in organisations such as General Motors, Shell, Siemens, BHP and Honeywell to name a few.

Our onsite training is cost effective, convenient and completely customisable to the technical and engineering areas you want covered. Our workshops are all comprehensive hands-on learning experiences with ample time given to practical sessions and demonstrations. We communicate well to ensure that workshop content and timing match the knowledge, skills, and abilities of the participants.

We run onsite training all year round and hold the workshops on your premises or a venue of your choice for your convenience.

For a no obligation proposal, contact us today at training@idc-online.com or visit our website for more information: www.idc-online.com/onsite/ OIL & GAS ENGINEERING

**ELECTRONICS** 

AUTOMATION & PROCESS CONTROL

> MECHANICAL ENGINEERING

INDUSTRIAL DATA COMMS

ELECTRICAL POWER

Phone: +61 8 9321 1702 Email: training@idc-online.com Website: www.idc-online.com

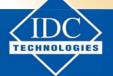

Click on the ad to read more

180

# And the Node nos. are displayed:

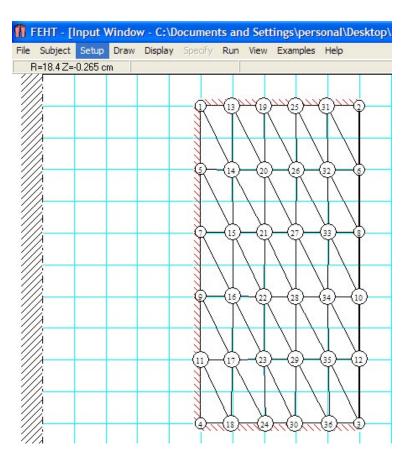

15. Next, let us view temp contours: Select View-Temp contours:

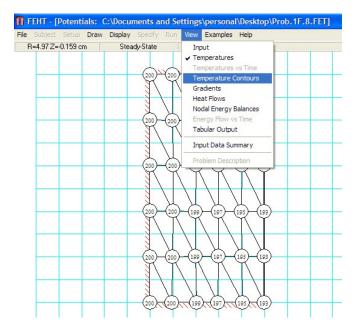

#### We get following screen:

| Auto Scale *C<br>Minimum 192.4 | <ul> <li>✓ Show outlines</li> <li>✓ Show element lines</li> <li>✓ White C Black</li> </ul> |
|--------------------------------|--------------------------------------------------------------------------------------------|
| Maximum 200.4                  | Full spectrum                                                                              |
| Type Shaded bands 10 \$        | 7 Help                                                                                     |

Click OK to accept default values. We get the Temp contours in color bands as shown below:

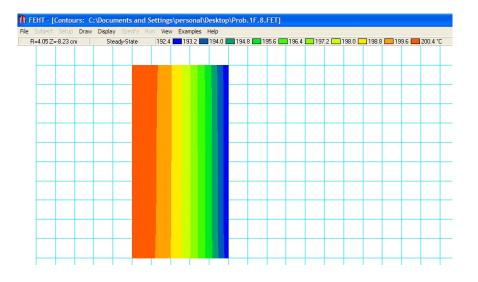

16. Next, we would like to find out heat transfer from the RHS: Select the entire boundary on the RHS and click on View-Heat flows:

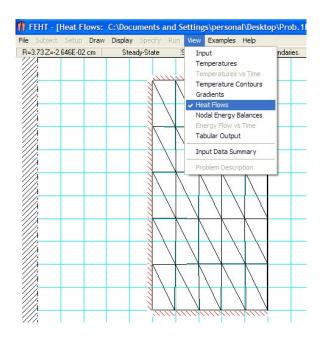

# We get:

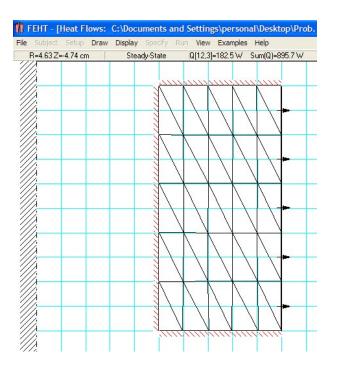

Observe on the right hand corner of the above fig. that heat transfer from RHS is 895.7 W.

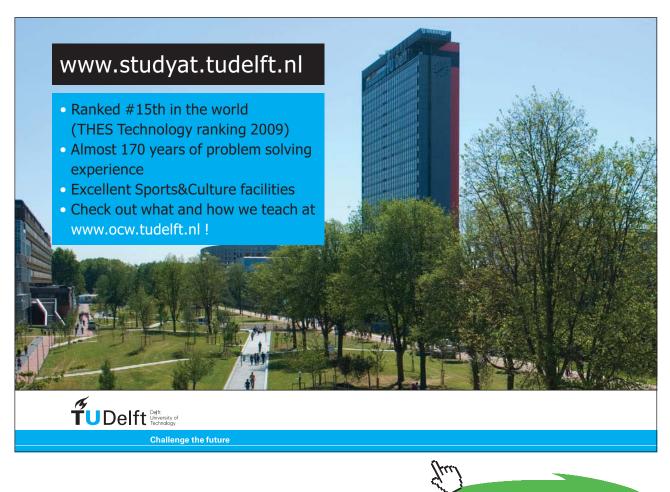

Click on the ad to read more

Now, remember that model length in the Z-direction was arbitrarily taken as 10 cm.

i.e. Q = 895.7 for 10 cm long section.

#### Therefore, for 1 m length: Q = 8957 W.

17. To draw the Temp. profile in the cyl. Shell: Click on View-Tabular output:

| 🚺 FEHT - [   | Input V   | Vindov | v - C:\D | ocumer  | nts an | d Sett                               | ings\personal\Desktop\Pi                                                                                                    |
|--------------|-----------|--------|----------|---------|--------|--------------------------------------|----------------------------------------------------------------------------------------------------|
| File Subject | Setup     | Draw   | Display  | Specify | Run    | View                                 | Examples Help                                                                                                    |
| R=7.67 Z=    | -0.159 cr | n      |          | 1       |        | Ter<br>Gra<br>He<br>No<br>Enr<br>Tal | mperatures vs Time<br>mperature Contours<br>adients<br>at Flows<br>dal Energy Balances<br>ergy Flow vs Time<br>bular Output |
|              |           |        |          | in in   |        | Pro                                  | blem Description                                                                                                    |

\_\_\_\_\_

We get Tabular results...

18. Now, select and copy this Table to Excel to edit and draw the graph:

Again, part of the Table copied to Excel is shown below:

|    |         |          |       | Node bal.(W) |
|----|---------|----------|-------|--------------|
| -  | 0.05001 |          |       | 0            |
| 2  | 0.1     | -0.01005 | 192.4 | -89.99       |
| 3  | 0.1     | -0.1101  | 192.6 | -91.28       |
| 4  | 0.05001 | -0.1101  | 200.1 | 3.49E-16     |
| 5  | 0.05001 | -0.0299  | 200.3 | 0            |
| 6  | 0.1     | -0.03016 | 192.5 | -177.7       |
| 7  | 0.05001 | -0.04974 | 200.2 | 0            |
| 8  | 0.1     | -0.04974 | 192.5 | -178.9       |
| 9  | 0.05001 | -0.06985 | 200.2 | -6.98E-16    |
| 10 | 0.1     | -0.07011 | 192.5 | -178.9       |
| 11 | 0.05001 | -0.08996 | 200.2 | 0            |
| 12 | 0.1     | -0.08969 | 192.5 | -178.9       |
| 13 | 0.0598  | -0.01005 | 200   | 0            |
| 14 | 0.0598  | -0.03003 | 199.9 | -2.09E-15    |
| 15 | 0.06006 | -0.04974 | 199.9 | -2.79E-15    |
| 16 | 0.06006 | -0.06998 | 199.8 | -6.98E-16    |
| 17 | 0.0598  | -0.08983 | 199.8 | 0            |
| 18 | 0.05953 | -0.1101  | 199.8 | -3.49E-16    |
| 19 | 0.06985 | -0.01005 | 198.9 | 3.49E-16     |
| 20 | 0.07011 | -0.0301  | 198.8 | -3.49E-15    |
| 21 | 0.07011 | -0.04974 | 198.8 | 6.98E-16     |
| 22 | 0.06985 | -0.07005 | 198.9 | 0            |
| 23 | 0.06985 | -0.08976 | 198.8 | -1.40E-15    |

19. Let us choose Node Nos. 7, 15, 21, 27, 33 and 8 and plot the temps at these nodes against the radial distance, in Excel:

| Node No. | Dist.(m) | T(deg.C) |  |  |
|----------|----------|----------|--|--|
| 7        | 0.05001  | 200.2    |  |  |
| 15       | 0.06006  | 199.9    |  |  |
| 21       | 0.07011  | 198.8    |  |  |
| 27       | 0.0799   | 197.3    |  |  |
| 33       | 0.09022  | 195.1    |  |  |
| 8        | 0.1      | 192.5    |  |  |

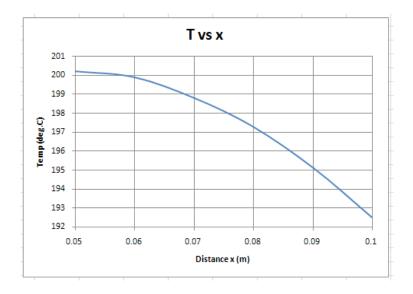

20. Now, let us see if there is any effect on temperatures if we use a finer mesh of elements:

Click on Draw-Reduce Mesh:

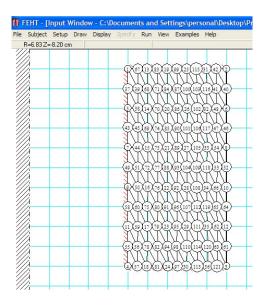

#### Run-Check: gives

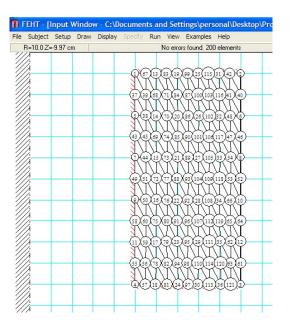

i.e now, there are 200 elements as shown on the right hand corner of above fig.

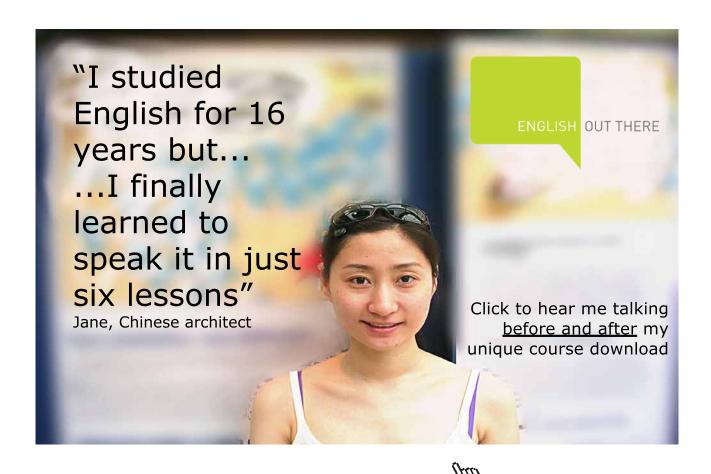

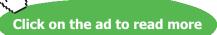

### 21. Click on View-Temps:

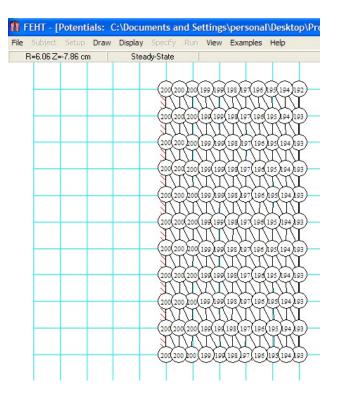

Observe that temperatures have remained almost the same as in the earlier case.

22. Also, clicking on View-Heat Flows gives:

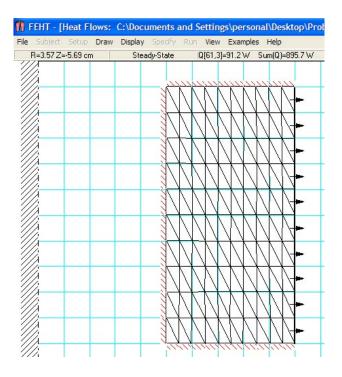

Software Solutions to Problems on Heat Transfer Conduction – Part II

# Again, we get:

Q = 895.7 for 10 cm long section.... same as with coarse mesh, got earlier.

Therefore, for 1 m length: Q = 8957 W.

**Prob. 1F.9.** A solid sphere of radius R = 10 mm and k = 25 W/m.K is exposed to a fluid at 200 C on its surface with  $h = 1000 \text{ W/m}^2$ .K. There is internal heat generation at the rate of 20 MW/m<sup>3</sup>. Determine the surface temp, and the max. temp in the sphere. Draw the temp profile along the radius.

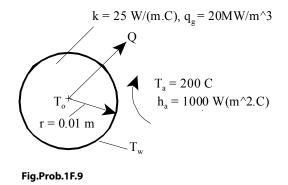

#### **Mathcad Solution:**

This is the case of a sphere, cooled on outside:

We shall first solve this priblem from fundamentals and then verify the results by applying the direct formulas given in the Table.

#### Data:

r := 0.01 m... radius k := 25 W/m.K  $q_g := 20 \cdot 10^6$  W/m^3 T a := 200 C h a := 1000 W/m^2.C Outer surface is subjected to convection.

#### Calculations:

$$Q_{gen} := \left(\frac{4}{3} \cdot \pi \cdot r^3\right) \cdot q_g$$
 W .... total heat generated

Since the outer surface is subjected to convection, all the heat generated has to be removed at the outer surface;

Let T0, Tw be the temp at the centre and outer surface of the sphere respectively.

Then, by heat balance at the outer surface:

$$h_{a} \cdot \langle 4 \cdot \pi \cdot R^{2} \rangle \cdot \langle T_{w} - T_{a} \rangle = Q_{gen}$$

Therefore:

 $T_{w} := \frac{Q_{gen}}{\left[h_{a} \cdot \left(4 \cdot \pi \cdot r^{2}\right)\right]} + T_{a}$ 

i.e.  $T_w = 266.667$  C .... temp. at the surface of sphere ... Ans.

Now, for a Spherical system with heat gen. the controlling differential eqn is:

$$\frac{d^2}{dr^2}T + \frac{2}{r}\frac{d}{dr}T + \frac{q_g}{k} = 0$$

# Study at one of Europe's leading universities

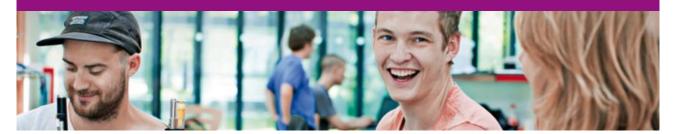

DTU, Technical University of Denmark, is ranked as one of the best technical universities in Europe, and offers internationally recognised Master of Science degrees in 39 English-taught programmes.

DTU offers a unique environment where students have hands-on access to cutting edge facilities and work

closely under the expert supervision of top international researchers.

DTU's central campus is located just north of Copenhagen and life at the University is engaging and vibrant. At DTU, we ensure that your goals and ambitions are met. Tuition is free for EU/EEA citizens.

Visit us at www.dtu.dk

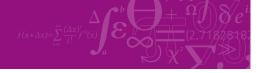

Click on the ad to read more

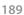

Software Solutions to Problems on Heat Transfer Conduction – Part II

Conduction with heat generation:

i.e. 
$$r^2 \cdot \frac{d^2}{dr^2} T + 2 \cdot r \cdot \frac{d}{dr} T = \frac{-q_g \cdot r^2}{k}$$

i.e. 
$$\frac{d}{dr}\left(r^2\frac{d}{dr}T\right) = \frac{-qgr^2}{k}$$

Integrating once:

$$r^{2} \cdot \frac{d}{dr} T = \frac{-q}{3 \cdot k} + C1$$

i.e.  $\frac{d}{dr}T = \frac{-q}{3 \cdot k} + \frac{C1}{r^2}$  ...eqn.(a)

And, integrating again, we get its general solution as:

$$T(r) = \frac{-q_g \cdot r^2}{6 \cdot k} - \frac{C1}{r} + C2 \qquad \dots eq.(1)$$

where C1 and C2 are obtained by applying the Boundary Conditions.

#### Now, for this problem:

BC..(1): at r = 0.01 m, T= Tw

BC....(2): at r = 0, dT/dr = 0 since temp is max at the centre.

Apply these conditions and get C1 and C2 and substitute them in eqn.(1) to get the solution for temp distribution:

Apply BC - (2) in eqn. (a):

$$\frac{\mathrm{d}}{\mathrm{d}r}\mathrm{T} = \frac{\mathrm{Q}\,\mathrm{g}^{\mathrm{r}}}{3\mathrm{k}} + \frac{\mathrm{C1}}{\mathrm{r}^2}$$

i.e. C1 := 0 .since T is finite at the centre

Software Solutions to Problems on Heat Transfer Conduction – Part II

Then, apply BC (1) in eqn.(1):

$$T_{w} = \frac{-q_{g} \cdot r^{2}}{6 \cdot k} - \frac{C1}{r} + C2$$
 ...from B.C. (1)  
i.e.  $C2 := T_{w} + \frac{q_{g} \cdot r^{2}}{6 \cdot k}$ 

i.e. C2 = 280

Therefore, temp distribution is given by:

$$T(r) := \left(\frac{-q_{g'}r^{2}}{6\cdot k} - \frac{C1}{r} + C2\right) \qquad \dots eq.(1)$$

Then, temp of centre, which is max temp. is:

And,

T(0.01) = 266.667 C .... temp. at the surface ... verified.

# Immediately, let us draw the temp. profile:

r := 0,0.001.. 0.01 ....define the range variable r

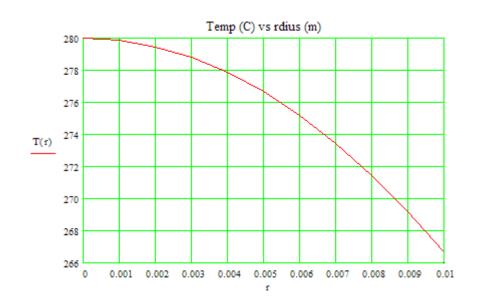

#### Verify the result by applying the direct formula:

#### For a sphere, with convection on the outside:

r := 0.01 m ... rad. of sphere

 $T_{max} := T_a + \frac{q_g \cdot r}{3 \cdot h_a} + \frac{q_g \cdot r^2}{6 \cdot k}$  ....max. temp. i.e. at the centre of sphere

i.e. T<sub>max</sub> = 280 C .... max. temp. .... verified.

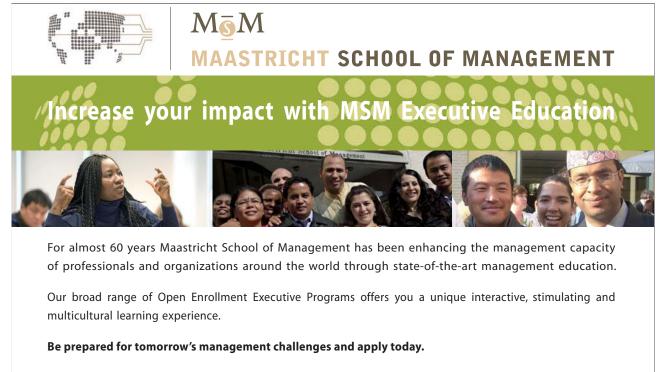

For more information, visit www.msm.nl or contact us at +31 43 38 70 808 or via admissions@msm.nl

the globally networked management school

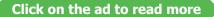

# Plot the variation of Tmax and T0 with ha:

First express Tw and Tmax as function of r and ha and then draw the plot:

$$\begin{split} T_{w} & \left\langle r, h_{a} \right\rangle \coloneqq \frac{q_{g} \cdot r}{3 \cdot h_{a}} + T_{a} \qquad \dots \text{Tw as a function of } r \text{ and } h \\ & T_{max} & \left\langle r, h_{a} \right\rangle \coloneqq T_{w} & \left\langle r, h_{a} \right\rangle + \frac{q_{g} \cdot r^{2}}{6 \cdot k} \qquad \text{Tmax as a function of } r \text{ and } h \end{split}$$

h := 100,200.. 5000 ....define a range variable h

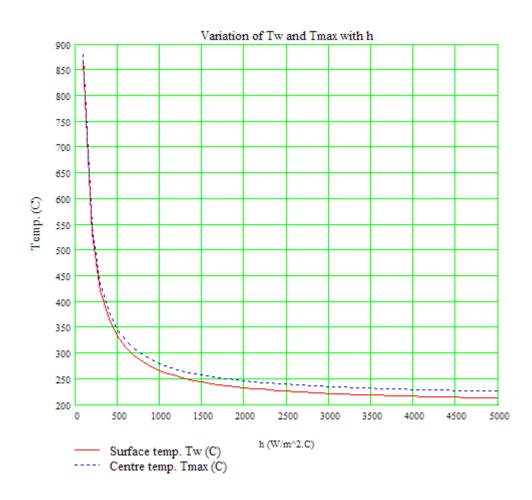

**"Prob. 1F.10.** Radioactive wastes (k\_rw = 20 W/m.K) are stored in a spherical, stainless steel (k\_ss = 15 W/m.K) container of inner and outer radii equal to  $r_1 = 0.5$  m and  $r_2 = 0.6$  m. Heat is generated within the wastes at a rate of  $q_g = 10^5$  W/m<sup>3</sup>, and the outer surface of the container is exposed to a water flow with h = 1000 W/m<sup>2</sup>.K and T\_a = 25 C. (a) Evaluate the steady state outer surface temp. T\_2, (b) Evaluate the steady state inner surface temp T\_1 (c) Plot the temp distribution in the radioactive wastes and find the temp at the centre. [Ref: 3]"

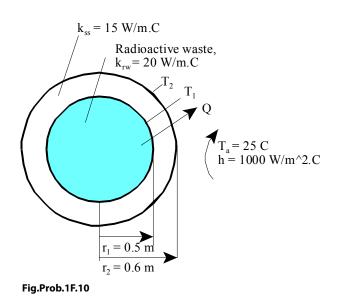

### **EES Solution:**

#### "Data:"

r\_1= 0.5 [m] r\_2 = 0.6 [m] k\_rw = 20 [W/m-K] k\_ss = 15 [W/m-C] h = 1000 [W/m^2-K] T\_a = 25 [C] q\_g = 1E05 [W/m^3]

#### "Calculations:"

Q\_gen =  $q_g * (4/3) * pi * r_1^3 "[W] \dots$  total heat gen. in the radioactive wastes"

Q\_gen =  $h * (4 * pi * r_2^2) * (T_2 - T_a)$  "...heat balance .. finds T\_2, the outer surface temp."

 $R_sph = (r_2 - r_1) / (4 * pi * k_ss * r_1 * r_2) "[K/W] ... thermal resist of stainless steel spherical shell"$ 

 $Q_gen = (T_1 - T_2) / R_sph$  ".... finds  $T_1$ , the inner surface temp"

Software Solutions to Problems on Heat Transfer Conduction – Part II

Conduction with heat generation:

# "For the solid sphere of radioactive wastes:

It is a spherical system with heat generation.

So, the governing differential eqn is:  $d2T/dr2 + (2/r).(dT/dr) + (q_g / k) = 0$ 

i.e.  $r^2.d2T/dr^2 + 2.r.(dT/dr) = (-q_g \cdot r^2) / k$ 

i.e.  $d/dr (r^2 \cdot dT/dr) = (-q_g \cdot r^2) / k$ 

Integrating once:  $r^2$ .  $dT/dr = -(q_g \cdot r^3) / (3 \cdot k) + C1$ 

i.e.  $dT/dr = -(q_g \cdot r) / (3 \cdot k) + C1/r^2$ 

And, integrating once again:

 $Tr = (-q_g \cdot r^2) / (6 \cdot k) - C1 / r + C2 \dots eqn$  for temp. distribution.

Constants C1 and C2 are determined from BC's."

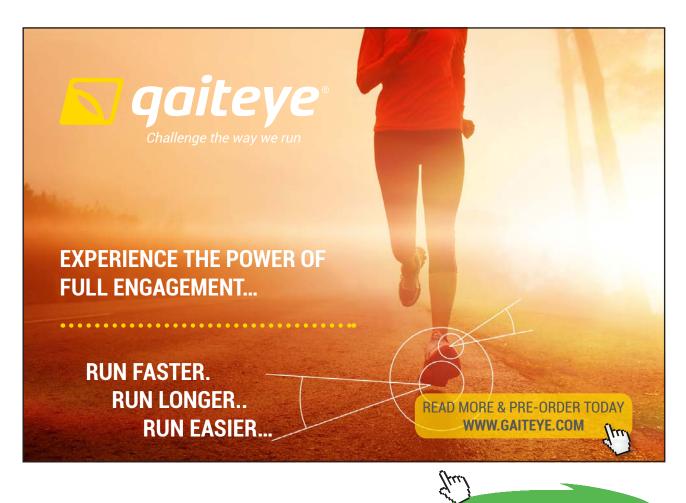

Click on the ad to read more

# "For the case of solid sphere:

C1 = 0 since dT/dr = 0 at r = 0 ... for max. temp. occurs at the centre.

Other B.C. is that at r = R, i.e. at the surface: T = Tw

So,  $C2 = Tw + (q_g \cdot R^2) / (6 \cdot k)$ 

And,  $T(r) = Tw + (q_g / 6 \cdot k) \cdot (R^2 - r^2) \dots$  temp distribes. in solid sphere with heat gen.

Also,  $(T_max - Tw) = (q_g \cdot R^2) / (6 \cdot k)$  "

"To plot the temp. distribution in sphere:"

 $Tr = T_1 + (q_g / (6 * k_rw)) * (r_1^2 - r^2)$ "... here,  $T_1$  is wall temp. of radioactive waste sphere,  $r_1$  is outer rad. of radioactive waste sphere, and r is any radius  $< r_1$ "

r = 0.0 [m] "...any radius < r\_1 ...will be commented out later, to plot graph"

#### **Results:**

# Unit Settings: SI C kPa kJ mass deg

| h = 1000 [W/m <sup>2_</sup> K] | k <sub>rw</sub> = 20 [W/m-K] | k <sub>ss</sub> = 15 [W/m-C]      |
|--------------------------------|------------------------------|-----------------------------------|
| qg=100000 [W/m <sup>3</sup> ]  | Q <sub>gen</sub> = 52360 [W] | r = 0 [m]                         |
| r <sub>1</sub> = 0.5 [m]       | r2 = 0.6 [m]                 | R <sub>sph</sub> = 0.001768 [C/W] |
| Tr = 337.5 [C]                 | T <sub>1</sub> = 129.2 [C]   | T <sub>2</sub> = 36.57 [C]        |
| T <sub>a</sub> = 25 [C]        |                              |                                   |

Thus:

T\_1 = 129.2 C .....temp of inner surface of spherical shell ... Ans.

T\_2 = 36.57 C .....temp of outer surface of spherical shell ... Ans.

 $Tr = T_max = 337.5 C \dots temp of centre of solid, radioactive sphere (i.e. at r = 0) \dots Ans.$ 

\_\_\_\_\_

# In addition:

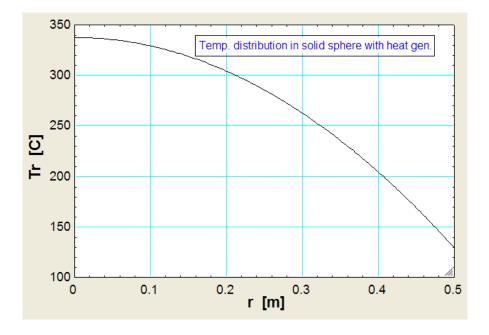

# 1. Plot the temp distribution along the radius in the sphere:

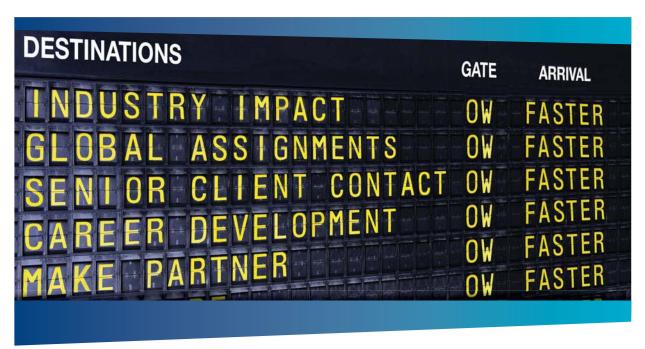

# IN OLIVER WYMAN

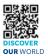

Oliver Wyman is a leading global management consulting firm that combines deep industry knowledge with specialized expertise in strategy, operations, risk management, organizational transformation, and leadership development. With offices in 50+ cities arcross 25 countries, Oliver Wyman works with the CEOs and executive teams of Global 1000 companies. **An equal opportunity employer.** 

#### **GET THERE FASTER**

Some people know precisely where they want to go. Others seek the adventure of discovering uncharted territory. Whatever you want your professional journey to be, you'll find what you're looking for at Oliver Wyman.

Discover the world of Oliver Wyman at **oliverwyman.com/careers** 

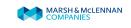

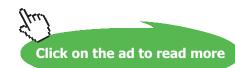

# 2. What will be the value of Tmax if suddenly the coolant flow stops? (i.e. h = 0)

Put h = 1E-06 i.e. a very small value (instead of putting h = 0), to avoid convergence problems during solution. Results are shown below. It is seen that Tmax = 1.157E10 i.e. a very large value; this means that the material will melt and the result will be catastrophic.

| Unit Settings: SI C kP             | a kJ mass deg                  |                                   |
|------------------------------------|--------------------------------|-----------------------------------|
| h = 0.000001 [W/m <sup>2</sup> -K] | k <sub>rw</sub> = 20 [W/m-K]   | k <sub>ss</sub> = 15 [W/m-C]      |
| qg=100000 [W/m <sup>3</sup> ]      | Q <sub>gen</sub> = 52360 [W]   | r = 0 [m]                         |
| r <sub>1</sub> = 0.5 [m]           | r <sub>2</sub> = 0.6 [m]       | R <sub>sph</sub> = 0.001768 [C/W] |
| T <sub>1</sub> = 1.157E+10 [C]     | T <sub>2</sub> = 1.157E+10 [C] | T <sub>a</sub> =25 <b>[C]</b>     |
| T <sub>max</sub> = 1.157E+10 [C]   |                                |                                   |

#### 3. To plot the variation of T1, T2 and Tmax with h:

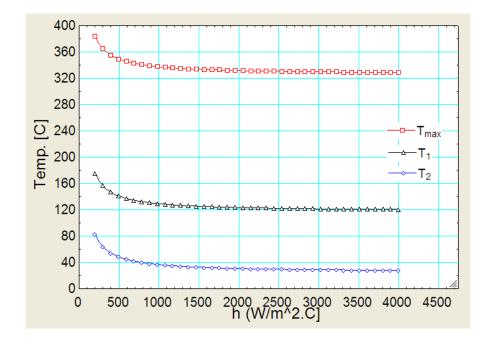

#### We see that:

- 1) For values of h beyond about 2000 W/m^2.C all the three temperatures remain constant.
- 2) For values of h between 200 and 1000, all the three temps show a rather steep fall.
- 3) For h = 200, the max temp reached is about 380 C.

**"Prob. 1F.11.** Internal heat generation in a cyl. fuel rod of a nuclear reactor is given by the expression:  $q_g = q_0 \cdot [1 - (r/r_0)^2]$  where  $q_g$  is local heat gen. rate (W/m^3),  $q_0$  is heat gen. rate at the centre (W/m^3), and r\_0 is the outer radius of fuel rod. Estimate the temp drop from centre line to the surface of a 3.5 cm OD rod if the heat removal rate at the outer surface is  $Q_per_sqm = 2.5 \times 10^{6} \text{ W/m^2}$ . Thermal cond. k of fuel rod = 30 W/m.K

(b) if the temp of the fluid surrounding the rod is 100 C and the max wall surface temp is limited to 200 C, find the surface heat transfer coeff."

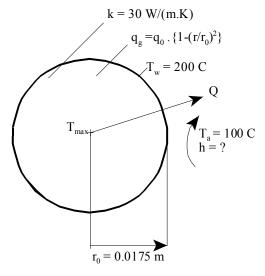

Fig.Prob.1F.11

### **EES Solution:**

#### "Data:"

 $r_0 = 0.0175 [m]$  "...outer radius of fuel rod"

Q\_per\_sqm = 2.5E06 [W/m^2] "....heat removal rate from outside surface of rod, Watts per sq. meter area"  $T_w = 200 [C]$ "...wall temp."

k = 30 [W/m-C] "....thermal cond. of rod"

 $q_g = q_0 * (1 - (r/r_0)^2)$  "where r is any radius .. radial variation of heat gen."

r = 0.005 [m] "...trial value of r .. will be commented out later to draw the temp profile"

T\_a = 100 [C] "...surrounding fluid temp."

L = 1 [m] "..length of fuel rod"

# "Calculations:"

### "It is a cylindrical system with heat generation.

So, the governing differential eqn is:  $d2T/dr^2 + (1/r)(dT/dr) + (q_g / k) = 0$ 

i.e.  $r.d2T/dr^2 + dT/dr + (q_g \cdot r) / k = 0$ 

i.e.  $d/dr (r \cdot dT/dr) + ((q_0 \cdot r) / k) \cdot [1 - (r / r_0)^2] = 0$ 

Integrating once: r.  $dT/dr + (q_0 / k) \cdot (r^2 / 2 - r^4 / (4 \cdot r_0^2)) = C1$ 

BC – (1) : dT / dr = 0 at r = 0, i.e. at the centre, temp is a max. So, C1 = 0

i.e.  $dT/dr + (q_0 / k) \cdot [r/2 - r^3 / (4 \cdot r_0^2)] = 0$ 

And, integrating once again:"

D 2010 EYGM Lir

"Tr +  $(q_0 / k) * (r^2 / 4 - r^4 / (16 * r_0^2)) = C2 \dots eqn(1) \dots$  gives temp distribution"

"Now, BC – (2) is:  $T = T_w$  at  $r = r_0$ . Then, we get:"

 $C2 = T_w + (q_0 / k) * (r_0^2 / 4 - r_0^2 / 16)$  "...gives C2 - ... eqn.(2)"

Tr +  $(q_0 / k) * (r^2 / 4 - r^4 / (16 * r_0^2)) = C2 "...eqn(1) .... gives temp distribution"$ 

# Day one and you're ready

Day one. It's the moment you've been waiting for. When you prove your worth, meet new challenges, and go looking for the next one. It's when your dreams take shape. And your expectations can be exceeded. From the day you join us, we're committed to helping you achieve your potential. So, whether your career lies in assurance, tax, transaction, advisory or core business services, shouldn't your day one be at Ernst & Young?

What's next for your future? ey.com/careers

ERNST & YOUNG Quality In Everything We Do

Click on the ad to read more

"Max. temp. at r = 0: Then, from eqn (1), we have : Tmax = C2, i.e."

T\_max = C2 "[C] ... temp at the centre"

# "Heat transfer from 1 m length of rod:"

 $dT\dr_wall = (-q_0 / k) * (r_0 / 2 - r_0 / 4) " \dots dT/dr at r = r_0"$ 

 $Q = -k * (2 * pi * r_0 * L) * dT dr_wall$  "...determines Q/ m length using Fourier's eqn."

"But, Q is also equal to heat removed by convection from the surface. So, we get:"

 $Q = h * (2 * pi * r_0 * L) * (T_w - T_a) ".... determines h"$ 

Q = Q\_per\_sqm \* (2 \* pi \* r\_0 \* L) "...heat removed from outside surface, by data"

"Also, plot the temp distribution in the fuel rod:"

#### **Results:**

#### Unit Settings: SI C kPa kJ mass deg

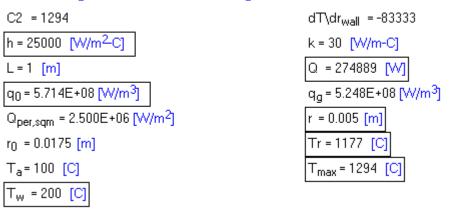

Thus:

Tmax = 1294 C ... temp at centre

 $\mathbf{Tw} = \mathbf{200} \ \mathbf{C}$ 

Therefore, temp drop = (1294 – 200) = 1094 C .... Ans.

 $q_0 = 5.714 \times 10^{8} \text{ W/m}^3 \dots$  Heat gen. rate at the centre of rod.

 $h = 25000 \text{ W/m}^2.\text{C} \dots$  heat transfer coeff. from cylinder wall to fluid  $\dots$  Ans.

# Plot the temp. distribution:

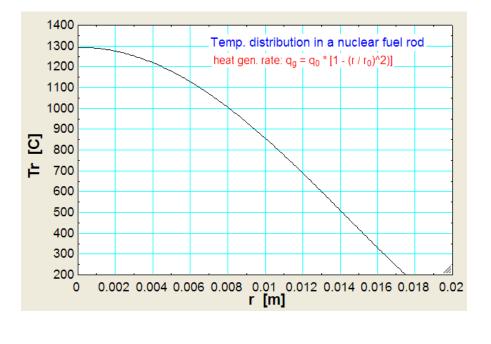

**Prob. 1F.12.** Heat is generated uniformly in a stainless steel plate having k = 20 W/m.K. The thickness of the plate is 1 cm and heat generation rate is 500 MW/m3. If the two sides of the plate are maintained at 100 and 200 C respectively, calculate the temperature at the centre of the plate. Also find the distance of the plate at which maximum temperature occurs from the 200 C surface.

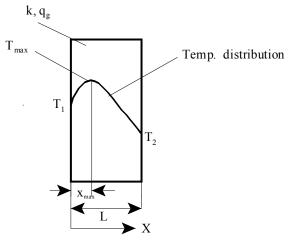

Fig.Prob.1F.12

This problem is the same as Prob.1F.2.

But, we will solve this problem with EXCEL:

#### **EXCEL Solution:**

Following are the steps:

1. Set up the EXCEL worksheet, enter data and name the cells:

|    | T_2   | -   | · (•     | <i>f</i> <sub>x</sub> 100 |  |
|----|-------|-----|----------|---------------------------|--|
| 4  | A     | В   | С        | D                         |  |
| 13 | Data: | L   | 0.01     | m                         |  |
| 14 |       | Α   | 1        | m2                        |  |
| 15 |       | k   | 20       | W/m.C                     |  |
| 16 |       | qg  | 5.00E+08 | W/m3                      |  |
| 17 |       | T_1 | 200      | С                         |  |
| 18 |       | T_2 | 100      | с                         |  |
|    |       |     |          |                           |  |

2. Now, plan for calculating the temp. profile in the slab. For the Boundary Conditions of this problem, the temp distribution is given by:

$$T(x)=T1+\left[(L-x)\cdot\frac{q}{2\cdot k}+\frac{(T2-T1)}{L}\right]\cdot x$$

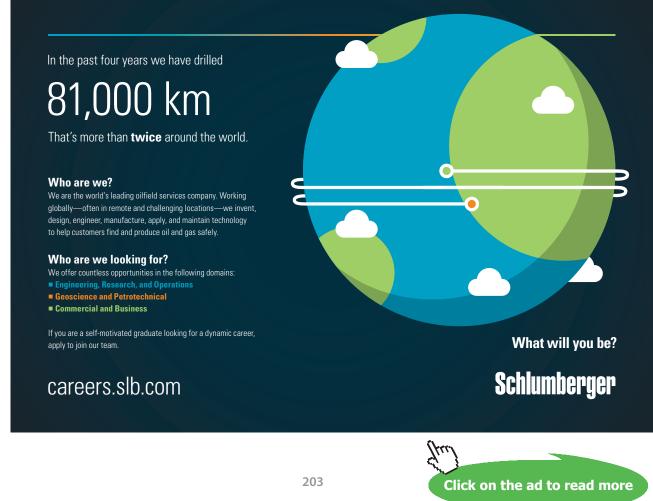

Since we have to find dT/dx at the LHS and RHS to determine the heat fluxes later, we prepare a Table of x and Tx as shown below. At x = 0 and at x = L, a very small increment in x is also given in the Table, so that dT/dx can be calculated at x = 0 and at x = L:

|    | C21 | <del>•</del> ( | 9          | <i>f</i> <sub>x</sub> =T_1+ | ((L-B21)*(q | g/(2*k))+( | T_2-T_1)/L                                   | )* <mark>B</mark> 21 |               |     |
|----|-----|----------------|------------|-----------------------------|-------------|------------|----------------------------------------------|----------------------|---------------|-----|
|    | А   | В              | С          | D                           | E           | F          | G                                            | Н                    | I             | J   |
| 16 |     | qg             | 5.00E+08   | W/m3                        |             | [          | (T)                                          | <b>T</b> 12          |               |     |
| 17 |     | T_1            | 200        | С                           | T(x)=T1     | + (L - x)  | $\frac{q_g}{2 \cdot k} + \frac{(T2 - L)}{L}$ | ·x                   |               |     |
| 18 |     | T_2            | 100        | C /                         | /           |            | Z·K L                                        |                      |               |     |
| 19 |     |                |            | /                           |             |            |                                              |                      |               |     |
| 20 |     | x (m)          | Tx (deg.C) |                             |             |            |                                              |                      |               |     |
| 21 |     | 0              | 200        | ]                           | Slope (dt/  | dx) at x = | 0:                                           | Q at x = 0,          | i.e. on LHS:  |     |
| 22 |     | 0.0000001      | 200.0115   | Ï                           | 114998.7    |            |                                              | -2299975             | W             |     |
| 23 |     | 0.001          | 302.5      |                             |             |            |                                              |                      |               |     |
| 24 |     | 0.002          | 380        |                             | Slope (dt/  | dx) at x = | 0.01 m:                                      | Q at $x = 0$ .       | 01, i.e. on R | HS: |
| 25 |     | 0.003          | 432.5      |                             | -134987     |            |                                              | 2699750              | W             |     |
| 26 |     | 0.004          | 460        |                             |             |            |                                              |                      |               |     |
| 27 |     | 0.005          | 462.5      |                             |             |            |                                              |                      |               |     |
| 28 |     | 0.006          | 440        |                             |             |            |                                              |                      |               |     |
| 29 |     | 0.007          | 392.5      |                             |             |            |                                              |                      |               |     |
| 30 |     | 0.008          | 320        |                             |             |            |                                              |                      |               |     |
| 31 |     | 0.009          | 222.5      |                             |             |            |                                              |                      |               |     |
| 32 |     | 0.00999900     | 100.135    |                             |             |            |                                              |                      |               |     |
| 33 |     | 0.01           | 100        |                             |             |            |                                              |                      |               |     |

Referring to the above fig., note in the Formula bar the eqn entered in cell C21 for Tx. Eqn for Tx is also separately shown for clarity. After entering eqn for Tx in cell C21, value calculated is 200 C, as it should be, since it is the BC given on LHS. Now, select C21 and drag-copy till cell C33 and the Table is completed. As a check, temp on RHS, i.e. at x = 0.01 m is 100 C, which is the BC on RHS. **Temp at the centre of plate (i.e. at x = 0.005 m) is 462.5 deg.C ... Ans.** 

3. Next, to calculate the heat flow at LHS: Slope at x = 0 is calculated as: (C22-C21)/ (B22-B21). This is entered in cell E22 and is calculated as 114998.7 C/m. Then immediately calculate the heat transferred, Q\_left at LHS as Q\_left = -k \* A\* (dT/dx). This is shown in cell H22 and is calculated as Q\_left = -2299975 W. (-ve sign indicates that the heat flow is from right to left). See the following screen shot where eqn in cell E22 can be seen in the Formula bar:

|        | E22 | -                 | 0          | <i>f</i> <sub>x</sub> =(C22 | 2-C21)/(B22- | B21)       |                                            |             |              |
|--------|-----|-------------------|------------|-----------------------------|--------------|------------|--------------------------------------------|-------------|--------------|
| 1      | Α   | В                 | С          | D                           | E            | F          | G                                          | Н           | 1            |
| 16     |     | qg                | 5.00E+08   | W/m3                        |              | [          | Q (T2)                                     | <b>T1</b>   |              |
| 17     |     | T_1               | 200        | С                           | T(x)=T1      | + (L - x   | $\frac{q_g}{21} + \frac{(T_2 - T_2)}{T_2}$ | · 11)       |              |
| 18     |     | T_2               | 100 C      | c                           | /            |            | 2·K 1                                      |             |              |
| 19     |     |                   |            | /                           |              |            |                                            |             |              |
| 20     |     | x (m)             | Tx (deg.C) | 1                           |              |            |                                            |             |              |
| 21     |     | 0                 | 200        | 12                          | Slope (dt/   | dx) at x = | = 0:                                       | Q at x = 0, | i.e. on LHS: |
| 22     |     | 0.0000001         | 200.0115   |                             | 114998.7     |            |                                            | -2299975    | W            |
| 0.0000 |     | Contractor of the |            |                             |              |            |                                            |             |              |

Similarly, the heat flow at RHS is calculated. Slope, dT/d at x = 0.01 m is calculated in cell E25, and the heat flow Q\_right in cell H25. We get: Q\_right = 2699750 W.

| E25 | - (        | <u>)</u> J                                                                                                    | £ =(C33∙                                                                                                    | -C32)/(B33-                                                   | B32)                                                                    |                                                                                   |                                                                                             |                                                                                                    |                                                                                                    |
|-----|------------|----------------------------------------------------------------------------------------------------|----------------------------------------------------------------------------------------------------|---------------------------------------------------------------|-------------------------------------------------------------------------|-----------------------------------------------------------------------------------|---------------------------------------------------------------------------------------------|----------------------------------------------------------------------------------------------------|----------------------------------------------------------------------------------------------------|
| А   | В          | С                                                                                                    | D                                                                                                    | E                                                             | F                                                                       | G                                                                                 | Н                                                                                           | 1                                                                                                    |                                                                                                    |
|     | 0.001      | 302.5                                                                                                    |                                                                                                    |                                                               |                                                                         |                                                                                   |                                                                                             |                                                                                                    |                                                                                                    |
|     | 0.002      | 380                                                                                                    |                                                                                                    | Slope (dt/                                                    | dx) at x = 0                                                            | ).01 m:                                                                           | Q at x = 0.                                                                                 | 01, i.e. on                                                                                           | RHS:                                                                                                    |
|     | 0.003      | 432.5                                                                                                    |                                                                                                    | -134987                                                       |                                                                         |                                                                                   | 2699750                                                                                     | W                                                                                                    |                                                                                                    |
|     | 0.004      | 460                                                                                                    |                                                                                                    |                                                               |                                                                         |                                                                                   |                                                                                             |                                                                                                    |                                                                                                    |
|     | 0.005      | 462.5                                                                                                    |                                                                                                    |                                                               |                                                                         |                                                                                   |                                                                                             |                                                                                                    |                                                                                                    |
|     | 0.006      | 440                                                                                                    |                                                                                                    |                                                               |                                                                         |                                                                                   |                                                                                             |                                                                                                    |                                                                                                    |
|     | 0.007      | 392.5                                                                                                    |                                                                                                    |                                                               |                                                                         |                                                                                   |                                                                                             |                                                                                                    |                                                                                                    |
|     | 0.008      | 320                                                                                                    |                                                                                                    |                                                               |                                                                         |                                                                                   |                                                                                             |                                                                                                    |                                                                                                    |
|     | 0.009      | 222.5                                                                                                    |                                                                                                    |                                                               |                                                                         |                                                                                   |                                                                                             |                                                                                                    |                                                                                                    |
|     | 0.00999900 | 100.135                                                                                                    |                                                                                                    |                                                               |                                                                         |                                                                                   |                                                                                             |                                                                                                    |                                                                                                    |
|     | 0.01       | 100                                                                                                    |                                                                                                    |                                                               |                                                                         |                                                                                   |                                                                                             |                                                                                                    |                                                                                                    |
|     |            | A         B           0.001         0.002           0.003         0.004           0.005         0.006           0.007         0.008           0.009         0.00999900 | A         B         C           0.001         302.5           0.002         380           0.003         432.5           0.004         460           0.005         462.5           0.006         440           0.007         392.5           0.008         320           0.009         222.5           0.00999900         100.135 | A         B         C         D           0.001         302.5 | A         B         C         D         E           0.001         302.5 | A         B         C         D         E         F           0.001         302.5 | A         B         C         D         E         F         G           0.001         302.5 | A         B         C         D         E         F         G         H           0.001         302.5 | A         B         C         D         E         F         G         H         I           0.001         302.5 |

# 5. Temp vs x is plotted in EXCEL:

\_\_\_\_\_

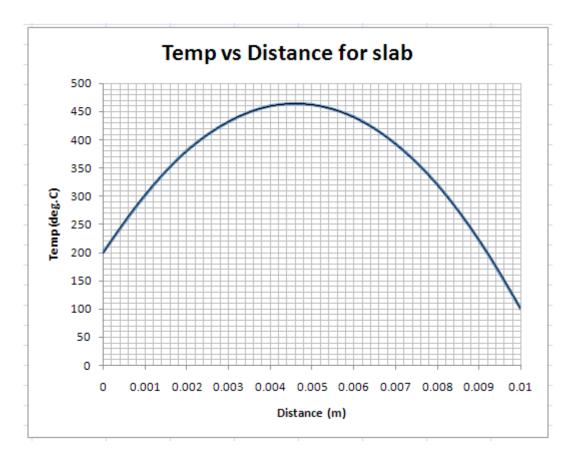

6. From the plot, we see that max. temp occurs at 0.046 m from LHS and is equal to about 465 deg.C... Ans.

**Prob.1F.13.** Solve the above problem if the thermal conductivity varies linearly with x as: K(T) = k0 \* (1 +  $\beta$ T) W/m.C, where k0 = 14.695 W/m.C, and  $\beta$  = 10.208E-04 C-1 and T is in deg.C

### **EXCEL Solution:**

For linearly varying k, w have for temp distribution:

$$T(x) = \frac{-1}{\beta} + \sqrt{\left(\frac{1}{\beta} + T1\right)^2 - \frac{2 \cdot x}{\beta \cdot L} \cdot (T1 - T2) \cdot \left(1 + \beta \cdot T_m\right) + \frac{q_g \cdot x}{\beta \cdot k_o} \cdot (L - x)}$$

where Tm = (T1 + T2)/2

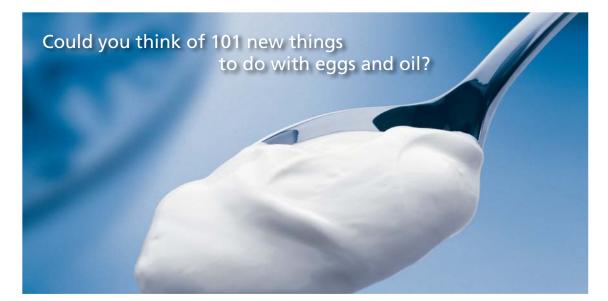

Hellmann's is one of Unilever's oldest brands having been popular for over 100 years. If you too share a passion for discovery and innovation we will give you the tools and opportunities to provide you with a challenging career. Are you a great scientist who would like to be at the forefront of scientific innovations and developments? Then you will enjoy a career within Unilever Research & Development. For challenging job opportunities, please visit www.unilever.com/rdjobs.

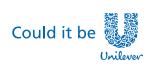

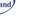

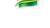

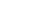

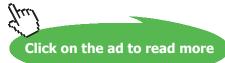

Dove

# Following are the steps in EXCEL Solution:

|    | T_2   | •    | (• fx    | 100   |            |             |       |
|----|-------|------|----------|-------|------------|-------------|-------|
| 4  | A     | В    | С        | D     | E          | F           | G     |
| 4  |       |      |          |       |            |             |       |
| 5  | Data: | L    | 0.01     | m     |            |             |       |
| 6  |       | А    | 1        | m2    |            |             |       |
| 7  |       | k_0  | 14.695   | W/m.C | k(T) = k_0 | * ( 1+ beta | *T)   |
| 8  |       | qg   | 5.00E+08 | W/m3  |            |             |       |
| 9  |       | beta | 1.02E-03 | 1/C   | k(200) =   | 17.69513    | W/m.C |
| 10 |       | T_1  | 200      | С     | k(100)=    | 16.19507    | W/m.C |
| 11 |       | T_2  | 100      | с     |            |             |       |

1. Set up the worksheet, enter data, name the cells:

2. Do preliminary calculations. Note that the eqn for Tx is solved in parts, to avoid errors in entering the eqn.i.e. C-!, C\_2 and C\_3 are calculated first, and then they are used to calculate Tx.

|    | C_3                                   | •    | (• fx       | =qg/(be | ta*k_0)      |             |       |     |                                        |                         |      |
|----|---------------------------------------|------|-------------|---------|--------------|-------------|-------|-----|----------------------------------------|-------------------------|------|
| 1  | Α                                     | В    | С           | D       | E            | F           | G     | Н   | 1                                      | J                       |      |
| 4  | 1                                     |      |             |         |              |             |       |     |                                        |                         |      |
| 5  | Data:                                 | L    | 0.01        | m       |              |             |       |     |                                        |                         |      |
| 6  | · · · · · · · · · · · · · · · · · · · | Α    | 1           | m2      |              |             |       |     |                                        |                         |      |
| 7  |                                       | k_0  | 14.695      | W/m.C   | $k(T) = k_0$ | * ( 1+ beta | *T)   | ГТ  | $m = \frac{T1 + T}{2}$                 | 2                       |      |
| 8  |                                       | qg   | 5.00E+08    | W/m3    |              |             |       | -1  | n 2                                    |                         |      |
| 9  |                                       | beta | 1.02E-03    | 1/C     | k(200) =     | 17.69513    | W/m.C |     | 1.                                     | >2                      |      |
| 10 |                                       | T_1  | 200         | С       | k(100)=      | 16.19507    | W/m.C | C_1 | $l = \left(\frac{1}{\beta} + T\right)$ | 1                       |      |
| 11 |                                       | T_2  | 100         | С       |              |             | >     |     | (β                                     | )                       |      |
| 12 |                                       | T_m  | 150         | C ]     |              | -           |       |     | 2·(T1 -                                | T2)· $(1 + \beta \cdot$ | T.,) |
| 13 |                                       | C_1  | 1391512.367 |         |              |             |       | C_2 | 2=                                     | β·L                     | m)   |
| 14 |                                       | C_2  | 22592476.49 |         | -            |             |       |     |                                        | p.r.                    |      |
| 15 |                                       | C_3  | 33331875619 |         |              |             |       | CB  | $\beta = \frac{qg}{\beta \cdot k_0}$   |                         |      |
| 16 |                                       |      |             |         |              |             |       | L   | β·k_0                                  |                         |      |

7. Prepare the Table of x and Tx. Enter the eqn for Tx for x = 0 in cell C23. Note in the fig. below the eqn for Tx in the Formula bar. Then, drag copy it till the end of Table. Just as in the previous case, dT/dx is calculated at x = 0 and at x = 0.01 m. Then, heat transferred at LHS and RHS are also calculated. Q\_left at LHS as Q\_left = -k(200) \* A\* (dT/dx). Here, k(200) is the thermal cond. at the left face which is at 200 C. k(200) is calculated in cell F9, in the above Fig. Similarly, at the RHS, k(100) is calculated in cell F10. Formula for Q\_left is entered in cell H24 and is calculated as Q\_left = -2330511 W. (-ve sign indicates that the heat flow is from right to left). Similarly, the heat flow at RHS is calculated. Slope, dT/d at x = 0.01 m is calculated in cell H27, and the heat flow Q\_right in cell H25. We get: Q\_right = 2699750 W. Of course, sum of Q\_left and Q\_right should be equal to total heat generated in the slab (= A\*L\*qg). This is verified in cells H29 and H31:

|    | A | В          | С           | D    | E                                        | F                          | G                                     | Н                           | 1                    | J       | K         |
|----|---|------------|-------------|------|------------------------------------------|----------------------------|---------------------------------------|-----------------------------|----------------------|---------|-----------|
| 17 |   |            |             |      | -1 [                                     | $ 1\rangle^2$              | 2.x                                   | 6                           | , q <sub>σ</sub> ·x  |         |           |
| 18 |   |            |             | T(   | $x) = \frac{1}{\beta} + \frac{1}{\beta}$ | $\frac{1}{B}$ + T1 -       | $\frac{2\pi}{\beta I} \cdot (T1 - 1)$ | $[1] (1 + \beta \cdot T)$   | $m + \frac{5}{8.4r}$ | (L - x) |           |
| 19 |   |            |             | -    | 1 1                                      | P )                        | P -                                   |                             | P * 0                |         |           |
| 20 |   |            |             | /    |                                          | -1                         |                                       |                             |                      |         |           |
| 21 |   |            | /           | li.e | $T(x) = \cdot$                           | $\frac{1}{B} + \sqrt{C_1}$ | $-C_2 \cdot x + 0$                    | $C_3 \cdot x \cdot (L - x)$ |                      |         |           |
| 22 |   | x (m)      | Tx (deg.C)  |      |                                          | P                          |                                       |                             |                      |         |           |
| 23 |   | 0          | 200         |      | Slope (dt/                               | /dx) at x =                | 0:                                    | Q at x = 0,                 | i.e. on LHS          | :       |           |
| 24 |   | 0.0000001  | 200.0131704 |      | 131703.5                                 |                            |                                       | -2330511                    | W                    |         |           |
| 25 |   | 0.001      | 312.2379217 |      |                                          |                            |                                       |                             |                      |         |           |
| 26 |   | 0.002      | 391.3748714 |      | Slope (dt/                               | /dx) at x =                | 0.01 m:                               | Q at x = 0.                 | 01, i.e. on          | RHS:    |           |
| 27 |   | 0.003      | 442.9457963 |      | -164803                                  |                            |                                       | 2668997                     | W                    |         |           |
| 28 |   | 0.004      | 469.8959154 |      |                                          |                            |                                       |                             |                      | 1       |           |
| 29 |   | 0.005      | 473.5956618 |      |                                          | (Q_left +                  | Q_right)=                             | 4999508                     | W                    |         | Verified. |
| 30 |   | 0.006      | 454.225025  |      |                                          |                            |                                       |                             |                      | K       |           |
| 31 |   | 0.007      | 410.8201405 |      |                                          | Total hea                  | it gen=                               | 5000000                     | W                    |         |           |
| 32 |   | 0.008      | 341.0133571 |      |                                          |                            |                                       |                             |                      | 1       |           |
| 33 |   | 0.009      | 240.2806634 |      |                                          |                            |                                       |                             |                      |         |           |
| 34 |   | 0.00999900 | 100.1648031 |      |                                          |                            |                                       |                             |                      |         |           |
| 35 |   | 0.01       | 100         |      |                                          |                            |                                       |                             |                      |         |           |

Thus: Temp at mid-plane (i.e. at x = 0.005 m) is 473.596 deg.C .... Ans.

Q\_left = 2.330511E06 W ... Ans.

Q\_right =2.668997E06 W ... Ans.

**Check:** Q\_left + Q\_right should be equal to the total heat generated in the slab (= A\*L\*qg = 5E06 W); We get Q\_left + Q\_right = 4.999508E06 W ... i.e. checks.

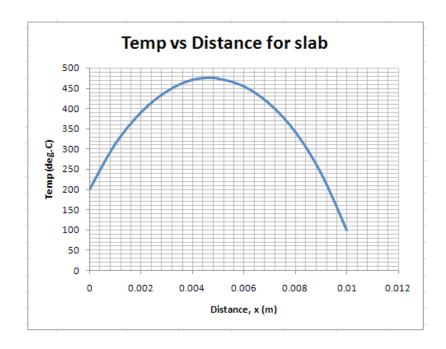

3. Plot Temp vs x:

4. **Max temp occurs at what distance? What is its value?** Draw the above graph to a magnified scale:

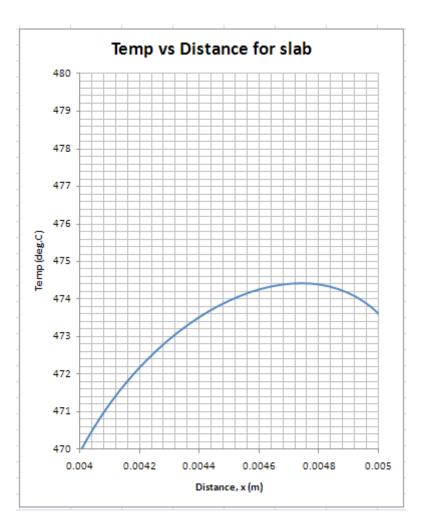

Now, we can read : Max temp =  $T_{max}$  = 474.4 deg. C,  $x_{max}$  = 0.0047 6 m ... Ans.

**Prob.1F.14.** A large, 3 cm thick plate (k = 18 W/(m.K)) has an uniform heat generation rate of 5 MW/ m3. Both the sides of the plate are exposed to an ambient at 25 C, with  $h = 150 \text{ W.m}^2$ .C. Find out the max. temp. in the plate and where it occurs. Draw the temp. profile in the plate.

#### **EXCEL Solution:**

We note that temp distribution should be symmetrical around the centre-line of slab, since both sides are subjected to same boundary conditions. So, we consider only the right half of the slab. In effect, it is equivalent to a slab of thickness L subjected to convection on its RHS. See the following fig.

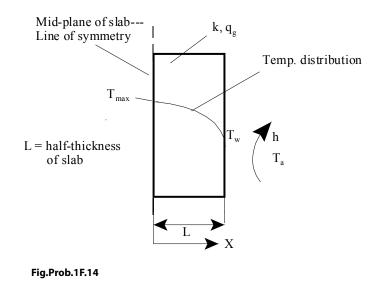

For a slab, with internal heat generation, insulated on LHS and subjected to convection on RHS, **the max temp occurs on the insulated face** (since heat can flow out from that face towards the RHS only).

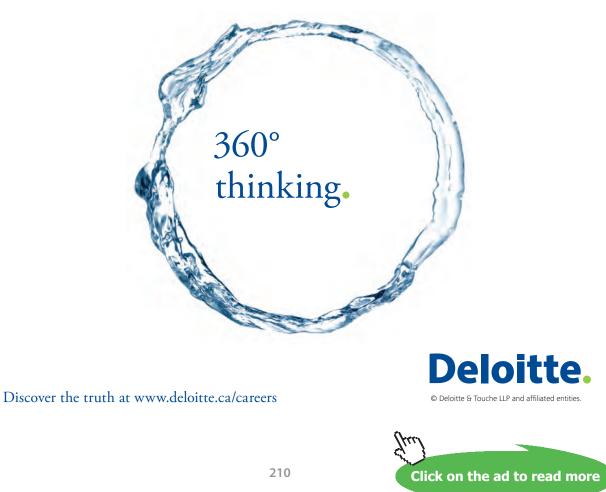

# We have, for temperature distribution: (See Prob. 1F.1)

# Temp. distribution is given by:

$$T(x) := T_{a} + q_{g} \cdot \frac{L}{h} + \frac{q_{g}}{2 \cdot k} \cdot \left(L^{2} - x^{2}\right)$$

# Note: x is measured from insulated left side of slab

Following are the steps in EXCEL solution:

1. Set up the EXCEL worksheet, enter data, name the cells:

|   | h         |     | • ()     | <i>f</i> <sub>×</sub> 150 |         |            |              |                                            |             |            |       |
|---|-----------|-----|----------|---------------------------|---------|------------|--------------|--------------------------------------------|-------------|------------|-------|
| 1 | A         | В   | С        | D                         | E       | F          | G            | Н                                          | I           | J          | K     |
| 1 |           |     |          |                           |         |            |              |                                            |             |            |       |
| 2 | 3. Prob.5 | 2MT | . 219Sla | b with hea                | at gen  | both sides | convect      | ion:                                       |             |            |       |
| 3 |           |     |          |                           |         |            |              |                                            |             |            |       |
| 4 | Data:     | L   | 0.015    | mhalf th                  | ickness | Temp. d    | listribution | n is given k                               | y:          |            |       |
| 5 |           | k   | 18       | W/m.C                     |         |            |              | 9550                                       |             |            |       |
| 6 |           | qg  | 5.00E+06 | W/m^3                     |         | T()        | T            | $\frac{L}{h} + \frac{q_g}{2k} \cdot (L^2)$ | 2)          |            |       |
| 7 |           | T_a | 25       | С                         |         | I(X) .     | = $a + qg$   | $\frac{1}{h} + \frac{1}{2 \cdot k}$        | - x f       |            |       |
| 8 |           | h   | 150      | W/m^2.C                   |         | Nata       | v la magazi  | sured from                                 | in autota d |            | falah |
| 9 |           |     | 1        |                           |         | Note:      | x is meas    | sureu from                                 | insulated   | ien side o | Islab |

2. Set up the calculation table for Tx vs x: Enter the eqn for Tx in cell C11, as shown in Formula bar:

|    | C11   |       | <del>•</del> () | <i>f</i> <sub>≭</sub> =T_a- | +qg*L/h+( | qg/(2*k))*(                                                                              | L^2-B11^2  | )            |            |             |     |  |
|----|-------|-------|-----------------|-----------------------------|-----------|------------------------------------------------------------------------------------------|------------|--------------|------------|-------------|-----|--|
| 1  | A     | В     | С               | D                           | E         | F                                                                                        | G          | Н            | I.         | J           |     |  |
| 4  | Data: | L     | 0.015           | mhalf th                    | ickness   |                                                                                          |            |              |            |             |     |  |
| 5  |       | k     | 18              | W/m.C                       |           |                                                                                          |            |              |            |             |     |  |
| 6  |       | qg    | 5.00E+06        | W/m^3                       |           | <b>T P</b>                                                                               |            |              |            |             |     |  |
| 7  |       | T_a   | 25              | С                           | С         |                                                                                          | stribution | is given by: |            |             |     |  |
| 8  |       | h     | 150             | W/m^2.C                     | -         |                                                                                          |            | a (          |            |             |     |  |
| 9  |       |       |                 |                             |           | $T(x) := T_{a} + q_{g} \frac{L}{h} + \frac{q_{g}}{2.k} \cdot \left(L^{2} - x^{2}\right)$ |            |              |            |             |     |  |
| 10 |       | x(m)  | Tx(deg.C)       |                             |           | ° n 2·k                                                                                  |            |              |            |             |     |  |
| 11 |       | 0     | 556.250         | Max. ter                    | np.       | Note: >                                                                                  | k is measu | red from in  | sulated le | eft side of | sla |  |
| 12 |       | 0.001 |                 |                             |           |                                                                                          |            |              |            |             |     |  |
| 13 |       | 0.002 |                 |                             |           |                                                                                          |            |              |            |             |     |  |
| 14 |       | 0.003 |                 |                             |           |                                                                                          |            |              |            |             |     |  |
| 15 |       | 0.004 |                 |                             |           |                                                                                          |            |              |            |             |     |  |
| 16 |       | 0.005 |                 |                             |           |                                                                                          |            |              |            |             |     |  |
| 17 |       | 0.006 |                 |                             |           |                                                                                          |            |              |            |             |     |  |
| 18 |       | 0.007 |                 |                             |           |                                                                                          |            |              |            |             |     |  |
| 19 |       | 0.008 |                 |                             |           |                                                                                          |            |              |            |             |     |  |
| 20 |       | 0.009 |                 |                             |           |                                                                                          |            |              |            |             |     |  |
| 21 |       | 0.01  |                 |                             |           |                                                                                          |            |              |            |             | _   |  |
| 22 |       | 0.011 |                 |                             |           |                                                                                          |            |              |            |             |     |  |
| 23 |       | 0.012 |                 |                             |           |                                                                                          |            |              |            |             |     |  |
| 24 |       | 0.013 |                 |                             |           |                                                                                          |            |              |            |             |     |  |
| 25 |       | 0.014 |                 |                             |           |                                                                                          |            |              |            |             |     |  |
| 26 |       | 0.015 |                 |                             |           |                                                                                          |            |              |            |             |     |  |

|    | C26   | •     | • (• j    | 🕼 =T_a+qg* | L/h+(qg | /(2*k))*(L^2                                                                        | 2-B26^2)   |             |            |              |     |  |  |
|----|-------|-------|-----------|------------|---------|-------------------------------------------------------------------------------------|------------|-------------|------------|--------------|-----|--|--|
|    | А     | В     | С         | D          | E       | F                                                                                   | G          | Н           | I          | J            | ł   |  |  |
| 4  | Data: | L     | 0.015     | mhalf thi  | ckness  |                                                                                     |            |             |            |              |     |  |  |
| 5  |       | k     | 18        | W/m.C      |         |                                                                                     |            |             |            |              |     |  |  |
| 6  |       | qg    | 5.00E+06  | W/m^3      |         |                                                                                     |            |             |            |              |     |  |  |
| 7  |       | T_a   | 25        | С          |         | Temp. distribution is given by:                                                     |            |             |            |              |     |  |  |
| 8  |       | h     | 150       | W/m^2.C    |         |                                                                                     |            |             |            |              |     |  |  |
| 9  |       |       |           |            | /       | $T(x) := T_{a} + q_{g} \cdot \frac{L}{h} + \frac{q_{g}}{2.k} \cdot (L^{2} - x^{2})$ |            |             |            |              |     |  |  |
| 10 |       | x(m)  | Tx(deg.C) | K          |         | a <sup>g</sup> h 2·k                                                                |            |             |            |              |     |  |  |
| 11 |       | 0     | 556.250   | Max. tem   | ıp.     | Note: >                                                                             | k is measu | red from in | sulated le | ft side of s | lab |  |  |
| 12 |       | 0.001 | 556.111   |            |         |                                                                                     |            |             |            |              |     |  |  |
| 13 |       | 0.002 | 555.694   |            |         |                                                                                     |            |             |            |              |     |  |  |
| 14 |       | 0.003 | 555.000   |            |         |                                                                                     |            |             |            |              |     |  |  |
| 15 |       | 0.004 | 554.028   |            |         |                                                                                     |            |             |            |              |     |  |  |
| 16 |       | 0.005 | 552.778   |            |         |                                                                                     |            |             |            |              |     |  |  |
| 17 |       | 0.006 | 551.250   |            |         |                                                                                     |            |             |            |              |     |  |  |
| 18 |       | 0.007 | 549.444   |            |         |                                                                                     |            |             |            |              |     |  |  |
| 19 |       | 0.008 | 547.361   |            |         |                                                                                     |            |             |            |              |     |  |  |
| 20 |       | 0.009 | 545.000   |            |         |                                                                                     |            |             |            |              |     |  |  |
| 21 |       | 0.01  | 542.361   |            |         |                                                                                     |            |             |            |              |     |  |  |
| 22 |       | 0.011 | 539.444   |            |         |                                                                                     |            |             |            |              |     |  |  |
| 23 |       | 0.012 | 536.250   |            |         |                                                                                     |            |             |            |              |     |  |  |
| 24 |       | 0.013 | 532.778   |            |         |                                                                                     |            |             |            |              |     |  |  |
| 25 |       | 0.014 | 529.028   |            |         |                                                                                     |            |             |            |              |     |  |  |
| 26 |       | 0.015 | 525.000   |            |         |                                                                                     |            |             |            |              |     |  |  |

#### 3. Drag-copy the cell C11 downwards up to cell C26, to complete the calculations:

# Grant Thornton— $a^{\text{REALLY}}$ great place to work.

We're proud to have been recognized as one of Canada's Best Workplaces by the Great Place to Work Institute<sup>™</sup> for the last four years. In 2011 Grant Thornton LLP was ranked as the fifth Best Workplace in Canada, for companies with more than 1,000 employees. We are also very proud to be recognized as one of Canada's top 25 Best Workplaces for Women and as one of Canada's Top Campus Employers.

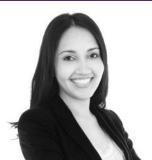

Priyanka Sawant Manager

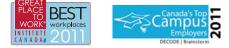

Audit • Tax • Advisory www.GrantThornton.ca/Careers

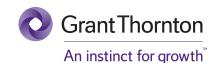

© Grant Thornton LLP. A Canadian Member of Grant Thornton International Ltd

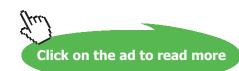

# We note that Max. temp is Tmax = 556.25 deg.C, at the centre of slab (i.e. at x = 0)

- Temp vs distance from centre line 560 555 550 Temp (deg.C) 545 540 535 530 525 520 0 0.002 0.004 0.006 0.008 0.01 0.012 0.014 0.016 Dist from centre line (m)
- 4. Plot Tx vs x:

Note that the above plot is for the right half of the slab. Temp profile is symmetrical in the left half.

### 5. Plot the variation of centre-line temp with h:

Let h vary from 100 to 300 W/m^2.C. For temp. distribution, we have the eqn:

$$T(x) := T_a + q_g \cdot \frac{L}{h} + \frac{q_g}{2 \cdot k} \cdot \left(L^2 - x^2\right)$$

In this eqn. we put x = 0, since we need temps at the centre-line only, for different values of h.

## Set up the EXCEL worksheet as shown:

|    | D49 |         |               | =T_a+qg    | *L/C49+(q | g/(2*k))*(L | .^2) |
|----|-----|---------|---------------|------------|-----------|-------------|------|
| 1  | А   | В       | С             | D          | E         | F           |      |
| 46 |     | Variati | ion of centre | e-line te  | mp with   | h:          |      |
| 47 |     |         |               |            |           |             |      |
| 48 |     |         | h (W/m^2.C)   | Tx (deg.C) |           |             |      |
| 49 |     |         | 100           | 806.250    |           |             |      |
| 50 |     |         | 120           |            |           |             |      |
| 51 |     |         | 140           |            |           |             |      |
| 52 |     |         | 160           |            |           |             |      |
| 53 |     |         | 180           |            |           |             |      |
| 54 |     |         | 200           |            |           |             |      |
| 55 |     |         | 220           |            |           |             |      |
| 56 |     |         | 240           |            |           |             |      |
| 57 |     |         | 260           |            |           |             |      |
| 58 |     |         | 280           |            |           |             |      |
| 59 |     |         | 300           |            | 8         |             |      |

Note that the eqn entered in cell D49 is for  $h = 100 \text{ W.m}^2\text{.C}$ , and can be seen in the Formula bar. In writing the eqn reference to 'h' is *relative reference* in EXCEL, so that when we drag-copy cell D49 to cell D48, the calculations automatically take care of varying h values:

Following is the result:

|    | D59 | )      | <b>-</b> () . | fx =T_a+qg*                    | *L/C59+( | qg/(2*k))*( | (L^2) |  |  |  |  |  |
|----|-----|--------|---------------|--------------------------------|----------|-------------|-------|--|--|--|--|--|
| 4  | А   | В      | С             | D                              | E        | F           |       |  |  |  |  |  |
| 46 |     | Variat | ion of cent   | on of centre-line temp with h: |          |             |       |  |  |  |  |  |
| 47 |     |        |               |                                |          |             |       |  |  |  |  |  |
| 48 |     |        | h (W/m^2.0    | ) Tx (deg.C)                   |          |             |       |  |  |  |  |  |
| 49 |     |        | 100           | 806.250                        |          |             |       |  |  |  |  |  |
| 50 |     |        | 120           | 681.250                        |          |             |       |  |  |  |  |  |
| 51 |     |        | 140           | 591.964                        |          |             |       |  |  |  |  |  |
| 52 |     |        | 160           | 525.000                        |          |             |       |  |  |  |  |  |
| 53 |     |        | 180           | 472.917                        |          |             |       |  |  |  |  |  |
| 54 |     |        | 200           | 431.250                        |          |             |       |  |  |  |  |  |
| 55 |     |        | 220           | 397.159                        |          |             |       |  |  |  |  |  |
| 56 |     |        | 240           | 368.750                        |          |             |       |  |  |  |  |  |
| 57 |     |        | 260           | 344.712                        |          |             |       |  |  |  |  |  |
| 58 |     |        | 280           | 324.107                        |          |             |       |  |  |  |  |  |
| 59 |     |        | 300           | 306.250                        |          |             |       |  |  |  |  |  |

#### 6. Now, produce the plot:

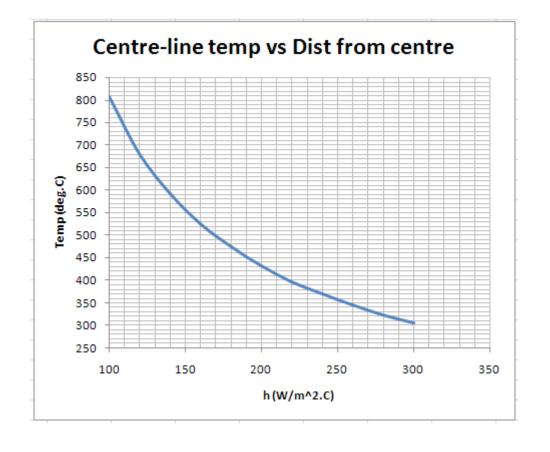

**Prob.1F.15.** In a sphere of radius R, heat generation rate varies with the radius as: qg = qo [1-(r/R)2]. If the thermal conductivity k, is constant. If qo = 106 W/m3, R = 0.04 m, k = 12 W/(m.C), and if the centre temp. is 200 C, determine the surface temp. Also, find the heat flow rate at the surface. Draw the temp. profile.

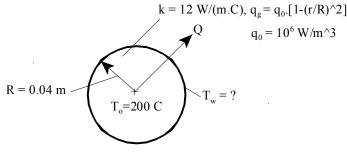

Fig.Prob.1F.15

# **EXCEL Solution:**

i.e.

This is a case solid sphere with variable rate of heat generation. From Ref [1], we have for temp distribution:

Following are the steps in EXCEL Solution:

1. Set up the EXCEL worksheet, enter data and name the cells. Also, calculate wall temp (T\_w) as shown:

|   | T_w | • (•          | $f_{x}$ | =T_0-q_0*Radius^2/(6*k)+q_0*Radius^4/(20*k*Radius^2) |           |              |                                             |              |                                                          |  |  |  |
|---|-----|---------------|---------|------------------------------------------------------|-----------|--------------|---------------------------------------------|--------------|----------------------------------------------------------|--|--|--|
| 4 | А   | B             | С       | D                                                    | E         | F            | G                                           | Н            | 1                                                        |  |  |  |
| 1 |     |               |         |                                                      |           | _            |                                             |              |                                                          |  |  |  |
| 2 |     | Data:         |         |                                                      |           | _            | $\left[1-\left(\frac{r}{R}\right)^2\right]$ | usebla       | hast see                                                 |  |  |  |
| 3 |     |               | Radius  | 0.04                                                 | m         | qg=qo        | $\left  \frac{1}{R} \right $                | varable      | neat gen.                                                |  |  |  |
| 4 |     |               | q_0     | 1.00E+06                                             | W/m3      |              | 1                                           |              |                                                          |  |  |  |
| 5 |     | Centre temp   | T_0     | 200                                                  | С         | T(-) = T     | 90 (p)                                      | 2 2) 9       | 0 (p4 .4)                                                |  |  |  |
| 6 |     |               | k       | 12                                                   | W/m.C     | 1(1)-1       | w+                                          | - I /<br>20- | $\frac{l_0}{k \cdot R^2} \cdot \left( R^4 - r^4 \right)$ |  |  |  |
| 7 |     |               | r       | 0                                                    | at centre |              |                                             |              |                                                          |  |  |  |
| 8 |     | Surface temp. | T_w     | 184.4444                                             | CAns P    | utting r = 0 | in express                                  | ion for Tr   |                                                          |  |  |  |
| 9 |     |               |         |                                                      |           |              |                                             |              |                                                          |  |  |  |

It is seen that when centre temp  $T_0 = 200$  deg.C, we get  $T_w = 184.444$  deg.C ... Ans.

2. Next, to plot temp profile, set up the worksheet and the Table of Tr vs r as shown below:

|    | D17 |              | $f_x$      | =T_w+q_0                                                                                                    | *(Radius^: | 2 -C17^2)/    | (6*k)-q_0*                                             | (Radius^4 -       | C17^4)/(20                                          | *k*Radiu | us^2) |
|----|-----|--------------|------------|----------------------------------------------------------------------------------------------------|------------|---------------|--------------------------------------------------------|-------------------|-----------------------------------------------------|----------|-------|
| 4  | А   | В            | С          | D                                                                                                    | E          | F             | G                                                      | Н                 | 1                                                   | J        |       |
| 13 |     | To plot T as | s a functi | on of r:                                                                                                    |            |               |                                                        |                   |                                                     |          |       |
| 14 |     |              |            |                                                                                                    |            |               | q. / a                                                 | A Po              |                                                     |          |       |
| 15 |     |              | r(m)       | Tr(deg.C)                                                                                                    | -1         | $(r) = T_w +$ | $\frac{q_0}{6 \cdot k} \cdot \left( R^2 - r^2 \right)$ | $-\frac{10}{100}$ | $\langle \mathbf{R}^{*} - \mathbf{r}^{*} \rangle =$ |          |       |
| 16 |     |              | 0          | 200.000                                                                                                    | 7          |               | U.K.                                                   | 20 · k · R        |                                                     |          |       |
| 17 |     |              | 0.002      | 199.944                                                                                                    |            |               |                                                        |                   |                                                     |          |       |
| 18 |     |              | 0.004      | Sector and the sector of the sector of the s |            |               |                                                        |                   |                                                     |          |       |
| 19 |     |              | 0.006      |                                                                                                    |            |               |                                                        |                   |                                                     |          |       |
| 20 |     |              | 0.008      |                                                                                                    |            |               |                                                        |                   |                                                     |          |       |
| 21 |     |              | 0.01       |                                                                                                    |            |               |                                                        |                   |                                                     |          |       |
| 22 |     |              | 0.012      |                                                                                                    |            |               |                                                        |                   |                                                     |          |       |
| 23 |     |              | 0.014      |                                                                                                    |            |               |                                                        |                   |                                                     |          |       |
| 24 |     |              | 0.016      |                                                                                                    |            |               |                                                        |                   |                                                     |          |       |
| 25 |     |              | 0.018      |                                                                                                    |            |               |                                                        |                   |                                                     |          |       |
| 26 |     |              | 0.02       |                                                                                                    |            |               |                                                        |                   |                                                     |          |       |
| 27 |     |              | 0.022      |                                                                                                    |            |               |                                                        |                   |                                                     |          |       |
| 28 |     |              | 0.024      |                                                                                                    |            |               |                                                        |                   |                                                     |          |       |
| 29 |     |              | 0.026      |                                                                                                    |            |               |                                                        |                   |                                                     |          |       |
| 30 |     |              | 0.028      |                                                                                                    |            |               |                                                        |                   |                                                     |          |       |
| 31 |     |              | 0.03       |                                                                                                    |            |               |                                                        |                   |                                                     |          |       |
| 32 |     |              | 0.032      |                                                                                                    |            |               |                                                        |                   |                                                     |          |       |
| 33 |     |              | 0.034      |                                                                                                    |            |               |                                                        |                   |                                                     |          |       |
| 34 |     |              | 0.036      |                                                                                                    |            |               |                                                        |                   |                                                     |          |       |
| 35 |     |              | 0.038      |                                                                                                    |            |               |                                                        |                   |                                                     |          |       |
| 36 |     |              | 0.04       |                                                                                                    |            |               |                                                        |                   |                                                     |          |       |

In the above fig., centre temp, Tr at r = 0, is entered directly as 200 C. In cell D17, we have entered the eqn for Tr for r = 0.002 m. See the Formula bar and verify the eqn.

| 4  | А | В           | С          | D         |   |
|----|---|-------------|------------|-----------|---|
| 13 |   | To plot T a | s a functi | on of r:  |   |
| 14 |   |             |            |           |   |
| 15 |   |             | r(m)       | Tr(deg.C) |   |
| 16 |   |             | 0          | 200.000   |   |
| 17 |   |             | 0.002      | 199.944   | 1 |
| 18 |   |             | 0.004      | 199.778   | - |
| 19 |   |             | 0.006      | 199.503   |   |
| 20 |   |             | 0.008      | 199.122   |   |
| 21 |   |             | 0.01       | 198.637   |   |
| 22 |   |             | 0.012      | 198.054   |   |
| 23 |   |             | 0.014      | 197.378   |   |
| 24 |   |             | 0.016      | 196.615   |   |
| 25 |   |             | 0.018      | 195.773   |   |
| 26 |   |             | 0.02       | 194.861   |   |
| 27 |   |             | 0.022      | 193.888   |   |
| 28 |   |             | 0.024      | 192.864   |   |
| 29 |   |             | 0.026      | 191.801   |   |
| 30 |   |             | 0.028      | 190.712   |   |
| 31 |   |             | 0.03       | 189.609   |   |
| 32 |   |             | 0.032      | 188.508   |   |
| 33 |   |             | 0.034      | 187.424   |   |
| 34 |   |             | 0.036      | 186.374   |   |
| 35 |   |             | 0.038      | 185.374   |   |
| 36 |   |             | 0.04       | 184.444   | Į |

Now, drag-copy the cell D117 up to cell D36. This fills up the Table:

Note that at r = 0.04 m, i.e. at the surface the temp is 184.444 C as it should be. *It shows that the eqns are entered correctly.* 

## Now, plot Tr vs r:

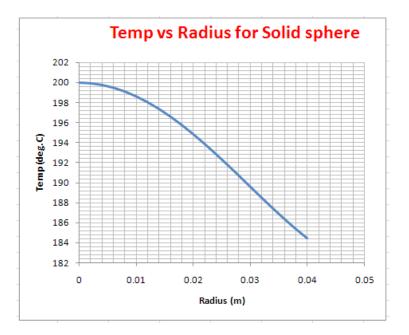

3. To find the heat flow rate at the surface:  $Q = -k * A_s * (dT/dr)$  at the surface. A\_s is the surface area of the sphere =  $4 * \pi * R2$ . So, we have to find out dT/dr at the surface, i.e. at r = 0.04 m. We do this by considering the increase in Tr for a very small increase in r, say 0.000001 m. See the worksheet below:

|    | F32 | - (* | $f_{x}$  | =(D37-D36 | )/(C37-C3 | 5)                                                |                   |       |       |
|----|-----|------|----------|-----------|-----------|---------------------------------------------------|-------------------|-------|-------|
|    | A   | В    | С        | D         | E         | F                                                 | G                 | Н     |       |
| 14 |     |      |          |           | 1         | 9 o                                               | (2.2)             | 90 (4 | 4     |
| 15 |     |      | r(m)     | Tr(deg.C) | -1        | $f(\mathbf{r}) = T_{w} + \frac{q_{o}}{6 \cdot k}$ | $(R^{*} - r^{*})$ |       | - r") |
| 16 |     |      | 0        | 200.000   | 1         |                                                   | 4                 | U·K·K |       |
| 17 |     |      | 0.002    | 199.944   | -         |                                                   |                   |       |       |
| 18 |     |      | 0.004    | 199.778   |           |                                                   |                   |       |       |
| 19 |     |      | 0.006    | 199.503   |           |                                                   |                   |       |       |
| 20 |     |      | 0.008    | 199.122   |           |                                                   |                   |       |       |
| 21 |     |      | 0.01     | 198.637   |           |                                                   |                   |       |       |
| 22 |     |      | 0.012    | 198.054   |           |                                                   |                   |       |       |
| 23 |     |      | 0.014    | 197.378   |           |                                                   |                   |       |       |
| 24 |     |      | 0.016    | 196.615   |           |                                                   |                   |       |       |
| 25 |     |      | 0.018    | 195.773   |           |                                                   |                   |       |       |
| 26 |     |      | 0.02     | 194.861   |           |                                                   |                   |       |       |
| 27 |     |      | 0.022    | 193.888   |           |                                                   |                   |       |       |
| 28 |     |      | 0.024    | 192.864   |           |                                                   |                   |       |       |
| 29 |     |      | 0.026    | 191.801   |           | A_s                                               | 0.0201062         | m^2   |       |
| 30 |     |      | 0.028    | 190.712   |           |                                                   |                   |       |       |
| 31 |     |      | 0.03     | 189.609   | []        | dT/dr (C/m)                                       | Q(W)              |       |       |
| 32 |     |      | 0.032    | 188.508   | 1         | -444.45556                                        | 107.23571         |       |       |
| 33 |     |      | 0.034    | 187.424   | /         |                                                   |                   |       |       |
| 34 |     |      | 0.036    | 186.374   |           |                                                   |                   |       |       |
| 35 |     |      | 0.038    | 185.374   |           |                                                   |                   |       |       |
| 36 |     |      | 0.039999 | 184.445   | 1/        |                                                   |                   |       |       |
| 37 |     |      | 0.04     | 184.444   |           |                                                   |                   |       |       |
| 20 |     |      |          |           | -         |                                                   |                   |       |       |

Note that we have introduced a very small increment in 'r' between cells C36 and C37, and calculated the corresponding increment in Tr in cells D36 to D37. And dT/dr at r = 0.04 is calculated in cell F32. See the simple formula used in the Formula bar.A\_s is calculated in cell G28. Then, Q is calculated as: Q = -k \* A\_s \* (dT/dr).

We get: Q = 107.236 W ... Ans.

\_\_\_\_\_

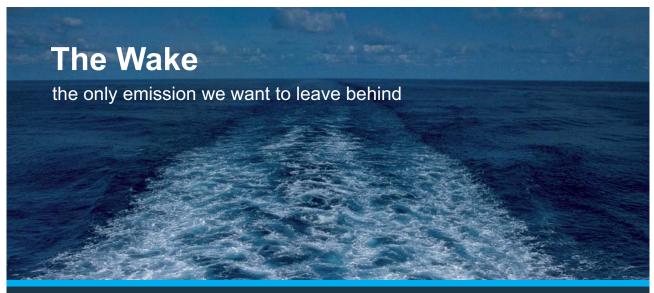

Low-speed Engines Medium-speed Engines Turbochargers Propellers Propulsion Packages PrimeServ

The design of eco-friendly marine power and propulsion solutions is crucial for MAN Diesel & Turbo. Power competencies are offered with the world's largest engine programme – having outputs spanning from 450 to 87,220 kW per engine. Get up front! Find out more at www.mandieselturbo.com

Engineering the Future – since 1758. **MAN Diesel & Turbo** 

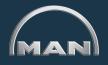

Click on the ad to read more

219 Download free eBooks at bookboon.com

## Learning objectives:

- 'Transient heat conduction' or, 'unsteady state conduction', means 'time dependent conduction'. Obviously, in transient conduction, temperature depends not only on position in the solid, but also on time.
- 2. Typical examples of transient conduction occur in:
  - a) heat exchangers
  - b) boiler tubes
  - c) cooling of I.C.Engine cylinder heads
  - d) heat treatment of engineering components and quenching of ingots
  - e) heating of electric irons
  - f) heating and cooling of buildings
  - g) freezing of foods, etc.
- 3. Analysis where the internal resistance of the body for heat conduction is negligible and the whole body may be treated as a 'lump' as far as temperature increase or decrease is concerned, is known as 'lumped system analysis'.
- 4. In this section, we shall first study problems on the lumped system analysis; then, we shall study analytical and chart solutions for some of the practically important transient conduction problems for the cases of a large slab, long cylinder, sphere and a semi-infinite medium.

## Summary of Basic equations:

| Relation                                                                                                    | Comments                                                                                                    |
|----------------------------------------------------------------------------------------------------|----------------------------------------------------------------------------------------------------|
| $\frac{d^2 T}{dx^2} = \frac{1}{\alpha} \cdot \frac{dT}{d\tau}$                                                                                                    | Governing differential eqn. in<br>Cartesian cords. for one dimensional,<br>transient cond. without heat generation.                                                  |
| $\frac{\theta}{\theta} = \frac{T(\tau) - T_{a}}{T_{i} - T_{a}} = \exp\left(\frac{-h \cdot A \cdot \tau}{\rho \cdot C_{p} \cdot V}\right)  \text{if Bi < 0.1(7.12)}$                                                    | Lumped system analysis,<br>$B = \frac{h \cdot L_c}{k} = \frac{and}{L_c} = \frac{V}{A}$                                                                               |
| $\frac{\theta}{\theta_{i}} = \frac{T(\tau) - T_{a}}{T_{i} - T_{a}} = \exp(-Bi \cdot F_{0}) $ if Bi < 0.1(7.13)                                                                                                    | Fo= $\frac{\alpha \cdot \tau}{L_c^2}$ = Fourier number, or relative time                                                                                             |
| $\frac{\rho \cdot C_p \cdot V}{h \cdot A} = t$                                                                                                    | Time constant (seconds)                                                                                                    |
| $Q(\tau) = \mathbf{m} \cdot \mathbf{C}_{p} \cdot \frac{d\mathbf{T}(\tau)}{d\tau} \qquad \qquad \qquad \qquad \qquad \qquad \qquad \qquad \qquad \qquad \qquad \qquad \qquad \qquad \qquad \qquad \qquad \qquad \qquad$ | Instantaneous heat transfer rate                                                                                                    |
| $Q_{tot} = m \cdot C_p \cdot (T(\tau) - T_i)$ J(7.7,a)                                                                                                    | Total heat transfer from time =0 to $\tau$                                                                                                    |
| $Q_{\text{tot}} = \int_{0}^{\sigma_{\tau}} Q(\tau) d\tau \qquad J(7.7,b)$                                                                                                    |                                                                                                    |
| $Q_{\max} = m \cdot C_p \cdot (T_a - T_i) \qquad J(7.8)$                                                                                                    | Max. heat transfer                                                                                                    |
| $\frac{T(\tau) - T_a}{T_i - T_a} = \exp(-a \cdot \tau) + \frac{\frac{b}{a}}{T_i - T_a} \cdot (1 - \exp(-a \cdot \tau)) \qquad \dots \dots (7.20)$                                                                      | Temp. distribn. when transient condition<br>is induced by mixed B.C. (eg. a slab with<br>const. heat flux, q, at one surface and<br>convection at the other surface) |
| $a = \frac{h \cdot A}{\rho \cdot V \cdot C_{p}}$<br>$b = \frac{q \cdot A}{\rho \cdot V \cdot C_{p}}$                                                                                                    |                                                                                                    |
| $\tau = \frac{-1}{a} \cdot \ln \left[ \frac{T(\tau) - T_a - \left(\frac{b}{a}\right)}{T_i - T_a - \left(\frac{b}{a}\right)} \right] \qquad \dots \dots (7.21)$                                                         | Time reqd. to attain a given<br>temp. in the above case                                                                                                    |

#### Basic relations for transient conduction

| T( $\tau$ )=T <sub>a</sub> + $\frac{b}{a}$ =T <sub>a</sub> + $\frac{q}{h}$ (7.22)                                                                                                    | Steady state temp. for the above case (obtained by putting $\tau = \infty$ , in eqn. (7.20)        |
|----------------------------------------------------------------------------------------------------|----------------------------------------------------------------------------------------------------|
| $\theta(x,\tau) = \frac{T(x,\tau) - T_{a}}{T_{i} - T_{a}} = A_{1} \cdot e^{-\lambda_{1}^{2} \cdot F_{0}} \cdot \cos\left(\frac{\lambda_{1} \cdot x}{L}\right) \qquad \dots F_{0} > 0.2(7.24, a)$                                                                                                    | One term approx. solution for plane wall                                                           |
| $\theta(\mathbf{x},\tau) = \frac{T(\mathbf{r},\tau) - T_{a}}{T_{i} - T_{a}} = A_{1} \cdot e^{-\lambda_{1}^{2} \cdot F_{0}} \cdot J_{0} \left(\frac{\lambda_{1} \cdot r}{R}\right) \qquad \dots F_{0} > 0.2(7.24, b)$                                                                                                    | One term approx. solution for long cylinder                                                        |
| $\theta(\mathbf{x},\tau) = \frac{\mathbf{T}(\mathbf{r},\tau) - \mathbf{T}_{a}}{\mathbf{T}_{i} - \mathbf{T}_{a}} = \mathbf{A}_{1} \cdot e^{-\lambda_{1}^{2} \cdot \mathbf{F}_{0}} \cdot \frac{\sin\left(\frac{\lambda_{1} \cdot \mathbf{r}}{R}\right)}{\frac{\lambda_{1} \cdot \mathbf{r}}{R}} \qquad \dots \mathbf{F}_{0} > 0.2(7.24, c)$ | One term approx. solution for a sphere                                                             |
| $\theta_{0} = \frac{T_{0} - T_{a}}{T_{i} - T_{a}} = A_{1} \cdot e^{-\lambda_{1}^{2} \cdot F_{0}} \qquad \dots (7.25, a)$                                                                                                    | One term approxcentre temp. for plane wall                                                         |
| $\theta_0 = \frac{T_0 - T_a}{T_i - T_a} = A_1 \cdot e^{-\lambda_1^2 \cdot F_0}$ (7.25, b)                                                                                                    | One term approxcentre temp. for long cyl.                                                          |
| $\theta_{0} = \frac{T_{0} - T_{a}}{T_{i} - T_{a}} = A_{1} \cdot e^{-\lambda_{1}^{2} \cdot F_{0}} \qquad \dots (7.25, c)$                                                                                                    | One term approxcentre temp. for sphere                                                             |
| $\frac{Q}{Q_{\text{max}}} = 1 - \theta \ 0 \cdot \frac{\sin(\lambda_{1})}{\lambda_{1}} \qquad \dots \dots (7.27, a)$                                                                                                    | Dimensionless heat transfer for large, plane<br>wall                                               |
| $\frac{Q}{Q_{\text{max}}} = 1 - 2 \cdot \theta \ 0 \cdot \frac{J_1(\lambda_1)}{\lambda_1} \qquad \dots (7.27, b)$                                                                                                    | Dimensionless heat transfer for long cylinder                                                      |
| $\frac{Q}{Q_{\text{max}}} = 1 - 3 \cdot \theta \ 0 \cdot \left( \frac{\sin(\lambda_{-1}) - \lambda_{-1} \cdot \cos(\lambda_{-1})}{\lambda_{-1}^{-3}} \right) \qquad \dots \dots (7.27, c)$                                                                                                    | Dimensionless heat transfer for a sphere                                                           |
| Semi-infinite slab:<br>$\frac{T(x, \tau) - T_0}{T_i - T_0} = \operatorname{erf}\left(\frac{x}{2 \cdot \sqrt{\alpha \cdot \tau}}\right) \qquad \dots \dots (7.29)$                                                                                                    | Dimensionless temp. distribn. in a semi-<br>infinite slab, surface temp. suddenly<br>changed to T0 |

| $T(x,\tau) = T_0 + (T_i - T_0) \cdot \frac{2}{\sqrt{\pi}} \cdot \int_0^0 \frac{x}{\sqrt{4 \cdot \alpha \cdot \tau}} \exp(-u^2) du  \dots (7.31)$                                                                                                    | Temp. distribn. in a semi-infinite slab,<br>surface temp. suddenly changed to T0 |
|----------------------------------------------------------------------------------------------------|----------------------------------------------------------------------------------|
| $Q_{\text{surface}} = \mathbf{k} \cdot \mathbf{A} \cdot \frac{\left(T_{0} - T_{i}\right)}{\sqrt{\pi \cdot \alpha \cdot \tau}} \qquad \qquad \qquad \qquad \qquad \qquad \qquad \qquad \qquad \qquad \qquad \qquad \qquad \qquad \qquad \qquad \qquad \qquad$ | Heat flow rate at the surface, for above case                                    |
| $Q_{\text{total}} = 1.13 \cdot \text{k} \cdot \text{A} \cdot (T_0 - T_i) \cdot \sqrt{\frac{\tau}{\alpha}} \qquad \qquad J(7.34)$                                                                                                    | Total heat flow during time period $\tau$ for the above case                     |

#### Semi-infinite slab:

Temp. distribution in a semi-infinite slab, surface is subjected to const. heat flux,  $q_0$ :  $T(x, \tau) = T_i + \frac{2 \cdot q_0 \cdot \sqrt{\frac{\alpha \cdot \tau}{\pi}}}{k} \cdot exp\left(\frac{-x^2}{4 \cdot \alpha \cdot \tau}\right) - \frac{q_0 \cdot x}{k} \cdot \left(1 - erf\left(\frac{x}{2 \cdot \sqrt{\alpha \cdot \tau}}\right)\right) \dots (7.35)$ 

# **X KBS** Group

# CAREERKICKSTART

## An app to keep you in the know

Whether you're a graduate, school leaver or student, it's a difficult time to start your career. So here at RBS, we're providing a helping hand with our new Facebook app. Bringing together the most relevant and useful careers information, we've created a one-stop shop designed to help you get on the career ladder – whatever your level of education, degree subject or work experience.

And it's not just finance-focused either. That's because it's not about us. It's about you. So download the app and you'll get everything you need to know to kickstart your career.

So what are you waiting for?

Click here to get started.

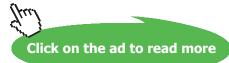

#### Semi-infinite slab:

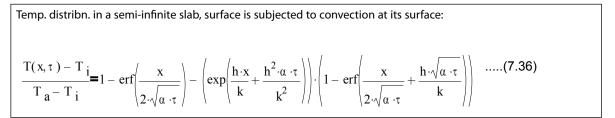

#### Multi-dimensional transient conduction:

| Temp. distribn. for a body formed by intersection of three bodies:                                                                                                    |        |
|----------------------------------------------------------------------------------------------------|--------|
| $\left(\frac{\theta}{\theta}_{i}\right)_{\text{solid}} = \left(\frac{\theta}{\theta}_{i}\right)_{\text{system1}} \cdot \left(\frac{\theta}{\theta}_{i}\right)_{\text{system2}} \cdot \left(\frac{\theta}{\theta}_{i}\right)_{\text{system3}}$                                                                                                    | (7.38) |
| Temp. distribution in long, rectangular bar:                                                                                                    |        |
| $\left(\frac{T(x, y, \tau) - T_{a}}{T_{i} - T_{a}}\right)_{\text{rect_bar}} = \theta_{\text{wall}}(x, \tau) \cdot \theta_{\text{wall}}(y, \tau)$                                                                                                    | (7.40) |
| Temp. distribution in short cylinder:                                                                                                    |        |
| $\left(\frac{T(r, x, \tau) - T_{a}}{T_{i} - T_{a}}\right)_{\text{short_cyl}} = \theta_{\text{wall}}(x, \tau) \cdot \theta_{\text{cyl}}(r, \tau)$                                                                                                    | (7.41) |
| Heat transfer in two dimensional transient conduction:                                                                                                    |        |
| $\left(\frac{Q}{Q_{\max}}\right)_{\text{total}} = \left(\frac{Q}{Q_{\max}}\right)_{1} + \left(\frac{Q}{Q_{\max}}\right)_{2} \cdot \left[1 - \left(\frac{Q}{Q_{\max}}\right)_{1}\right]$                                                                                                    | (7.42) |
| Heat transfer in three dimensional transient conduction:                                                                                                    |        |
| $\left(\frac{Q}{Q_{\max}}\right)_{\text{total}} = \left(\frac{Q}{Q_{\max}}\right)_{1} + \left(\frac{Q}{Q_{\max}}\right)_{2} \cdot \left[1 - \left(\frac{Q}{Q_{\max}}\right)_{1}\right] + \left(\frac{Q}{Q_{\max}}\right)_{3} \cdot \left[1 - \left(\frac{Q}{Q_{\max}}\right)_{1}\right] \cdot \left[1 - \left(\frac{Q}{Q_{\max}}\right)_{2}\right]$ | (7.42) |
|                                                                                                    |        |

Table 1G.2 [Ref. 1]

# Transient heat conduction in a plane wall, long cylinder and sphere-coefficients for one term approximation

Sphere Plane wall Cylinder

| B <sub>i</sub> | 8,     | <b>A</b> <sub>1</sub> | <b>8</b> <sub>1</sub> | <b>A</b> <sub>1</sub> | 8,     | Α,     |
|----------------|--------|-----------------------|-----------------------|-----------------------|--------|--------|
| 0.01           | 0.0998 | 1.0017                | 0.1412                | 1.0025                | 0.1730 | 1.0030 |
| 0.02           | 0.1410 | 1.0033                | 0.1995                | 1.0050                | 0.2445 | 1.0060 |
| 0.04           | 0.1987 | 1.0066                | 0.2814                | 1.0099                | 0.3450 | 1.0120 |
| 0.06           | 0.2425 | 1.0098                | 0.3438                | 1.0148                | 0.4217 | 1.0179 |
| 0.08           | 0.2791 | 1.0130                | 0.3960                | 1.0197                | 0.4860 | 1.0239 |
| 0.1            | 0.3111 | 1.0161                | 0.4417                | 1.0246                | 0.5423 | 1.0298 |
| 0.2            | 0.4328 | 1.0311                | 0.6170                | 1.0483                | 0.7593 | 1.0592 |
| 0.3            | 0.5218 | 1.0450                | 0.7465                | 1.0712                | 0.9208 | 1.0880 |
| 0.4            | 0.5932 | 1.0580                | 0.8516                | 1.0931                | 1.0528 | 1.1164 |
| 0.5            | 0.6533 | 1.0701                | 0.9408                | 1.1143                | 1.1656 | 1.1441 |
| 0.6            | 0.7051 | 1.0814                | 1.0184                | 1.1345                | 1.2644 | 1.1713 |
| 0.7            | 0.7506 | 1.0918                | 1.0873                | 1.1539                | 1.3525 | 1.1978 |
| 0.8            | 0.7910 | 1.1016                | 1.1490                | 1.1724                | 1.4320 | 1.2236 |
| 0.9            | 0.8274 | 1.1107                | 1.2048                | 1.1902                | 1.5044 | 1.2488 |
| 1.0            | 0.8603 | 1.1191                | 1.2558                | 1.2071                | 1.5708 | 1.2732 |
| 2.0            | 1.0769 | 1.1785                | 1.5995                | 1.3384                | 2.0288 | 1.4793 |
| 3.0            | 1.1925 | 1.2102                | 1.7887                | 1.4191                | 2.2889 | 1.6227 |
| 4.0            | 1.2646 | 1.2287                | 1.9081                | 1.4698                | 2.4556 | 1.7202 |
| 5.0            | 1.3138 | 1.2403                | 1.9898                | 1.5029                | 2.5704 | 1.7870 |
| 6.0            | 1.3496 | 1.2479                | 2.0490                | 1.5253                | 2.6537 | 1.8338 |
| 7.0            | 1.3766 | 1.2532                | 2.0937                | 1.5411                | 2.7165 | 1.8673 |
| 8.0            | 1.3978 | 1.2570                | 2.1286                | 1.5526                | 2.7654 | 1.8920 |
| 9.0            | 1.4149 | 1.2598                | 2.1566                | 1.5611                | 2.8044 | 1.9106 |
| 10.0           | 1.4289 | 1.2620                | 2.1795                | 1.5677                | 2.8363 | 1.9249 |
| 20.0           | 1.4961 | 1.2699                | 2.2880                | 1.5919                | 2.9857 | 1.9781 |
| 30.0           | 1.5202 | 1.2717                | 2.3261                | 1.5973                | 3.0372 | 1.9898 |
| 40.0           | 1.5325 | 1.2723                | 2.3455                | 1.5993                | 3.0632 | 1.9942 |
| 50.0           | 1.5400 | 1.2727                | 2.3572                | 1.6002                | 3.0788 | 1.9962 |
| 100.0          | 1.5552 | 1.2731                | 2.3809                | 1.6015                | 3.1102 | 1.9990 |
| ∞              | 1.5708 | 1.2732                | 2.4048                | 1.6021                | 3.1416 | 2.0000 |

Table 1G.3

## Zeroth and first order Bessel functions of the first kind

....define range variable x from 0 to 3.2, with an increment of 0.1

| <b>x</b> := | 0, | 0.1 | 3.2 |
|-------------|----|-----|-----|
|-------------|----|-----|-----|

| х   | J0( x)    | J1(x)   |
|-----|-----------|---------|
| 0   | 1         | 0       |
| 0.1 | 0.9975    | 0.04994 |
| 0.2 | 0.99002   | 0.0995  |
| 0.3 | 0.97763   | 0.14832 |
| 0.4 | 0.9604    | 0.19603 |
| 0.5 | 0.93847   | 0.24227 |
| 0.6 | 0.912     | 0.2867  |
| 0.7 | 0.8812    | 0.329   |
| 0.8 | 0.84629   | 0.36884 |
| 0.9 | 0.80752   | 0.40595 |
| 1   | 0.7652    | 0.44005 |
| 1.1 | 0.71962   | 0.4709  |
| 1.2 | 0.67113   | 0.49829 |
| 1.3 | 0.62009   | 0.52202 |
| 1.4 | 0.56686   | 0.54195 |
| 1.5 | 0.51183   | 0.55794 |
| 1.6 | 0.4554    | 0.5699  |
| 1.7 | 0.39798   | 0.57777 |
| 1.8 | 0.33999   | 0.58152 |
| 1.9 | 0.28182   | 0.58116 |
| 2   | 0.22389   | 0.57672 |
| 2.1 | 0.16661   | 0.56829 |
| 2.2 | 0.11036   | 0.55596 |
| 2.3 | 0.05554   | 0.53987 |
| 2.4 | 0.00251   | 0.52019 |
| 2.5 | - 0.04838 | 0.49709 |
| 2.6 | - 0.0968  | 0.47082 |
| 2.7 | -0.14245  | 0.4416  |
| 2.8 | - 0.18504 | 0.40971 |
| 2.9 | - 0.22431 | 0.37543 |
| 3   | - 0.26005 | 0.33906 |
| 3.1 | - 0.29206 | 0.30092 |
| 3.2 | - 0.32019 | 0.26134 |
|     |           |         |

Table 1G.4. Values of 'error function'

| ζ1   | $\operatorname{erf}(\zeta_{1})$ | ζ <sub>1</sub> | $\operatorname{erf}(\zeta_1)$ |
|------|---------------------------------|----------------|-------------------------------|
|      |                                 |                | 0.8427                        |
| 0.03 | 0.0338                          | 1.05           | 0.8624                        |
| 0.05 | 0.0676                          | 1.0            | 0.8802                        |
| 0.00 | 0.1013                          | 1.15           | 0.8961                        |
| 0.03 | 0.1348                          | 1.13           | 0.9103                        |
| 0.12 | 0.1548                          | 1.25           | 0.9229                        |
| 0.13 | 0.2009                          | 1.3            | 0.9229                        |
| 0.18 | 0.2335                          | 1.35           | 0.934                         |
| 0.21 | 0.2657                          | 1.35           | 0.9438                        |
| 0.24 | 0.2974                          | 1.45           | 0.9523                        |
| 0.27 | 0.3286                          | 1.5            | 0.9557                        |
| 0.33 | 0.3593                          | 1.55           | 0.9001                        |
| 0.35 | 0.3393                          | 1.6            | 0.9713                        |
| 0.30 | 0.4187                          | 1.65           | 0.9703                        |
| 0.39 | 0.4475                          | 1.7            | 0.9838                        |
| 0.42 | 0.4755                          | 1.75           | 0.9858                        |
| 0.48 | 0.5027                          | 1.8            | 0.9891                        |
| 0.48 | 0.5292                          | 1.85           | 0.9891                        |
| 0.51 | 0.5549                          | 1.85           | 0.9911                        |
| 0.54 | 0.5798                          | 1.95           | 0.9928                        |
| 0.57 | 0.6039                          | 2              | 0.9942                        |
| 0.63 | 0.627                           | 2.05           | 0.9953                        |
| 0.65 | 0.6494                          | 2.03           | 0.9903                        |
| 0.69 | 0.6708                          | 2.1            | 0.9976                        |
| 0.09 | 0.6914                          | 2.13           | 0.9978                        |
| 0.72 | 0.7112                          | 2.2            | 0.9981                        |
| 0.78 | 0.73                            | 2.23           | 0.9985                        |
| 0.78 | 0.748                           | 2.3            | 0.9989                        |
| 0.81 | 0.7651                          | 2.55           | 0.9991                        |
| 0.84 | 0.7814                          | 2.4            | 0.9995                        |
| 0.87 | 0.7814                          | 2.45           | 0.9995                        |
| 0.93 | 0.8116                          | 2.55           | 0.9990                        |
|      |                                 |                |                               |
| 0.96 | 0.8254                          | 2.6            | 0.9998                        |
| 0.99 | 0.8585                          | 2.03           | 0.9998                        |
|      |                                 | 2.7            | 0.9999                        |
|      |                                 | 2.75           | 0.9999                        |
|      |                                 | 2.0            | 0.9999                        |
|      |                                 |                |                               |

## Graph of error function:

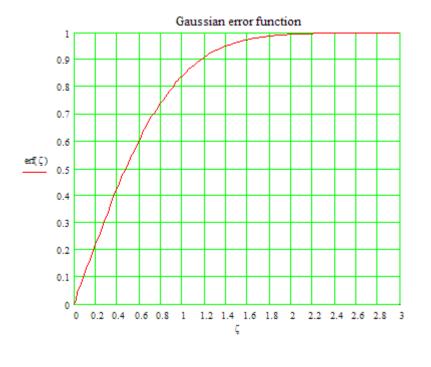

## Transient conduction - Heisler charts and Grober charts: [Ref. 2]

1. For Plane wall:

## Mid-plane temp:

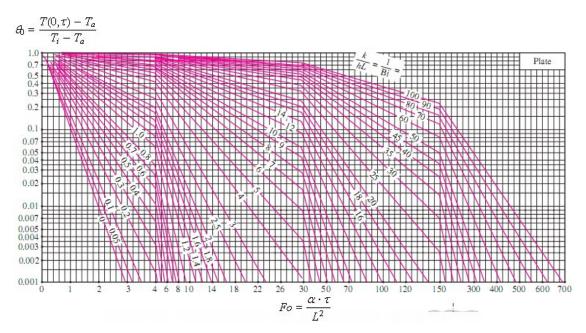

#### Position correction chart:

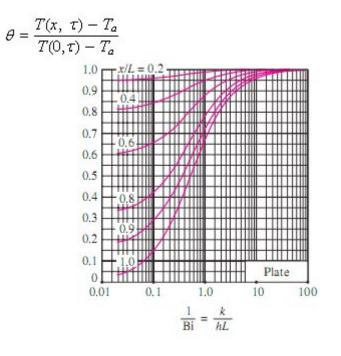

Grober chart for heat transfer:

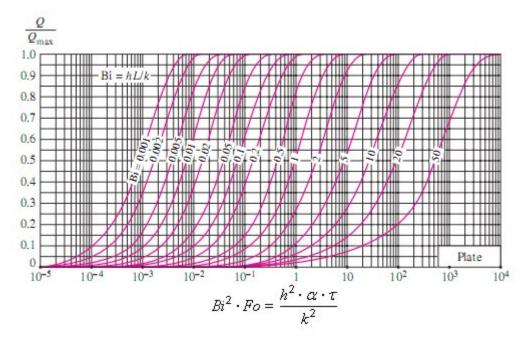

## 2. For a long cylinder:X

#### Centreline temp:

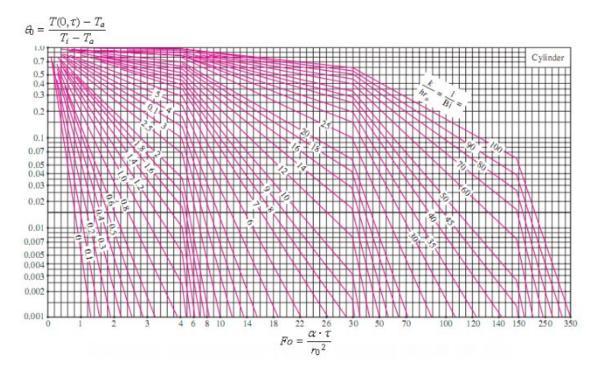

**Position correction chart:** 

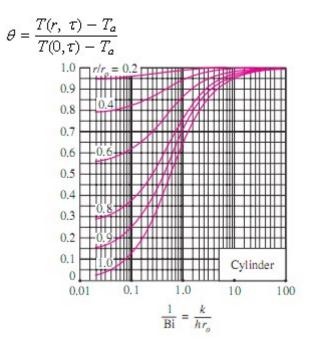

## Grober chart for heat transfer:

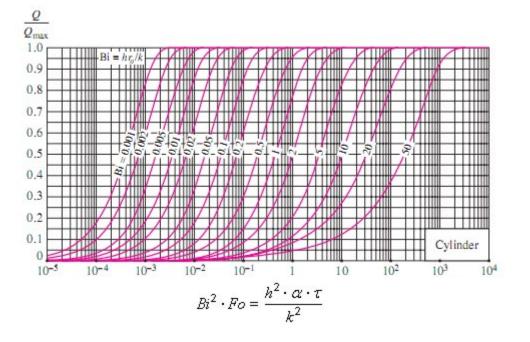

3. For a Sphere:

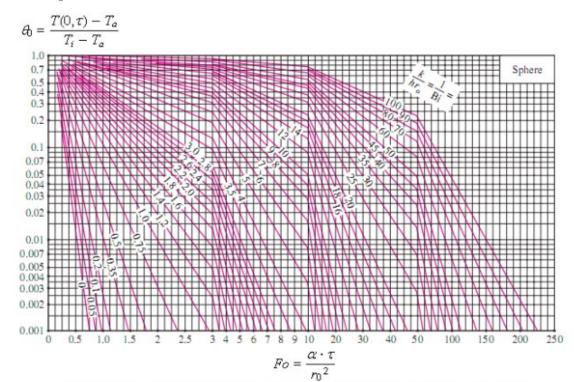

#### Centre temp:

#### Position correction chart:

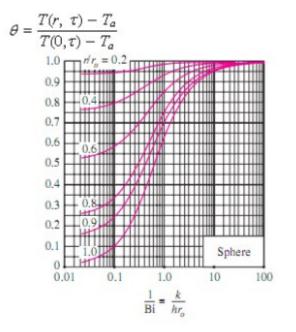

## Grober chart for heat transfer:

\_\_\_\_\_

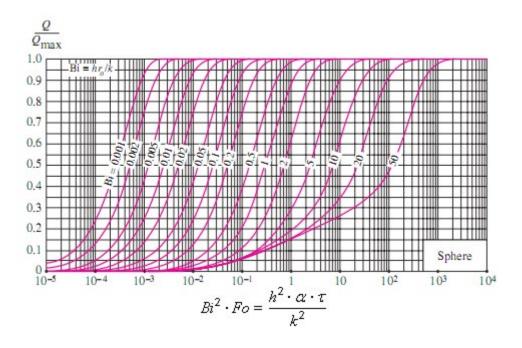

\_\_\_\_\_

**"Prob. 1G.1.** An Aluminium sphere weighing 5.5 kg and initially at a temp of 290 C is suddenly immersed in a fluid at 15 C. The convective heat transfer coeff is 58 W/m^2.K. Estimate the time required tio cool the aluminium to 95 C using lumped capacity method of analysis. For Aluminium: rho = 2700 kg/m^3, cp = 900 J/kg.K, k = 205 W/m.C. [VTU - VI Sem. B.E. - Dec. 2010]:"

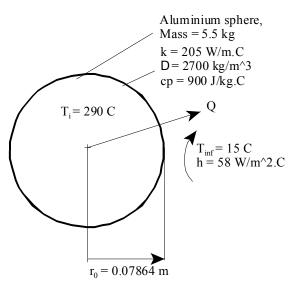

Fig.Prob.1G.1

# ORACLE

## Be BRAVE enough to reach for the sky

Oracle's business is information - how to manage it, use it, share it, protect it. Oracle is the name behind most of today's most innovative and successful organisations.

Oracle continuously offers international opportunities to top-level graduates, mainly in our Sales, Consulting and Support teams.

If you want to join a company that will invest in your future, Oracle is the company for you to drive your career!

## https://campus.oracle.com

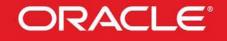

## **ORACLE IS THE INFORMATION COMPANY**

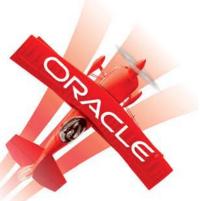

Click on the ad to read more

233

Download free eBooks at bookboon.com

## **EES Solution:**

## "Data:"

mass = 5.5[kg] T\_i = 290[C] T\_inf = 15[C] h = 58[W/m^2-C] T = 95[C] k = 205[W/m-C] rho = 2700 [kg/m^3] cp = 900[J/kg-C]

## "Calculations:"

 $V = mass / rho "[m^3] \dots finds Vol, V of sphere"$  $V = (4/3) * pi * r_0^3 "[m] \dots finds rad r_0"$  $alpha = k / (rho * cp) "[m^2/s] \dots thermal diffusivity of Al"$ 

Biot = (h \* r\_o / 3) / k "....Biot No."

"It is found that: Biot = 0.007416 < 0.1; so, lumped system analysis is applicable:"

"Then, we have:"

 $(T - T_inf) / (T_i - T_inf) = exp(-h * tau / (rho * cp * r_o / 3)) "Finds tau"$ 

#### **Results:**

#### Unit Settings: SI C kPa kJ mass deg

| α. = 0.00008436 [m <sup>2</sup> /s] | Biot = 0.007416 [-]          |
|-------------------------------------|------------------------------|
| cp = 900 [J/kg-C]                   | h = 58 [W/m <sup>2</sup> -C] |
| k = 205 [W/m-C]                     | mass = 5.5 [kg]              |
| ρ=2700 [kg/m <sup>3</sup> ]         | r <sub>o</sub> = 0.07864 [m] |
| T = 95 [C]                          | τ = 1356 [s]                 |
| T <sub>i</sub> = 290 [C]            | T <sub>inf</sub> = 15 [C]    |
| ∨ = 0.002037 [m <sup>3</sup> ]      |                              |
|                                     |                              |

#### Thus:

tau = 1356 s .... Time required to cool to 95 C ... Ans.

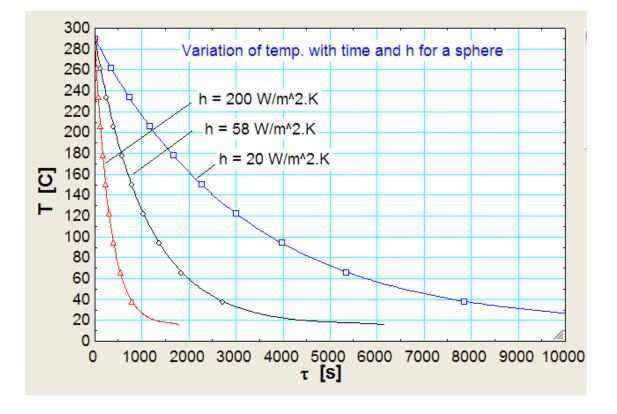

## Next, plot the variation of temp with time for h = 20, 50 and 200 W.m^2.K:

Observe, starting from T = 290 C, how much time elapses for steady state temp of 15 C is reached.

This time, of course, decreases as h increases.

It is noted that time required to reach a temp of 16 C is 17889, 6169 and 1789 s when h is 20, 58 and 200 W/m^2.K respectively.

\_\_\_\_\_

**Prob. 1G.2.** A solid copper sphere of 10 cm dia (density =  $8954 \text{ kg/m}^3$ , cp = 383 J/kg.C, k = 386 W/m.C), initially at a uniform temp of 250 C is suddenly immersed in a well stirred fluid maintained at a uniform temp of 50 C. Heat transfer coeff between the sphere and the fluid is 200 W/m^2.C. Determine the temp of the copper block at 5 min after the immersion. [VTU – VI Sem. B.E. – June 2012]:

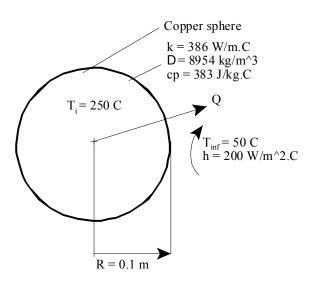

Fig.Prob.1G.2

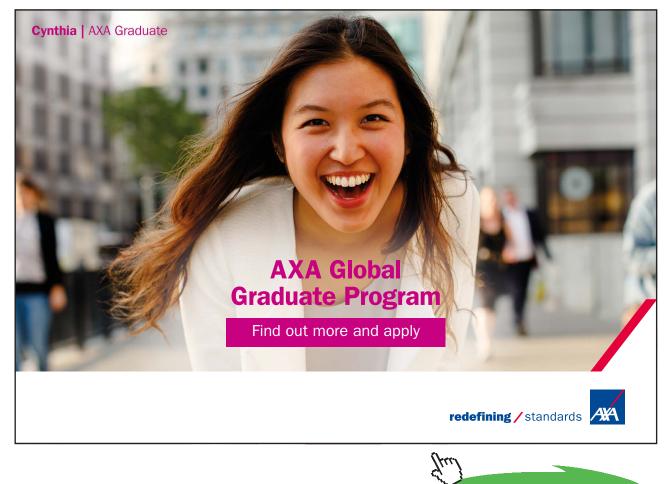

Click on the ad to read more

Software Solutions to Problems on Heat Transfer Conduction – Part II

## Mathcad Solution:

#### Data:

 $R:=0.1 \quad m \qquad \rho:= \$954 \quad kg/m^{*}3 \quad cp:= 3\$3 \quad J/kg.C \quad k:= 3\$6 \ W/m.C.$ 

h = 200 W/m^2.K T i = 250 C T inf = 50 C

tau := 300 s

## Calculations:

 $Lc := \frac{R}{3}$  i.e. Lc = 0.033 m ... characteristic dimension

**Biot Number:** 

 $Bi := \frac{h \cdot Lc}{k}$  i.e. Bi = 0.017 .....less than 0.1; Therefore Lumped analysis is applicable

Now, we have:

$$\frac{T - T_{inf}}{T_{i} - T_{inf}} = \exp\left(-\frac{h \cdot A \cdot tau}{cp \cdot p \cdot V}\right) \qquad \dots \text{ where } A \text{ is the surface area and } V \text{ is the vol of the sphere}$$

i.e. 
$$\frac{T - T_{inf}}{T_i - T_{inf}} = \exp\left(-\frac{h \cdot tau}{cp \cdot p \cdot Lc}\right) \qquad \dots \text{since } Lc = V/A = R/3 \text{ for a sphere}$$

Therefore:

$$T := T_{inf} + \left\langle T_{i} - T_{inf} \right\rangle \cdot exp\left( -\frac{h \cdot tau}{ep \cdot p \cdot Le} \right)$$

i.e. T = 168.326 C .... temp after 5 min.....Ans.

#### Plot the Temp vs time curve for different values of h:

Express T as a function of tau and h:

$$Bi(h) := \frac{h \cdot Lc}{k} \qquad Bi(200) = 0.017$$
$$T(h, tau) := T_{inf} + \left(T_i - T_{inf}\right) \cdot exp\left(-\frac{h \cdot tau}{cp \cdot p \cdot Lc}\right)$$

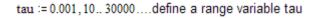

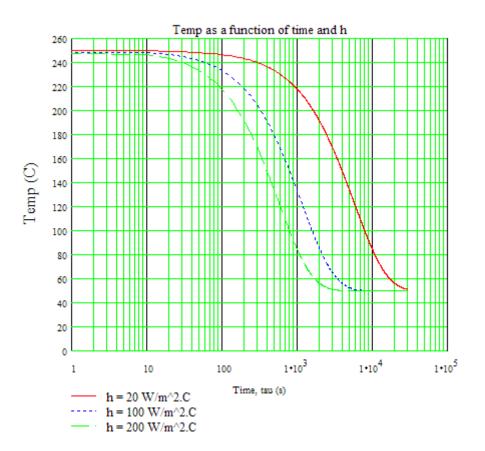

## Note:

|                                                                           | 1(100,6000) = 51.051 | Ctemp. reached when h = 100 W/m^2.C and tau = 6000 s |
|---------------------------------------------------------------------------|----------------------|------------------------------------------------------|
|                                                                           |                      |                                                      |
| T(200,5000) = 50.032 Ctemp. reached when h = 200 W/m^2.C and tau = 5000 s | T(200,5000) = 50.032 | Ctemp. reached when h = 200 W/m^2.C and tau = 5000 s |
|                                                                           |                      |                                                      |
|                                                                           |                      |                                                      |

**Prob. 1G.3.** Heat transfer coeff for air flowing over a sphere is to be determined by observing the temp – time history of a sphere fabricated from pure copper. The sphere, which is 12.7 mm in dia, is at 66 C before it is inserted into an airstream having a temp of 27 C. A thermocouple on the outer surface of the sphere indicates 55 C after 69 s. Assume, and then justify, that the sphere behaves as a spacewise isothermal object and calculate the heat transfer coeff. [Ref: 3]

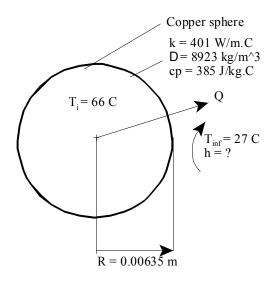

Fig.Prob.1G.3

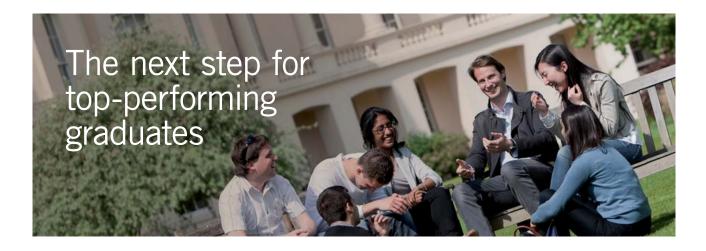

#### **Masters in Management**

Designed for high-achieving graduates across all disciplines, London Business School's Masters in Management provides specific and tangible foundations for a successful career in business.

This 12-month, full-time programme is a business qualification with impact. In 2010, our MiM employment rate was 95% within 3 months of graduation\*; the majority of graduates choosing to work in consulting or financial services.

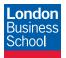

As well as a renowned qualification from a world-class business school, you also gain access to the School's network of more than 34,000 global alumni – a community that offers support and opportunities throughout your career.

For more information visit **www.london.edu/mm**, email **mim@london.edu** or give us a call on **+44 (0)20 7000 7573**.

\* Figures taken from London Business School's Masters in Management 2010 employment report

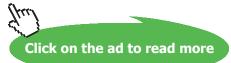

239 Download free eBooks at bookboon.com

## Mathcad Solution:

#### Data:

Calculations:

+

Now, assuming that lumped system analysis is applicable for this sphere (i.e. Bi < 0.1):

$$Lc := \frac{R}{3} \qquad \text{i.e.} \qquad Lc = 2.117 \cdot 10^{-3} \qquad \text{m ... characteristic dimension}$$
$$\frac{T - T}{T_i - T} \inf_{inf} = \exp\left(\frac{-h \cdot \tau}{(cp \cdot \rho \cdot L_c)}\right)$$

i.e. 
$$\mathbf{h} := \frac{\operatorname{cp} \cdot \rho \cdot \operatorname{Lc} \cdot \ln \left( \frac{\mathbf{T} - \mathbf{T}_{\operatorname{inf}}}{\mathbf{T}_{\operatorname{i}} - \mathbf{T}_{\operatorname{inf}}} \right)}{-\tau}$$

i.e. h = 34.92 W/m^2.C ... heat transfer coeff. from sphere to air ... Ans.

To justify that surface temp of sphere, is in fact, the temp throughout the body of the sphere, i.e. Biot No. should be less than 0.1.

Verify that Bi < 0.1:

**Biot Number:** 

$$Bi := \frac{h \cdot Lc}{k}$$
 ...Biot number

i.e. Bi = 1.843+10<sup>-4</sup>

Note that Bi < 0.1; Therefore, temp anywhere within the body does not differ by more than 5 % and Lumped parameter analysis is applicable for heat transfer calculations.

\_\_\_\_\_\_\_

\_\_\_\_\_\_

**Prob. 1G.4.** A Thermocouple (TC) junction is in the form of 4 mm sphere. Properties of the material are: cp = 420 J/kg. K,  $r = 8000 \text{ kg/m}^3$ , k = 40 W/m.K,  $h = 45 \text{ W/m}^2$ .K. Find, if the junction is initially at a temp of 40 C and inserted in a stream of hot air at 300 C:

- 1) the time const. of the TC
- the TC is taken out from the hot air after 10 s and kept in still air at 30 C. Assuming heat transfer coeff. in air as 10 W/m<sup>2</sup>.K, find the temp. attained by the junction 20 s after removing from hot air stream. [M.U. 1997]

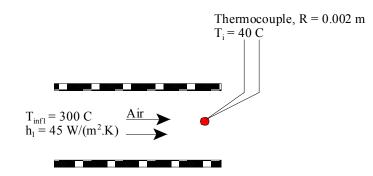

Fig.Prob.1G.4 (a) Temperature measurement, with thermocouple placed in the air stream

#### Mathcad Solution:

Data:

 $\tau_2 := 20$  s ... duration of stay of TC in still air

Software Solutions to Problems on Heat Transfer Conduction – Part II

**Transient conduction** 

#### Calculations:

$$Lc := \frac{R}{3}$$
 i.e.  $Lc = 6.667 \cdot 10^{-4}$  m ... characteristic dimension

Time constant, tstar:

We have: 
$$\frac{\mathbf{h} \cdot \mathbf{A} \cdot \mathbf{\tau}}{\rho \cdot \mathbf{c} \mathbf{p} \cdot \mathbf{V}} = \frac{\tau}{\mathsf{tstar}}$$

i.e. tstar=
$$\frac{\rho \cdot cp \cdot V}{h \cdot A}$$

- i.e.  $tstar := \frac{\rho \cdot cp \cdot Lc}{h_1}$  ...since Lc = V/A = R/3 for a sphere, h1 is the heat transfer coeff in first case.
- i.e. tstar = 49.778 s ... time constant for TC .... Ans.

Case 1: When the TC is just taken out of hot air, its temp. T1 is given by::

 $\frac{T1 - T_{infl}}{T_i - T_{infl}} = \exp\left(\frac{-h_1 \cdot \tau_1}{cp \cdot \rho \cdot L_c}\right) \qquad ..T1 \text{ is the temp of TC when it is just taken out of hot air}$ 

 $i.e. \qquad T1 := T_{infl} + \left\langle T_i - T_{infl} \right\rangle \cdot exp \left( \frac{\cdot h_1 \cdot \tau_1}{ep \cdot \rho \cdot Le} \right)$ 

#### i.e. T1 = 87.32 C .. temp. of TC when it is just taken out of hot air

Now, TC is held in still air.

And, T1 becomes the initial temp for this case:

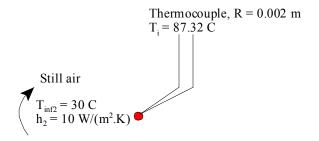

Fig.Prob.1G.4(b) Temperature measurement, with thermocouple placed in still air

Download free eBooks at bookboon.com

## Case 2: When the TC is taken out of hot air, and kept in still air for 10 s, its temp. T2 is given by::

 $\frac{T2 - T_{inf2}}{T1 - T_{inf2}} = \exp\left(\frac{-h_2 \cdot \tau_2}{cp \cdot \rho \cdot L_c}\right) \qquad ...T2 \text{ is the temp of TC when it is just taken out of still}$ air after 10 s

i.e.  $T2 := T_{inf2} + (T1 - T_{inf2}) \cdot exp\left(\frac{-h_2 \cdot \tau_2}{ep \cdot p \cdot Le}\right)$ 

i.e. T2 = 82.424 C .. temp. of TC when it is just taken out of still air ... Ans.

"**Prob. 1G.5.** A 12 cm dia long bar initially at a uniform temp of 40 C is placed in a medium at 650 C with a convective coeff of 22 W/m^2.K. Calculate the time required for the bar to reach 255 C. Take k = 20 W/m.K, rho = 580 kg/m^3, and cp = 1050 J/kg.K. [VTU – VI Sem. B.E. – Dec. 2009–Jan. 2010]:"

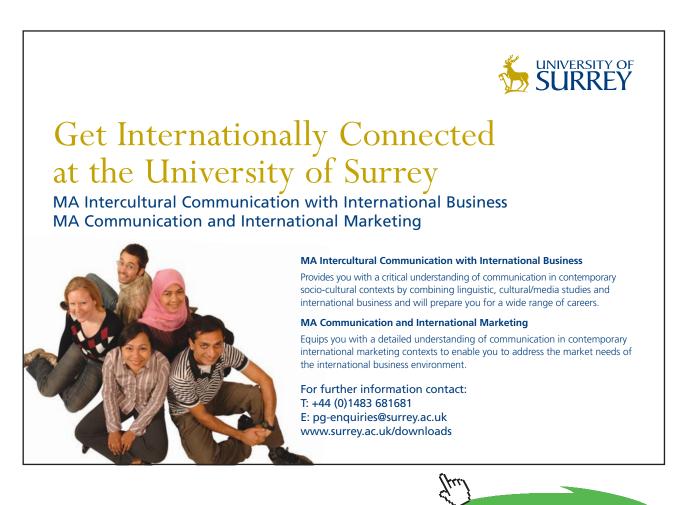

Click on the ad to read more

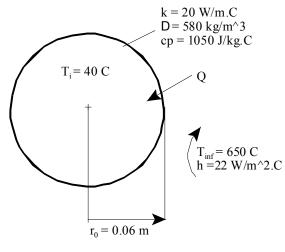

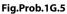

## **EES Solution:**

## "Data:"

 $r_o = 0.06[m]$  "....radius of cyl."  $T_i = 40[C]$  "...initial temp."  $T_inf = 650[C]$  "..temp. of medium"  $h = 22[W/m^2-C]$  "...heat tr. coeff." k = 20[W/m-C] "...heat tr. coeff."  $rho = 580 [kg/m^3]$  "...density" cp = 1050[J/kg-C] "...sp.heat" T = 255 [C] "..final temp. reached"

## "Calculations:"

"First check if lumped system analysis is applicable by calculating Biot No."

Biot =  $(h*r_o/2)/k$  "...since, for a cylinder Lc = V/A =  $r_0/2$ "

"We find that: Biot = 0.033 < 0.1; so, lumped system analysis is applicable:"

"Then, we have:"

 $(T - T_inf) / (T_i - T_inf) = exp(-h * tau / (rho * cp * r_o / 2))$  "Finds tau"

## **Results:**

## Unit Settings: SI C kPa J mass deg

| Biot = 0.033 [-]             | cp = 1050 [J/kg-C]         | h = 22 [W/m <sup>2_</sup> C] | k = 20 [W/m-C] |
|------------------------------|----------------------------|------------------------------|----------------|
| ρ = 580 [kg/m <sup>3</sup> ] | r <sub>o</sub> = 0.06 [m]  | T = 255 [C]                  | τ = 360.9 [s]  |
| T <sub>i</sub> = 40 [C]      | T <sub>inf</sub> = 650 [C] |                              |                |

#### Thus:

tau = 360.9 s ... time required to reach 255 C .... Ans.

## Plot the temp vs time curve:

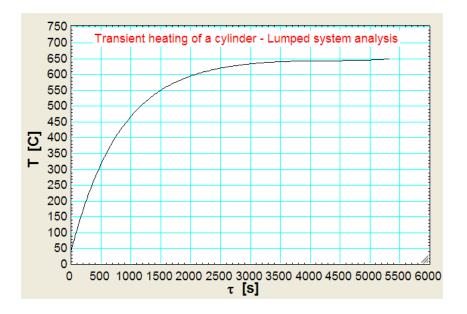

It is seen that a temp of 649 C is reached after 5326 s have elapsed.

\_\_\_\_\_

"**Prob. 1G.6.** A Thermocouple (TC) junction, which may be approximated as a sphere, is to be used for temp measurement in a gas stream. The convection coeff between junction surface and the gas is 400 W/m^2.K and the junction thermo-physical properties are: k = 20 W/m.K, cp = 400 J/kg.K, rho = 8500 kg/m^3. Determine the junction dia needed for the TC to have a time constant of 1 s. If the junction is at 25 C and is placed in a gas stream at 200 C, how long will it take for the junction to reach 199 C? [VTU – VI Sem. B.E. – May–June 2010]:"

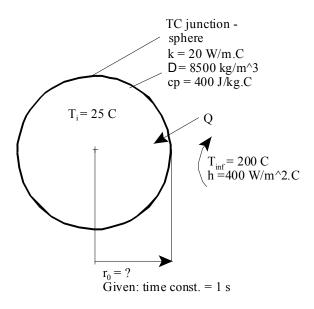

Fig.Prob.1G.6

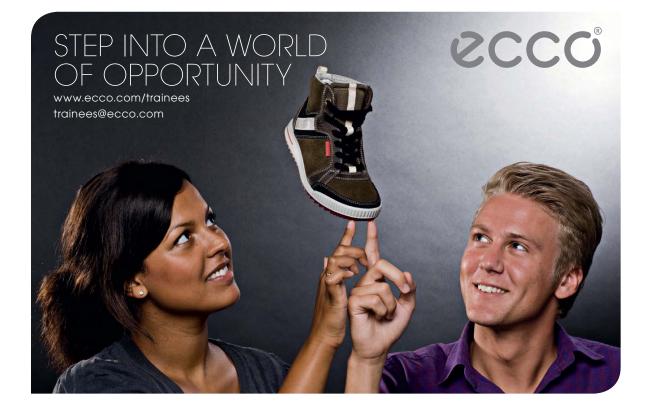

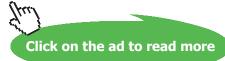

Software Solutions to Problems on Heat Transfer Conduction – Part II

**Transient conduction** 

## **EES Solution:**

## "Data:"

T\_i = 25[C] T\_inf = 200[C] h = 400[W/m^2-C] k = 20[W/m-C] rho = 8500 [kg/m^3] cp = 400[J/kg-C]

T = 199[C]

## "Calculations:"

"Time constant, by definition, is:

 $t_star = (rho * V * cp) / (h * A) = (rho * cp / h) * (r_o /3) since V/A = Lc = r_0 / 3 for a sphere$ 

Therefore:"

 $(rho * cp / h) * (r_o / 3) = 1$  "finds r\_o, since time const = 1 s, given"

 $d_o = 2 * r_o "[m]...finds junction dia"$ 

Biot = (h \* r\_o / 3) / k "..Biot No."

"Biot = 0.002353 < 0.1; so, lumped system analysis is applicable:"

 $(T - T_inf)/(T_i - T_inf) = exp(-h*tau/(rho*cp*r_o/3))$  "Finds tau"

## **Results:**

#### Unit Settings: SI C kPa kJ mass deg

| Biot = 0.002353 [-] | cp = 400 [J/kg-C]              | d <sub>o</sub> = 0.0007059 [m] | h = 400 [W/m <sup>2</sup> -C] |
|---------------------|--------------------------------|--------------------------------|-------------------------------|
| k=20 [W/m-C]        | ρ = 8500 [kg/m <sup>3</sup> ]  | r <sub>o</sub> = 0.0003529 [m] | T =199 [C]                    |
| τ = 5.165 [s]       | T <sub>i</sub> = 25 <b>[C]</b> | T <sub>inf</sub> = 200 [C]     |                               |

#### Thus:

d\_o = 0.0007059 m = 0.7059 mm ... TC junction dia required .... Ans.

tau = 5.165 s .... Time taken for the TC junction to reach 199 C .... Ans.

\_\_\_\_\_

"**Prob. 1G.7.** An egg with a mean dia of 40 mm and initially at 20 C is placed in boiling water for 4 min. and found to be boiled to the consumer's taste. For how long should a similar egg for same consumer be boiled when taken from a refrigerator at 5 C? Take the following properties for the egg: k = 10 W/m.K, rho = 1200 kg/m^3, cp = 2 kJ/kg.K, and h = 100 W/m.K. [M.U. – May – 2000]:"

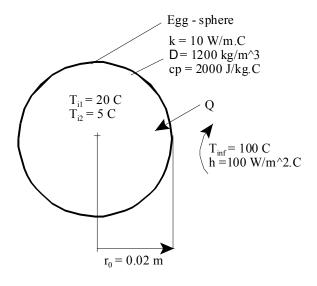

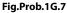

#### **EES Solution:**

#### "Data:"

 $r_0 = 0.02 [m]$ 

T\_i\_1 = 20[C] "...starting temp in first case" T\_i\_2 = 5 [C] "... starting temp in case 2" T\_inf = 100[C] "..boiling water" h = 100[W/m^2-C] k = 10[W/m-C] rho = 1200 [kg/m^3] cp = 2000[J/kg-C] tau = 240 [s] "... time duration of boiling"

## "Calculations:"

"First case: Find the temp reached by the egg, starting with initial temp of 20 C, after 4 min. in boiling water.

Then, in second case: Find the time required for the egg to reach the same temp, starting with initial temp of 5 C."

## "First, check Biot No."

Biot =  $(h * r_0 / 3) / k$  "...Biot No. .. = (h \* Lc / k) where  $Lc = V / A = r_0 / 3$  for a sphere"

"We get: Biot = 0.06667 < 0.1; so, lumped system analysis is applicable:"

 $(T1 - T_inf) / (T_i_1 - T_inf) = exp(-h * tau / (rho * cp * r_0/3))$  "Finds T1 .. temp reached after

tau = 4 min. in first case"

"In the second case: starting temp is  $T_i_2 = 5$  C, and final temp to be reached is T1, find the time required tau\_2:"

 $(T1 - T_inf) / (T_i_2 - T_inf) = exp(-h * tau_2 / (rho * cp * r_0/3))$  "Finds tau\_2 ... time required to reach a temp of T1, starting with Ti = 5 C"

#### **Results:**

### Unit Settings: SI C kPa kJ mass deg

| Biot = 0.06667 [-]         | cp = 2000 [J/kg-C]               | h=100 [W/m <sup>2_</sup> C] |
|----------------------------|----------------------------------|-----------------------------|
| k=10 [W/m-C]               | ρ = 1200 [kg/m <sup>3</sup> ]    | r <sub>0</sub> = 0.02 [m]   |
| T1 = 82.15 [C]             | τ=240 [s]                        | τ <sub>2</sub> = 267.5 [s]  |
| T <sub>inf</sub> = 100 [C] | T <sub>i,1</sub> = 20 <b>[C]</b> | T <sub>i,2</sub> = 5 [C]    |

Thus:

T1 = 82.15 C .... Temp. of egg after 4 min. in boiling water, in first case.

 $tau_2 = 267.5 \text{ s} \dots$  Time required for the egg to reach a temp of T1 = 82.15 C, when the initial temp, before being dropped in boiling water, is 5 C .... Ans.

\_\_\_\_\_

"**Prob.1G.8.** A steel ball of 50 mm dia and at 900 C is placed in still air at a temp of 30 C. Calculate the initial rate of cooling of the ball in C/min. Take rho =  $7800 \text{ kg/m}^3$ , cp = 2 kJ/kg.K and h =  $30 \text{ W/m}^2$ .K. [VTU – VI Sem. B.E. – July–Aug. 2003]:"

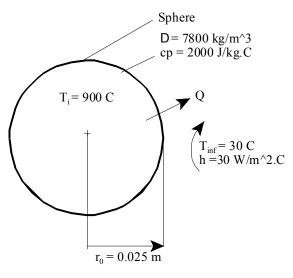

Fig.Prob.1G.8

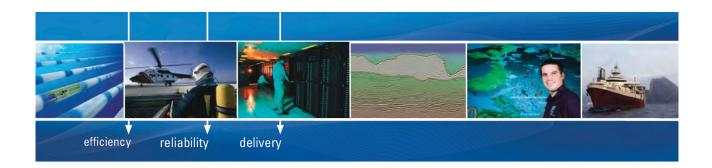

As a leading technology company in the field of geophysical science, PGS can offer exciting opportunities in offshore seismic exploration.

We are looking for new BSc, MSc and PhD graduates with Geoscience, engineering and other numerate backgrounds to join us.

To learn more our career opportunities, please visit www.pgs.com/careers

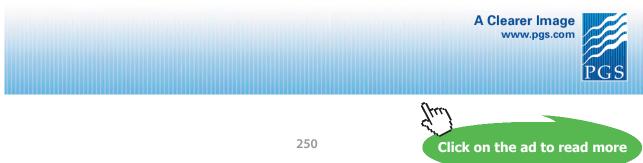

Download free eBooks at bookboon.com

Software Solutions to Problems on Heat Transfer Conduction – Part II

**Transient conduction** 

## **EES Solution:**

## "Data:"

T\_i = 900[C] T\_inf =30[C] h = 30[W/m^2-C] r\_o = 0.025[m] rho = 7800 [kg/m^3] cp = 2000[J/kg-C]

## "Calculations:"

"By an energy balance at the surface of the ball:

Rate of energy lost from the surface by convection = Rate of decrease of internal energy of the ball"

"So, we write:"

 $h * (4 * pi * r_0^2) * (T_i - T_inf) = rho * ((4 / 3) * pi * r_0^3) * cp * dTdtau "....finds dtdtau in C/s"$ 

"In the above eqn. dTdtau is the rate of cooling in C/s.

Then, the rate of cooling in C/min is given by:"

dTdtau\_per\_min = dTdtau \* 60 [s/min]

#### **Results:**

| Unit Settings: SI C kPa kJ mass deg       |                              |  |  |
|-------------------------------------------|------------------------------|--|--|
| cp = 2000 [J/kg-C]                        | dTdtau = 0.2008 [C/s]        |  |  |
| dTdtau <sub>per,min</sub> = 12.05 [C/min] | h = 30 [W/m <sup>2</sup> -C] |  |  |
| ρ = 7800 [kg/m <sup>3</sup> ]             | r <sub>o</sub> = 0.025 [m]   |  |  |
| T <sub>i</sub> = 900 [C]                  | T <sub>inf</sub> = 30 [C]    |  |  |

## Thus:

dT / dtau = 0.2008 C/s = 12.05 C/min. .... Ans.

\_\_\_\_\_\_

**Prob. 1G.9**. The average heat transfer coeff for flow of 100 C air over a flat plate is measured by observing the temp – time history of 30 mm thick copper slab exposed to 100 C air. In one test run, the initial temp of the plate was 210 C, and in 5 minutes the temp decreased by 40 C. Calculate the heat transfer coeff for this case. Take the properties of copper as:  $\rho = 9000 \text{ kg/m}^3$ , cp = 0.38 kJ/kg.K, k = 370 W/m.K. [VTU – VI Sem. B.E. – Feb. 2002]

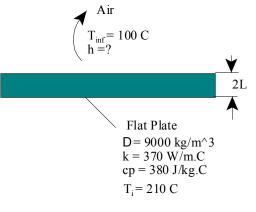

Fig.Prob.1G.9

## Mathcad Solution:

Data:

L := 0.015 m... half thickness of slab cp := 380 J/kg.C  $\rho$  := 9000 kg/m^3 k := 370 W/m.C. T<sub>i</sub> := 210 C. T := 210 - 40 C...temp after  $\tau$  = 300 s  $\tau$  := 300 s T<sub>inf</sub> := 100 C

#### Calculations:

Now, assuming that lumped system analysis is applicable for this plate (i.e. Bi < 0.1):

When (2.L) is the thickness of the slab:

Surface area (on both sides) = 2.A

Volume, V = A.(2.L)

Therefore, Lc = Volume / Area = L, half- thickness

 $Lc = \frac{V}{A} = L$  ...for a slab, half-thickness of the slab, L is the characteristic dimension to calculate the Biot No.

$$\frac{T - T_{inf}}{T_{i} - T_{inf}} = \exp\left(\frac{-h \cdot \tau}{cp \cdot \rho \cdot L_{c}}\right)$$

i.e. 
$$\mathbf{h} := \frac{\operatorname{cp} \cdot \rho \cdot \operatorname{Le} \cdot \ln \left( \frac{\mathbf{T} - \mathbf{T}_{\inf}}{\mathbf{T}_{i} - \mathbf{T}_{\inf}} \right)}{-\tau}$$

i.e. h = 77.289 W/m^2.C ... heat transfer coeff. from sphere to air ... Ans.

To justify that Lumped system analysis isvalid for this case, find out Biot No.,

i.e. Biot No. should be less than 0.1.

Verify that Bi < 0.1:

#### **Biot Number:**

$$Bi := \frac{h \cdot Lc}{k}$$
 ...Biot number

i.e. Bi = 3.133+10<sup>-3</sup>

**Note that Bi** < < **0.1**; Therefore, temp anywhere within the body does not differ by more than 5 % and Lumped system analysis is applicable for heat transfer calculations.

"**Prob.1G.10.** A 5 cm thick iron plate with k = 60 W/m.K, cp = 460 J/kg.C, rho = 7850 kg/m^3, alpha =  $1.6 \times 10^{-5}$  m^2/s, is initially at 225 C. Suddenly both the surfaces are exposed to an environmental temp of 25 C with a convective heat transfer coeff of 500 W/m^2.K. Calculate: (i) the centre temp at t = 2 min. after start of cooling, (ii) the temp at a depth of 1 cm from the surface at t = 2 min. after start of cooling, and (iii) the energy removed from the plate per m^2 during this time. [VTU – VI Sem. B.E. – June–July 2009]: "

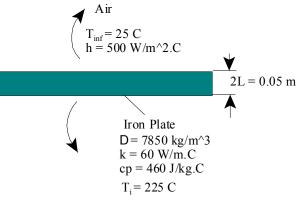

Fig.Prob.1G.10

# **EES Solution:**

# "Data:"

L = 0.025[m] "..L is half-thickness of plate"  $T_i = 225[C]$   $T_inf = 25[C]$   $h = 500[W/m^2-C]$ tau = 120[s]

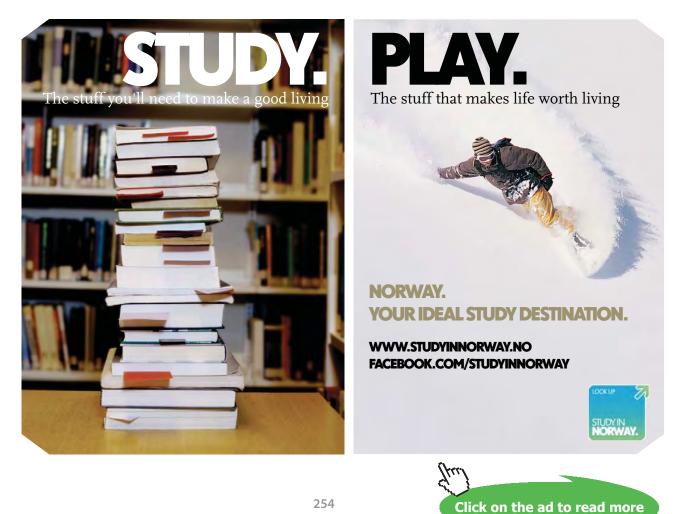

Software Solutions to Problems on Heat Transfer Conduction – Part II

**Transient conduction** 

# ${alpha = 1.6e-05[m^2/s]}$

alpha = k / (rho \* cp) "[m^2/s] ... thermal diffusivity" k = 60[W/m-C] cp = 460 [J/kg-C] rho=7850 [kg/m^3]

# "Calculations:"

"First, calculate Biot No. to see if it is less than or more than 0.1:"

Biot = (h \* L) / k "...Biot No."

"Biot = 0.2083 > 0.1; So, use Heisler charts or one – term solution:"

"For a Slab, Biot No. to be used for Charts (or One term solution) is the same as already calculated."

# "Find Lambda\_1 and A\_1:"

 $\lambda_{1} \cdot \tan(\lambda_{1}) = \text{Biot} \quad \text{Finds Lambda}_{1}$  $A_{1} = 4 \cdot \left[\frac{\sin(\lambda_{1})}{2 \cdot \lambda_{1} + \sin(2 \cdot \lambda_{1})}\right]$ 

"Above eqns. to find lambda\_1 and A\_1 are entered in EES as:"

Lambda\_1 \* tan(Lambda\_1) = Biot "Finds Lambda\_1"

 $A_1 = 4 * sin(Lambda_1) / ((2 * Lambda_1 + sin(2 * Lambda_1)))$ 

#### "Centre temp at t = 2 min:"

Theta\_o =(T\_o - T\_inf) / (T\_i - T\_inf) "For Heisler chart verification"

$$\frac{T_o - T_{inf}}{T_i - T_{inf}} = A_1 \cdot exp(-\lambda_1^2 \cdot Fo)$$

"Above eqn. to find T\_0 is entered in EES as follows:"

 $(T_o - T_inf) / (T_i - T_inf) = A_1 * exp(-Lambda_1^2 * Fo) "Finds T_0"$ 

Fo = alpha \* tau /  $L^2$  "Finds Fo"

# "What is the temp at 1 cm from surface (i.e. x = 1.5 cm) after 2 min?"

x = 0.015 [m] "...this is the distance from the centre line"

$$\frac{T_{x} - T_{inf}}{T_{i} - T_{inf}} = A_{1} \cdot exp(-\lambda_{1}^{2} \cdot Fo) \cdot cos\left[\lambda_{1} \cdot \frac{x}{L}\right]$$

"Above eqn. to find Tx is entered in EES as:"

 $(T_x - T_inf) / (T_i - T_inf) = A_1 * exp(-Lambda_1^2 * Fo) * cos(Lambda_1^* x / L) "Finds T_x"$ 

## "For Heisler chart verification:"

xbyL = x / L

Theta =  $(T_x - T_inf) / (T_o - T_inf)$ 

"Energy removed after 2 min:"

 $A = 1[m^2]$  "....area"

 $V = A * 2 * L "[m^3] ... volume"$ 

Qmax = V \* rho \* cp \* (T\_i – T\_inf) "J].... max. heat removed"

 $QbyQmax = 1 - (T_o - T_inf) / (T_i - T_inf) *sin(Lambda_1) / Lambda_1$ 

Q = Qmax \* QbyQmax "[J] ...actual heat removed"

# **Results:**

#### Unit Settings: SI C kPa kJ mass rad

| A =1 [m <sup>2</sup> ]        | α = 0.00001662 [m <sup>2</sup> /s] | A <sub>1</sub> = 1.032          |
|-------------------------------|------------------------------------|---------------------------------|
| Biot = 0.2083 [-]             | cp = 460 [J/kg-C]                  | Fo = 3.19                       |
| h = 500 [W/m <sup>2</sup> -C] | k = 60 [W/m-C]                     | L = 0.025 [m]                   |
| λ <sub>1</sub> = 0.4412       | Q = 1.672E+07 [J]                  | QbyQmax = 0.463                 |
| Qmax = 3.611E+07 [J]          | ρ = 7850 [kg/m <sup>3</sup> ]      | τ=120 <mark>[s]</mark>          |
| θ = 0.9652                    | θ <sub>o</sub> = 0.5548            | T <sub>i</sub> = 225 <b>[C]</b> |
| T <sub>inf</sub> = 25 [C]     | T <sub>o</sub> =136 [C]            | T <sub>x</sub> = 132.1 [C]      |
| ∨ = 0.05 [m <sup>3</sup> ]    | × = 0.015 [m]                      | xbyL = 0.6                      |

Software Solutions to Problems on Heat Transfer Conduction – Part II

**Transient conduction** 

## Thus:

T\_0 = 136 C .... Centre temp after 2 min. .. Ans. T\_x = 132.1 C ....Temp at a depth of 1 cm from surface (i.e. 1.5 cm from centre) after 2 min.... Ans.

Q = 1.672E07 J .... Energy removed during this time .... Ans.

\_\_\_\_\_

Alternatively: One can use the chart solution:

See the charts given above for a plane wall:

For Fo = 3.19, and Bi = 0.2083, check that theta\_0 = 0.5548.

Also, x/L = 0.6 and Bi = 0.2083, check that theta = 0.9652.

Further, from Grober's chart, check that for x-axis value of Bi^2. Fo and for Bi = 0.2083, Q/Qmax = 0.463

# Technical training on WHAT you need, WHEN you need it

At IDC Technologies we can tailor our technical and engineering training workshops to suit your needs. We have extensive experience in training technical and engineering staff and have trained people in organisations such as General Motors, Shell, Siemens, BHP and Honeywell to name a few.

Our onsite training is cost effective, convenient and completely customisable to the technical and engineering areas you want covered. Our workshops are all comprehensive hands-on learning experiences with ample time given to practical sessions and demonstrations. We communicate well to ensure that workshop content and timing match the knowledge, skills, and abilities of the participants.

We run onsite training all year round and hold the workshops on your premises or a venue of your choice for your convenience.

For a no obligation proposal, contact us today at training@idc-online.com or visit our website for more information: www.idc-online.com/onsite/ OIL & GAS ENGINEERING

**ELECTRONICS** 

AUTOMATION & PROCESS CONTROL

> MECHANICAL ENGINEERING

INDUSTRIAL DATA COMMS

ELECTRICAL POWER

Phone: +61 8 9321 1702 Email: training@idc-online.com Website: www.idc-online.com

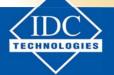

Click on the ad to read more

257

Download free eBooks at bookboon.com

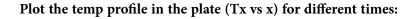

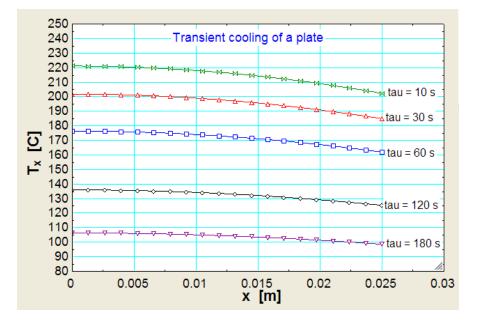

Also plot centre temp and surface temp of plate against time:

\_\_\_\_\_

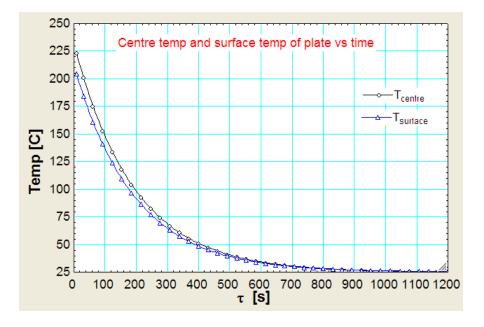

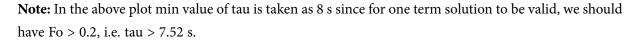

With advancing time, the difference between the centre temp and surface temp goes on decreasing and after about 900 s, practically both the temperatures coincide.

\_\_\_\_\_

**Transient conduction** 

**Prob. 1G.11.** A slab of Aluminium 10 cm thick is originally at a temp of 500 C. It is suddenly immersed in a liquid at 100 C resulting in a heat transfer coeff of 1200 W/m^2.K. Determine the temp at the centre line and the surface 1 minute after the immersion. Also calculate the total thermal energy removed per unit area of the slab during this period. Properties of Al for the given conditions are:  $\alpha = 8.4 * 10^{-5}$  m^2/s,  $\rho = 2700 \text{ kg/m}^3$ ,  $k = 215 \text{ W/m}^2$ .K, cp = 0.9 kJ/kg.K. [VTU – VI SEm. B.E. – Dec. 2006–Jan. 07]

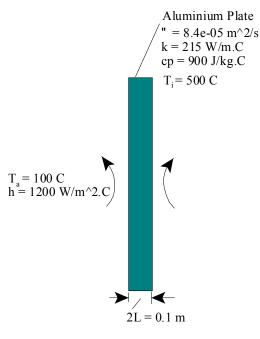

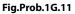

#### **Mathcad Solution:**

Data:

| L := 0.05                                        | mhalf thickness of plate                                                   |
|--------------------------------------------------|----------------------------------------------------------------------------|
| $\alpha \mathrel{\mathop:}= 8.4 {\cdot} 10^{-5}$ | m <sup>2</sup> /sthermal diffusivity of Al                                 |
| k := 215                                         | W/(m.C)thermal cond. of Al                                                 |
| cp := 900                                        | J/kg.C sp. heat                                                            |
| T <sub>i</sub> := 500                            | Cinitial temp. of plate                                                    |
| T <sub>a</sub> := 100                            | Ctemp. of medium                                                           |
| h := 1200                                        | $W/(m^2.C).\ldots.heat$ transfer coeff. between the surface and the medium |
| τ:=60 s                                          | time after immersion                                                       |
|                                                  |                                                                            |

**Transient conduction** 

# Let T0 be the centre temp. after $\tau = 60$ s

To calculate the time  $\tau,$  surface temp. and fraction of heat transferred Q/Qmax.

# First check if lumped system analysis is applicable:

$$Bi := \frac{h \cdot L}{t}$$
 ...define Biot number

i.e. Bi = 0.279 ...Biot number.

It is noted that Biot number is > 0.1; so, **lumped system analysis is not applicable.** 

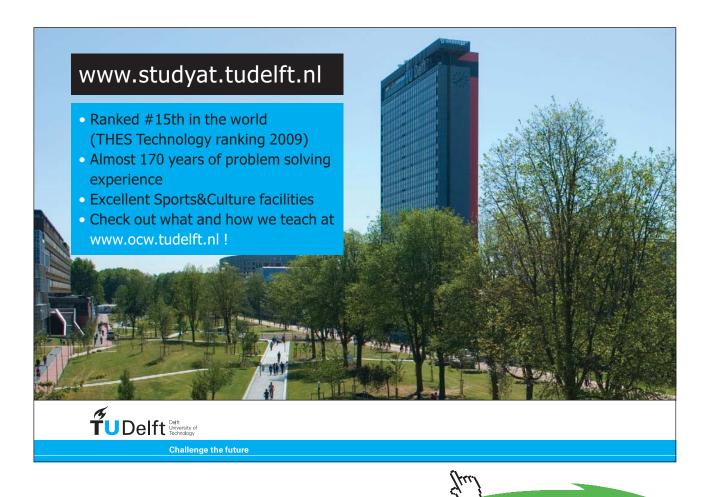

260

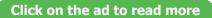

# We will adopt Heisler chart solution and then check the results from one term approximation solution:

#### To find the time reqd. for the centre to reach 100 C:

For using the charts, Bi = hL/k, which is already calculated.

Therefore: $\frac{1}{Bi}$  = 3.583...for use in the graphFourier number:Fo :=  $\frac{\alpha \cdot \tau}{L^2}$ i.e.Fo = 2.016...Fourier no. Note that this is greater than 0.2. So, one term approx. is applicable.

Now, refer to the graph for Plate. For 1/Bi = 3.583 and Fo = 2.016, read from the graph the value of  $q_0$  as 0.6

But, 
$$\theta_0 = \frac{T_0 - T_a}{T_i - T_a}$$
 ...definition of  $\theta_0$ 

i.e. 
$$T_0 := \theta_0 \cdot (T_i - T_a) + T_a$$
 ... value of  $T_0$ 

i.e. T<sub>0</sub> = 340 C .... centre line temp of slab after 1 min ... Ans.

## Surface temperature:

At the surface, x/L = 1. Enter position correction chart for a plate: on the x-axis with a value of 1/Bi = 3.583, move up to intersect the curve of x/L = 1, then move to left to read on y-axis the value of  $\theta_0 = 0.85$ 

i.e. 
$$\theta = \frac{T - T_a}{T_0 - T_a} = 0.85$$

Therefore,  $T := 0.85 \cdot (T_0 - T_a) + T_a$  C...temp. on the surface

i.e. T = 304 C...temp. on the surface....Ans.

# Fraction of max. heat transferred, $Q/Q_{max}$ :

We will use Grober's chart, for a Plate:

We need Bi2Fo to enter the x-axis:

We get: Bi<sup>2</sup>·Fo = 0.157

With this value of 0.157, enter the x-axis of Grober's chart, move vertically up to intersect the curve of Bi = 0.279, then move horizontally to read Q/Qmax = 0.45

i.e. from Fig. (7.7, c), we get:  $\frac{Q}{Q_{max}}$ =0.45

# i.e. 45% of the energy is removed by the time the centre temp. has reached 380 C.....Ans.

Now:

$$Q_{max} := 0.1 \cdot \rho \cdot cp \cdot (T_i - T_a)$$
 J .... max heat transferred

Therefore, actual heat transferred:

$$Q := Q_{max} \cdot 0.45$$

i.e. 
$$Q = 4.374 \cdot 10^7$$
 J ... actual heat transferred during  $\tau = 1$  min. ... Ans

We have, for the centre line temp of a Plate:

Centre of plane wall: 
$$\theta_0 = \frac{T_0 - T_a}{T_i - T_a} = A_1 \cdot e^{-\lambda_1^2 \cdot F_0}$$
  
(x = 0)

A<sub>1</sub> and  $\lambda_1$  have to be found from Table 7.1, against Bi = 0.279

## OR: use the equations for A1 and $\lambda$ 1:

i.e.  $\lambda 1.tan(\lambda 1) = Bi \dots$  to determine  $\lambda 1$ , and,

A1 =  $[4. \sin(\lambda 1)] / [2.\lambda 1 + \sin(2.\lambda 1)] \dots$  to determine A1

## Use the Solve Block of Mathcad. Start with guess values for $\lambda 1$ :

λ1 := 1 ...guess value

Given

 $\lambda 1 \cdot tan(\lambda 1) = Bi$ 

 $\lambda 1 := Find(\lambda 1)$ 

i.e.  $\lambda 1 = 0.505$  ....Also check this value of  $\lambda 1$  from the Table for  $\lambda 1$  against Bi.

and, A1 :=  $\frac{4 \cdot \sin(\lambda 1)}{2 \cdot \lambda 1 + \sin(2 \cdot \lambda 1)}$ 

i.e. A1 = 1.042 ....Also check this value of A1 from the Table for A1 against Bi.

Now,

$$\theta_0 = \frac{T_0 - T_a}{T_i - T_a} = A1 \cdot e^{-\lambda 1^2 \cdot F_0}$$

Therefore:

$$\mathbf{T}_{0} \coloneqq \mathbf{T}_{a} + \left\langle \mathbf{T}_{i} - \mathbf{T}_{a} \right\rangle \cdot \left\langle \mathbf{A1} \cdot \mathbf{e}^{-\lambda \mathbf{1}^{2} \cdot \mathbf{F} \mathbf{o}} \right\rangle$$

i.e. T<sub>0</sub> = 349.347 C ... centre line temp of slab after 60 s ... Ans.

Compare this with the value of 340 C obtained earlier; the error is in reading the charts.

# Surface temperature:

For surface temp, we have:

Plane wall: 
$$\theta(x,\tau) = \frac{T(x,\tau) - T}{T_i - T_a} = A1 \cdot e^{-\lambda 1^2 \cdot Fo} \cdot \cos\left(\frac{\lambda 1 \cdot x}{L}\right) \qquad \dots Fo > 0.2.$$

Here, x/L = 1, at the surface of the plate. So, we get:

$$T := \left(T_{i} - T_{a}\right) \cdot \left(A1 \cdot e^{-\lambda 1^{2} \cdot Fo} \cdot \cos(\lambda 1)\right) + T_{a}$$

i.e. T = 318.232 C...temp. at the surface...Ans.

Compare this with the value of 304 C obtained earlier; the error is in reading the charts.

Software Solutions to Problems on Heat Transfer Conduction – Part II

**Transient conduction** 

## Fraction of max. heat transferred, Q/Qmax:

We have:

Plane wall:  $\frac{Q}{Q_{max}} = 1 - \theta_0 \cdot \frac{\sin(\lambda 1)}{\lambda 1}$  ...where Qmax is the max. heat transferred i.e. Fraction :=  $1 - \frac{T_0 - T_a}{T_i - T_a} \cdot \frac{\sin(\lambda 1)}{\lambda 1}$  ....define Fraction,  $Q/Q_{max}$ i.e. Fraction = 0.403

## i.e. 40.3 % of the energy is removed by the time 1 min. is reached...Ans.

Compare this with the value of 45% obtained earlier; again, the error is in reading the charts.

## Therefore, actual heat transferred:

i.e.  $Q = 3.915 \cdot 10^7$  J ... actual heat transferred during  $\tau = 1$  min. ... Ans.

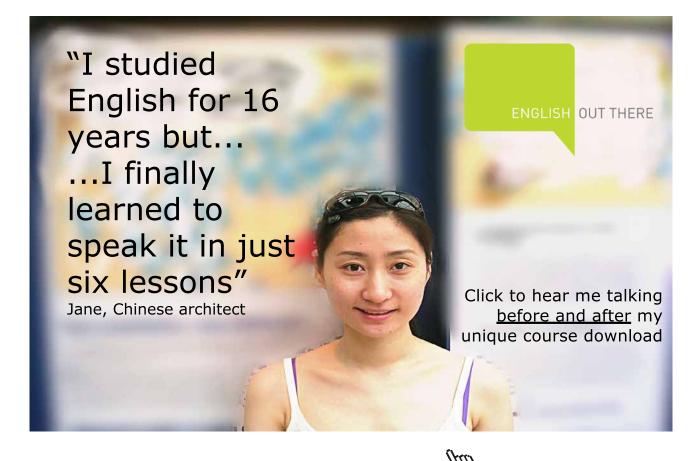

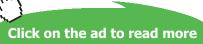

Note: It is apparent from this example that the error involved in reading the graphs can be substantial; this is because logarithmic scales are involved and also the lines are rather crowded in the graph. So, one term approximation with table of values of A1 and  $\lambda$ 1 against Bi should be preferred.

## To draw temp. profile in the plate at different times:

We have, for temp. distribution at any location:

Plane wall: 
$$\theta(x,\tau) = \frac{T(x,\tau) - T_a}{T_i - T_a} = A_1 e^{-\lambda L^2 \cdot F_0} \cos\left(\frac{\lambda L \cdot x}{L}\right) \qquad \dots F_0 > 0.2...$$

And, Centre of plane wall:  $\theta_0 = \frac{T_0 - T_a}{T_i - T_a} = A_1 e^{-\lambda 1^2 \cdot F_0}$ . (x = 0)

Fourier number as a function of  $\tau$ : Fo( $\tau$ ) :=  $\frac{\alpha \cdot \tau}{L^2}$  ...for slab

By writing Fourier no. as a function of  $\tau$ , and including it in eqn. (A) below, it is ensured that for each new  $\tau$ , the corresponding new Fo is calculated.

Then, 
$$T(x,\tau) := \begin{bmatrix} T_a + (T_i - T_a) \cdot (A1 \cdot e^{-\lambda 1^2 \cdot Fo(\tau)}) & \text{if } x=0 \\ T_a + (T_i - T_a) \cdot (A1 \cdot e^{-\lambda 1^2 \cdot Fo(\tau)} \cdot \cos(\frac{\lambda 1 \cdot x}{L})) & \text{otherwise} \end{bmatrix}$$
 .....eqn. (A)

For a given  $\tau$ , we will plot eqn.(A) against x; then, we will repeat for different times,  $\tau$ :

x := 0,0.0005...0.05 .....define a range variable x varying from zero to 0.05 m, with an increment of 0.0005 m

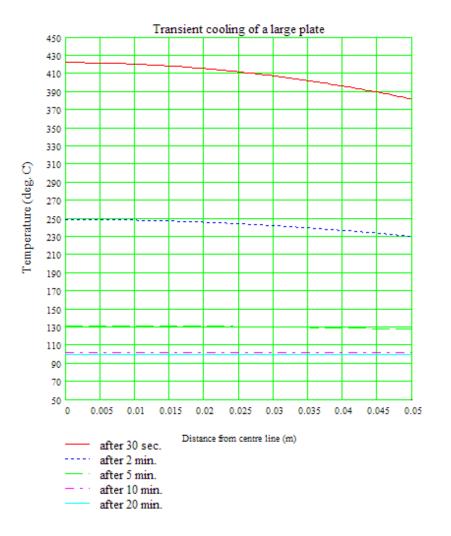

Note:

- 1) Note that the above graph shows temp. distribution for one half of the plate; for the other half, the temp. distribution will be identical.
- 2) See from the above fig. how cooling progresses with time. After a time period of about 20 min. the temperatures in the plate are almost uniform at 100 C.
- and B) illustrates a small piece of Mathcad programming. It uses the "if...otherwise" condition, i.e. if x = 0, the temp. at the centre is given by eqn.(A); otherwise, temp. distribution is given by eqn. (B).

# To plot temp. at the centre line and the surface against time:

 $\tau := 6, 10... 1200$  ....define a range variable  $\tau$ , from 0 to 1200 s

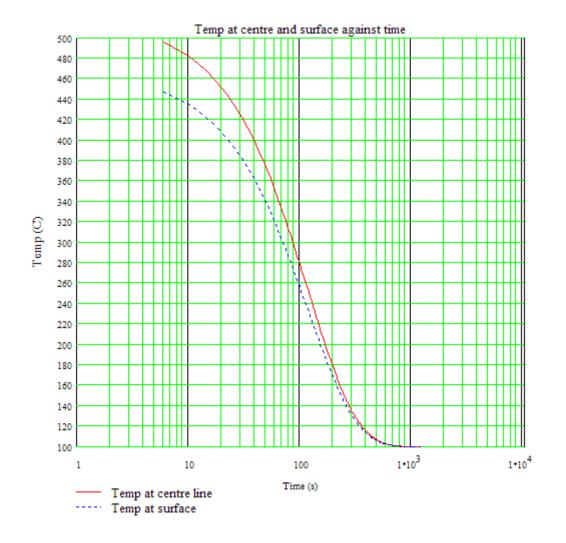

**Note:**  $\tau$  is taken from 6 s since for the one term solution to be valid, Fourier No. must be > 0.2, i.e.  $\tau$  should be more than 5.95 s.

It is noted from the plot that with increasing time, temperatures at the centre and surface approach each other, and after about 900 s, they are practically same. i.e. steady state is reached.

T(0,900) = 100.187 C ... temp at centre after 500 s

T(0.05,900) = 100.164 C ... temp at surface after 500 s

# Solve the above Problem with FEHT:

1. Start FEHT, choose Cartesian cords. and Transient condn.

| File | Subject                                 | Setup                      | Draw               | Display | Specify | Run | View | Examples | Help |
|------|-----------------------------------------|----------------------------|--------------------|---------|---------|-----|------|----------|------|
|      | X=5.82 Y                                | Scal                       | e and S            | ize     |         |     |      |          |      |
|      |                                         | ✓ Cartesian<br>Cylindrical |                    |         |         |     |      | 1        |      |
|      | -                                       | Stea                       | ady-stat<br>nsient | te      |         | 4   |      |          | -    |
|      | Temperatures in C     Temperatures in K |                            |                    | -       | -       |     | +    |          |      |
|      |                                         | ✓ Aut                      | Save               |         |         |     |      |          |      |

2. And click on Scale and Size. We get:

| Units<br>© SI<br>© English          | Scale: 1  | cm =                   | CM           |
|-------------------------------------|-----------|------------------------|--------------|
| Origin [cm]<br>X0= 0.0<br>Y0= 17.65 |           | 1000<br>2.000<br>2.000 | cm           |
| Center                              | r Size to | fill scree             | en<br>Cancel |

3. Select Draw-Outline:

| 10 F               | EHT - [I | nput V | Vindov                     | w - C:\Do                | ocumer  | its and       | d Set |
|--------------------|----------|--------|----------------------------|--------------------------|---------|---------------|-------|
| File               | Subject  | Setup  | Draw                       | Display                  | Specify | Run           | View  |
| X=10.9 Y=-0.106 cn |          |        | Undo                       |                          |         |               |       |
|                    |          |        | Out                        | Outline<br>Element Lines |         |               |       |
|                    | -        |        | Eler                       |                          |         |               | -     |
|                    |          |        | Reduce Mesh                |                          |         | Ctrl+W        |       |
|                    |          |        | Reposition Nodes<br>Delete |                          | des (   | Ctrl+R<br>Del |       |
|                    |          |        |                            |                          | [       |               |       |
| _                  | -        |        | Nev                        | w Text                   | (       | Ctrl+T        | -     |
|                    |          |        | Size                       | e/Move Te                | mplate  |               |       |
|                    |          |        | Gro                        | up                       | (       | Ctrl+G        |       |
|                    |          |        | Ung                        | group                    | (       | Ctrl+U        |       |

Software Solutions to Problems on Heat Transfer Conduction – Part II

# 4. And complete the outline:

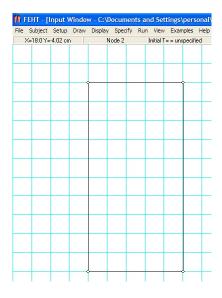

Note that width is 10 cm as given in data, and height of the section is arbitrarily taken as 20 Cm. Depth perpendicular to paper is 1 m, by default. So, 1D – heat transfer area on LHS is  $1 \times 0.2 = 0.2 \text{ m}^2$ . Similarly, heat transfer area on RHS is also 0.2 m<sup>2</sup>.

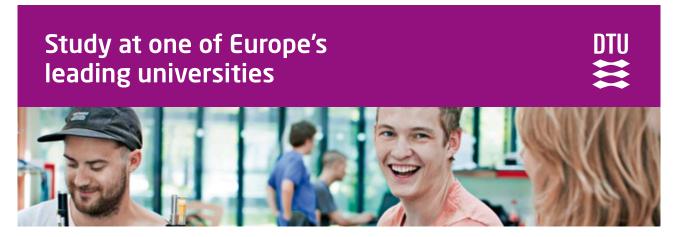

DTU, Technical University of Denmark, is ranked as one of the best technical universities in Europe, and offers internationally recognised Master of Science degrees in 39 English-taught programmes.

DTU offers a unique environment where students have hands-on access to cutting edge facilities and work

closely under the expert supervision of top international researchers.

DTU's central campus is located just north of Copenhagen and life at the University is engaging and vibrant. At DTU, we ensure that your goals and ambitions are met. Tuition is free for EU/EEA citizens.

Visit us at www.dtu.dk

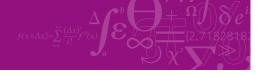

Click on the ad to read more

269

Download free eBooks at bookboon.com

5. Choose Specify-Material Properties:

| File | Subject  | Setup   | Draw | Display | Specify    | Run View        | Examp | oles Help |
|------|----------|---------|------|---------|------------|-----------------|-------|-----------|
|      | X=9.10 Y | =0.0 cm |      | 1. not  | Mater      | rial Properties | ; )   | cm2       |
|      |          |         |      |         | Generation |                 |       |           |
| _    |          |         |      |         | Bound      | dary Conditio   | ns    |           |
|      |          |         |      |         | Initial    | Temperature     | es    |           |

6. Choose Aluminium and fill in the k, rho and sp.heat values:

| Air<br>₩ater                | ^ | Name =          | Aluminium   |        |
|-----------------------------|---|-----------------|-------------|--------|
| Dak Wood<br>Building Brick  |   | Туре =          | Distributed |        |
| Fiber Glass<br>₩indow Glass |   | Conductivity =  | 215.0000    | W/m-K  |
| Plaster<br>Aluminum         |   | Density =       | 2700.0000   | kg/m3  |
| Copper<br>Silver            |   | Specific heat = | 900.0000    | J/kg-K |
| Steel<br>Soil               |   |                 |             |        |
| Concrete<br>Sand            |   |                 |             |        |

7. Now, choose Draw-Element lines:

| File Subject Setup | Draw Display Spec | ify Run |  |  |  |
|--------------------|-------------------|---------|--|--|--|
| X=6.30 Y=0.0 cm    | Undo Lines        |         |  |  |  |
|                    | Outline           | Ctrl+O  |  |  |  |
|                    | Element Lines     | Ctrl+E  |  |  |  |
|                    | Reduce Mesh       | Ctrl+W  |  |  |  |
|                    | Reposition Nodes  | Ctrl+R  |  |  |  |
|                    | Delete            | Del     |  |  |  |
|                    | New Text          | Ctrl+T  |  |  |  |
|                    | Size/Move Templat | e       |  |  |  |
|                    | Group             | Ctrl+G  |  |  |  |
|                    | Ungroup           | Ctrl+U  |  |  |  |

8. Complete the element lines:

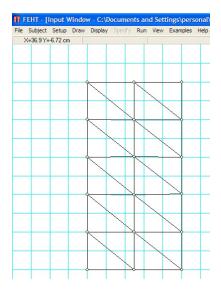

9. Select top and bottom surface boundaries and Specify-Boundary conditions:

| 👖 FEHT - [Input Window - C:\l   | )ocuments and Settings\           |  |  |  |
|---------------------------------|-----------------------------------|--|--|--|
| File Subject Setup Draw Display | Specify Run View Exam             |  |  |  |
| X=11.6 Y=-5.292E-02 cm          | Material Properties<br>Generation |  |  |  |
|                                 | Boundary Conditions               |  |  |  |
|                                 | Initial Temperatures              |  |  |  |

We get the following screen. Fill in heat flux = 0.

| Specify Boundary Cor | ditions                            |              |
|----------------------|------------------------------------|--------------|
| Temperature          |                                    | *C           |
| I⊽ Heat Flux 0       |                                    | W/m2         |
| Conv. Coef           |                                    | W/m2-K       |
| Fluid Temp.          |                                    | •C           |
| 🗸 ок                 | ? Help                             | 🗙 Cancel     |
| Boundary             | information may be a function of T | ime and/or T |

This makes the top and bottom surfaces insulated, and the heat transfer is forced to be one-dimensional. See the following screen:

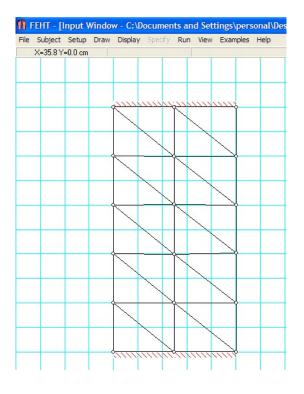

Software Solutions to Problems on Heat Transfer Conduction – Part II

10. Similarly, the BC's for LHS and RHS:

| Temperature  | [    | <b>.</b> . |
|--------------|------|------------|
| 🔽 Heat Flux  |      | W/m2       |
| 🔽 Conv. Coef | 1200 | W/m2-K     |
| Fluid Temp.  | 100  | •C         |

i.e. Fluid temp and conv. heat tr. coeff. values are entered.

Next, Specify Initial temp by going to Specify-Initial temp:

| File                   | Subject | Setup | Draw | Display | Specify                           | Run   | View    | Exam |
|------------------------|---------|-------|------|---------|-----------------------------------|-------|---------|------|
| X=11.7 Y=-5.292E-02 cm |         |       |      | 1. Alı  | Material Properties<br>Generation |       |         |      |
|                        | -       |       |      |         | Boundary Condition                |       | ns      |      |
|                        |         |       |      |         | Initial                           | Tempe | erature | s    |

Fill in Initial temp = 500 C:

| 👖 Set Initial Te | emperatures        |          |
|------------------|--------------------|----------|
| T = 500.0        |                    | -c       |
| <b>□</b> S       | et nodes in all ma | terials  |
| 🗸 ОК             | ? <u>H</u> elp     | 🗙 Cancel |

11. Now, check whatever is done so far by going to Run-Check:

| File         | Subject     | Setup   | Draw | Display | Specify | Run | View    | Examples | Help |
|--------------|-------------|---------|------|---------|---------|-----|---------|----------|------|
| $\times = 1$ | 11.5 Y=-5.3 | 292E-02 | cm   |         |         | Cł  | neck    | Ctrl+K   | 1    |
|              |             |         |      |         |         | Ca  | lculate | F2       |      |
|              |             |         |      |         |         | C   | ntinue  | E2       |      |

# We get following screen:

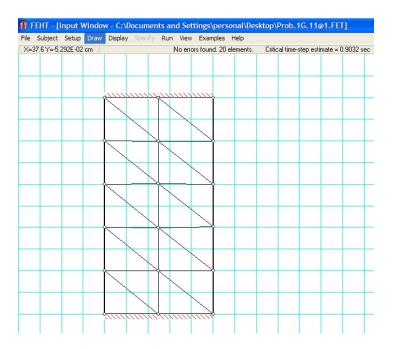

There are 20 elements, and no errors.

12. Now, click on Run-Calculate:

| File               | Subject | Setup | Draw | Display | Specify | Run  | View    | Examples | Help |
|--------------------|---------|-------|------|---------|---------|------|---------|----------|------|
| X=17.3 Y=-0.265 cm |         |       |      |         | Ch      | neck | Ctrl+K  | lements  |      |
|                    |         |       |      |         |         | Ca   | lculate | F2       |      |
|                    |         |       |      |         |         | Co   | ntinue  | F3       | · II |

Following screen appears. Fill it up as shown:

| ransie | nt Calculation Se    | etup         | E              |
|--------|----------------------|--------------|----------------|
| TIME   | sec                  | 🗖 Do Nodal   | Balances       |
| Start  | 0.0                  | 1. Aluminium |                |
| Stop   | 60.0                 |              |                |
| Step   | 5.0                  |              |                |
|        | tion Method<br>Euler |              | ? <u>H</u> elp |
| œ      | Crank-Nicolson       | 🗸 ок         | X Cancel       |

Software Solutions to Problems on Heat Transfer Conduction – Part II

# Click OK and we get:

| No. Unk  | nown Temperatures = 18         |
|----------|--------------------------------|
| Matrix B | andwidth = 4                   |
| User/Cri | itical Timestep = 5.536 (est.) |
|          | Continue                       |
|          | 100%                           |

## Click on Continue.

13. Now, we are ready to view results: Choose View-Temps:

| ile | Subject  | Setup   | Draw | Display          | Specify | Run | View                          | Examples Help                                                                                                    |
|-----|----------|---------|------|------------------|---------|-----|-------------------------------|----------------------------------------------------------------------------------------------------|
|     | X=15.0 Y | =0.0 cm |      | -                |         |     | 🖌 Inp                         | out                                                                                                    |
|     |          |         |      |                  |         |     | Te                            | mperatures                                                                                                    |
|     |          |         |      |                  |         |     | Ter<br>Gra<br>He<br>No<br>End | mperatures vs Time<br>mperature Contours<br>adients<br>at Flows<br>dal Energy Balances<br>ergy Flow vs Time<br>bular Output |
|     |          |         |      | $\left( \right)$ |         |     | Inp                           | out Data Summary                                                                                                    |
|     |          |         |      |                  | V       |     | Pro                           | blem Description                                                                                                    |

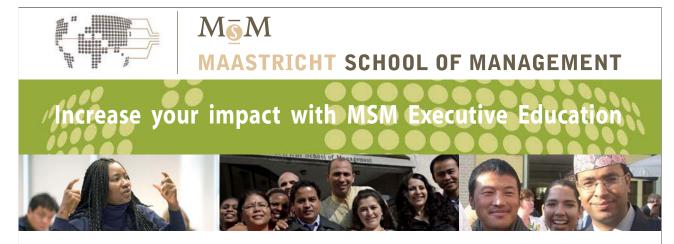

For almost 60 years Maastricht School of Management has been enhancing the management capacity of professionals and organizations around the world through state-of-the-art management education.

Our broad range of Open Enrollment Executive Programs offers you a unique interactive, stimulating and multicultural learning experience.

Be prepared for tomorrow's management challenges and apply today.

For more information, visit www.msm.nl or contact us at +31 43 38 70 808 or via admissions@msm.nl

the globally networked management school

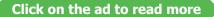

Download free eBooks at bookboon.com

Following screen appears: Fill the time as 60 s:

| elect Time   |          |
|--------------|----------|
| time = 60.00 | sec      |
|              | X Cancel |

Click OK, and Temps are displayed as shown below:

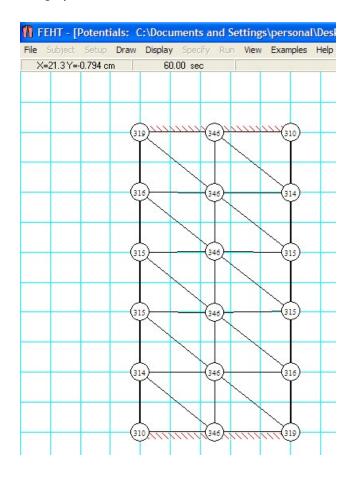

14. To see the Nodes, click on Display-Show Node Numbers.

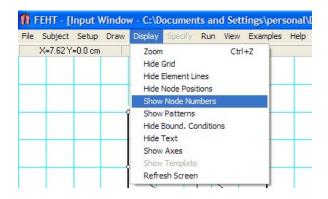

15. Node Nos. are displayed. Now, we can correspond the Node Temps with Node Nos.

i.e. Centre Node no. 11 is at a temp of 316 C and Surface Node 12 is at 315 C after 60 s from beginning:

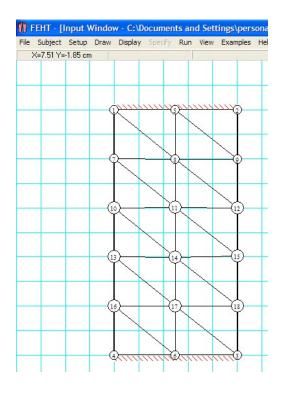

16. Now, let us draw Temp vs Time: Choose View-Temp vs Time:

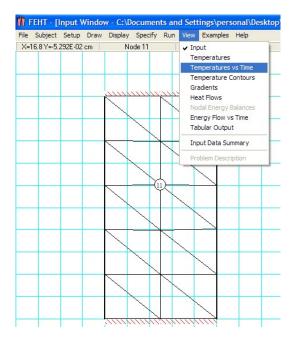

We get the following screen: For Centre Node, fill up Node No. as 11:

| Nodes | Symbol:    |
|-------|------------|
| 11    | ☐ ☐ Lines  |
|       | ☐ ✓ Legend |
|       | ОК         |
|       | 7 Help     |
|       |            |
|       | X Cance    |

Note that we can adjust Nodes, Temp and Time scales etc.

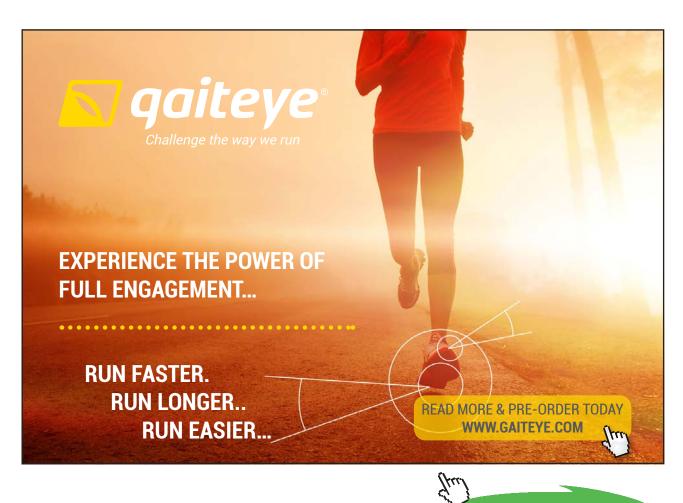

Click on the ad to read more

Download free eBooks at bookboon.com

# Clicking OK gives:

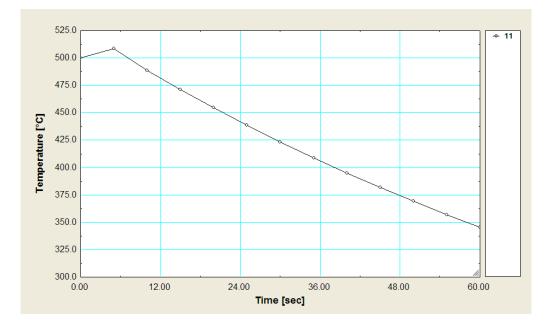

17. Temp contours can be drawn. Choose View-Temp contours:

| le | Subject  | Setup   | Draw | Display | Specify | Run    | View                  | Examples Help                                                                                         |
|----|----------|---------|------|---------|---------|--------|-----------------------|----------------------------------------------------------------------------------------------------|
|    | X=16.4 Y | =0.0 cm |      |         |         |        | 5.0                   | out<br>mperatures<br>mperatures vs Time                                                               |
|    |          |         | (    | him     |         | 211    | Gra<br>He<br>No<br>En | mperature Contours<br>adients<br>at Flows<br>dal Energy Balances<br>ergy Flow vs Time<br>bular Output |
|    |          |         |      | $\geq$  |         | $\geq$ | Inp                   | out Data Summary                                                                                      |
|    |          |         |      |         |         |        | Pro                   | blem Description                                                                                      |

We get the following screen. Accept the default values, click OK:

| Temperature Contour Informa         Auto       Scale *C         Minimum       310.4         Maximum       345.7 | ♥ Show outlines<br>■ Show element lines<br>● White ● Black |
|----------------------------------------------------------------------------------------------------|------------------------------------------------------------|
| Maximum   343.7                                                                                                 | Full spectrum                                              |
|                                                                                                    | From start to stop                                         |
| Type<br>ⓒ Shaded bands 10 €                                                                                     | • At time = 60.000 🔹 sec                                   |
| C Continuous                                                                                                    | <u>? H</u> elp                                             |
| C Isopotential lines 10 🚖                                                                                       | V OK X Cancel                                              |

# Following colour contour is presented:

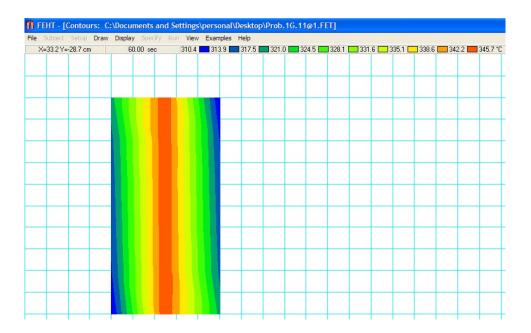

On the top of the screen, colour code for Temps is shown.

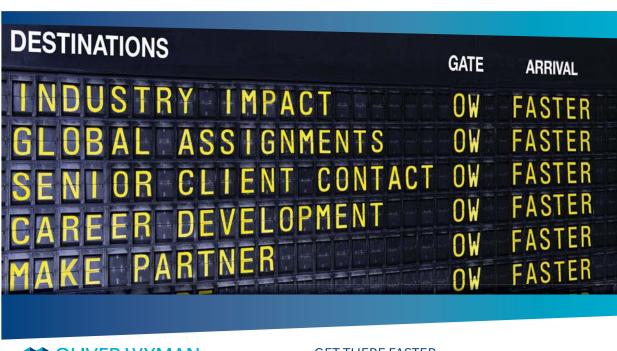

# **CLIVER WYMAN**

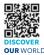

Oliver Wyman is a leading global management consulting firm that combines deep industry knowledge with specialized expertise in strategy, operations, risk usep industry knows by events because expensions and by operations, take management, organizational transformation, and leadership development. With offices in 50+ cities across 25 countries, Oliver Wyman works with the CEOs and executive teams of Global 1000 companies. OUR WORLD An equal opportunity employer.

# **GET THERE FASTER**

Some people know precisely where they want to go. Others seek the adventure of discovering uncharted territory. Whatever you want your professional journey to be, you'll find what you're looking for at Oliver Wyman.

Discover the world of Oliver Wyman at oliverwyman.com/careers

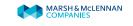

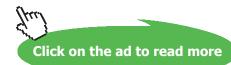

# 18. Heat flows for the given boundary can be calculated at any given time:

# Choose View- Heat Flows:

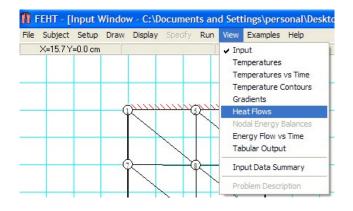

We get following screen. Enter Time = 60 s:

| Select Time  |          |
|--------------|----------|
| time = 60.00 | sec      |
| •            |          |
| 🖌 ок         | 🗙 Cancel |

# Click OK. We get:

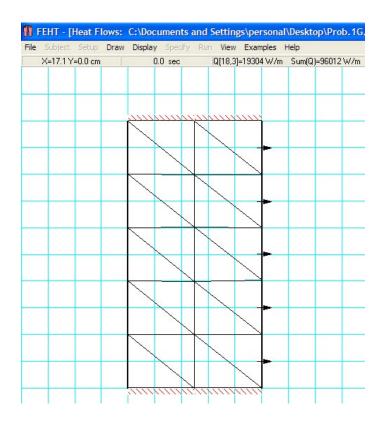

# Note that Q = 96012 W/m for RHS.

# 19. Choose View-Energy Flow vsTime, after selecting the RHS boundary:

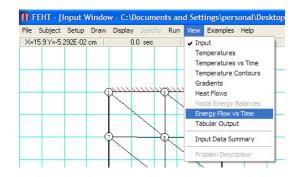

We get following screen. Accept default values.:

| Energy Scale<br>Auto W/m<br>Minimum 50000<br>Maximum 1.0000E+05<br>Gridlines Draw zero line<br>Major intervals = 5 ÷<br>Display Auto 2 ÷<br>Axis Label Size 16 ÷<br>Energy Scale (Time Scale (Size and Position/ | ✓ Symbols<br>✓ Lines |
|----------------------------------------------------------------------------------------------------|----------------------|
|----------------------------------------------------------------------------------------------------|----------------------|

Clicking on OK gives:

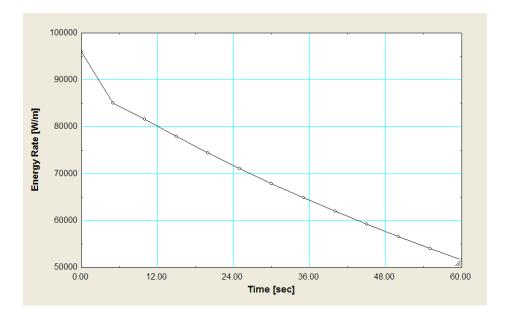

20. Next, for accurate values, we can get the Tabular output from View-Tabular output:

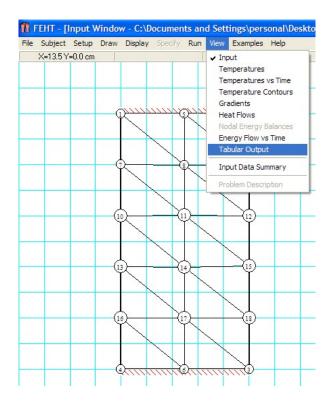

# Day one and you're ready

Day one. It's the moment you've been waiting for. When you prove your worth, meet new challenges, and go looking for the next one. It's when your dreams take shape. And your expectations can be exceeded. From the day you join us, we're committed to helping you achieve your potential. So, whether your career lies in assurance, tax, transaction, advisory or core business services, shouldn't your day one be at Ernst & Young?

What's next for your future? ey.com/careers

JERNST & YOUNG Quality In Everything We Do

© 2010 EYGM Limited. All Righ

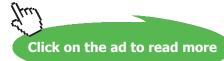

Download free eBooks at bookboon.com

# Part of the Table obtained is shown below:

| Close     | Print           | Select All      | 🖺 Сору         | Save as        |
|-----------|-----------------|-----------------|----------------|----------------|
| Node      | <b>X</b><br>[m] | <b>Y</b><br>[m] | T (#0)<br>[°C] | T (#1)<br>[°C] |
| ime [sec] |                 |                 | 0              | 5              |
| 1         | 0.08            | -0.04022        | 500            | 459.8          |
| 2         | 0.1804          | -0.04022        | 500            | 447            |
| 3         | 0.1804          | -0.2402         | 500            | 460.1          |
| 4         | 0.08            | -0.2402         | 500            | 446.5          |
| 5         | 0.1296          | -0.04022        | 500            | 508.6          |
| 6         | 0.1296          | -0.2402         | 500            | 508.5          |
| 7         | 0.08            | -0.0799         | 500            | 454.3          |
| 8         | 0.1296          | -0.08043        | 500            | 508.1          |
| 9         | 0.1804          | -0.08043        | 500            | 454.3          |
| 10        | 0.08            | -0.1201         | 500            | 454.3          |
| 11        | 0.1296          | -0.1196         | 500            | 508.5          |
| 12        | 0.1804          | -0.1201         | 500            | 454.6          |

# 21. However, it can be copied into Excel and processed to draw better graphs:

| Vode    | Х      | Y        | T0 (deg.C) | T1    | T2    | T3    | T4    | T5    | T6    | T7    | T8    | T9    | T10   | T11   | T12   |
|---------|--------|----------|------------|-------|-------|-------|-------|-------|-------|-------|-------|-------|-------|-------|-------|
| lime(s) | >      |          | 0          | 5     | 10    | 15    | 20    | 25    | 30    | 35    | 40    | 45    | 50    | 55    | 60    |
| 1       | 0.08   | -0.04022 | 500        | 459.8 | 445.9 | 431   | 416.4 | 402.3 | 388.8 | 375.9 | 363.5 | 351.7 | 340.4 | 329.6 | 319.3 |
| 2       | 0.1804 | -0.04022 | 500        | 447   | 434.1 | 417.8 | 403.9 | 390   | 377   | 364.6 | 352.7 | 341.4 | 330.6 | 320.2 | 310.4 |
| 3       | 0.1804 | -0.2402  | 500        | 460.1 | 446.2 | 431.1 | 416.4 | 402.3 | 388.7 | 375.8 | 363.5 | 351.7 | 340.4 | 329.6 | 319.3 |
| 4       | 0.08   | -0.2402  | 500        | 446.5 | 434.1 | 417.8 | 403.9 | 390   | 377.1 | 364.6 | 352.8 | 341.5 | 330.6 | 320.3 | 310.4 |
| 5       | 0.1296 | -0.04022 | 500        | 508.6 | 488.5 | 471.3 | 454.5 | 438.7 | 423.5 | 409   | 395.1 | 381.9 | 369.3 | 357.2 | 345.7 |
| 6       | 0.1296 | -0.2402  | 500        | 508.5 | 488.2 | 471.1 | 454.3 | 438.5 | 423.3 | 408.8 | 395   | 381.8 | 369.1 | 357.1 | 345.  |
| 7       | 0.08   | -0.0799  | 500        | 454.3 | 441.3 | 426.2 | 411.8 | 397.9 | 384.5 | 371.8 | 359.6 | 348   | 336.9 | 326.3 | 316.  |
| 8       | 0.1296 | -0.08043 | 500        | 508.1 | 488.6 | 471   | 454.5 | 438.6 | 423.4 | 408.9 | 395.1 | 381.8 | 369.2 | 357.2 | 345.0 |
| 9       | 0.1804 | -0.08043 | 500        | 454.3 | 438.2 | 423   | 408.2 | 394.4 | 381.1 | 368.5 | 356.5 | 345   | 334   | 323.5 | 313.  |
| 10      | 0.08   | -0.1201  | 500        | 454.3 | 440.2 | 425   | 410.5 | 396.6 | 383.3 | 370.6 | 358.5 | 346.9 | 335.8 | 325.3 | 315.  |
| 11      | 0.1296 | -0.1196  | 500        | 508.5 | 488.4 | 471.1 | 454.4 | 438.6 | 423.4 | 408.9 | 395   | 381.8 | 369.2 | 357.1 | 345.  |
| 12      | 0.1804 | -0.1201  | 500        | 454.6 | 439.9 | 424.2 | 409.7 | 395.7 | 382.5 | 369.8 | 357.7 | 346.1 | 335.1 | 324.6 | 314.  |
| 13      | 0.08   | -0.1598  | 500        | 454.1 | 439.8 | 424.2 | 409.7 | 395.8 | 382.5 | 369.8 | 357.7 | 346.2 | 335.2 | 324.6 | 314.  |
| 14      | 0.1296 | -0.1603  | 500        | 508.5 | 488.4 | 471.1 | 454.5 | 438.6 | 423.4 | 408.9 | 395.1 | 381.8 | 369.2 | 357.1 | 345.0 |
| 15      | 0.1804 | -0.1593  | 500        | 454.7 | 440.4 | 425.1 | 410.5 | 396.6 | 383.3 | 370.6 | 358.5 | 346.9 | 335.8 | 325.2 | 315.  |
| 16      | 0.08   | -0.2     | 500        | 453.8 | 438   | 423   | 408.2 | 394.4 | 381.2 | 368.6 | 356.5 | 345   | 334.1 | 323.6 | 313.  |
| 17      | 0.1296 | -0.2     | 500        | 508.1 | 488.5 | 471   | 454.5 | 438.5 | 423.4 | 408.9 | 395.1 | 381.8 | 369.2 | 357.1 | 345.0 |
| 18      | 0.1804 | -0.2     | 500        | 454.7 | 441.5 | 426.3 | 411.8 | 397.9 | 384.5 | 371.8 | 359.6 | 348   | 336.8 | 326.2 | 316.  |

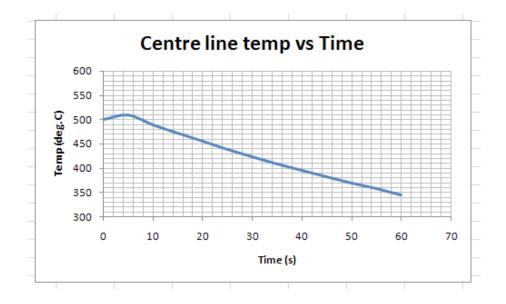

Download free eBooks at bookboon.com

# 22. Now, we can reduce the mesh, if we wish, and see the results:

# Click on Draw-Reduce Mesh:

| File Subject Setup | Draw Display S | Specify Run Vie |  |  |  |  |  |
|--------------------|----------------|-----------------|--|--|--|--|--|
| X=7.41 Y=0.0 cr    | n Undo         | Undo            |  |  |  |  |  |
|                    | Outline        | Ctrl+O          |  |  |  |  |  |
|                    | Element Lines  | Ctrl+E          |  |  |  |  |  |
|                    | Reduce Mesh    | Ctrl+W          |  |  |  |  |  |
|                    | Reposition Nod | es Ctrl+R       |  |  |  |  |  |
|                    | Delete         | Del             |  |  |  |  |  |
|                    | New Text       | Ctrl+T          |  |  |  |  |  |
|                    | Size/Move Tem  | plate           |  |  |  |  |  |
|                    | Group          | Ctrl+G          |  |  |  |  |  |
|                    | Ungroup        | Ctrl+U          |  |  |  |  |  |

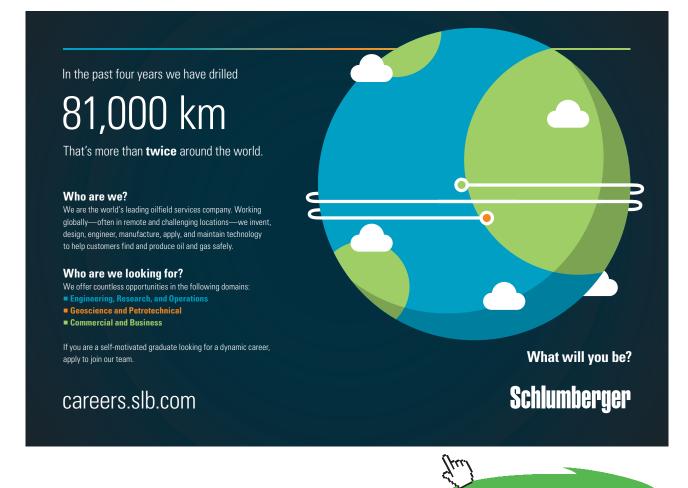

# We get:

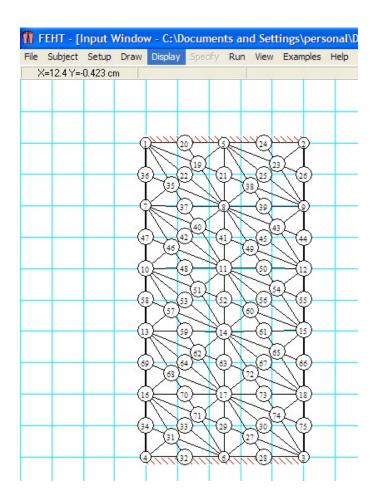

# 23. Click on Run – Check:

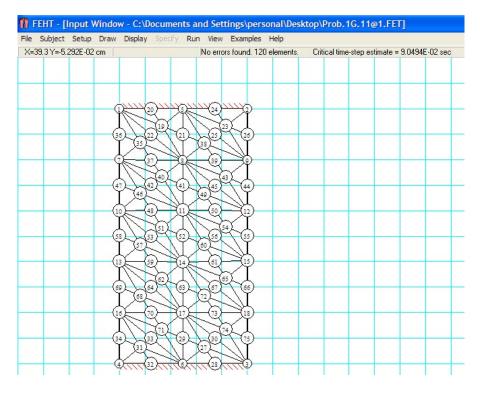

## We see on top of above screen that there are now 120 elements, and no errors.

24. Run-Calculate; and, View-Temperatures:

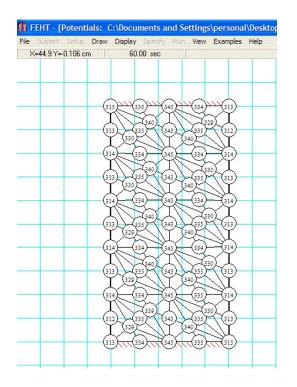

Note that Centre temp (Node 11) is 345 C and Surface temp (Node 12) is 314 C.

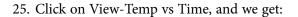

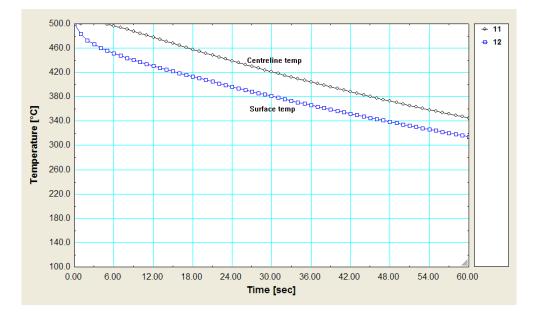

**Transient conduction** 

# 26. When is Steady state temp. reached?

Go to Run-Calculate and we get the following screen: Let us calculate for 600 s with a step of 5 s;

| TIME                  | nt Calculation Se                      |                       | odal Bal | ances                             |  |
|-----------------------|----------------------------------------|-----------------------|----------|-----------------------------------|--|
| Start<br>Stop<br>Step | 0.0<br> 600.00<br> 5.0000              | 1. Alumi              | inium    |                                   |  |
| C                     | tion Method<br>Euler<br>Crank-Nicolson | <ul> <li>0</li> </ul> | ĸ        | <b>?</b> <u>H</u> elp<br>★ Cancel |  |

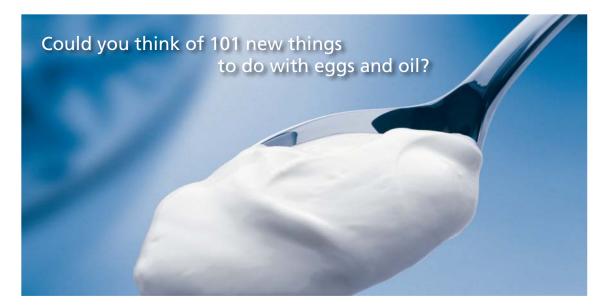

Hellmann's is one of Unilever's oldest brands having been popular for over 100 years. If you too share a passion for discovery and innovation we will give you the tools and opportunities to provide you with a challenging career. Are you a great scientist who would like to be at the forefront of scientific innovations and developments? Then you will enjoy a career within Unilever Research & Development. For challenging job opportunities, please visit www.unilever.com/rdjobs.

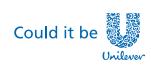

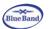

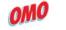

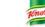

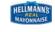

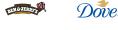

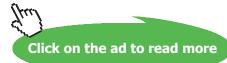

287 Download free eBooks at bookboon.com Software Solutions to Problems on Heat Transfer Conduction – Part II

**Transient conduction** 

# Hit OK:

We get the following screen:

| No. Unk  | nown Temperatures = 75         |
|----------|--------------------------------|
| Matrix B | andwidth = 11                  |
| User/Cri | itical Timestep = 55.25 (est.) |
|          | Continue                       |
|          | Continue<br>100%               |

Hit Continue.

Now, choose View – Temp vs Time. We get:

| Nodes |   | Symbols    |
|-------|---|------------|
| 11    |   | ✓ Lines    |
| 12    | _ | ✓ Legend   |
|       |   | 🗸 ок       |
|       |   | 7 Help     |
|       |   | • - •      |
|       |   | 🗕 💢 Cancel |

Draw the plot for Node 11 (centre line) and Node 12 (Surface node): Press OK:

#### We get:

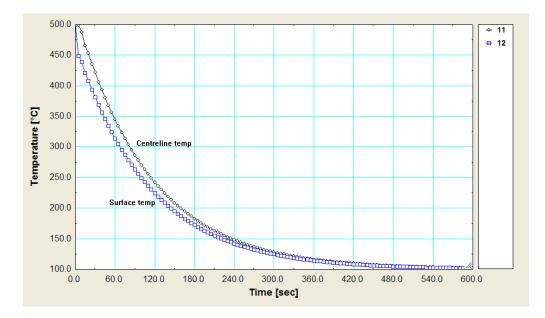

Thus, we see that steady state is reached after about 540 s when the surface temp is almost equal to the surrounding fluid temp (i.e. 100 C).

"**Prob. 1G.12.** A solid iron rod of dia 60 mm, initially at a temp of 800 C, is suddenly dropped into an oil bath at 50 C. The heat transfer coeff between the fluid and the surface is 400 W/m^2.K. The properties of iron rod are as follows: alpha =  $2 \times 10^{5}$  m<sup>2</sup>/s, k = 60 W/m.C. (i) Calculate the centre line temp 10 min after immersion in fluid (ii) how long will it take the centre line temp to reach 100 C? (iii) determine the energy removed from the rod during 10 min time. [VTU – VI Sem. B.E. – May–June 2006]:"

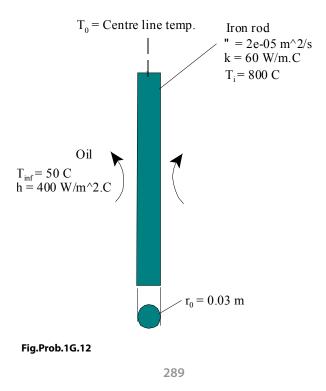

Download free eBooks at bookboon.com

Software Solutions to Problems on Heat Transfer Conduction – Part II

**Transient conduction** 

#### **EES Solution:**

#### "Data:"

 $r_o = 0.03[m]$   $T_i = 800[C]$   $T_inf = 50[C]$   $h = 400[W/m^2-C]$   $T_o = 100[C]$   $alpha = 2e-05[m^2/s]$ k = 60[W/m-C]

#### "Calculations:"

Biot = (h \* r\_o / 2) / k "....Biot No."

"Biot = 0.1; anyway, use Heisler charts or one – term solution:"

Biot\_star = h \* r\_o / k "...this is the Biot No. to be used either with Heisler charts or with one term solutions"

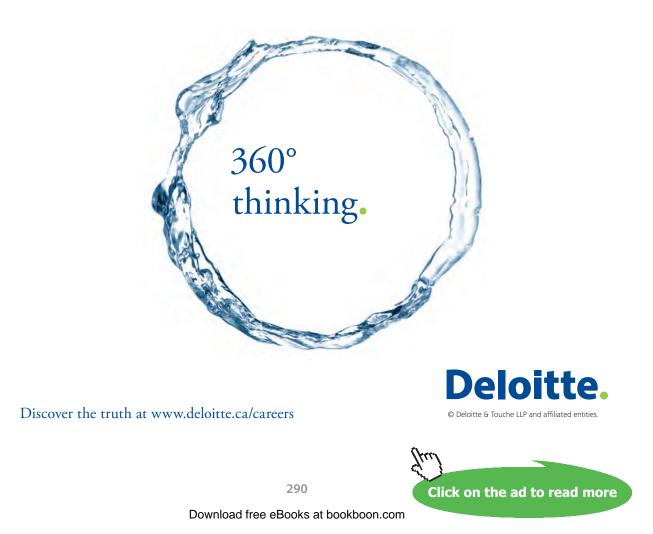

#### "Find Lambda\_1 and A\_1 based on Biot\_star:"

$$\lambda_{1} \cdot \frac{\mathbf{J}(1, \lambda_{1})}{\mathbf{J}(0, \lambda_{1})} = \operatorname{Biot}_{\operatorname{star}}$$

$$A_{1} = 2 \cdot \frac{\mathbf{J}(1, \lambda_{1})}{\lambda_{1} \cdot (\mathbf{J}(0, \lambda_{1})^{2} + \mathbf{J}(1, \lambda_{1})^{2})}$$

"In EES, above eqns are entered as:"

Lambda\_1 \* BesselJ(1,Lambda\_1) / BesselJ(0,Lambda\_1) = Biot\_star

 $A_1 = 2 * BesselJ(1,Lambda_1) / (Lambda_1 * ((BesselJ(0,Lambda_1))^2 + (BesselJ(1,Lambda_1))^2))$ 

#### "Time to reach a Centre temp of 100 C:"

Theta\_o =(T\_o – T\_inf) / (T\_i – T\_inf) "For Heisler chart verification"

$$\frac{T_o - T_{inf}}{T_i - T_{inf}} = A_1 \cdot exp (-\lambda_1^2 \cdot F_0)$$

"Above eqn. is entered as:"

 $(T_o - T_inf) / (T_i - T_inf) = A_1 * exp(-Lambda_1^2 * Fo)$  "Finds Fourier no, Fo"

Fo = alpha \* tau /  $(r_0)^2$  "Finds tau ... required to reach 100 C at the centre"

#### "What is the centre temp after 10 min?"

 $tau_2 = 600[s]$ 

 $Fo_2 = alpha * tau_2 / (r_0)^2 "... new Fourier no. Fo_2"$ 

 $(T_o_2 - T_inf) / (T_i - T_inf) = A_1 * exp(-Lambda_1^2 * Fo_2)$  "Finds the centre temp.  $T_o_2$ "

#### "Energy removed after 10 min:"

 $Qmax = V * (k / alpha) * (T_i - T_inf) "max heat transferred ... since (rho * cp) = (k / alpha)"$ 

 $V = pi * r_0^2 * 1$ "..volume of 1 m long cyl."

 $QbyQmax = 1 - 2 \cdot \left[\frac{T_{o,2} - T_{inf}}{T_i - T_{inf}}\right] \cdot \frac{J(1, \lambda_1)}{\lambda_1}$ 

Software Solutions to Problems on Heat Transfer Conduction – Part II

**Transient conduction** 

"Above eqn. is entered in EES as:"

QbyQmax = 1 - 2 \* (T\_o\_2 - T\_inf) / (T\_i - T\_inf) \* BesselJ(1,Lambda\_1)/Lambda\_1 "...ratio of Q / Q\_max"

Q = Qmax \* QbyQmax "[W]... finds actual heat transferred, Q"

#### **Results:**

#### Unit Settings: SI C kPa J mass deg

| α = 0.00002 [m <sup>2</sup> /s] | A <sub>1</sub> = 1.048       | Biot = 0.1                     |
|---------------------------------|------------------------------|--------------------------------|
| Biot <sub>star</sub> = 0.2      | Fo = 7.238                   | Fo <sub>2</sub> = 13.33        |
| h = 400 [W/m <sup>2</sup> -C]   | k = 60 [W/m-C]               | λ <sub>1</sub> = 0.617         |
| Q = 6.322E+06 [J]               | QbyQmax = 0.9938             | Qmax = 6.362E+06 [J]           |
| r <sub>o</sub> = 0.03 [m]       | τ = 325.7 [s]                | τ <sub>2</sub> = 600 [s]       |
| θ <sub>o</sub> = 0.06667        | T <sub>i</sub> = 800 [C]     | T <sub>inf</sub> = 50 [C]      |
| T <sub>o</sub> =100 [C]         | T <sub>o,2</sub> = 54.91 [C] | ∨ = 0.002827 [m <sup>3</sup> ] |

Thus:

tau = 325.7 s .... Time required for the centre temp, T\_0, to reach 100 C ... Ans.

T\_02 = 54.91 C .... Temp at the centre after tau2 = 10 min (= 600 s) .... Ans.

Plot centre temp against time required:

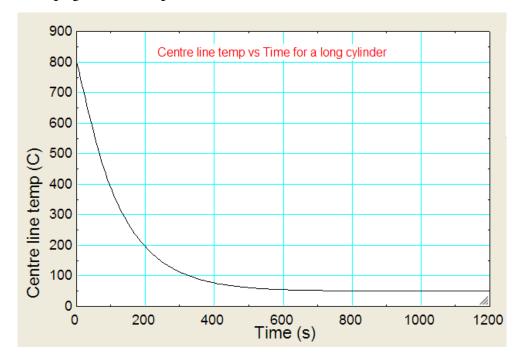

Download free eBooks at bookboon.com

\_\_\_\_\_

#### Also plot heat removed Q against time elapsed:

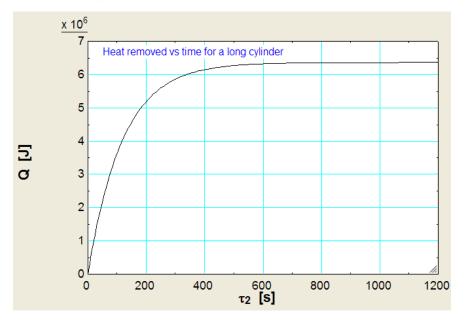

# Grant Thornton— $a^{\text{REALLY}}$ great place to work.

We're proud to have been recognized as one of Canada's Best Workplaces by the Great Place to Work Institute<sup>™</sup> for the last four years. In 2011 Grant Thornton LLP was ranked as the fifth Best Workplace in Canada, for companies with more than 1,000 employees. We are also very proud to be recognized as one of Canada's top 25 Best Workplaces for Women and as one of Canada's Top Campus Employers.

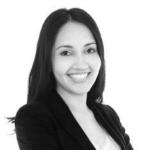

Priyanka Sawant Manager

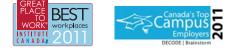

Audit • Tax • Advisory www.GrantThornton.ca/Careers

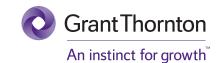

© Grant Thornton LLP. A Canadian Member of Grant Thornton International Ltd

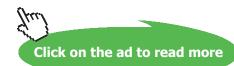

293 Download free eBooks at bookboon.com **Prob. 1G.13.** A long cylinder 12 cm in dia and initially at 20 C is placed into a furnace at 820 C with a local heat transfer coeff of 140 W/m^2.K. Calculate the time required for the axis temp to reach 800 C. Also calculate the corresponding temp. at a radius of 5.4 cm at that time. Take  $\alpha = 6.11 \times 10^{-6} \text{ m}^{2}/\text{s}$ , k = 21 W/m.K. [VTU – VI Sem. B.E. – June–July 2011]

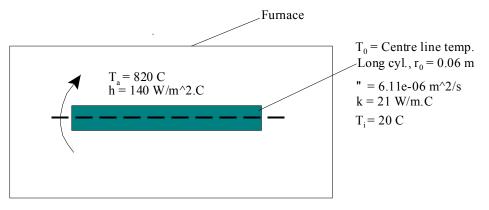

Fig.Prob.1G.13

#### Mathcad Solution:

#### Data:

| L := 1                         | mlength of cylassumed                                                            |
|--------------------------------|----------------------------------------------------------------------------------|
| r <sub>0</sub> := 0.06         | mouter radius of cyl.                                                            |
| $\alpha := 6.11 \cdot 10^{-6}$ | m²/sthermal diffusivity                                                          |
| <b>k</b> := 21                 | W/(m.C)thermal cond.                                                             |
| T <sub>i</sub> :=20            | Cinitial temp. of cyl.                                                           |
| T <sub>a</sub> := 820          | Ctemp. of surroundings                                                           |
| h := 140                       | $W/(m^2.C).\ldots$ heat transfer coeff. between the surface and the surroundings |
| T <sub>0</sub> := 800          | Ccentre temp after a time period of $\tau$ seconds.                              |

To calculate: (i) the time  $\tau$  for the centre to reach 800 C, (ii) temp. at a radius of 5.4 cm at that time and, in addition, (iii) calculate the amount of heat transferred during this period.

#### First check if lumped system analysis is applicable:

$$Bi := \frac{h \cdot \frac{10}{2}}{k} \quad \dots define Biot number...for a cylinder, L_c = (V/A) = r0/2$$

i.e. Bi = 0.2 ...Biot number.

It is noted that Biot number is > 0.1; so, **lumped system analysis is not applicable**.

We have to adopt Heisler chart solution, or one term approximation solution.

For using the charts, or one term solution, now, remember that Bi is defined as:

i.e. Bi\_star = 0.4 ...Biot number

Fourier number:  $Fo = \frac{\alpha \cdot \tau}{r_0^2}$  ....define Fourier number

#### Solution by one term approximation:

Time required for the centre temp. to reach 800 C:

We have:

Centre of long cylinder:  
(r = 0)
$$\theta_0 = \frac{T_0 - T_a}{T_i - T_a} = A_1 \cdot e^{-\lambda_1^2 \cdot F_0} \qquad \dots eqn..(A)$$

 $A_1$  and  $\lambda_1$  have to be found from Table against Bi.

OR: by using the eqns as follows:

$$\lambda_{1} \cdot \frac{J1(\lambda_{1})}{J0(\lambda_{1})} = Bi_star$$
 and,  $A_{1} = 2 \cdot \frac{J1(\lambda_{1})}{\lambda_{1} \cdot (J0(\lambda_{1})^2 + J1(\lambda_{1})^2)}$ 

Software Solutions to Problems on Heat Transfer Conduction – Part II

**Transient conduction** 

#### Use Solve Block of Mathcad to get $\lambda 1$ : Start with a guess value for $\lambda 1$ :

Given

$$\lambda_{1} \frac{J1(\lambda_{1})}{J0(\lambda_{1})} = Bi_star$$

$$\lambda_{1} := Find(\lambda_{1})$$
i.e.  $\lambda_{1} = 0.852$  ....value of  $\lambda 1$ 

Therefore:

$$A_{1} := 2 \cdot \frac{JI(\lambda_{1})}{\lambda_{1} \cdot (JO(\lambda_{1})^{2} + JI(\lambda_{1})^{2})}$$

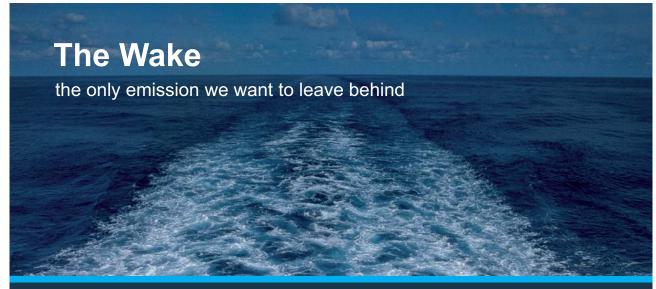

Low-speed Engines Medium-speed Engines Turbochargers Propellers Propulsion Packages PrimeServ

The design of eco-friendly marine power and propulsion solutions is crucial for MAN Diesel & Turbo. Power competencies are offered with the world's largest engine programme – having outputs spanning from 450 to 87,220 kW per engine. Get up front! Find out more at www.mandieselturbo.com

Engineering the Future – since 1758. **MAN Diesel & Turbo** 

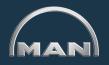

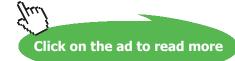

Download free eBooks at bookboon.com

#### Now use eqn. (A) and Solve Block of Mathcad to get time $\tau$ required for the centre to reach 800 C:

τ := 100 s .... trial value

Given

 $\tau := Find(\tau)$ 

i.e.  $\tau = 3.069 \cdot 10^3$  s .... time reqd. for centre to reach 800 C .... Ans.

Note: Now, Fourier no. is: Fo :=  $\frac{\alpha \cdot \tau}{r_0^2}$ 

i.e. Fo = 5.21 ....which is > 0.2. Therefore use of one term solution is justified.

#### Temp. at a radius of 5.4 cm at this time:

We have:

Long cylinder: 
$$\theta(\mathbf{r}, \tau) = \frac{\mathbf{T}(\mathbf{r}, \tau) - \mathbf{T}_{a}}{\mathbf{T}_{i} - \mathbf{T}_{a}} = \mathbf{A}_{1} \cdot e^{-\lambda_{1}^{2} \cdot \mathbf{F}_{0}} \cdot JO\left(\frac{\lambda_{1} \cdot \mathbf{r}}{\mathbf{r}_{0}}\right) \qquad \dots \text{Fo} > 0.2 \dots \text{eqn. (B)}$$

In eqn. (B), J0 is the zeroth order Bessel function of the first kind. Its value can be read from Table. However, while using Mathcad, J0 can be got directly by typing 'J0 ( $\lambda$ 1)='.

i.e. 
$$JO(\lambda_{1}) = 0.827$$

But, while using Mathcad, it is not even necessary to separately obtain the value of  $JO(\lambda_1)$ See below the expression for T. While calculating the expression for T, value of  $JO(\lambda_1)$  is returned and substituted automatically, and we get the final value of T as shown.

Here, r/r0 = (5.24 / 6), at the r = 5.4 cm. So, we get:

r := 0.054 m ... radius at which temp is required

$$T := \left\langle T_{i} - T_{a} \right\rangle \cdot \left( A_{1} \cdot e^{-\lambda_{1}^{2} \cdot F_{0}} \cdot J0\left(\frac{\lambda_{1} \cdot r}{r_{0}}\right) \right) + T_{a} \quad \dots \text{define } T(r, \tau)$$

i.e. T = 802.831 C...temp. at r = 5.4 cm...Ans.

Software Solutions to Problems on Heat Transfer Conduction – Part II

**Transient conduction** 

#### Amount of heat transferred, Q:

For heat transfer, we have:

Cylinder: 
$$\frac{Q}{Q_{max}} = 1 - 2 \cdot \theta_0 \cdot \frac{J_1(\lambda_1)}{\lambda_1} \qquad \dots eqn.(C)$$

i.e. Fraction := 
$$1 - 2 \cdot \frac{T_0 - T_a}{T_i - T_a} \cdot \frac{JI(\lambda_1)}{\lambda_1}$$
 ....define Fraction, Q/Q<sub>max</sub>

i.e. Fraction = 0.977

Now, 
$$Q_{\text{max}} := \left(\frac{k}{\alpha}\right) \cdot \left(\pi \cdot r_0^2 \cdot L\right) \cdot \left(T_a - T_i\right)$$
 J....max. heat transfer  
i.e.  $Q_{\text{max}} = 3.11 \cdot 10^7$  J

#### To draw radial temp. distribution at different times:

Let us draw radial temp. distribution at  $\tau = 15$  min., 25 min., and 1 h.

We have, for temp. distribution at any location:

Long cylinder: 
$$\theta(\mathbf{r},\tau) = \frac{\mathbf{T}(\mathbf{r},\tau) - \mathbf{T}_{\mathbf{a}}}{\mathbf{T}_{\mathbf{i}} - \mathbf{T}_{\mathbf{a}}} = \mathbf{A}_{\mathbf{1}} \cdot \mathbf{e}^{-\lambda_{\mathbf{1}}^{2} \cdot \mathbf{F}_{\mathbf{0}}} \cdot \mathbf{J}_{\mathbf{0}} \left( \frac{\lambda_{\mathbf{1}} \cdot \mathbf{r}}{\mathbf{r}_{\mathbf{0}}} \right) \qquad \dots \text{Fo} > 0.2...$$
Centre of long cylinder: 
$$\theta_{\mathbf{0}} = \frac{\mathbf{T}_{\mathbf{0}} - \mathbf{T}_{\mathbf{a}}}{\mathbf{T}_{\mathbf{i}} - \mathbf{T}_{\mathbf{a}}} = \mathbf{A}_{\mathbf{1}} \cdot \mathbf{e}^{-\lambda_{\mathbf{1}}^{2} \cdot \mathbf{F}_{\mathbf{0}}}$$

$$(\mathbf{r} = \mathbf{0})$$

Fourier number as a function of  $\tau$ : Fo( $\tau$ ) :=  $\frac{\alpha \cdot \tau}{r_0^2}$  ... for cylinder

Then, 
$$\mathbf{T}(\mathbf{r},\tau) := \begin{bmatrix} \mathbf{T}_{\mathbf{a}} + \langle \mathbf{T}_{\mathbf{i}} - \mathbf{T}_{\mathbf{a}} \rangle \cdot \left( \mathbf{A}_{\mathbf{1}} \cdot \mathbf{e}^{-\lambda_{\mathbf{1}}^{-2} \cdot \mathbf{Fo}(\tau)} \right) & \text{if } \mathbf{r} = 0 \\ \mathbf{T}_{\mathbf{a}} + \langle \mathbf{T}_{\mathbf{i}} - \mathbf{T}_{\mathbf{a}} \rangle \cdot \left( \mathbf{A}_{\mathbf{1}} \cdot \mathbf{e}^{-\lambda_{\mathbf{1}}^{-2} \cdot \mathbf{Fo}(\tau)} \cdot \mathbf{JO} \left( \frac{\lambda_{\mathbf{1}} \cdot \mathbf{r}}{\mathbf{r}_{\mathbf{0}}} \right) \right) & \text{otherwise} \end{bmatrix}$$

For a given τ, we will plot eqn.(D) against r; then, we will repeat for different times, τ:

We use Mathcad to draw the graph. First, define a range variable r, varying from 0 to say, 0.06 m, with an increment of 0.0005.

r := 0,0.0005...0.06  $\dots$  define a range variable r varying from zero to 0.06 m, with an increment of 0.001 m  $\,$ 

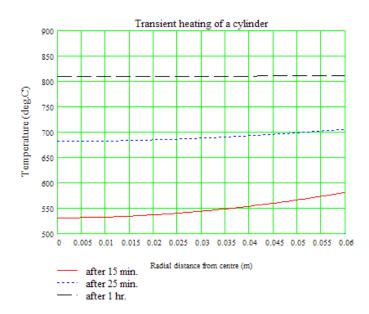

**X KBS** Group

# CAREERKICKSTART

### An app to keep you in the know

Whether you're a graduate, school leaver or student, it's a difficult time to start your career. So here at RBS, we're providing a helping hand with our new Facebook app. Bringing together the most relevant and useful careers information, we've created a one-stop shop designed to help you get on the career ladder – whatever your level of education, degree subject or work experience.

And it's not just finance-focused either. That's because it's not about us. It's about you. So download the app and you'll get everything you need to know to kickstart your career.

So what are you waiting for?

Click here to get started.

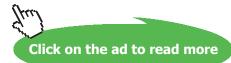

#### Note:

- 1) see from the above fig. how cooling progresses with time. After a time period of 1 hr. the temperatures along the radius are almost uniform.
- eqn. (D) illustrates a small piece of Mathcad programming. It uses the "if...otherwise" condition, i.e. if r0 = 0, the temp. at the centre is given by eqn.(A); otherwise, temp. distribution is given by eqn. (B).

#### Plot centre temp and surface temp as a function of time:

Centre temp and surface temp are already defined as functions of r and r in eqn. (D):

$$T(\mathbf{r},\tau) := \begin{bmatrix} T_{\mathbf{a}} + \langle T_{\mathbf{i}} - T_{\mathbf{a}} \rangle \cdot \langle A_{\mathbf{1}} \cdot e^{-\lambda_{\mathbf{1}}^{2} \cdot Fo(\tau)} \rangle & \text{if } \mathbf{r} = 0 \\ T_{\mathbf{a}} + \langle T_{\mathbf{i}} - T_{\mathbf{a}} \rangle \cdot \langle A_{\mathbf{1}} \cdot e^{-\lambda_{\mathbf{1}}^{2} \cdot Fo(\tau)} \cdot J0 \begin{pmatrix} \lambda_{\mathbf{1}} \cdot \mathbf{r} \\ \mathbf{r}_{\mathbf{0}} \end{pmatrix} \end{pmatrix} & \text{otherwise} \end{bmatrix} \dots \text{....eqn. (D)}$$

...define a range variable, τ

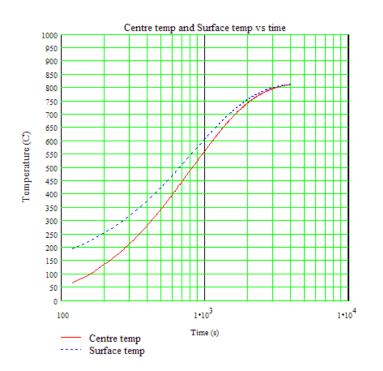

**Note:** We have taken the lower limit of  $\tau$  as 120 s since, to have Fo > 0.2,  $\tau$  should have a value of 117.84 s or more. And, for the one term solutions to be valid, therefore, we should have  $\tau$  > 120.

**Prob. 1G.14:** An ordinary egg can be approximated as a 5.5 cm dia sphere whose properties are: k = 0.6 W/m.C,  $\alpha = 0.14 \times 10^{-6}$  m<sup>2</sup>/s. The egg is initially at a uniform temp of 8 C and is dropped into boiling water at 97 C. taking h = 1400 W/m<sup>2</sup>.C, determine how long it will take for the centre of the egg to reach 70 C. Also plot Time against different temperatures at centre T\_c (varying from 50 to 95 C) [Ref: 2]

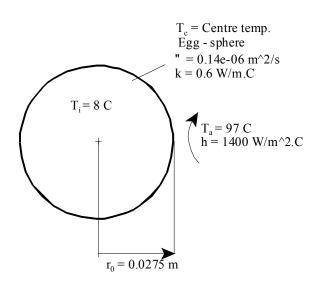

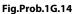

#### Mathcad Solution:

Data: +

$$r_0 := 0.0275$$
 m k := 0.6 W/m.C  $\alpha$  := 0.14·10<sup>-6</sup> m<sup>2</sup>/s  
Ti := 8 C Ta := 97 C h := 1400 W/m<sup>2</sup>.C

Tc := 70 C ... temp at centre

#### Calculations:

First, calculate the Biot No. to see if It is less than or more than 0.1:

$$Bi := \frac{h \cdot \left(\frac{r_0}{3}\right)}{k} \qquad Bi = 21.389 \quad \dots Biot \text{ No. } \dots \text{ Remember: for sphere Lc} = r0 / 3$$

Since Bi >> 0.1, use one term solution. or Heisler charts.

For this, Biot No. is defined differently:

Software Solutions to Problems on Heat Transfer Conduction – Part II

**Transient conduction** 

Find new Bi:  $Bi\_star := \frac{h \cdot r_0}{k}$ 

i.e. Bi\_star = 64.167

Find 11: Use Solve Block of Mathcad: Start with a guess value for 11:

λ1 := 0.1 ....trial value

Given

 $1 - \lambda 1 \cdot \cot(\lambda 1) = Bi_star$ 

 $\lambda 1 := Find(\lambda 1)$ 

i.e. λ1 = 3.093

Find A1:

 $A1 := \frac{4 \cdot (\sin(\lambda 1) - \lambda 1 \cdot \cos(\lambda 1))}{2 \cdot \lambda 1 - \sin(2 \cdot \lambda 1)}$ 

i.e. A1 = 1.998

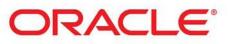

## Be BRAVE enough to reach for the sky

Oracle's business is information - how to manage it, use it, share it, protect it. Oracle is the name behind most of today's most innovative and successful organisations.

Oracle continuously offers international opportunities to top-level graduates, mainly in our Sales, Consulting and Support teams.

If you want to join a company that will invest in your future, Oracle is the company for you to drive your career!

# -level ns.

## https://campus.oracle.com

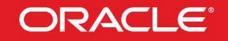

#### **ORACLE IS THE INFORMATION COMPANY**

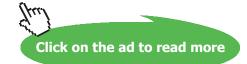

302 Download free eBooks at bookboon.com

#### Time required to reach a temp of 70 C at the centre:

We have, at the centre of sphere:

$$\frac{Tc - Ta}{Ti - Ta} = 0.303$$

Therefore:

Fo := 0.3 ...trial value

Given

$$\frac{Tc - Ta}{Ti - Ta} = A1 \cdot exp(-\lambda 1^2 \cdot Fo) \quad ...eqn. (A) ...for temp at centre of sphere$$

Fo := Find(Fo)

i.e. Fo = 0.197 ....Fourier No.

Now, 
$$Fo = \frac{\alpha \cdot \tau}{r_0^2}$$
  
Therefore:  $\tau := \frac{Fo \cdot r_0^2}{\alpha}$   $\tau = 1.064 \cdot 10^3$  s...time reqd to reach 70 C at centre....Ans.

#### To draw the graph of Time vs. centre temp:

From eqn (A), we have:

$$\ln \left[ \frac{(Tc - Ta)}{A1 \cdot (Ti - Ta)} \right] = -\lambda 1^2 \cdot \frac{\alpha \cdot \tau}{r_0^2}$$

 $\label{eq:theta:theta:$ 

Tc := 50, 55...95 ....Let Tc vary from 50 C to 95 C with increment of 5 deg.

-----

| Tc | τ(Tc)    |
|----|----------|
| 50 | 751.41   |
| 55 | 814.934  |
| 60 | 886.519  |
| 65 | 968.513  |
| 70 | 1064.467 |
| 75 | 1180.128 |
| 80 | 1325.742 |
| 85 | 1522.454 |
| 90 | 1826.862 |
| 95 | 2534.382 |
|    |          |

Time as a function of Centre temp.

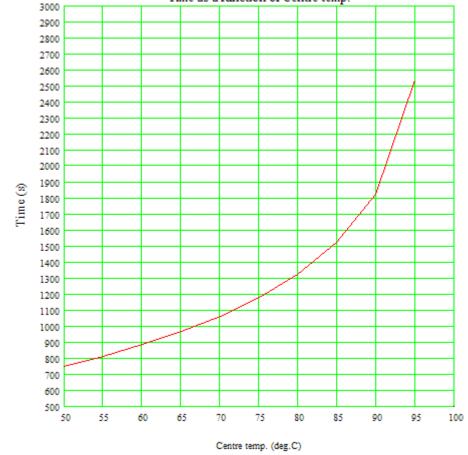

-----

#### In addition:

Find the temp at the surface when centre temp is 70 C. Also plot the centre temp and surface temp against timse for  $\tau = 1100$  to 3600 s (since  $\tau$  required for Fo = 0.2 is 1080 s)

Surface temp when centre temp is 70 C:

For surface temp., we have:

sphere: 
$$\theta(x,\tau) = \frac{T(r,\tau) - Ta}{Ti - Ta} = A1 \cdot e^{-\lambda_1^2 \cdot F_0} \cdot \frac{\sin\left(\frac{\lambda 1 \cdot r}{r_0}\right)}{\frac{\lambda 1 \cdot r}{r_0}} \qquad \dots F_0 > 0.2....(eqn. B)$$

Here, r/r0 = 1, at the surface of the sphere. So, we get:

$$Ts := (Ti - Ta) \cdot \left(A1 \cdot e^{-\lambda 1^2 \cdot F_0} \cdot \frac{sin(\lambda 1)}{\lambda 1}\right) + Ta \qquad \dots define \ T(r, \tau)$$

i.e. Ts = 96.573 C...temp. at the surface...Ans.

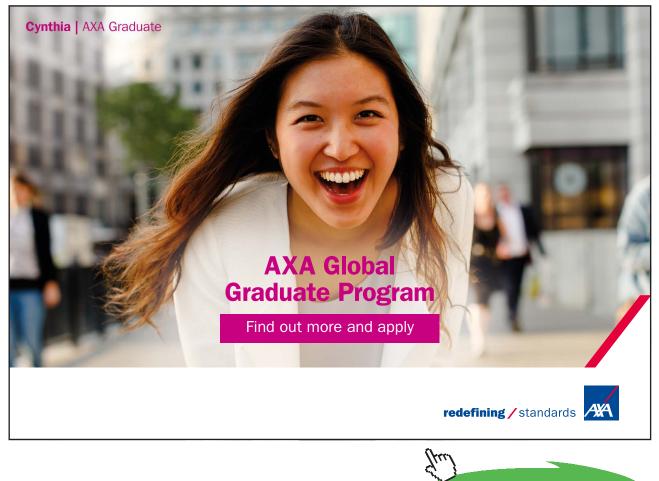

Click on the ad to read more

Download free eBooks at bookboon.com

Software Solutions to Problems on Heat Transfer Conduction – Part II

**Transient conduction** 

#### Heat transferred during this period:

#### For heat transfer, we have:

Sphere:

ere: 
$$\frac{Q}{Q_{max}} = 1 - 3 \cdot \theta_0 \cdot \left( \frac{\sin(\lambda 1) - \lambda 1 \cdot \cos(\lambda 1)}{\lambda 1^3} \right)$$
 .....(eqn. C)

Now: Tc := 70 C

i.e. Fraction := 
$$1 - 3 \cdot \frac{\text{Tc} - \text{Ta}}{\text{Ti} - \text{Ta}} \cdot \left( \frac{\sin(\lambda 1) - \lambda 1 \cdot \cos(\lambda 1)}{\lambda 1^3} \right)$$
 ....define Fraction, Q/Q<sub>max</sub>

i.e. Fraction = 0.903

Now,  $Q_{max} = \rho \cdot V \cdot C_p \cdot (Ta - Ti)$  ....max. heat transfer possible

i.e. 
$$Q_{\max} := \frac{k}{\alpha} \cdot \left(\frac{4}{3} \cdot \pi \cdot r_0^3\right) \cdot (Ta - Ti)$$
 ...J ... since  $(\rho.cp) = (k / \alpha)$ 

i.e. 
$$Q_{max} = 3.323 \cdot 10^4$$
 J....

Therefore,  $Q := Q_{max}$ ·Fraction J....heat transferred in 1064 s.

i.e.  $Q = 3.002 \cdot 10^4$  J....heat transferred in 1064 s....Ans.

#### To plot Tc against time:

Fourier number as a function of  $\tau$ : Fo( $\tau$ ) :=  $\frac{\alpha \cdot \tau}{r_0^2}$  ...for sphere

Then, 
$$T(r,\tau) := \begin{bmatrix} Ta + (Ti - Ta) \cdot \left(A1 \cdot e^{-\lambda 1^2 \cdot Fo(\tau)}\right) & \text{if } r=0 \\ Ta + (Ti - Ta) \cdot \begin{bmatrix} A1 \cdot e^{-\lambda 1^2 \cdot Fo(\tau)} \cdot \frac{\sin\left(\frac{\lambda 1 \cdot r}{r_0}\right)}{\frac{\lambda 1 \cdot r}{r_0}} \end{bmatrix} & \text{otherwise} \end{bmatrix}$$

 $\tau \mathrel{\mathop:}= 1100, 1120... 3600 \qquad \dots define \text{ a range variable } \tau$ 

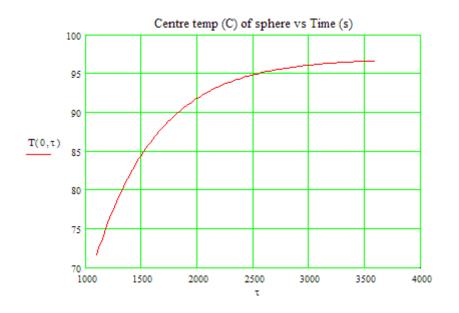

It is observed that after about 3600 s, centre temp is almost equal to 97 C.

------

To plot radial temp distribution at different times:

Then, 
$$T(r,\tau) := \begin{bmatrix} Ta + (Ti - Ta) \cdot \left(A1 \cdot e^{-\lambda 1^2 \cdot F_0(\tau)}\right) & \text{if } r=0 \\ Ta + (Ti - Ta) \cdot \left[A1 \cdot e^{-\lambda 1^2 \cdot F_0(\tau)} \cdot \frac{\sin\left(\frac{\lambda 1 \cdot r}{r_0}\right)}{\frac{\lambda 1 \cdot r}{r_0}}\right] & \text{otherwise} \end{bmatrix}$$

r := 0,0.0005... 0.0275 .....define a range variable r

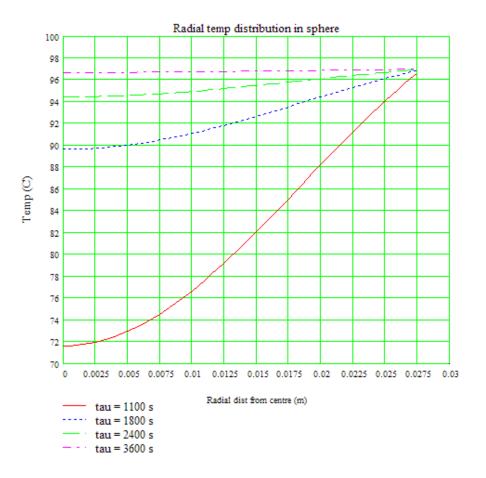

It may be noted that after about 3600 s, the temperatures at the centre and surface are almost same.

\_\_\_\_\_\_

"**Prob. 1G.15.** An Iron sphere (k = 60 W/m.C, cp = 460 J/kg.C, rho = 7850 kg/m^3, and alpha =  $1.6 \times 10^{-5}$  m^2/s) of diameter d = 5 cm, is initially at uniform temp T\_i = 225 C. Suddenly, the surface of the sphere is exposed to an ambient at T\_inf = 25 C with a heat transfer coeff h = 500 W/m^2.C. (i) Calculate the centre temp at time tau = 2 min after start of cooling, (ii) Calculate the temp at a depth of 1 cm from the surface at time tau = 2 min after start of cooling, and (iii) Calculate the energy removed from the sphere during this period. [VTU – VI Sem. B.E. – Dec. 07–Jan. 2008]:"

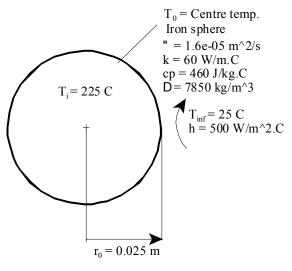

Fig.Prob.1G.15

#### **EES Solution:**

"Data:"

r\_0 = 0.025[m] "...outside radius of sphere" T\_i = 225[C] T\_inf = 25[C]

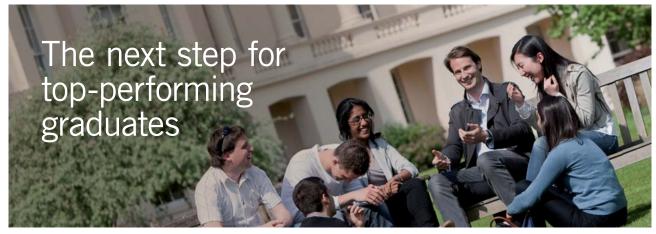

#### Masters in Management

Designed for high-achieving graduates across all disciplines, London Business School's Masters in Management provides specific and tangible foundations for a successful career in business.

This 12-month, full-time programme is a business qualification with impact. In 2010, our MiM employment rate was 95% within 3 months of graduation\*; the majority of graduates choosing to work in consulting or financial services.

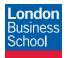

As well as a renowned qualification from a world-class business school, you also gain access to the School's network of more than 34,000 global alumni – a community that offers support and opportunities throughout your career.

For more information visit **www.london.edu/mm**, email **mim@london.edu** or give us a call on **+44 (0)20 7000 7573**.

\* Figures taken from London Business School's Masters in Management 2010 employment report

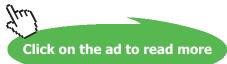

h = 500[W/m^2-C] tau = 120[s] alpha = 1.6e-05[m^2/s] k = 60[W/m-C] cp = 460 [J/kg-C] rho=7850 [kg/m^3]

#### "Calculations:"

"First of all, calculate the Biot No. to see if it is more than or less than 0.1:"

Biot =  $(h * r_0 / 3) / k$  "...Biot No. for a sphere; remember Lc =  $r_0 / 3$  for a sphere"

"We see that Bi = 0.06944 i.e. Bi < 0.1. So, lumped system analysis is applicable and temp anywhere within the sphere will be within 5 %.. But, Fo = 3.072 i.e. > 0.2 for this problem.

So, let us use One term solution (or Heisler charts) since they have asked for centre temp and temp at another radius separately.:

For One term solution, we take characteristic dimension as  $Lc = r_0$  in the new definition of Biot No. as follows:"

Biot\_star = h \* r\_0 / k "....Biot No. for use in one term solution or Heisler charts"

"We need to find out Lambda1 and A1:"

#### "Find Lambda\_1 and A\_1:"

 $1 - \lambda_{1} \cdot \frac{1}{\tan(\lambda_{1})} = \text{Biot}_{\text{star}} \quad ... \text{ eqn which Finds Lambda}_{1} \text{ for a sphere}$  $A_{1} = 4 \cdot \left[\frac{\sin(\lambda_{1}) - \lambda_{1} \cdot \cos(\lambda_{1})}{2 \cdot \lambda_{1} - \sin(2 \cdot \lambda_{1})}\right] \quad ... \text{Finds A1}$ 

Above equations are entered in EES as follows:

1- Lambda\_1 \* (1 / tan(Lambda\_1)) = Biot\_star "... eqn which Finds Lambda\_1 for a sphere"

A\_1 = 4 \* (sin(Lambda\_1) - Lambda\_1 \* cos(Lambda\_1)) / ((2 \* Lambda\_1 - sin(2 \* Lambda\_1))) "...Finds A1"

#### "Centre temp at tau = 2 min:"

Fo = alpha \* tau /  $r_0^2$  "Finds Fourier No, Fo"

Theta\_0 =(T\_0 – T\_inf) / (T\_i – T\_inf) "For Heisler chart verification"

$$\frac{T_0 - T_{inf}}{T_i - T_{inf}} = A_1 \cdot exp(-\lambda_1^2 \cdot F_0) \quad Finds T_0$$

Above eqn. for T\_0 is entered in EES:

 $(T_0 - T_inf) / (T_i - T_inf) = A_1 * exp(-Lambda_1^2 * Fo) "Finds T_0"$ 

"What is the centre temp at 1 cm from surface (i.e. r = 1.5 cm) after 2 min?"

$$\frac{T_{r} - T_{inf}}{T_{i} - T_{inf}} = A_{1} \cdot \exp(-\lambda_{1}^{2} \cdot F_{0}) \cdot \frac{\sin\left[\lambda_{1} \cdot \frac{r}{r_{0}}\right]}{\lambda_{1} \cdot \frac{r}{r_{0}}} \quad \text{Finds } T_{r}$$

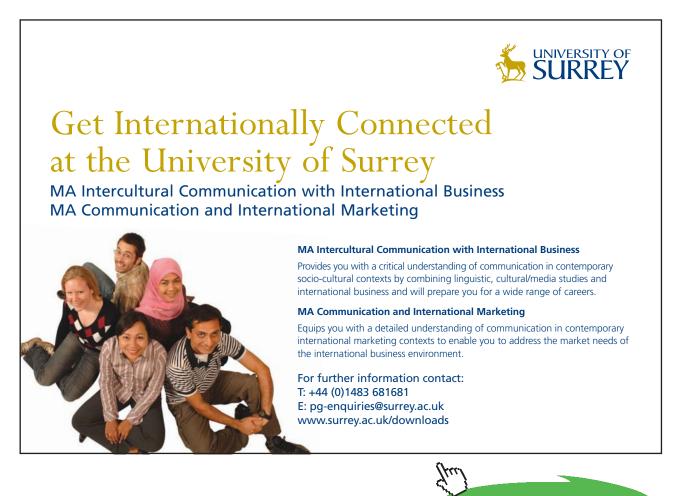

Click on the ad to read more Download free eBooks at bookboon.com

#### Above eqn for T\_r is entered in EES:

 $(T_r - T_inf) / (T_i - T_inf) = A_1 * exp(-Lambda_1^2 * Fo) * sin(Lambda_1 * (r / r_0)) / (Lambda_1 * (r / r_0)) "Finds T_r"$ 

"For Heisler chart verification:"

 $rbyro = (r / r_0)$ 

Theta =  $(T_r - T_inf) / (T_0 - T_inf)$ 

#### "Energy removed after 2 min:"

Qmax = V \* rho \* cp \* (T\_i – T\_inf) "[J] ...max energy removed"

$$QbyQmax = 1 - \left[3 \cdot \left(\frac{T_0 - T_{inf}}{T_i - T_{inf}}\right) \cdot \left(\frac{\sin(\lambda_1) - \lambda_1 \cdot \cos(\lambda_1)}{\lambda_1^3}\right)\right] \dots ratio of Q / Q_{max}$$

Above eqn for ratio of Q / Qmax is now entered in EES:

 $QbyQmax = 1 - 3 * (T_0 - T_inf) / (T_i - T_inf) * (sin(Lambda_1)-Lambda_1 * cos(Lambda_1)) / Lambda_1^3 "....ratio of Q / Q_max"$ 

Q = Qmax \* QbyQmax "[J] ... actual energy removed from the sphere in time tau"

#### **Results:**

#### Unit Settings: SI C kPa kJ mass rad

| α = 0.000016 [m <sup>2</sup> /s] | A <sub>1</sub> = 1.062     | Biot = 0.06944                   |
|----------------------------------|----------------------------|----------------------------------|
| Biot <sub>star</sub> = 0.2083    | cp = 460 [J/kg-C]          | Fo = 3.072                       |
| h = 500 [W/m <sup>2_</sup> C]    | k = 60 [W/m-C]             | λ <sub>1</sub> = 0.7743          |
| Q = 39781 [J]                    | QbyQmax = 0.8416           | Qmax = 47268 [J]                 |
| r = 0.015 [m]                    | rbyro = 0.6                | ρ = 7850 [kg/m <sup>3</sup> ]    |
| r <sub>0</sub> = 0.025 [m]       | τ = 120 [s]                | θ = 0.9644                       |
| θ <sub>0</sub> = 0.1683          | T <sub>0</sub> = 58.66 [C] | T <sub>i</sub> = 225 [C]         |
| T <sub>inf</sub> = 25 [C]        | T <sub>r</sub> = 57.46 [C] | ∨ = 0.00006545 [m <sup>3</sup> ] |
|                                  |                            |                                  |

\_\_\_\_\_

#### Thus:

```
T_0 = 58.66 C ... centre temp after tau = 120 s ... Ans.
```

T\_r = 57.46 C ... temp at a depth of 1 cm (i.e. r = 1.5 cm) after tau = 120 s .... Ans.

Q = 39781 J .... Energy removed during the time 120 s .... Ans.

**Note:** Verify the results from Heisler charts. To help you in this, values of theta, theta\_0 and rbyr0 are readily calculated with EES. (See Results above).

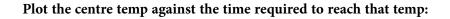

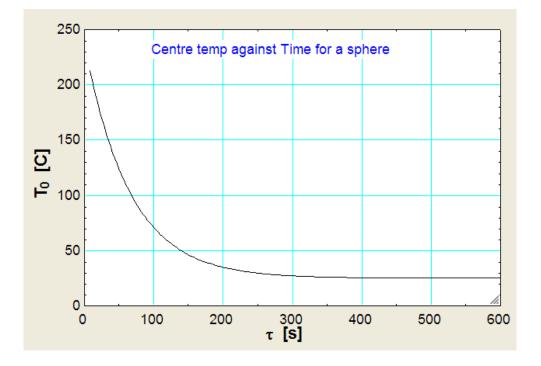

Here the graph is plotted for the time tau = 8 s to 600 s. Min value of 8 sec is chosen since for the one term solution to be valid, we should have Fo > 0.2, i.e. tau should be more than 7.8 s. It may be observed from the plot that after about 360 s, the temp at centre is almost the same as that of the surroundings.

\_\_\_\_\_

"Prob. 1G.16. A large slab of wrought iron is at a uniform temp of 375 C. The temp of one surface of this slab is suddenly changed to 75 C. Calculate the time required for the temp to reach 275 C at a depth of 5 cm from the surface and the quantity of energy transferred per unit area of the surface during this period. Take k = 60 W/m.K and alpha = 1.626 × 10<sup>^</sup> -5 m<sup>2</sup> / s. [VTU – VI Sem. B.E. – May–June 2010]:"

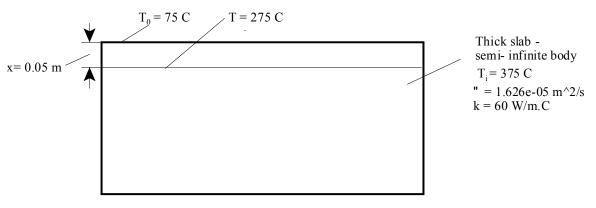

Fig.Prob.1G.16

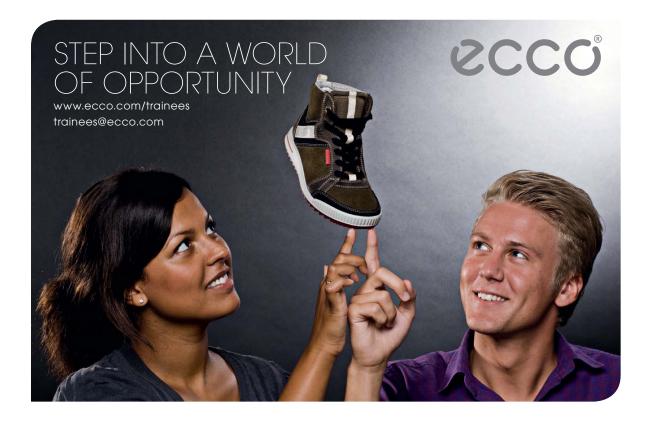

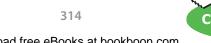

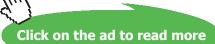

#### **EES Solution:**

#### "Data:"

 $T_i = 375[C]$   $T_0 = 75[C]$  x = 0.05[m] T = 275[C] alpha = 1.626e-05 k = 60[W/m-C] $A = 1[m^2]$ 

#### "Calculations:"

"Here, the thick slab is treated as a semi – infinite body. Then:"

 $\frac{T_{i} - T_{0}}{T_{i} - T_{0}} = \text{Erf}\left[\frac{x}{2 + \sqrt{\alpha + \tau}}\right] \text{Finds tau}$ 

Above eqn to find out tau is entered in EES as follows:

 $(T - T_0) / (T_i - T_0) = erf(x / (2 * sqrt(alpha*tau))) "Finds tau"$ 

"And energy transferred is given by:"

"And energy transferred is given by:"

$$Q_{tot} = -1.13 + k + A + (T_0 - T_i) + \sqrt{\frac{\tau}{\alpha}} = J \dots$$
 energy transferred

"i.e."

 $Q_{tot} = 1.13 * k * A * (T_0 - T_i) * sqrt(tau/alpha) "[J] ... energy transferred"$ 

#### **Results:**

#### Unit Settings: SI C kPa kJ mass deg

A = 1  $[m^2]$  $\alpha$  = 0.00001626  $[m^2/s]$ k = 60 [W/m-C] $Q_{tot} = -4.572E + 07 [J/m^2]$ T = 275 [C] $\tau$  = 82.14 [s]T\_0 = 75 [C]T\_i = 375 [C]x = 0.05 [m]

#### Thus:

tau = 82.14 s .... Time reqd for temp to reach 275 C at a depth x = 5 cm from surface ... Ans.

 $Q_{tot} = -4.572E07 J \dots$  heat transferred during this period  $\dots$  Ans. (-ve sign indicates that energy has flowed out of the slab).

#### Plot the temperatures at various depths from the surface after different time periods:

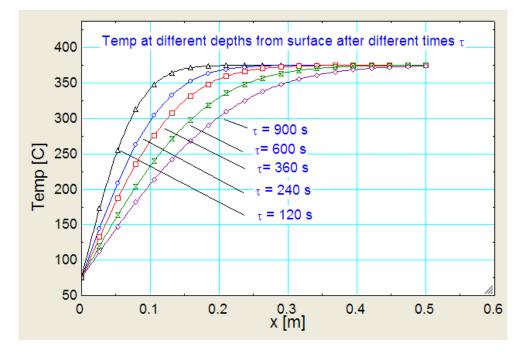

Temperatures at various depths upto 0.5 m are plotted for different time periods.

One can observe the progress of cooling of the slab with time.

**Prob. 1G.17.** In areas where ambient temperature drops to subzero temperatures and remains so for prolonged periods, freezing of water in underground pipelines is a major concern. It is of interest to know at what depth the water pipes should be buried so that the water does not freeze.

At a particular location, the soil is initially at an uniform temperature of 12 C and the soil is subjected to a subzero temperature of -10 C continuously for 50 days.

- 1) What is the minimum burial depth required to ensure that the water in the pipes does not freeze? i.e. pipe surface temperature should not fall below 0 C.
- 2) Plot the temp. distributions in the soil for different times i.e. after 1 day, 2 days etc.

Properties of soil may be taken as:  $\alpha = 0.138 \times 10^{-6} \text{ m}^2/\text{s}$ ,  $\rho = 2050 \text{ kg/m}^3$ , k = 0.52 W/(m.K), cp = 1840 J/kg.K.

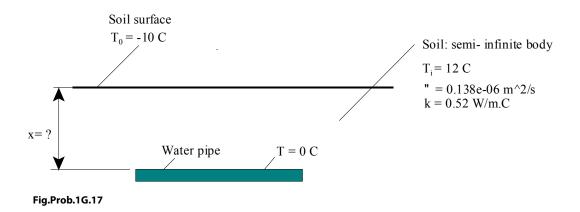

#### **Mathcad Solution:**

#### Data:

|      | α := 0.138·10 <sup>-0</sup>                       | <sup>5</sup> m <sup>2</sup> /sthermal diffusivity of soil |
|------|---------------------------------------------------|-----------------------------------------------------------|
|      | k := 0.52                                         | W/(m.C)thermal cond. of soilr                             |
|      | T <sub>i</sub> :=12                               | Cinitial temp. of soil                                    |
|      | T <sub>0</sub> := - 10                            | Ctemp. of surface                                         |
|      | T := 0.0                                          | Ctemp. of freezing of water                               |
|      | $\tau \mathrel{\mathop:}= 50{\cdot}24{\cdot}3600$ | s for 50 days                                             |
| i.e. | $\tau = 4.32 \cdot 10^6$                          | stime duration of exposure of soil to subzero temp.       |

#### To find: the depth x reqd. to reach 0 C under these conditions:

We will consider earth's surface as a semi-infinite medium, with the surface suddenly brought to and maintained at a constant temperature, To.

So, eqn. (A) is applicable, to get temperature variation as function of position and time, i.e.

$$\frac{T(x, \tau) - T_0}{T_i - T_0} = erf\left(\frac{x}{2 \cdot \sqrt{\alpha \cdot \tau}}\right) \qquad \dots eqn..(A)$$
Now, we get: 
$$\frac{T - T_0}{T_i - T_0} = 0.455 \qquad \text{since all temperatures are given.}$$

Use Solve Block of Mathcad to find the min. burial depth, x. Start with a guess value for x:

Given

$$\frac{T-T_{0}}{T_{i}-T_{0}} = erf\left(\frac{x}{2\sqrt{\alpha\cdot\tau}}\right)$$

x := Find(x)

i.e. x = 0.66 m ....min. burial depth to prevent freezing of water line....Ans.

#### To plot the temp. distributions in the soil at a depth of 1 m for different times, t:

Again, we use eqn. (A). From this eqn. temperature as a function of x and  $\tau$  is written as:

$$T(x,\tau) := T_0 + \left(T_i - T_0\right) \cdot erf\left(\frac{x}{2 \cdot \sqrt{\alpha \cdot \tau}}\right) \qquad \dots eqn. (B)$$

#### To plot eqn.(B) against x for different $\tau$ , in Mathcad:

First of all, define a range variable x varying from 0 to 1 m at an interval of, say, 0.01 m:

x := 0,0.01.. 1 ...define a range variable x , varying from 0 to 1 m, with an increment of 0.01 m.

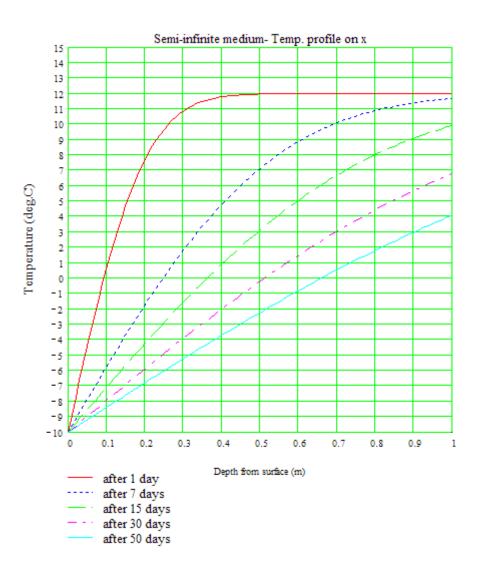

#### Note from the above fig. that:

- 1) even after a period of 50 days of exposure of the surface to an ambient at -10 C, temp. at a depth o 1 m has reached only about 4 deg. C.
- 2) after 50 days, freezing temp. of 0 deg. C is reached at depth of 0.66 m, as calculated.
- 3) slope of the temperature curve, dT/dx, at the surface (i.e. at x = 0) decreases as time increases; that means that heat extracted from the surfaces decreases as time increases.

**Prob. 1G.18.** A thick Aluminium block initially at 27 C is subjected to a constant heat flux of 3500 W/  $m^2$  by an electrical resistance heater whose top surface is insulated. Determine how much the surface temp of the block will rise after 30 min.

\_\_\_\_\_

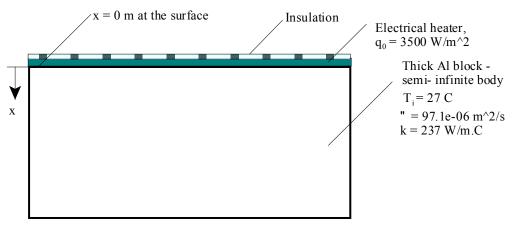

Fig.Prob.1G.18

#### Mathcad Solution:

#### Data:

| α := 97.1·10 <sup>-0</sup> | m <sup>2</sup> /sthermal | l diffusivity of slab |
|----------------------------|--------------------------|-----------------------|
|----------------------------|--------------------------|-----------------------|

- k := 237 W/(m.C)....thermal cond. of Al
- T i := 27 C...initial temp. of slab
- q<sub>0</sub> := 3500 W/m<sup>2</sup>....const. heat flux on the surface
- x := 0 m....at the surface
- τ := 1800 s....time period

To find: the surface temp. after a period of time  $\tau$  = 1800 s.

#### Temp. at the surface after a time period of 1800 s:

This is the case of a semi-infinite slab, with constant heat flux conditions at its exposed surface. So, this is case, eqn. (A) given below is applicable:.

Eqn (A) to get temperature variation as function of position and time:

$$T(x,\tau) := T_{i} + \frac{2 \cdot q_{0} \cdot \sqrt{\frac{\alpha \cdot \tau}{\pi}}}{k} \cdot \exp\left(\frac{-x^{2}}{4 \cdot \alpha \cdot \tau}\right) - \frac{q_{0} \cdot x}{k} \cdot \left(1 - \operatorname{erf}\left(\frac{x}{2 \cdot \sqrt{\alpha \cdot \tau}}\right)\right) \qquad \dots (A)$$

Substituting and calculating, we get,

i.e.  $T(x,\tau) = 33.967$  C...temp. at the surface after a time period of 1800 s..Ans.

Note: In Mathcad, there is no need to separately find out erf() and substitute etc. All calculations are done in one step, since error function is one of the built-in functions in Mathcad.

\_\_\_\_\_

**Prob. 1G.19.** A very thick slab ( $\alpha = 5.6 \times 10^{-6} \text{ m}^2/\text{s}$ , k = 20 W/(m.C)) is initially at an uniform temperature of 325 C. Suddenly, its surface is subjected to convective cooling with a heat transfer coeff.  $h = 100 \text{ W}/(\text{m}^2.\text{C})$  into a coolant at 15 C. Calculate the temperature at the surface and and at a depth of 4.5 cm from the surface 3 min. after the start of cooling.

(b) Also, plot the temp histories at the surface and at a depth of 4.5 cm at various times for:

- 1)  $\alpha = 5.6 \times 10^{-7}$ ,  $5.6 \times 10^{-6}$  and  $5.6 \times 10^{-5}$  m^2/s
- 2. k = 2, 20 and 200 W/m.C [Ref. 3]

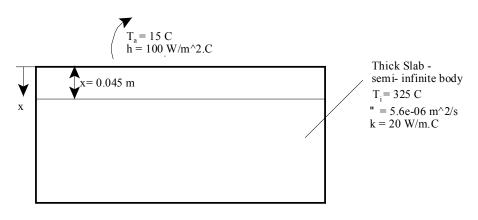

Fig.Prob.1G.19

#### Mathcad Solution:

#### Data:

| α := 5.6·10 <sup>-6</sup> | m²/sthermal diffusivity of slab                                            |
|---------------------------|----------------------------------------------------------------------------|
| <b>k</b> := 20            | W/(m.C)thermal cond.                                                       |
| T <sub>i</sub> := 325     | Cinitial temp. of slab                                                     |
| T <sub>a</sub> := 15      | Ccoolant temp.                                                             |
| <b>h</b> := 100           | W/(m <sup>2</sup> .C)heat transfer coeff. between ambient and slab surface |
| x := 0.045                | mdepth from the surface                                                    |
| τ := 180                  | stime period                                                               |

To find: the temp. after a period of time  $\tau$  = 180 s, at the surface and at a a depth of 0.045 m.

Temp. at the surface, i.e. x = o, after a time period of 180 s:

This is the case of a semi-infinite slab, with convection conditions at its exposed surface. So, for this cae, the applicable eqn. is:

$$\frac{\mathsf{T}(\mathsf{x},\tau)-\mathsf{T}_{i}}{\mathsf{T}_{a}-\mathsf{T}_{i}}=1-\operatorname{erf}\left(\frac{\mathsf{x}}{2\sqrt{\alpha\cdot\tau}}\right)-\left(\exp\left(\frac{\mathbf{h}\cdot\mathsf{x}}{\mathsf{k}}+\frac{\mathbf{h}^{2}\cdot\alpha\cdot\tau}{\mathsf{k}^{2}}\right)\right)\cdot\left(1-\operatorname{erf}\left(\frac{\mathsf{x}}{2\sqrt{\alpha\cdot\tau}}+\frac{\mathbf{h}\cdot\sqrt{\alpha\cdot\tau}}{\mathsf{k}}\right)\right)\quad .\operatorname{eqn..}(\mathsf{A})$$

At the surface: x := 0

Use the Solve Block of Mathcad to solve for Ts. Start with a guess value for Ts, say 50 C:

Ts := 50 C.... guess value for Ts

Given

$$\frac{\mathrm{Ts} - \mathrm{T}_{i}}{\mathrm{T}_{a} - \mathrm{T}_{i}} = 1 - \operatorname{erf}\left(\frac{x}{2 \cdot \sqrt{\alpha \cdot \tau}}\right) - \left(\exp\left(\frac{\mathrm{h} \cdot x}{\mathrm{k}} + \frac{\mathrm{h}^{2} \cdot \alpha \cdot \tau}{\mathrm{k}^{2}}\right)\right) \cdot \left(1 - \operatorname{erf}\left(\frac{x}{2 \cdot \sqrt{\alpha \cdot \tau}} + \frac{\mathrm{h} \cdot \sqrt{\alpha \cdot \tau}}{\mathrm{k}}\right)\right)$$

Ts := Find(Ts)

i.e. Ts = 276.44 C .... temp at the surface after 180 s ... Ans.

Temp. Tx, at a depth of 4.5 cm, after a time period of 180 s:

Again, eqn. (A) is applicable, but with x = 0.045 m:

x := 0.045 m ... at a depth of 4.5 cm from surface

Again, use the Solve Block of Mathcad to solve for Tx. Start with a guess value for Tx, say 50 C:

Tx := 50 C.... guess value for Tx

Given

$$\frac{\mathrm{Tx}-\mathrm{T}_{i}}{\mathrm{T}_{a}-\mathrm{T}_{i}}=1-\mathrm{erf}\left(\frac{\mathrm{x}}{2\sqrt{\alpha\cdot\tau}}\right)-\left(\mathrm{exp}\left(\frac{\mathrm{h}\cdot\mathrm{x}}{\mathrm{k}}+\frac{\mathrm{h}^{2}\cdot\alpha\cdot\tau}{\mathrm{k}^{2}}\right)\right)\cdot\left(1-\mathrm{erf}\left(\frac{\mathrm{x}}{2\sqrt{\alpha\cdot\tau}}+\frac{\mathrm{h}\cdot\sqrt{\alpha\cdot\tau}}{\mathrm{k}}\right)\right)$$

Tx := Find(Tx)

i.e. Tx = 314.526 C .... temp at a depth of 4.5 cm from the surface after 180 s ... Ans.

#### Note the ease with which above expression is calculated in Mathcad.

(b):

To plot the temp histories at the surface and at a depth of 4.5 cm at various times for: (i)  $\alpha = 5.6 \times 10^{-7}$ , 5.6 x 10^-6 and 5.6 x 10^-5 m^2/s (ii) k = 2, 20 and 200 W/m.C

We have, from eqn. (A), writing T as a function of x,  $\alpha$ , k and  $\tau$ :

$$\mathbf{T}(\mathbf{x},\alpha,\mathbf{k},\tau) := \mathbf{T}_{\mathbf{i}} + \left\langle \mathbf{T}_{\mathbf{a}} - \mathbf{T}_{\mathbf{i}} \right\rangle \cdot \left[ 1 - \operatorname{erf}\left(\frac{\mathbf{x}}{2 \cdot \sqrt{\alpha \cdot \tau}}\right) - \left( \exp\left(\frac{\mathbf{h} \cdot \mathbf{x}}{\mathbf{k}} + \frac{\mathbf{h}^{2} \cdot \alpha \cdot \tau}{\mathbf{k}^{2}} \right) \right) \cdot \left( 1 - \operatorname{erf}\left(\frac{\mathbf{x}}{2 \cdot \sqrt{\alpha \cdot \tau}} + \frac{\mathbf{h} \cdot \sqrt{\alpha \cdot \tau}}{\mathbf{k}} \right) \right) \right]$$

First, plot T vs  $\tau$  for x = 0 and k = 20 W/m.C and three different values of  $\alpha$ :

k := 20 W/m.C x := 0 ... at the surface

 $\tau := 0, 1..300$  ...define a range variable  $\tau$ , varying from 0 to 300 s. at an interval of 1 s.

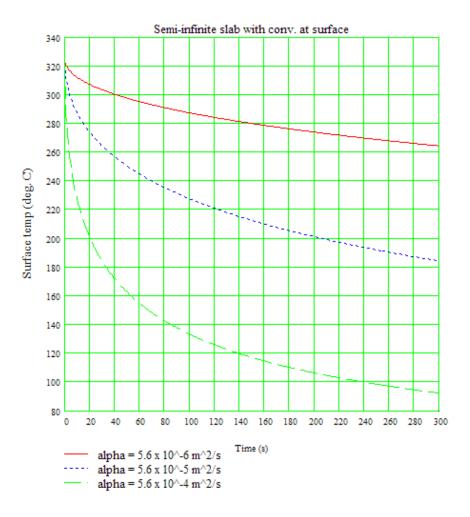

### Next, plot T vs $\tau$ for x = 4.5 cm and k = 20 W/m.C and three different values of $\alpha$ :

k = 20 W/m.C x = 0.045 ... at a depth of 4.5 cm from the surface

τ := 0,1..300 ....define a range variable τ, varying from 0 to 300 s. at an interval of 1 s.

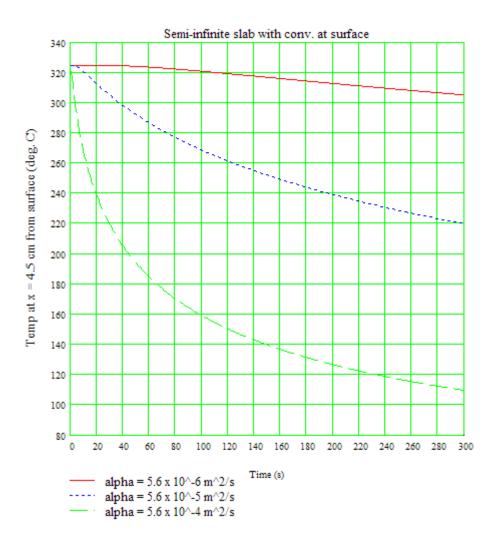

Next, plot T vs  $\tau$  for surface and alpha = 5.6 x 10^-6 W/m.C and three different values of k:

 $\alpha := 5.6 \cdot 10^{-6}$  m<sup>2</sup>/s x := 0 ...at the surface

## $\tau := 0, 1..300$ ...define a range variable $\tau$ , varying from 0 to 300 s. at an interval of 1 s.

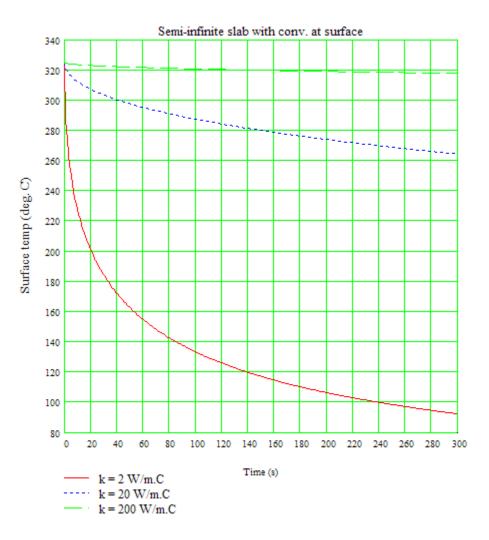

Next, plot T vs  $\tau$  at x = 4.5 cm and alpha = 5.6 x 10^-6 W/m.C and three different values of k:

 $\alpha := 5.6 \cdot 10^{-6}$  m^2/s x := 0.045 m...at a depth of 4.5 cm from the surface

 $\tau := 0, 1..300$  ...define a range variable  $\tau$ , varying from 0 to 300 s. at an interval of 1 s.

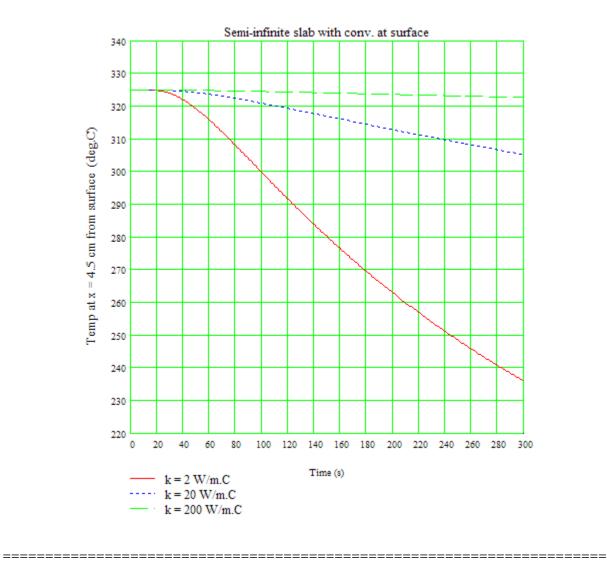

**Prob. 1G.20.** A solid copper sphere of 10 cm dia (density =  $8954 \text{ kg/m}^3$ , cp = 383 J/kg.C, k = 386 W/m.C), initially at a uniform temp of 250 C is suddenly immersed in a well stirred fluid maintained at a uniform temp of 50 C. Heat transfer coeff between the sphere and the fluid is  $200 \text{ W/m}^2$ .C. Determine the temp of the copper block at 5 min after the immersion. [VTU – VI Sem. B.E. – June 2012]. Also, plot the Temp vs time curve for different values of h:

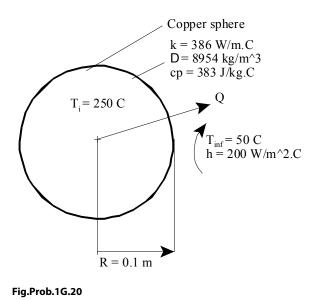

This is the same as Prob.1G.2.

However, we will solve this problem with EXCEL:

In Lumped system analysis (i.e. Bi < 0.1), for temp distribution, we have:

$$\frac{\theta}{\theta}_{i} = \frac{T(\tau) - T}{T_{i} - T}_{a} = \exp\left(\frac{-h \cdot A \cdot \tau}{\rho \cdot C_{p} \cdot V}\right) \qquad \text{if Bi} \le 0.1....$$

## Following are the steps in EXCEL Solution:

1. Set up the EXCEL worksheet, enter data and name the cells:

|    | tau | •     | 0   | <i>f</i> <sub>x</sub> 300 |         |
|----|-----|-------|-----|---------------------------|---------|
| 4  | А   | В     | С   | D                         | E       |
| 1  |     |       |     | 1                         |         |
| 2  |     | Data: |     |                           |         |
| 3  |     |       | Rad | 0.1                       | m       |
| 4  |     |       | rho | 8954                      | kg/m^3  |
| 5  |     |       | С   | 383                       | J/kg.C  |
| 6  |     |       | k   | 386                       | W/m.C   |
| 7  |     |       | h   | 200                       | W/m^2.C |
| 8  |     |       | T_i | 250                       | С       |
| 9  |     |       | T_a | 50                        | С       |
| 10 |     |       | tau | 300                       | s       |

 Enter the calculations for Temp. Note that first, we check if Biot No is less than 0.1. If so, Lumped system analysis is applicable. Then, time constant tau\_star is also calculated. Finally, temp after 300 s is calculated. Note how the long eqn is calculated in parts:

|     | D19 | • (*              | $f_{x}$     | =T_a+(T_i     | -T_a)*C_1 | 6        |                           |                                               |              |              |        |
|-----|-----|-------------------|-------------|---------------|-----------|----------|---------------------------|-----------------------------------------------|--------------|--------------|--------|
|     | А   | В                 | С           | D             | E         | F        | G                         | Н                                             | I            | J            | К      |
| 11  |     |                   |             |               |           |          |                           |                                               |              |              |        |
| 12  |     | Calculations:     |             |               |           |          |                           |                                               |              |              |        |
| 13  |     | First, check if B | i = (h*L_c) | /k is less tl | nan 0.1:  |          | $\theta T(\tau)$          | - Ta                                          | h A t        | if Pi < 0.1  | (7.12) |
| 14  |     | Surface area      | A_s         | 0.125664      | m^2       |          | $\theta_i T_i -$          | T <sub>a</sub> -exp                           | p.C.V        | if Bi < 0.1. | (1.12) |
| 15  |     | Ch. Dimension     | L_C         | 0.033333      | m         |          | • •                       | - (                                           | P /          |              |        |
| 16  |     | Check:            | Bi          | 0.017271      | less that | n 0.1So, | Lumped sys                | tem analy                                     | sis is appli | icable       |        |
| 17  |     | time const.       | tau_star    | 571.5637      | s         |          | V                         |                                               |              |              |        |
| 18  |     |                   | C_1         | 0.591629      |           | 2        | $L_c = \frac{V}{\Delta}$  |                                               |              |              |        |
| 19  |     |                   | т           | 168.3258      | s Ans.    | ~        |                           |                                               |              |              |        |
| 20  |     |                   |             | apal a cabite |           |          | tau star :                | $= \frac{\rho \cdot cp \cdot V}{h \cdot A} =$ | ρ·cp·L_c     |              |        |
| 21  |     |                   |             |               |           |          | i ton <del>s</del> taine. | h·A                                           | h            |              |        |
| 22  |     |                   |             |               |           |          | (                         | -tau                                          |              |              |        |
| 23  |     |                   |             |               |           |          | C_1 = exp                 | tau star                                      |              |              |        |
| 2/1 |     |                   |             |               |           |          |                           |                                               |              |              |        |

Thus, temp of the sphere after 300 s is 168.326 deg.C .... Ans.

# 3. Now, draw temp vs time for h = 20, 100 and 200 W/m^2.C:

|    | D31 | • (*        | <i>f</i> ∗ =T_a | +(T_i-T_a)* | EXP(-\$D\$2 | 9*C31/(rh | o*cp*L_ |
|----|-----|-------------|-----------------|-------------|-------------|-----------|---------|
|    | А   | В           | С               | D           | E           | F         | G       |
| 25 |     |             | 1               |             |             |           |         |
| 26 |     | Plot Temp v | /s time for h   | = 20, 10    | 0 and 20    | 0 W/m^    | 2.C:    |
| 27 |     |             |                 |             |             |           |         |
| 28 |     |             |                 | Temperat    | ure of Sphe | ere       |         |
| 29 |     |             | h (W/m^2.C)=    | 20          | 100         | 200       |         |
| 30 |     |             | Time (s)        |             |             |           |         |
| 31 |     |             | 0               | 250         | 250         | 250       |         |
| 32 |     |             | 100             | -           |             |           |         |
| 33 |     |             | 200             |             |             |           |         |
| 34 |     |             | 300             |             |             |           |         |
| 35 |     |             | 400             |             |             |           |         |

#### Set up the worksheet as shown:

This Table will calculate temps at various times for three different values of 'h'. Time varies from 0 to 40000 s. In cell D31, the eqn for Temp is entered. See the eqn in the Formula bar. Take care to see that for h = 20, i.e. cell D29 is entered as 'absolute reference' and time in cell C31 is entered as 'relative reference' so that when you drag-copy cell D31 downwards, calculation for each row is automatically adjusted. Similarly, enter the eqns for Temp with h = 100 and h = 200 W/m^2.C in cells E31 and E32 respectively. Note that the cells D31, E31 and F31 calculate to a result of 250 C, as it should be, since these are the initial temperatures, i.e. at tau = 0.

4. Now, select cells D31 to F31 and drag-copy to the end of the Table. All calculations are immediately completed: Part of the Table only is shown below, to conserve space:

|    | F31 | • (*        | <i>f</i> <sub>x</sub> =T_a | + <mark>(T_i-T_a)</mark> ' | *EXP(-\$F\$2 | 9*C31/(rh | o*cp*L_c)) |
|----|-----|-------------|----------------------------|----------------------------|--------------|-----------|------------|
|    | А   | В           | С                          | D                          | E            | F         | G          |
| 26 |     | Plot Temp v | s time for h               | = 20, 10                   | 0 and 20     | 0 W/m^    | 2.C:       |
| 27 |     |             |                            |                            |              |           |            |
| 28 |     |             |                            | Temperat                   | ure of Sph   | ere       |            |
| 29 |     |             | h (W/m^2.C)=               | 20                         | 100          | 200       |            |
| 30 |     |             | Time (s)                   |                            |              |           |            |
| 31 |     |             | 0                          | 250                        | 250          | 250       |            |
| 32 |     |             | 100                        | 246.5313                   | 233.2476     | 217.8983  |            |
| 33 |     |             | 200                        | 243.1227                   | 217.8983     | 190.9493  |            |
| 34 |     |             | 300                        | 239.7732                   | 203.8348     | 168.3258  |            |
| 35 |     |             | 400                        | 236.4818                   | 190.9493     | 149.3335  |            |
| 36 |     |             | 500                        | 233.2476                   | 179.1431     | 133.3896  | <b></b>    |
| 37 |     |             | 600                        | 230.0694                   | 168.3258     | 120.0049  |            |
| 38 |     |             | 700                        | 226.9463                   | 158.4145     | 108.7686  |            |
| 39 |     |             | 800                        | 223.8774                   | 149.3335     | 99.33572  |            |
| 40 |     |             | 900                        | 220.8617                   | 141.0131     | 91.41693  |            |
| 41 |     |             | 1000                       | 217.8983                   | 133.3896     | 84.76917  |            |
| 42 |     |             | 1100                       | 214.9864                   | 126.4047     | 79.18843  |            |
| 43 |     |             | 1200                       | 212.1249                   | 120.0049     | 74.50345  |            |
| 44 |     |             | 1300                       | 209.3131                   | 114.1412     | 70.57044  |            |
| 45 |     |             | 1400                       | 206.55                     | 108.7686     | 67.26871  |            |
| 46 |     |             | 1500                       | 203.8348                   | 103.846      | 64.49694  |            |
| 47 |     |             | 1600                       | 201.1668                   | 99.33572     | 62.17006  |            |
| 48 |     |             | 1700                       | 198.545                    | 95.20325     | 60.21667  |            |
| 49 |     |             | 1800                       | 195.9686                   | 91.41693     | 58.57681  |            |
| 50 |     |             | 1900                       | 193.437                    | 87.94775     | 57.20016  |            |

------

|    | F89 | + (? | <i>f</i> ∞ =T_a | i+(T_i-T_a) | *EXP(-\$F\$2 | 9*C89/(rh | o*cp*L_c)) |
|----|-----|------|-----------------|-------------|--------------|-----------|------------|
|    | A   | В    | С               | D           | E            | F         | G          |
| 66 |     |      | 17000           | 60.21667    | 50.00007     | 50        |            |
| 67 |     |      | 18000           | 58.57681    | 50.00003     | 50        |            |
| 68 |     |      | 19000           | 57.20016    | 50.00001     | 50        |            |
| 69 |     |      | 20000           | 56.04447    | 50.00001     | 50        |            |
| 70 |     |      | 21000           | 55.07429    | 50           | 50        |            |
| 71 |     |      | 22000           | 54.25982    | 50           | 50        |            |
| 72 |     |      | 23000           | 53.57609    | 50           | 50        |            |
| 73 |     |      | 24000           | 53.00209    | 50           | 50        |            |
| 74 |     |      | 25000           | 52.52023    | 50           | 50        |            |
| 75 |     |      | 26000           | 52.11571    | 50           | 50        |            |
| 76 |     |      | 27000           | 51.77613    | 50           | 50        |            |
| 77 |     |      | 28000           | 51.49104    | 50           | 50        |            |
| 78 |     |      | 29000           | 51.25172    | 50           | 50        |            |
| 79 |     |      | 30000           | 51.05081    | 50           | 50        |            |
| 80 |     |      | 31000           | 50.88214    | 50           | 50        |            |
| 81 |     |      | 32000           | 50.74055    | 50           | 50        |            |
| 82 |     |      | 33000           | 50.62169    | 50           | 50        |            |
| 83 |     |      | 34000           | 50.5219     | 50           | 50        |            |
| 84 |     |      | 35000           | 50.43813    | 50           | 50        |            |
| 85 |     |      | 36000           | 50.36781    | 50           | 50        |            |
| 86 |     |      | 37000           | 50.30877    | 50           | 50        |            |
| 87 |     |      | 38000           | 50.25921    | 50           | 50        |            |
| 88 |     |      | 39000           | 50.21761    | 50           | 50        |            |
| 89 |     |      | 40000           | 50.18268    | 50           | 50        |            |

Note that the sphere cools to the ambient temp of 50 C after 11000 s, 21000 s and beyond 40000 s for h = 200, 100 and 20 W/m^2.C respectively.

5. Now, plot the graphs:

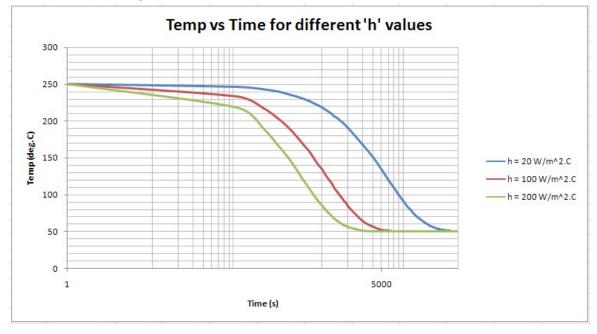

Note that in the above plot, x-axis is in log scale for clarity since time varies through a large range.

To change to log scale, simply select the axis concerned, and right-click; we get:

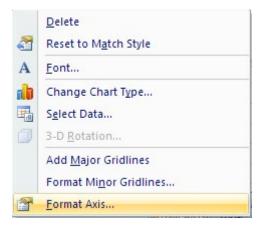

### Click on Format Axis to get:

| ormat Axis   | ? <mark>&gt;</mark>                                                                                          |
|--------------|----------------------------------------------------------------------------------------------------|
| Axis Options | Axis Options                                                                                                 |
| Number       | Minimum: O Auto O Eixed 1.0                                                                                  |
| Fill         | Maximum: O Auto O Fixed 40000.0                                                                              |
| Line Color   | Major unit: O Auto O Fixed 5000.0                                                                            |
| Line Style   | Minor unit: O Auto O Fixed 1000.0                                                                            |
| Shadow       | Values in reverse order                                                                                      |
| 3-D Format   | ✓ Logarithmic scale Base: 10                                                                                 |
| Alignment    | Display units: None Show display units label on chart                                                        |
|              | Major tick mark type: Outside 💉                                                                              |
|              | Minor tick mark type: None 💙                                                                                 |
|              | Axis labels: Next to Axis 💙                                                                                  |
|              | Vertical axis crosses:<br><ul> <li>Automatic</li> <li>Axis value: 1.0</li> <li>Maximum axis value</li> </ul> |
|              | Close                                                                                                    |

Put a check mark on 'Logarithmic Scale' (of course, while using logarithmic scale, minimum of axis should be 1 and not zero), click Close. And the Log scale is effected.

\_\_\_\_\_\_

**Prob.1G.21.** A 50 cm × 50 cm copper slab, 6 mm thick, at an uniform temperature of 350 C, suddenly has its surface temperature lowered to 30 C. Find the time at which the slab temperature becomes 100 C. Given:  $\rho = 9000 \text{ kg/m3}$ , cp = 0.38 kJ/(kg.K), k = 370 W/(m.K), h = 100 W/(m2.K). Also find out the rate of cooling after 60 seconds.

# **EXCEL Solution:**

$$\frac{\theta}{\theta}_{i} = \frac{T(\tau) - T}{T_{i} - T}_{a} = \exp\left(\frac{-h \cdot A \cdot \tau}{\rho \cdot C_{p} \cdot V}\right) \qquad \text{if Bi < 0.1...}$$

Following are the steps:

1. Set up the EXCEL worksheet, enter data and name the cells:

|    | T_a | - (*             | $f_{x}$    | 30       |                 |    |
|----|-----|------------------|------------|----------|-----------------|----|
| 1  | А   | В                | С          | D        | E               | F  |
| 1  |     |                  |            |          |                 |    |
| 2  |     | Data:            |            |          |                 |    |
| 3  |     | Length           | L          | 0.05     | m               |    |
| 4  |     | Breadth          | В          | 0.05     | m               |    |
| 5  |     | thickness        | delta      | 0.006    | m               |    |
| 6  |     | density          | rho        | 9000     | kg/m^3          |    |
| 7  |     | sp.heat          | ср         | 380      | J/kg.C          |    |
| 8  |     | th. Cond.        | k          | 370      | W/m.C           |    |
| 9  |     | heat tr coeff    | h          | 100      | W/m^2.C         |    |
| 10 |     | Initial temp     | T_i        | 350      | С               |    |
| 11 |     | Ambient temp     | T_a        | 30       | с               |    |
| 12 |     | Final temp       | т          | 100      | Cto be attain   | ed |
| 13 |     | Find time tau re | quired for | the slab | to reach 100 C. |    |

2. Do the preliminary calculations, verify if Bi < 0.1:

| D21 | • (•               | $f_x$     | =h*L_c/k      | 0          |          |                |                                                                                    |                                                     |             |   |
|-----|--------------------|-----------|---------------|------------|----------|----------------|------------------------------------------------------------------------------------|-----------------------------------------------------|-------------|---|
| 1   | В                  | С         | D             | E          | F        | G              | Н                                                                                  | 1                                                   | J           |   |
|     | Initial temp       | T_i       | 350           | С          |          |                |                                                                                    |                                                     |             |   |
|     | Ambient temp       | T_a       | 30            | С          |          | θ T(τ)         | ) – T <sub>a</sub>                                                                 | (-h-A-T)                                            |             |   |
|     | Final temp         | Т         | 100           | Cto be a   | attained | $\theta_i T_i$ | $\frac{(-T_a)}{-T_a} = exp$                                                        | O.C.V                                               | if Bi < 0.1 | 1 |
|     | Find time tau red  | quired fo | or the slab t | o reach 10 | 0 C.     |                |                                                                                    | V P /                                               |             |   |
|     | Calculations:      |           |               |            |          | L_c=           | л                                                                                  | v T                                                 |             |   |
|     | First, check if Bi | = (h*L_c  | /k is less th | an 0.1:    |          | tau_st         | $ar = \rho \cdot cp \cdot cp \cdot cp \cdot cp \cdot cp \cdot cp \cdot cp \cdot c$ | $\frac{V}{h} = \frac{\rho \cdot cp \cdot L_{h}}{h}$ | <u>.</u>    |   |
|     | Surface area       | A_s       | 0.005         | m^2        |          |                | -tau                                                                               | )                                                   |             |   |
|     | Volume             | V         | 0.000015      | m^3        |          | C_1 = e        | tau sta                                                                            |                                                     |             |   |
|     | Ch. Dimension      | L_C       | 0.0030        | m          |          |                | ( tad_ sta                                                                         | - /                                                 |             |   |
|     | Check:             | Bi        | 0.000811      | less that  | n 0.1So. | Lumped sys     | tem analy                                                                          | sis is applie                                       | able        |   |

3. To calculate the time at which the plate will reach 100 deg. C, start with a trial value for time tau, do the calculations to find the temp, T. Obviously, this will be different from the desired value of 100deg.C

|    | C_1 | - (*               | $f_{\mathbf{x}}$ | =EXP(-tau,   | /tau_star) |                                       |           |                                                |              |        |
|----|-----|--------------------|------------------|--------------|------------|---------------------------------------|-----------|------------------------------------------------|--------------|--------|
| 1  | А   | В                  | С                | D            | E          | F                                     | G         | Н                                              | 1            | J      |
| 15 |     | Calculations:      |                  |              |            |                                       |           | л                                              |              |        |
| 16 |     |                    |                  |              |            |                                       | tau st    | $ar = \frac{\rho \cdot cp \cdot V}{h \cdot A}$ | ν _ ρ·cp·L   | с      |
| 17 |     | First, check if Bi | = (h*L_c)/       | k is less th | an 0.1:    |                                       | tud_st    | h-A                                            | h            |        |
| 18 |     | Surface area       | A_s              | 0.005        | m^2        |                                       |           | xp -tau                                        | )            |        |
| 19 |     | Volume             | V                | 0.000015     | m^3        |                                       | C_1 = e   | tau sta                                        |              |        |
| 20 |     | Ch. Dimension      | L_c              | 0.0030       | m          |                                       |           | · -                                            |              |        |
| 21 |     | Check:             | Bi               | 0.000811     | less that  | 1 0.1So, L                            | umped sys | tem analy                                      | sis is appli | cable  |
| 22 |     | time const.        | tau_star         | 102.6        | s          |                                       |           |                                                |              |        |
| 23 |     | Trial value        | tau              | 100          | strial va  | lue                                   |           |                                                |              |        |
| 24 |     |                    | C_1              | 0.377321     |            | [                                     | Start wit | th a trial va                                  | lue for tai  |        |
| 25 |     |                    | Т                | 150.7427     | C Ans.     | E                                     | in cell D |                                                | inde for tal | 82<br> |
| 26 |     |                    |                  |              |            |                                       | Apply G   | oalseekor                                      | nake cell    |        |
| 27 |     |                    |                  |              |            |                                       |           | al to 100 b                                    |              | 3      |
| 28 |     |                    |                  |              |            | · · · · · · · · · · · · · · · · · · · | cell D23. |                                                |              |        |
| 29 |     |                    |                  |              |            | l                                     |           |                                                |              |        |

Note that cell D25 shows 150.7427 C when the assumed value of tau in cell D23 is 100 s. So, apply Goal seek in EXCEL to make cell D25 = 100 by changing cell D23. Go to Data-What If Analysis – Goal seek:

| 93   |                                   | + (°I + ) ∓             |                         |                  |                                     | Prot                                                     | 0.1G.21 - | Microsoft Exc                  | el                 |                      |    |                                                        |                                                                     |
|------|-----------------------------------|-------------------------|-------------------------|------------------|-------------------------------------|----------------------------------------------------------|-----------|--------------------------------|--------------------|----------------------|----|--------------------------------------------------------|---------------------------------------------------------------------|
|      | Home                              | Insert                  | Page Layout             | Formulas         | Data                                | Review                                                   | View      | Developer                      | Add-Ins            | CodeCo               | gs |                                                        |                                                                     |
| E Fr | rom Access<br>rom Web<br>rom Text | From Other<br>Sources * | Existing<br>Connections | Refresh<br>All * | onnections<br>operties<br>dit Links | $ \begin{array}{c}                                     $ |           | K Clear<br>Reapply<br>Advanced | Text to<br>Columns | Remove<br>Duplicates |    | Data Validation 🔻<br>Consolidate<br>What-If Analysis 🗡 | <ul> <li>⇒ Group </li> <li>↓ Ungroup</li> <li>∰ Subtotal</li> </ul> |
| _    | Ge                                | t External Data         |                         | Connec           | tions                               |                                                          | Sort & Fi | lter                           |                    | Data                 |    | <u>S</u> cenario Manage                                | r utline                                                            |
|      | D25                               | - (                     | f <sub>x</sub>          | =T_a+(T_i-T      | _a)*C_1                             |                                                          |           |                                |                    |                      |    | Goal Seek                                              |                                                                     |
|      | A                                 | В                       | С                       | D                | E                                   | F                                                        | G         | Н                              | 1                  | J                    |    | Data <u>T</u> able                                     |                                                                     |
| 15   |                                   | Calculations            | :                       |                  |                                     |                                                          |           | A                              |                    |                      | _  |                                                        |                                                                     |

Click on Goal seek. Fill up the cell values in the window that pops up:

| Goal Seek          | ? 🛛     |
|--------------------|---------|
| S <u>e</u> t cell: | D25     |
| To <u>v</u> alue:  | 100     |
| By changing cell:  | \$D\$23 |
| ОК                 | Cancel  |

# Press OK. We get:

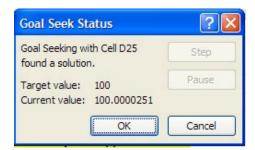

Press OK, and see the result in cell D23:

|    | tau | <del>-</del> (° | $f_{x}$  | 155.93408 | 5587027   |        |            |              |               |      |
|----|-----|-----------------|----------|-----------|-----------|--------|------------|--------------|---------------|------|
| 1  | A   | В               | С        | D         | E         | F      | G          | Н            | I             | J    |
| 18 |     | Surface area    | A_s      | 0.005     | m^2       |        |            | ( -tau       | )             |      |
| 19 |     | Volume          | V        | 0.000015  | m^3       |        | $C_1 = e$  | tau star     | :)            |      |
| 20 |     | Ch. Dimension   | L_C      | 0.0030    | m         |        |            | (            | -             |      |
| 21 |     | Check:          | Bi       | 0.000811  | less than | 0.1So, | Lumped sys | tem analys   | sis is applic | able |
| 22 |     | time const.     | tau_star | 102.6     | s         |        |            |              |               |      |
| 23 |     | Trial value     | tau      | 155.9341  | strial va | lue    |            |              |               |      |
| 24 |     |                 | C_1      | 0.21875   |           |        | Start wit  | h a trial va | lue for tau   |      |
| 25 |     |                 | т        | 100       | C Ans.    | -      | in cell D2 |              | ide foi tau   |      |
| 26 |     |                 |          |           |           |        |            | oalseekon    | nake cell     |      |
| 27 |     |                 |          |           |           |        |            |              | y changing    | 1    |
| 28 |     |                 |          |           |           |        | cell D23.  | (            |               |      |
| 29 |     |                 |          |           |           |        | -          |              |               |      |

Software Solutions to Problems on Heat Transfer Conduction – Part II

**Transient conduction** 

# 5. To find dT/dtau at time = 60 s:

|    | D37 | <del>-</del> (•   | $f_{x}$    | =T_a+(T_i-   | T_a)*C37 |
|----|-----|-------------------|------------|--------------|----------|
|    | A   | В                 | С          | D            | E        |
| 29 |     |                   |            |              |          |
| 30 |     |                   |            |              |          |
| 31 |     |                   |            |              |          |
| 32 |     | To find rate of c | ooling aft | ter 60 S:    |          |
| 33 |     |                   |            |              |          |
| 34 |     | First, condtruct  | a Table o  | f Temp vs Ti | me:      |
| 35 |     |                   |            |              |          |
| 36 |     | tau (s)           | C_1        | T (deg.C)    |          |
| 37 |     | 0                 | 1          | 350          |          |
| 38 |     | 5                 |            |              |          |
| 39 |     | 10                |            |              |          |
| 40 |     | 15                |            |              |          |
| 41 |     | 20                |            |              |          |

First, construct a Table of Time vs Temp, as we did in the previous example:

C\_1 is calculated for each value of tau, in column C. See how the formula is entered for Temp in cell D37. Take care to enter 'relative reference' for C\_1, so that all values will be correctly calculated when you drag-copy cellsC37 and D37 downwards to the required time limit. Part of the Table produced is shown below:

|    | D51 | • (*      | $f_{x}$  | =T_a+(T_i- | T_a)*C51 |          |          |     |
|----|-----|-----------|----------|------------|----------|----------|----------|-----|
|    | А   | В         | С        | D          | E        | F        | G        | Н   |
| 35 |     | 1         |          |            |          |          |          |     |
| 36 |     | tau (s)   | C_1      | T (deg.C)  |          |          |          |     |
| 37 |     | 0         | 1        | 350        |          |          |          |     |
| 38 |     | 5         | 0.952435 | 334.7793   |          | At 60 s: | dT/dtau  |     |
| 39 |     | 10        | 0.907133 | 320.2827   |          |          | -1.73792 | C/s |
| 40 |     | 15        | 0.863986 | 306.4755   |          |          |          |     |
| 41 |     | 20        | 0.822891 | 293.3251   |          |          |          |     |
| 42 |     | 25        | 0.78375  | 280.8001   |          |          |          |     |
| 43 |     | 30        | 0.746472 | 268.8709   |          |          |          |     |
| 44 |     | 35        | 0.710966 | 257.5091   |          |          |          |     |
| 45 |     | 40        | 0.677149 | 246.6878   |          |          |          |     |
| 46 |     | 45        | 0.644941 | 236.3811   |          |          |          |     |
| 47 |     | 50        | 0.614265 | 226.5647   |          |          |          |     |
| 48 |     | 55        | 0.585047 | 217.2152   |          |          |          |     |
| 49 |     | 60        | 0.55722  | 208.3104   |          |          |          |     |
| 50 |     | 60.000001 | 0.55722  | 208.3104   |          |          |          |     |
| 51 |     | 65        | 0.530716 | 199.8291   |          |          |          |     |

Note that at tau = 60 s, we have given a very small increment of 0.000001 s to time and found out the corresponding decrease in Temp.

# We see that thus calculated value of dT/dtau (at 60 s) is -1.73792 deg.C/s ... Ans.

Here, -ve sign indicates that temp decreases as time increases.

6. Now, extend the Table up to time = 155.9341 s and observe that at that time, we get a temp of 100 C, as we should.

|    | D70 | - (*      | $f_{x}$  | =T_a+(T_i- | T_a)*C70 |
|----|-----|-----------|----------|------------|----------|
| 4  | A   | В         | С        | D          | E        |
| 48 |     | 55        | 0.585047 | 217.2152   |          |
| 49 |     | 60        | 0.55722  | 208.3104   |          |
| 50 |     | 60.000001 | 0.55722  | 208.3104   |          |
| 51 |     | 65        | 0.530716 | 199.8291   |          |
| 52 |     | 70        | 0.505473 | 191.7513   |          |
| 53 |     | 75        | 0.48143  | 184.0576   |          |
| 54 |     | 80        | 0.458531 | 176.73     |          |
| 55 |     | 85        | 0.436721 | 169.7508   |          |
| 56 |     | 90        | 0.415949 | 163.1036   |          |
| 57 |     | 95        | 0.396164 | 156.7726   |          |
| 58 |     | 100       | 0.377321 | 150.7427   |          |
| 59 |     | 105       | 0.359374 | 144.9997   |          |
| 60 |     | 110       | 0.34228  | 139.5298   |          |
| 61 |     | 115       | 0.326    | 134.32     |          |
| 62 |     | 120       | 0.310494 | 129.3581   |          |
| 63 |     | 125       | 0.295726 | 124.6322   |          |
| 64 |     | 130       | 0.281659 | 120.131    |          |
| 65 |     | 135       | 0.268262 | 115.844    |          |
| 66 |     | 140       | 0.255503 | 111.7609   |          |
| 67 |     | 145       | 0.24335  | 107.8719   |          |
| 68 |     | 150       | 0.231775 | 104.168    |          |
| 69 |     | 155       | 0.220751 | 100.6402   |          |
| 70 |     | 155.9341  | 0.21875  | 100        |          |

==================

# 7. And, now plot Temp vs Time:

=============

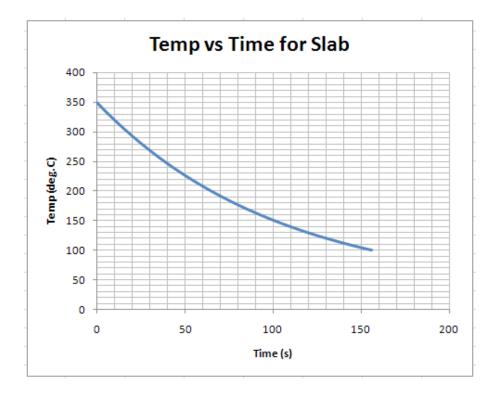

**Prob.1G.22**. Plot a graph of Temp vs Time, in dimensionless coordinates, applicable to Lumped parameter analysis of all the three geometries, viz. plane slab, cylinder and sphere.

## **EXCEL Solution:**

When lumped parameter analysis is applicable (i.e. when Bi < 0.1), for temp distribution, we have the relation:

$$\frac{\theta}{\theta} = \frac{T(\tau) - T}{T_i - T_a} = \exp\left(\frac{-h \cdot A \cdot \tau}{\rho \cdot C_p \cdot V}\right) \quad \text{if Bi < 0.1....(7.12)}$$

Using dimensionless numbers Biot No (Bi) and Fourier No. (Fo), this can be written as:

$$\frac{\theta}{\theta_{i}} = \frac{T(\tau) - T_{a}}{T_{i} - T_{a}} = \exp(-Bi \cdot F_{0}) \qquad \text{if } Bi < 0.1....(7.13)$$

1. Now, let us set up the EXCEL worksheet to calculate  $(\theta/\theta i)$  for different values of (Bi \* Fo):

|    | 169 | $ f_x$                                    |                         |             |            |
|----|-----|-------------------------------------------|-------------------------|-------------|------------|
| 1  | А   | В                                         | С                       | D           | E          |
| 4  |     | Lumped analysis or Newtonian heating or c | ooling:                 |             |            |
| 5  |     | Bi                                        | less than 0.1           |             |            |
| 6  |     | Theta=                                    | Т-Та                    |             |            |
| 7  |     | Theta_i =                                 | T_i-Ta                  |             |            |
| 8  |     | Theta/Theta_i=                            | exp(-h*A*tau/(rho*cp*V) |             |            |
| 9  |     | tau =                                     | time of cooling/heating |             |            |
| 10 |     | tau_star=                                 | (rho*cp*V)/(h*A)        | time const  | t.         |
| 11 |     | Theta/Theta_i=                            | exp(-tau/tau_star)      |             |            |
| 12 |     | Bi=                                       | h*Lc/k                  | Biot No.    |            |
| 13 |     | Lc=                                       | half thickness of Slab  |             |            |
| 14 |     |                                           | R/2 for cyl             | Ch. Dimen   | sion       |
| 15 |     |                                           | R/3 for Sphere          |             |            |
| 16 |     |                                           | L/6 for cube of side L  |             |            |
| 17 |     |                                           |                         |             |            |
| 18 |     | Fo=                                       | alpha*tau/Lc^2          | Fourier No  | <b>)</b> . |
| 19 |     | alpha=                                    | k/(rho*cp)              | Th. diffusi | vity       |
| 20 |     |                                           |                         |             |            |
| 21 |     | Theta/Theta_i=                            | exp(-Bi*Fo)             |             |            |

# 2. Next, generate the Table:

| Bi*Fo | Theta/Theta_i =exp(-Bi.Fo |
|-------|---------------------------|
| 0.00  | 1                         |
| 0.05  | 0.951229                  |
| 0.10  | 0.904837                  |
| 0.15  | 0.860708                  |
| 0.20  | 0.818731                  |
| 0.25  | 0.778801                  |
| 0.30  | 0.740818                  |
| 0.35  | 0.704688                  |
| 0.40  | 0.670320                  |
| 0.45  | 0.637628                  |
| 0.50  | 0.606531                  |
| 1.00  | 0.367879                  |
| 1.50  | 0.223130                  |
| 2.00  | 0.135335                  |
| 2.50  | 0.082085                  |
| 3.00  | 0.049787                  |
| 3.50  | 0.030197                  |
| 4.00  | 0.018316                  |
| 4.50  | 0.011109                  |
| 5.00  | 0.006738                  |

3. And plot the graphs:

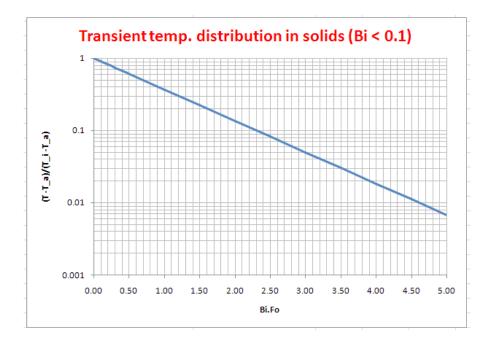

Download free eBooks at bookboon.com

# And for a smaller range of Bi.Fo:

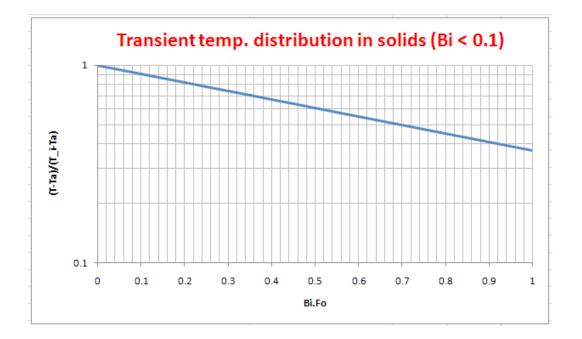

### Above Table/graphs can be used to:

- 1) Calculate the time (tau) when the temp to be attained (T) is known, or
- 2) Calculate the Temp when the time (tau) is given.

\_\_\_\_\_

**Prob.1G.23.** A steel plate ( $\alpha = 1.2 \times 10^{-5} \text{ m}^2/\text{s}$ , k = 43 W/(m.C)), of thickness 2L = 10 cm, initially at an uniform temperature of 250 C is suddenly immersed in an oil bath at Ta = 45 C. Convection heat transfer coeff. between the fluid and the surfaces is 700 W/(m2.C).

- 1) How long will it take for the centre plane to cool to 100 C?
- 2) What fraction of the energy is removed during this time?
- 3) Draw the temp. profile in the slab at different times.

### **EXCEL Solution:**

Following are the steps:

1. Set up the worksheet, enter data and name the cells, calculate Biot No as the first step:

|    | C33   | • (*  | $f_{x} = h^{L_c/k}$ |             |               |               |             |          |
|----|-------|-------|---------------------|-------------|---------------|---------------|-------------|----------|
| 1  | А     | В     | С                   | D           | E             | F             | G           | Н        |
| 24 | Data: | L_c   | 0.05                | m           |               |               |             |          |
| 25 |       | alpha | 1.20E-05            | m2/s        |               |               |             |          |
| 26 |       | k     | 43                  | W/m.C       |               |               |             |          |
| 27 |       | T_i   | 250                 | С           |               |               |             |          |
| 28 |       | Та    | 45                  | С           |               |               |             |          |
| 29 |       | h     | 700                 | W/m2.C      |               |               |             |          |
| 30 |       | T_o   | 100                 | С           |               |               |             |          |
| 31 |       |       |                     |             |               |               |             |          |
| 32 |       |       |                     |             |               |               |             |          |
| 33 |       | Bi    | 0.8139534           | Greater tha | n 0.1. So, ad | opt 1 Term ap | proximation | solution |

We see that Bi > 0.1.

So, Lumped system analysis is not applicable.

We can use Heisler's charts or One-term solution for temp distribution.

Heisler's charts are difficult to read since logarithmic scales are used and the curves are rather crowded.

#### So, when a computer is available, it is always recommended to use One-term solution.

Note one important difference in defining Biot number now, while using the tabular or chart solution or one-term solution:

Characteristic length in Biot number is taken as half thickness L for a plane wall, Radius R for a long cylinder and sphere, instead of being calculated as V/A, as done in lumped system analysis.

### To differentiate from Lumped analysis, we now call this Biot No. as 'Biot\_star'.

For all these three geometries, as mentioned earlier, the solution involves infinite series, which are difficult to deal with. However, it is observed that for Fo > 0.2, considering only the first term of the series and neglecting other terms, involves an error of less than 2%. Generally, we are interested in times, Fo > 0.2. So, it becomes very useful and convenient to use one term approximation solution, for all these three cases, as follows:

Pla

Plane wall:  

$$\theta(x,\tau) = \frac{T(x,\tau) - T_{a}}{T_{i} - T_{a}} = A_{1} \cdot e^{-\lambda_{1}^{2} \cdot F_{0}} \cdot \cos\left(\frac{\lambda_{1} \cdot x}{L}\right) \quad \dots F_{0} > 0.2...(7.24, a)$$
Long cylinder:  

$$\theta(x,\tau) = \frac{T(r,\tau) - T_{a}}{T_{i} - T_{a}} = A_{1} \cdot e^{-\lambda_{1}^{2} \cdot F_{0}} \cdot J_{0}\left(\frac{\lambda_{1} \cdot r}{R}\right) \quad \dots F_{0} > 0.2...(7.24, b)$$

Software Solutions to Problems on Heat Transfer Conduction – Part II

**Transient conduction** 

sphere:  

$$\theta(\mathbf{x},\tau) = \frac{\mathbf{T}(\mathbf{r},\tau) - \mathbf{T}_{a}}{\mathbf{T}_{i} - \mathbf{T}_{a}} = \mathbf{A}_{1} \cdot e^{-\lambda_{1}^{2} \cdot \mathbf{F}_{0}} \cdot \frac{\sin\left(\frac{\lambda_{1} \cdot \mathbf{r}}{R}\right)}{\frac{\lambda_{1} \cdot \mathbf{r}}{R}} \quad \dots \mathbf{F}_{0} > 0.2...(7.24, c)$$

In the above equations,  $A_1$  and  $B_1$  are functions of Biot number only.

 $\mathbf{A}_{_1}$  and  $\mathbf{8}_{_1}$  are calculated from the following relations:

For Plane wall:

$$\lambda_{1} \cdot \tan \left( \lambda_{1} \right) - Bi$$

$$A_{1} := \frac{4 \cdot \sin \left( \lambda_{1} \right)}{2 \cdot \left( \lambda_{1} \right) + \sin \left[ 2 \cdot \left( \lambda_{1} \right) \right]}$$

For Long cylinder:

$$\lambda_{1} \cdot \frac{JI(\lambda_{1})}{JO(\lambda_{1})} - Bi$$

$$A_{1} := \frac{2 \cdot JI(\lambda_{1})}{(\lambda_{1}) \cdot (JO(\lambda_{1})^{2} + JI(\lambda_{1})^{2})}$$

For Sphere:

$$1 - \lambda_{1} \cdot \cot(\lambda_{1}) - Bi$$

$$A_{1} := \frac{4 \cdot \left[\sin(\lambda_{1}) - (\lambda_{1}) \cdot \cos(\lambda_{1})\right]}{2 \cdot (\lambda_{1}) - \sin\left[2 \cdot (\lambda_{1})\right]}$$

Values of  $A_1$  and  $8^1$  are given in Table 1G.2. Function  $J_0$  is the zeroth order Bessel function of the first kind and its values can be read from Table 1G.3. (See Tables in the beginning of this chapter).

Now, at the centre of a plane wall, cylinder and sphere, we have the condition x = 0 or r = 0. Then, noting that cos(0) = 1, J0(0) = 1, and limit of sin(x)/x is also 1, eqns. (7.24) become:

# At the centre of plane wall, cylinder and sphere:

θ

Centre of plane wall:  
(x = 0) 
$$\theta_0 = \frac{T_0 - T_a}{T_1 - T_a} = A_1 \cdot e^{-\lambda_1^2 \cdot F_0}$$
(7.25a)

Centre of long cylinder: (r = 0)

$$0 = \frac{T_0 - T_a}{T_i - T_a} = A_1 \cdot e^{-\lambda_1^2 \cdot F_0}$$
(7.25b)

Centre of sphere:  
(r = 0) 
$$\theta_0 = \frac{T_0 - T_a}{T_i - T_a} = A_1 \cdot e^{-\lambda_1^2 \cdot F_0}$$
 (7.25b)

Therefore, first step in the solution is to calculate the Biot number; once the Biot number is known, constants  $A_1$  and  $B_1$  are found out using Tables (1G.2) and (1G.3), and then use relations given in eqns. (7.24) and (7.25) to calculate the temperature at any desired location.

# To find constants A1 and 81 when Biot No. is known:

We can use the Tables as mentioned earlier. However, while using EXCEL, it is very convenient if we could quickly calculate these constants in the worksheet itself.

|          | 010 <del>-</del> (*                                | $f_{x} = 4$ | *SIN(C10)/ | (2°C10+5   | IN(2.CTO))   |            |           |           |                    |                    |                          |            |              |
|----------|----------------------------------------------------|-------------|------------|------------|--------------|------------|-----------|-----------|--------------------|--------------------|--------------------------|------------|--------------|
| A        | В                                                  | С           | D          | E          | F            | G          | Н         | 1         | J                  | К                  | L                        | М          | N            |
|          | 1D Transient con<br>To find Lambda1<br>and Sphere: |             |            | Nall, Cyli | inder        |            | DON       |           | ually al<br>in Tab | lter any v<br>le l | alues                    |            |              |
| Table I  | -                                                  | For Plane W |            |            | For Cylinder |            |           | For Spher |                    |                    | NC                       | DTE:       |              |
|          | Biot_star                                          | Lambda1     |            | Biot_star  | Lambda1      | A1         | Biot_star |           |                    | 1. Enter k         | elow Biot_               | star.(=h.L | /k for wall, |
|          | 0.01000005                                         | 0.09983366  | 1.00166084 | 0.01       | 0.1412448    | 1.00249583 | 0.01      | 0.17303   | 1.003              |                    | for cyl & s              |            |              |
| Table II |                                                    |             |            |            |              |            |           |           |                    |                    | Command E                |            |              |
| Table II | For Plane Wall:                                    |             |            | For Cylind | er:          |            | For Sphe  | re:       |                    |                    | ambda1 an<br>inder and S |            | m Table II   |
|          |                                                    |             |            |            |              |            |           |           |                    | on the let         |                          | pricicito  |              |
|          | Bi_star                                            | 0.01        |            | Bi_star    | 0.01         | 1          | Bi_star   | 0.01      |                    |                    |                          |            |              |
|          | Lambda1                                            | 0.09983366  |            | Lambda1    | 0.1412448    |            | Lambda1   | 0.17303   |                    | Biot_star          | 0.01                     |            |              |
|          | A1                                                 | 1.00166084  |            | A1         | 1.00249583   |            | A1        | 1.003     |                    |                    |                          | 1          |              |
|          |                                                    |             |            |            |              |            |           |           |                    |                    | mandButtor               | (A)        |              |

Following is the scheme:

In this scheme, Biot\_star is entered in cell L16. Then, click the 'command button1' shown below Biot\_star in worksheet above. Table-I calculates the parameters in background, and the **user has to see only the Table-II to get results.** A NOTE in the box above Biot\_star in the worksheet gives the procedure. (Remember the definition of Biot\_star).

Now, eqns for  $\lambda 1$  are non-linear and have to be found out by trial and error, i.e. GoalSeek in EXCEL.

So, we shall write a small VBA program to do this job:

Now, to run this program, we will have the above mentioned 'command button 1', and link that command button to this program. To do that, go to Developer-Insert-ActiveX controls:

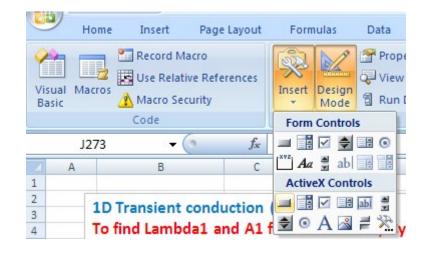

Press on first button in ActiveX controls and *draw the button on the worksheet to a suitable size and position it where you need.* 

### Then, press 'View code':

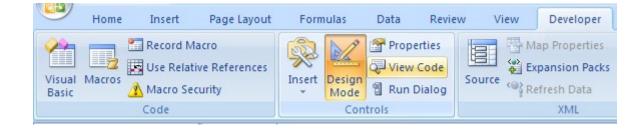

```
Private Sub CommandButton1_Click()
```

End Sub

Now, write the code in between 'Private Sub .... End Sub', as shown below:

```
Option Explicit
Private Sub CommandButton1 Click()
Dim N As Double
N = Range("L16").Value
If (N < 0.1) Then
  Range("C10") = 0.24
  Range("F10") = 0.34
  Range("I10") = 0.42
ElseIf (N >= 0.1) And (N < 1\#) Then
  Range("C10") = 0.65
  Range("F10") = 0.94
  Range("I10") = 1.6
ElseIf (N >= 1) And (N < 10) Then
  Range("C10") = 1.38
  Range("F10") = 2.09
  Range("I10") = 2.72
ElseIf (N \geq 10) And (N < 901) Then
  Range("C10") = 1.54
  Range("F10") = 2.36
  Range("I10") = 3.07
Else
  Range("C10") = 1.57
  Range("F10") = 2.4
  Range("I10") = 3.14
End If
Range("B10").GoalSeek Goal:=N, ChangingCell:=Range("C10")
Range("E10").GoalSeek Goal:=N, ChangingCell:=Range("F10")
Range("H10").GoalSeek Goal:=N, ChangingCell:=Range("I10")
```

End Sub

In the above program:

Line 4: reads the value of N from cell L16

Lines 5 to 25: contains the 'If .. End If' construct where the guess values for  $\lambda 1$  are assigned to respective cells in Table-I for slab, cylinder and sphere. *It is important that proper guess values are allotted since there are more than one roots for these eqns.* 

Lines 26, 27, 28: Goal Seek operation to determine  $\lambda 1$  for all the three cases.

After getting  $\lambda 1$ , A1 is calculated for all the three cases using the eqns for A1 in cells D10, G10 and J10 for slab, cylinder and sphere respectively.

In the above screen shot, observe the eqn for A1 for slab, in cell D10, in the Formula bar.

Screen shot given below shows in the Formula bar, the eqn for A1 for the case of cylinder, in cell G10:

|    | G10     | $ f_x$      | =2*BESSELI( | F10,1)/(F10*((              | BESSELI(F10 | 0,0))^2+(BESSEL | ⊔(F10,1))^2)) |           |           |                                                                                                    |
|----|---------|-------------|-------------|-----------------------------|-------------|-----------------|---------------|-----------|-----------|----------------------------------------------------------------------------------------------------|
|    | А       | В           | С           | D                           | E           | F               | G             | Н         | 1         | J                                                                                                    |
| 6  |         |             |             |                             |             |                 | -             |           |           |                                                                                                    |
| 7  |         |             |             |                             |             |                 | -             |           |           |                                                                                                    |
| 8  | Table I |             | For Plane W | all                         |             | For Cylinder    |               |           | For Spher | e                                                                                                    |
| 9  |         | Biot_star   | Lambda1     | A1                          | Biot_star   | Lambda1         | A1            | Biot_star | Lambda1   | A1                                                                                                    |
| 10 |         | 0.010000005 | 0.09983366  | 1.00166084                  | 0.01        | 0.1412448       | 1.00249583    | 0.01      | 0.173032  | 1.002998                                                                                                    |
| 11 |         |             |             | - private the second states |             |                 |               | 1         |           | Section and the section of the section of the secti |

Note that the eqn involves Bessel functions of the first kind, of order 0 and 1. They are built-in Functions in EXCEL.

Similarly, the screen shot below gives the eqn for A1 for sphere, as entered in cell J10:

|    | J10     | ▼ () f <sub>x</sub> | =4*(SIN(I10) | -I10*COS(I10) | )/(2*I10-SIN | V(2*I10))    |            |           |           |          |
|----|---------|---------------------|--------------|---------------|--------------|--------------|------------|-----------|-----------|----------|
|    | A       | В                   | С            | D             | E            | F            | G          | Н         | 1         | J        |
| 6  |         |                     |              |               |              |              |            | >         |           |          |
| 7  |         |                     |              |               |              |              | -          |           |           |          |
| 8  | Table I |                     | For Plane W  | all           |              | For Cylinder |            |           | For Spher | e        |
| 9  |         | Biot_star           | Lambda1      | A1            | Biot_star    | Lambda1      | A1         | Biot_star | Lambda1   | A1       |
| 10 |         | 0.01000005          | 0.09983366   | 1.00166084    | 0.01         | 0.1412448    | 1.00249583 | 0.01      | 0.173032  | 1.002998 |

In Table-II, the values of Biot\_star,  $\lambda 1$  and A1 are grouped together for slab, cylinder and sphere, for convenience in reading and using while solving problems.

Now, for the present problem, we have calculated Biot No. as: Biot\_star = 0.81395349. Run the program by clicking on 'Command button 1', and we get λ1 and A1: We get:

|    | D10      | - (° )          | fx =4*SIN(C10)         | /(2*C10+SIN(2 | 2*C10))        |              |            |           |                      |          |           |                 |
|----|----------|-----------------|------------------------|---------------|----------------|--------------|------------|-----------|----------------------|----------|-----------|-----------------|
|    | A        | В               | С                      | D             | E              | F            | G          | Н         | 1                    | J        | K         | L               |
| 6  |          |                 |                        |               |                |              |            | ~         |                      |          |           |                 |
| 7  |          |                 |                        |               |                |              |            |           |                      |          |           |                 |
| 8  | Table I  |                 | For Plane W            | all           |                | For Cylinder |            |           | For Spher            | e        |           | NO              |
| 9  |          | Biot_star       | Lambda1                | A1            | Biot_star      | Lambda1      | A1         | Biot_star | Lambda1              | A1       | 1 Entor   | below Biot s    |
| 10 |          | 0.81395371      | 0.7963375              | 1.10290042    | 0.81395361     | 1.15709458   | 1.17495623 | 0.813953  | 1.442532             | 1.227157 |           | c for cyl & spl |
| 11 |          |                 | a second second second |               |                |              |            |           | Station and Addition |          |           | Command Bu      |
| 12 | Table II |                 |                        |               |                |              |            |           |                      |          |           | ambda1 and      |
| 13 |          | For Plane Wall: |                        | 1             | For Cylinde    | r:           |            | For Sphe  | re:                  |          |           | linder and S    |
| 14 |          |                 |                        |               | part destroyed |              |            |           |                      |          | on the le |                 |
| 15 |          | Bi_star         | 0.81395371             |               | Bi_star        | 0.81395361   |            | Bi_star   | 0.813953             |          |           |                 |
| 16 |          | Lambda1         | 0.7963375              |               | Lambda1        | 1.15709458   |            | Lambda1   | 1.442532             |          | Biot_star | 0.81395349      |
| 17 |          | A1              | 1.10290042             |               | A1             | 1.17495623   |            | A1        | 1.227157             |          |           |                 |
| 18 |          |                 |                        |               |                |              |            |           |                      |          | Con       | mandButton      |
| 19 |          |                 |                        |               |                |              |            |           |                      |          | CON       | anabatton       |

Note values of  $\lambda 1 (= 0.7963375)$  and A1 (= 1.1029). (Check these values with reference to the Table 1G.2.)

Software Solutions to Problems on Heat Transfer Conduction – Part II

**Transient conduction** 

### 3. To find time required for the centre temp to reach 100 deg.C:

We have, for centre temp:

Centre of plane wall: 
$$\theta_0 = \frac{T_0 - T_a}{T_i - T_a} = A_1 \cdot e^{-\lambda_1^2 \cdot F_0}$$
(7.25, a)

In the above eqn LHS is now known. In the RHS, only Fo is unknown. So, calculate Fo.

And, since Fo =  $(\alpha.\tau / L_c^2)$ , we can calculate  $\tau$ . This is done in the following portion of worksheet:

|    | Fo |                           | =-LN(C39/A_       | 1)/Lambda1^                  | 2              |               |             |           |
|----|----|---------------------------|-------------------|------------------------------|----------------|---------------|-------------|-----------|
| 4  | А  | В                         | С                 | D                            | E              | F             | G           | Н         |
| 33 |    | Bi_star                   | 0.81395349        | Greater th                   | an 0.1. So, ad | opt 1 Term ap | proximation | solution. |
| 34 |    | Lambda1                   | 0.796337          | From GoalSe                  | ek Table II al | oove.         |             |           |
| 35 | 83 | A_1                       | 1.1029            |                              |                |               |             |           |
| 36 |    | Centre temp is 100 C. i.e | e. (T_o - Ta)/(T_ | <mark>i - Ta) = 0.268</mark> | 29 = A1.exp(-  | Fo.Lambda1^   | 2) eqn(7.2  | 5, a)     |
| 37 |    | Calculate Fo:             |                   |                              | 7              |               |             |           |
| 38 |    |                           |                   | /                            |                |               |             |           |
| 39 |    | (T_0 - Ta)/(T_i - Ta) =   | 0.26829268        |                              |                |               |             |           |
| 40 |    | Fo                        | 2.22914773        | /                            |                |               |             |           |
| 41 |    | Therefore, tau=           | 464.406           | sAns.                        |                |               |             |           |

Thus, tau = 464.406 s ... Ans.

4. To find surface temp, we have:

Plane wall: 
$$\theta(\mathbf{x},\tau) = \frac{\mathbf{T}(\mathbf{x},\tau) - \mathbf{T}_{\mathbf{a}}}{\mathbf{T}_{\mathbf{i}} - \mathbf{T}_{\mathbf{a}}} = \mathbf{A}_{\mathbf{1}} \cdot \mathbf{e}^{-\lambda_{\mathbf{1}}^{2} \cdot \mathbf{F}_{\mathbf{0}}} \cos\left(\frac{\lambda_{\mathbf{1}} \cdot \mathbf{x}}{L}\right) \quad \dots \mathbf{F}_{\mathbf{0}} > 0.2 \quad (7.26, \mathbf{a})$$

Here, at the surface: (x/L) = 1. This is calculated below:

|    | C45 | • • (•                 | <i>f</i> <sub>≈</sub> =(T_i-Ta)*(A_ | 1*EXP(-Fo*L | ambda1^2)*C | OS(Lambda1) | ))+Ta |
|----|-----|------------------------|-------------------------------------|-------------|-------------|-------------|-------|
|    | А   | В                      | С                                   | D           | E           | F           | (     |
| 42 |     |                        |                                     |             |             |             |       |
| 43 |     | At the surface, x/L =  | 1. Then,                            |             |             |             |       |
| 44 |     | T = (T_i - Ta)*(A1.exp | (-Fo.Lambda1^2).                    | os(Lambda1) | )) + Ta     |             |       |
| 45 |     | i.e. T_surface=        | 83.463                              | deg.CAns.   |             |             |       |

#### Thus, surface temp when the centre has reached 100 C is: 83.463 C....Ans.

Eqn entered in cell C45 for T\_surface can be seen in the Formula bar.

# 5. Fraction of heat removed during this time:

This is given by:

Plane wall: 
$$\frac{Q}{Q_{\text{max}}} = 1 - \theta_0 \cdot \frac{\sin(\lambda_{-1})}{\lambda_{-1}}$$
 (7.26, a)

Where

$$Q_{\max} = \rho \cdot V \cdot C_{p} \cdot \left( T_{i} - T_{a} \right) = m \cdot C_{p} \cdot \left( T_{i} - T_{a} \right)$$
(7.26, a)

Also, for cylinder and sphere:

Cylinder: 
$$\frac{Q}{Q_{max}} = 1 - 2 \cdot \theta_{0} \cdot \frac{J_{1}(\lambda_{-1})}{\lambda_{-1}} \quad \dots (7.27, b)$$
Sphere: 
$$\frac{Q}{Q_{max}} = 1 - 3 \cdot \theta_{0} \cdot \left(\frac{\sin(\lambda_{-1}) - \lambda_{-1} \cdot \cos(\lambda_{-1})}{\lambda_{-1}^{-3}}\right) \quad (7.27, c)$$

# Now, for the present case:

|    | C49 | ə 🗸 💿                | <i>f</i> <sub>∞</sub> =1-(T_o-Ta)/(T | _i-Ta)*SIN(l | .ambda1)/Lam | bda1 |
|----|-----|----------------------|--------------------------------------|--------------|--------------|------|
| 4  | А   | В                    | С                                    | D            | E            | F    |
| 46 |     |                      |                                      |              |              |      |
| 47 |     | Fraction Q/Qmax = 1- | (T_o-Ta)/(T_i-Ta).si                 | in(Lambda1)  | /Lambda1     |      |
| 48 |     |                      |                                      |              |              |      |
| 49 |     | i.e. QbyQmax=        | 0.75917808                           | .Ans.        |              |      |
| 50 |     |                      |                                      |              |              |      |

## Thus, Q/Q\_max = 0.759 .... Ans.

Again, note the eqn for (Q/Qmax) in the Formula bar.

6. Prepare a Table of temp distribution in the plate at different times:

Use the following eqn.

Centre of plane wall:  
(x = 0)
$$\theta_{0} = \frac{T_{0} - T_{a}}{T_{i} - T_{a}} = A_{1} \cdot e^{-\lambda_{1}^{2} \cdot F_{0}}$$
(7.25, a)

Therefore,

At the centre, i.e. at x = 0:

$$T_a + (T_i - T_a) \cdot (A_1 \cdot e^{-\lambda_1^2 \cdot Fo(\tau)})$$
 if x=0

And, at any other x:

$$T_{a} + \left(T_{i} - T_{a}\right) \cdot \left(A_{1} \cdot e^{-\lambda_{1}^{2} \cdot Fo(\tau)} \cdot \cos\left(\frac{\lambda_{1} \cdot x}{L}\right)\right)$$

|    | C56 | . <b>-</b> (° J     | 🗧 <mark>=(T_i-Ta)*(</mark> A | _1*EXP(-C54* | Lambda1^2))+ | ⊦Ta    |        |           |                                   |           |                                                            | _    |
|----|-----|---------------------|------------------------------|--------------|--------------|--------|--------|-----------|-----------------------------------|-----------|------------------------------------------------------------|------|
| 4  | А   | В                   | С                            | D            | E            | F      | G      | Н         | - I .                             | J         | К                                                          |      |
| 50 |     |                     |                              |              |              |        |        |           |                                   |           |                                                            |      |
| 51 |     | To draw temp. profi | le at different              | times:       |              |        |        |           |                                   |           |                                                            |      |
| 52 |     |                     |                              |              |              |        |        |           |                                   |           |                                                            |      |
| 53 |     | tau (s)=            | 30                           | 120          | 300          | 600    | 1500   |           |                                   | 1 -2      | 2 Fo(T)                                                    |      |
| 54 |     | Fo=                 | 0.144                        | 0.576        | 1.44         | 2.88   | 7.2    | T         | $_{i} + \left( T_{i} - T \right)$ | a) (A 1 e | $1^{2} \cdot Fo(\tau)$ if x                                | =0   |
| 55 |     | x                   | Тх                           | Тx           | Tx           | Тх     | Тx     | /         |                                   |           |                                                            |      |
| 56 |     | 0                   | 251.363                      | 201.911      | 135.720      | 81.401 | 47.352 | At centre | 1                                 |           |                                                            |      |
| 57 |     | 0.005               | 250.709                      | 201.414      | 135.432      | 81.286 | 47.344 | 1         |                                   |           |                                                            |      |
| 58 |     | 0.01                | 248.751                      | 199.925      | 134.571      | 80.940 | 47.322 |           |                                   |           |                                                            |      |
| 59 |     | 0.015               | 245.502                      | 197.455      | 133.143      | 80.367 | 47.285 |           |                                   | 1         |                                                            |      |
| 60 |     | 0.02                | 240.982                      | 194.018      | 131.156      | 79.570 | 47.233 | т         | . (T. T                           | -> ->     | $1^2 \cdot Fo(\tau) \cdot \cos \left( \frac{1}{2} \right)$ | 1 ·X |
| 61 |     | 0.025               | 235.219                      | 189.637      | 128.623      | 78.553 | 47.168 | V         | a + { <sup>1</sup> i - 1          | a) [A 1 e | -cost-                                                     | L    |
| 62 |     | 0.03                | 228.252                      | 184.339      | 125.560      | 77.324 | 47.088 |           |                                   |           |                                                            |      |
| 63 |     | 0.035               | 220.122                      | 178.157      | 121.986      | 75.890 | 46.996 |           |                                   |           |                                                            |      |
| 64 |     | 0.04                | 210.883                      | 171.132      | 117.924      | 74.261 | 46.890 |           |                                   |           |                                                            |      |
| 65 |     | 0.045               | 200.592                      | 163.307      | 113.400      | 72.445 | 46.773 |           |                                   |           |                                                            |      |
| 66 |     | 0.05                | 189.316                      | 154.733      | 108.443      | 70.456 | 46.644 |           |                                   |           |                                                            |      |

### Now, in EXCEL, construct the following Table:

*Note:* For each tau, Fo is calculated. For centre and at x = L, (i.e. at the edge of slab), the eqn for Temps are shown separately in the worksheet, for clarity. It is very easy in EXCEL to drag-copy and fill up the Table.

7. Now, plot the curves of Temp vs x for different times:

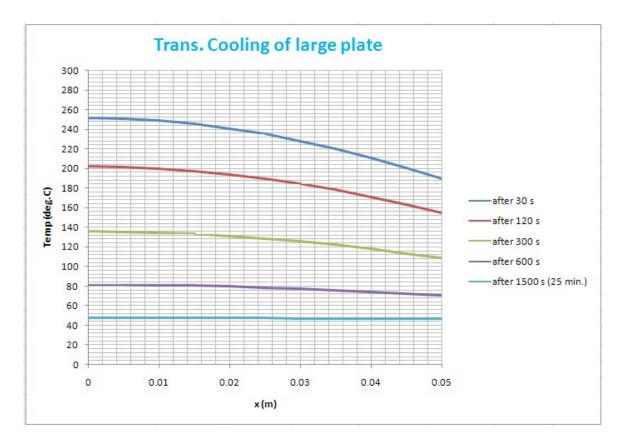

**Prob.1G.24.** An apple, which can be considered as a sphere of 8 cm diameter, is initially at an uniform temperature of 25 C. It is put into a freezer at -15 C and the heat transfer coeff. between the surface of the apple and the surroundings in the freezer is 15 W/(m2.C). If the thermo-physical properties of apple are given to be:  $\rho = 840 \text{ kg/m3}$ , cp = 3.6 kJ/(kg.C), k = 0.513 W/(m.C), and  $\alpha = 1.3 \times 10-7 \text{ m2/s}$ , determine:

- 1) centre temp. of the apple after 1 hour,
- 2) surface temp. of apple at that time, and
- 3) amount of heat transferred from the apple.
- 4) draw the temp. profile along the radius for different times

## **EXCEL Solution:**

For a sphere, we have:

For temp distribution:

sphere: 
$$\theta(x,\tau) = \frac{T(r,\tau) - T_{a}}{T_{i} - T_{a}} = A_{1} \cdot e^{-\lambda_{1}^{2} \cdot F_{0}} \cdot \frac{\sin\left(\frac{\lambda_{1} \cdot r}{R}\right)}{\frac{\lambda_{1} \cdot r}{R}} \quad \dots F_{0} > 0.2...(7.24, c)$$

356

Software Solutions to Problems on Heat Transfer Conduction – Part II

Centre of sphere: 
$$\theta_0 = \frac{T_0 - T_a}{T_i - T_a} = A_1 \cdot e^{-\lambda_1^2 \cdot F_0}$$
 ...(7.25, c)  
(r = 0)

 $\lambda 1$  and A1 are determined from:

$$1 - \lambda_1 \cdot \cot(\lambda_1) = Bi$$

 $\mathbf{A}_{1} := \frac{4 \cdot \left[ \sin\left(\lambda_{1}\right) - \left(\lambda_{1}\right) \cdot \cos\left(\lambda_{1}\right) \right]}{2 \cdot \left(\lambda_{1}\right) - \sin\left[2 \cdot \left(\lambda_{1}\right)\right]}$ 

Following are the steps in EXCEL Solution:

1. Set up the worksheet, enter data and name the cells, calculate Biot No in the usual way (i.e. taking  $L_c = R/3$ ) to determine if Lumped parameter analysis is applicable, as the first step:

|    | D31 |   | <b>-</b> (° | $f_x = h^*(R)$ | _sph/3)/k    |            |             |             |       |
|----|-----|---|-------------|----------------|--------------|------------|-------------|-------------|-------|
| 1  | А   | В | С           | D              | E            | F          | G           | Н           | I     |
| 16 |     |   | Data:       | j              |              |            |             |             |       |
| 17 |     |   |             |                |              |            |             |             |       |
| 18 |     |   | R_sph       | 0.04           | m            |            |             |             |       |
| 19 |     |   | alpha       | 1.30E-07       | m2/s         |            |             |             |       |
| 20 |     |   | k           | 0.513          | W/m.C        |            |             |             |       |
| 21 |     |   | ср          | 3600           | J/kg.C       |            |             |             |       |
| 22 |     |   | rho         | 840            | kg/m3        |            |             |             |       |
| 23 |     |   | T_i         | 25             | С            |            |             |             |       |
| 24 |     |   | Та          | -15            | С            |            |             |             |       |
| 25 |     |   | h           | 15             | W/m2.C       |            |             |             |       |
| 26 |     |   | tau         | 3600           | s            |            |             |             |       |
| 27 |     |   | Fo_star     | 2.9250E-01     |              |            |             |             |       |
| 28 |     |   |             |                |              |            |             |             |       |
| 29 |     |   | First, chee | k Biot No.:    |              |            |             |             |       |
| 30 |     |   |             |                |              |            |             |             |       |
| 31 |     |   | Bi          | 0.3898635      | >0.1, so, us | e 1 term a | appx. Soln. | with Lc = F | tsph! |

We see that Bi > 0.1.

So, Lumped system analysis is not applicable.

We will use One-term solution for temp distribution.

## And, when a computer is available, it is always recommended to use One-term solution.

Note that for all further calculations, i.e. to find out Biot\_star, Fo etc., we use L\_c = R\_sph

# 2. To find constants A<sub>1</sub> and 8<sub>1</sub> when Biot No. is known:

We can use the Tables 1G.2 & 3 given earlier. However, while using EXCEL, it is very convenient if we could quickly calculate these constants in the worksheet itself.

See the following is the scheme, which was described and used in solving the previous problem:

|     | J        | 10 🗸 💿                                                                                   | <i>f</i> <sub>x</sub> =4 | *(SIN(I10)- | 110*COS(11  | 10)) <mark>/(</mark> 2*I10 | -SIN(2*110) | )         |                      |         |                                                                 |                |           |              |
|-----|----------|------------------------------------------------------------------------------------------|--------------------------|-------------|-------------|----------------------------|-------------|-----------|----------------------|---------|-----------------------------------------------------------------|----------------|-----------|--------------|
|     | А        | В                                                                                        | С                        | D           | E           | F                          | G           | Н         | 1                    | J       | K                                                               | L              | М         | N            |
| 1   |          |                                                                                          |                          |             |             |                            |             | _         |                      |         |                                                                 |                |           |              |
| 2   |          | 1D Transient con                                                                         | duction (Bi              | >0.11       |             |                            | 1           |           |                      |         |                                                                 |                |           |              |
| 3   |          | 1D Transient conduction (Bi > 0.1):<br>To find Lambda1 and A1 for a Plane Wall, Cylinder |                          |             |             |                            |             | DOM       |                      |         |                                                                 | alues          |           |              |
| 4   |          |                                                                                          | and A1 for               | a Plane \   | Nall, Cylii | nder                       |             |           |                      | n Tabl  |                                                                 |                |           |              |
| 5   |          | and Sphere:                                                                              |                          |             |             |                            |             |           |                      |         |                                                                 |                |           |              |
| 6   |          |                                                                                          |                          |             |             |                            |             |           |                      |         |                                                                 |                |           |              |
| / 8 | Table I  |                                                                                          | For Plane W              | -11         |             | Fan Oalindan               | -           |           | Fan Cale             |         |                                                                 |                |           |              |
| 9   | Table I  | Biot_star                                                                                | Lambda1                  | A1          | Biot star   | For Cylinder               | A1          | Biot_star | For Spher<br>Lambda1 |         |                                                                 |                | TE:       |              |
| 10  |          | 1,169590606                                                                              |                          | 1.13219359  |             |                            | 1.23404956  |           |                      | 1.31312 |                                                                 | below Biot_    |           | /k for wall, |
| 10  |          | 1.105550000                                                                              | 0.30372828               | 1.13213333  | 1.1053500   | 1.33203022                 | 1.23404530  | 1.103331  | 1.0/105              | 1.51512 | n~K/I                                                           | k for cyl & sp |           |              |
| 12  | Table II |                                                                                          |                          |             |             |                            |             |           |                      |         | 2111200                                                         | Command B      | accon     |              |
| 13  | Tuble II | For Plane Wall:                                                                          |                          |             | For Cylinde | r.                         | -           | For Spher | re.                  | S       | 3. Read Lambda1 and A1 for<br>Wall, Cylinder and Sphere from Ta |                |           |              |
| 14  |          |                                                                                          |                          |             |             |                            |             |           |                      |         | on the le                                                       |                | Jiere iro | in rable n   |
| 15  |          | Bi_star                                                                                  | 1.16959061               | 1           | Bi_star     | 1.1695906                  |             | Bi_star   | 1.16959              |         | on the re                                                       |                |           | -            |
| 16  |          | Lambda1                                                                                  | 0.90972828               | -           | Lambda1     | 1.33283822                 |             | Lambda1   | 1.67189              |         | Biot star                                                       | 1.1695906      |           |              |
| 17  |          | A1                                                                                       | 1.13219359               |             | A1          | 1.23404956                 |             | A1        | 1.31312              |         |                                                                 |                | -         |              |
| 18  |          |                                                                                          |                          | ·           |             |                            |             |           |                      | 1       | Corr                                                            | mandButton     | 1         |              |
| 19  |          |                                                                                          |                          |             |             |                            |             |           |                      |         | CommandButton1                                                  |                |           |              |

Note that after entering the value of Biot\_star and pressing command button1, we got:

 $\Lambda 1 = 1.67189$ , and A1 = 1.31312. Eqn. for A1 can be seen in the Formula bar.

So, they are entered in the worksheet:

|    |     |   |          | 100          |              |             |              |             |        |
|----|-----|---|----------|--------------|--------------|-------------|--------------|-------------|--------|
|    | D35 |   | • (*     | fx 1.3131    | 2481452846   |             |              |             |        |
| 1  | A   | В | С        | D            | E            | F           | G            | Н           | I      |
| 31 |     |   | Bi       | 0.3898635    | >0.1, so, us | e 1 term    | appx. Soln.  | with Lc = R | lsph!  |
| 32 |     |   | New Biot | No. applicab | le to furthe | er calculat | tions, takin | g L_c = R_s | ph is: |
| 33 |     |   | Bi_star  | 1.1695906    |              |             |              |             |        |
| 34 |     |   | Lambda1  | 1.6718872    | From Tab     | le-II in Pr | ob.1G.23     |             |        |
| 35 |     |   | A1       | 1.3131248    |              |             |              |             |        |
| 36 |     |   |          |              |              |             |              |             |        |

3. Now, to calculate the temperatures in the centre and also at any radius, since the eqns are a little complicated, let us write VBA Functions: The procedure has been described in detail in Prob.1F.23. Briefly, we proceed as follows:

Click: Developer-Visual Basic-Insert-Module. A blank window presents itself, and type the code therein:

```
Option Explicit
Function OneDTransCondn sph Tcentre (T i As Double, Ta As Double, A1 As Double,
 Lambdal As Double, Fo star As Double) As Double
 'Finds centre temp of sphere when A1, Lambdal and Fo star are given, i.e. when time tau is given.
 'Remember: Fo star = alpha*tau/R sph^2
 Dim RHS As Double
 RHS = A1 * Exp(-Fo_star * Lambda1 ^ 2)
 OneDTransCondn_sph_Tcentre = (T_i - Ta) * RHS + Ta
 End Function
 Function OneDTransCondn_sph_tauforT0(T_0 As Double, T_i As Double, Ta As Double, A1 As Double, _
 Lambdal As Double, Alpha As Double, R_sph As Double) As Double
 'Finds time tau for centre temp of sphere to reach TO.
 'Remember: Fo star = alpha*tau/R sph^2
  Dim AA As Double, Fo star As Double
  AA = (T_0 - Ta) / (T_i - Ta)
  Fo star = -Application.Ln(AA / A1) / Lambda1 ^ 2
  OneDTransCondn_sph_tauforT0 = Fo_star * R_sph ^ 2 / Alpha
End Function
Function OneDTransCondn_sph_Tr(T_i As Double, Ta As Double, A1 As Double,
 Lambdal As Double, Fo_star As Double, r As Double, R_sph As Double) As Double
 'Finds temp of sph at given (r/R sph)
 'Remember: Fo star = alpha*tau/R sph^2
 Dim AA As Double, BB As Double
 AA = A1 * Exp(-Fo star * Lambda1 ^ 2)
 BB = Sin(Lambda1 * r / R sph) / (Lambda1 * r / R sph)
 OneDTransCondn_sph_Tr = \overline{T}a + (T_i - Ta) * AA * BB
 End Function
Function OneDTransCondn_sph_QbyQmax(T_i As Double, Ta As Double, A1 As Double, _
 Lambdal As Double, Fo star As Double) As Double
'Finds QbyQmax for sphere
Dim Tcentre As Double, AA As Double, BB As Double
Tcentre = OneDTransCondn sph Tcentre(T i, Ta, A1,
 Lambda1, Fo_star)
 AA = 3 * (Tcentre - Ta) / (T_i - Ta)
 BB = (Sin(Lambda1) - Lambda1 * Cos(Lambda1)) / Lambda1 ^ 3
 OneDTransCondn_sph_QbyQmax = 1 - AA * BB
 End Function
```

Above screen shows four Functions written in VBA. They are, in order, from top:

- a) Function to determine the centre temp of sphere
- b) Function to find time required for the centre temp to reach T0
- c) Function to determine the temp of sphere at any given radius, and
- d) Function to determine (Q/Qmax)

Read the comments given in the code.

Save the worksheet as 'Macro enabled worksheet'. Now, these Functions are available in the worksheet like any other built-in Functions of EXCEL. You can go to Formulas tab and click on 'Insert Function' and use the Functions.

4. Now, proceed with the calculations to calculate the centre temp: When you click on Formulas-Insert Function, we get the following screen. Select the 'User Defined' category, and choose OneDTransCondn\_sph\_Tcentre from the Function list:

| Insert Function                                                       |                                          | ? 🛛      |
|-----------------------------------------------------------------------|------------------------------------------|----------|
| Search for a function:                                                |                                          |          |
| Type a brief descripti<br>Go                                          | on of what you want to do and then click | Go       |
| Or select a <u>c</u> ategory:                                         | User Defined 🗸                           |          |
| Select a function:                                                    |                                          |          |
| nu_h2o<br>OneDTransCondn_sp<br>OneDTransCondn_sp<br>OneDTransCondn_sp | h_tauforT0<br>h_Tcentre                  | <u>^</u> |
| OneDTransCondn_sp<br>pr_air<br>Pr_h2o                                 | h_Tr                                     |          |
| OneDTransCondn_<br>No help available.                                 | sph_Tcentre(T_i,Ta,A1,Lambda1,Fo_        | _star)   |
| Help on this function                                                 | ОК                                       | Cancel   |

5. Click OK, and we get the following screen. Fill up the data required (by point and click to avoid errors)

| Function A      | rguments         | ?                      |
|-----------------|------------------|------------------------|
| OneDTransC      | ondn_sph_Tcentre |                        |
| T_j             | T_j              | <b>E</b> = 25          |
| Та              | Та               | = -15                  |
| A1              | D35              | = 1.313124815          |
| Lambda1         | D34              | <b>i</b> = 1.671887202 |
| Fo_star         | Fo_star          | <b>E</b> 0.2925        |
| No help availa  | ble.<br>Fo_star  | = 8.189303403          |
| Formula result  | t = 8.1893       |                        |
| Help on this fu | Inction          | OK Cancel              |

# 6. Press OK. We get:

|                                                            | D38 |   | <b>-</b> (°                                                                                                    | fx =OneD               | TransCond                             | In_sph_Tce  | entre(T_i,Ta | a, D35, D34,                                  | Fo_star) |
|------------------------------------------------------------|-----|---|----------------------------------------------------------------------------------------------------|------------------------|---------------------------------------|-------------|--------------|-----------------------------------------------|----------|
| 1                                                          | A   | В | С                                                                                                    | D                      | E                                     | F           | G            | Н                                             | I        |
| 28                                                         |     |   |                                                                                                    |                        | · · · · · · · · · · · · · · · · · · · |             |              |                                               |          |
| 29                                                         |     |   | First, chec                                                                                                    | k Biot No.:            |                                       |             |              |                                               |          |
| 30                                                         |     |   |                                                                                                    |                        |                                       |             |              |                                               |          |
| 31                                                         |     |   | Bi                                                                                                    | 0.3898635              | >0.1, so, u                           | se 1 term a | appx. Soln.  | with Lc = R                                   | sph!     |
| 32                                                         |     |   | Now Piet                                                                                                    | Maria and Barak        |                                       |             |              |                                               | 12.2     |
|                                                            |     |   | New BIOL                                                                                                    | No. applicad           | le to furth                           | er calculat | ions, taking | $L_C = K_S$                                   | oh is:   |
| 33                                                         |     |   | Bi_star                                                                                                    | 1.1695906              | le to furth                           | er calculat | ions, taking | <u>                                      </u> | oh is:   |
|                                                            |     |   | CONTRACTOR OF A DESCRIPTION OF A DESCRIPTION OF A DESCRIP | 1.1695906              |                                       |             |              | <u>  L_C = K_S</u>                            | oh is:   |
| 34                                                         |     |   | Bi_star                                                                                                    | 1.1695906              |                                       |             |              | ς L_C = K_S                                   | oh is:   |
| <ol> <li>33</li> <li>34</li> <li>35</li> <li>36</li> </ol> |     |   | Bi_star<br>Lambda1                                                                                                    | 1.1695906<br>1.6718872 |                                       |             |              | ς L_C = K_S                                   | oh is:   |
| 34<br>35                                                   |     |   | Bi_star<br>Lambda1                                                                                                    | 1.1695906<br>1.6718872 |                                       |             |              | ; L_C = K_S                                   | oh is:   |

i.e. we get: T\_centre = 8.189 deg.C .... Ans.

# 7. Similarly, get T\_surface (i.e. at r = R\_sph):

|    | TREND |   | - (° × √    | fx =OneD     | TransCond    | n_sph_Tr(T_   | _i,Ta,D35,D34,Fo_star,R_sph,R_sph)   |          |
|----|-------|---|-------------|--------------|--------------|---------------|--------------------------------------|----------|
|    | A     | В | С           | D            | E            | F             | Function Arguments                   | ? 🔀      |
| 27 |       |   | Fo_star     | 2.9250E-01   |              |               | OneDTransCondn_sph_Tr                |          |
| 28 |       |   |             |              |              |               |                                      |          |
| 29 |       |   | First, cheo | k Biot No.:  |              |               | A1 D35 = 1.313124815                 | <u>^</u> |
| 30 |       |   |             |              |              |               | Lambda1 D34 💽 = 1.671887202          | _        |
| 31 |       |   | Bi          | 0.3898635    | >0.1, so, us | e 1 term ap   | Fo_star Fo_star 😥 = 0.2925           |          |
| 32 |       |   | New Biot    | No. applicab | le to furthe | er calculatio | R R_sph 💽 = 0.04                     | -        |
| 33 |       |   | Bi_star     | 1.1695906    |              |               | R_sph R_sph = 0.04                   | -        |
| 34 |       |   | Lambda1     | 1.6718872    | From Tab     | le-II in Prol | = -1.200675334                       |          |
| 35 |       |   | A1          | 1.3131248    |              |               | = -1.200675334<br>No help available. |          |
| 36 |       |   |             |              |              |               |                                      |          |
| 37 |       |   |             |              |              |               | R_sph                                |          |
| 38 |       |   | T_centre    | 8.1893       | Cafter 1     | hrAns.        |                                      |          |
| 39 |       |   |             |              |              |               |                                      |          |
| 40 |       |   | T_surface   | h,R_sph)     | Cafter 1     | hrAns.        | Formula result = -1.2007             |          |
| 41 |       |   |             |              |              |               | Help on this function OK             | Cancel   |
| 42 |       |   | QbyQmax     | 0.5669       | Cafter 1     | hrAns.        |                                      |          |

# Press OK. We find:

|    | D40 |   | <del>-</del> (° | <i>f</i> <sub>x</sub> =0 | neDTransCon | ndn_sph_Tr( | T_i,Ta,D35 | ,D34,Fo_st | ar,R_sph,R | _sph) |
|----|-----|---|-----------------|--------------------------|-------------|-------------|------------|------------|------------|-------|
| 4  | A   | В | С               | D                        | E           | F           | G          | Н          | I          | J     |
| 36 |     |   |                 |                          |             |             |            |            |            |       |
| 37 |     |   |                 |                          |             |             |            |            |            |       |
| 38 |     |   | T_centre        | 8.1                      | 893 Cafter  | 1 hrAns.    |            |            |            |       |
| 39 |     |   |                 |                          |             |             |            |            |            |       |
| 40 |     |   | T_surface       | -1.2                     | 007 Cafter  | 1 hrAns.    |            |            |            |       |

# i.e. we get: T\_surface = -1.2007 deg.C .... Ans.

8. And, similarly, get Q/Qmax:

|    | D42 |   | • (•      | <i>f</i> <sub>≭</sub> =One⊡ | TransCond | ln_sph_Qb | yQmax(T_ | i,Ta,D35,D3 | 34,Fo_star) |
|----|-----|---|-----------|-----------------------------|-----------|-----------|----------|-------------|-------------|
|    | A   | В | С         | D                           | E         | F         | G        | Н           | I           |
| 36 |     |   |           |                             |           |           |          |             |             |
| 37 |     |   |           |                             |           |           |          |             |             |
| 38 |     |   | T_centre  | 8.1893                      | Cafter 1  | hrAns.    |          |             |             |
| 39 |     |   |           |                             |           |           |          |             |             |
| 40 |     |   | T_surface | -1.2007                     | Cafter 1  | hrAns.    |          |             |             |
| 41 |     |   |           |                             |           |           |          |             |             |
| 42 |     |   | QbyQmax   | 0.5669                      | Cafter 1  | hrAns.    |          |             |             |
| 43 |     |   |           |                             |           |           |          |             |             |

#### i.e. Q/Qmax = 0.5669 ... Ans.

Formula entered for Q/Qmax in cell D42 can be seen in the Formula bar.

Now,  $Qmax = rho * Vol * cp * (T_i - Ta)$ . Then, heat transferred during this time duration is obtained as: Q = (Q/Qmx) \* Qmax. This calculation is shown in the screen shot below:

|    | 141 |   | <b>-</b> (9    | $f_x = rho^*($ | 4/3)*PI()*F | R_sph^3*c | o*(T_i - Ta | )     |          |       |
|----|-----|---|----------------|----------------|-------------|-----------|-------------|-------|----------|-------|
| 1  | A   | В | С              | D              | E           | F         | G           | Н     | 1        | J     |
| 38 |     |   | T_centre       | 8.1893         | Cafter 1    | hrAns.    |             |       |          |       |
| 39 |     |   |                |                |             |           |             |       |          |       |
| 40 |     |   | T_surface      | -1.2007        | Cafter 1    | hrAns.    |             |       |          |       |
| 41 |     |   |                |                |             |           |             | Qmax= | 32427.27 | J     |
| 42 |     |   | <b>QbyQmax</b> | 0.5669         | Cafter 1    | hrAns.    |             | Q=    | 18384.61 | JAns. |
|    |     |   |                |                |             |           |             |       |          |       |

Note the eqn for Qmax entered in cell I41, in the Formula bar above.

#### 9. Next, let us draw the temp profile along the radius of the sphere at different times:

|    | D49 |   | - (0      | <i>f</i> <sub>∞</sub> =alpha | a*D48/R_sp   | h^2        |        |        |
|----|-----|---|-----------|------------------------------|--------------|------------|--------|--------|
| 1  | А   | В | С         | D                            | E            | F          | G      | Н      |
| 46 |     |   | To draw t | emp. prof                    | ile at diffe | erent time | es:    |        |
| 47 |     |   |           |                              | 100000       |            |        |        |
| 48 |     |   | tau (s)=  | 1800                         | 3600         | 7200       | 10800  | 18000  |
| 49 |     |   | Fo_star=  | 0.14625                      | 0.2925       | 0.585      | 0.8775 | 1.4625 |
| 50 |     |   | r         | Tr                           | Tr           | Tr         | Tr     | Tr     |
| 51 |     |   | 0         |                              |              |            |        |        |
| 52 |     |   | 0.005     |                              |              |            |        |        |
| 53 |     |   | 0.01      |                              |              |            |        |        |
| 54 |     |   | 0.015     |                              |              |            |        |        |
| 55 |     |   | 0.02      |                              |              |            |        |        |
| 56 |     |   | 0.025     |                              |              |            |        |        |
| 57 |     |   | 0.03      |                              |              |            |        |        |
| 58 |     |   | 0.035     |                              |              |            |        |        |
| 59 |     |   | 0.04      |                              |              |            |        |        |

Set up the worksheet as shown below:

Here, for each tau, Fo\_star is different, and tau and Fo\_star are entered in rows 48 and 49. Eqn for Fo\_atar entered in cell D49 can be seen in the Formula bar. Let 'r' vary from 0 to 0.04 m as shown.

Enter in cell D51 the eqn for T\_centre since r = 0. Then, in cell D52, enter the eqn for Tr, taking care to refer to cell C52 (i.e. radius, r) by 'relative reference' so that when we drag-copy downwards up to cell D59, the calculations automatically adjust themselves. Repeat the procedure for other times. Completed Table is shown below.

|    | D52 |   | • (•     | fx =OneD | TransCond | dn_sph_Tr | T_i,Ta,\$D\$ | 35,Lambda | a1,\$D\$49,C | 52,R_sph |
|----|-----|---|----------|----------|-----------|-----------|--------------|-----------|--------------|----------|
| 1  | A   | В | С        | D        | E         | F         | G            | Н         | 1            | J        |
| 47 |     |   |          |          | 1         |           |              |           |              |          |
| 48 |     |   | tau (s)= | 1800     | 3600      | 7200      | 10800        | 18000     |              |          |
| 49 |     |   | Fo_star= | 0.14625  | 0.2925    | 0.585     | 0.8775       | 1.4625    |              |          |
| 50 |     |   | r        | Tr       | Tr        | Tr        | Tr           | Tr        |              |          |
| 51 |     |   | 0        | 19.900   | 8.189     | -4.762    | -10.480      | -14.119   | at the c     | entre    |
| 52 |     |   | 0.005    | 19.647   | 8.021     | -4.836    | -10.513      | -14.125   |              |          |
| 53 |     |   | 0.01     | 18.893   | 7.520     | -5.058    | -10.611      | -14.144   |              |          |
| 54 |     |   | 0.015    | 17.658   | 6.700     | -5.420    | -10.770      | -14.176   |              |          |
| 55 |     |   | 0.02     | 15.975   | 5.581     | -5.914    | -10.988      | -14.218   |              |          |
| 56 |     |   | 0.025    | 13.887   | 4.194     | -6.526    | -11.259      | -14.271   |              |          |
| 57 |     |   | 0.03     | 11.447   | 2.573     | -7.242    | -11.575      | -14.332   |              |          |
| 58 |     |   | 0.035    | 8.718    | 0.759     | -8.042    | -11.928      | -14.401   |              |          |
| 59 |     |   | 0.04     | 5.768    | -1.201    | -8.908    | -12.310      | -14.476   |              |          |

**Check:** for time = 3600 s, check the centre temp and surface temp. They match with the values obtained above.

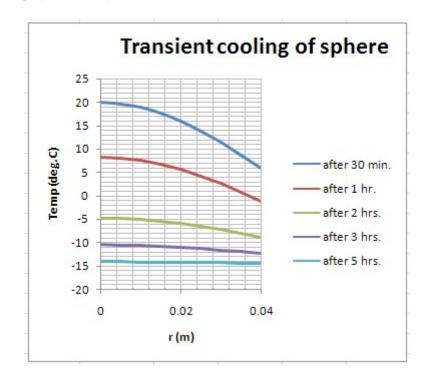

10. Plot the graphs of Temp vs radius for different times:

*Note* that after about 5 hrs, the steady state temp is almost reached.

11. Finally, let us find at what time the centre temp will reach -10 deg.C. We will use the VBA Function that was written for this purpose. (See the VBA code above). Following is the screen shot where we entered the Formula for tau:

|    | A | В | C         | D             | E          | F                        | G         | Н               | I.         | J        | K          | L       | M       | N | 0      |
|----|---|---|-----------|---------------|------------|--------------------------|-----------|-----------------|------------|----------|------------|---------|---------|---|--------|
| 32 |   |   |           |               |            |                          |           |                 |            |          |            |         |         |   |        |
| 33 |   |   | Find at w | /hat time the | centre tem | n <mark>p reaches</mark> | -5 deg.C: | Function A      | rguments   | 5        |            |         |         |   |        |
| 34 |   |   |           |               |            |                          |           | OneDTransC      | ondn_sph_  | tauforT0 |            |         |         |   |        |
| 35 |   |   | Use the V | VBA Function  | written:   |                          |           | T_0             | D87        |          | E          | = -10   |         |   | ~      |
| 36 |   |   |           |               |            |                          |           | τj              | Ti         |          | 1          | = 25    |         |   |        |
| 37 |   |   | T_0 =     | -10           | С          |                          |           | Ta              | Та         |          | [          |         |         |   |        |
| 8  |   |   | tau =     | a,R_sph)      |            |                          |           | 1000            |            |          | _          |         |         |   |        |
| 9  |   |   |           |               |            |                          |           | A1              | \$D\$35    |          |            |         |         |   |        |
| 0  |   |   |           |               |            |                          |           | Lambda1         | lambda 1   |          | [          | = 1.671 | 1887202 |   | ~      |
| 1  |   |   |           |               |            |                          |           |                 |            |          |            | = 1035  | 5.53458 |   |        |
| 2  |   |   |           |               |            |                          |           | No help availa  | ble.       |          |            |         |         |   |        |
| 93 |   |   |           |               |            |                          |           |                 |            | Lambda   | a <b>1</b> |         |         |   |        |
| 94 |   |   |           |               |            |                          |           |                 |            |          |            |         |         |   |        |
| 5  |   |   |           |               |            |                          |           |                 |            |          |            |         |         |   |        |
| 96 |   |   |           |               |            |                          |           | Formula result  | t = 10355. | 53458    |            |         |         |   |        |
| 7  |   |   |           |               |            |                          |           |                 |            |          |            |         |         |   |        |
| 8  |   |   |           |               |            |                          |           | Help on this fu | unction    |          |            |         |         | ж | Cancel |
| -  |   |   |           |               |            |                          |           |                 |            |          |            |         |         |   |        |

### Click OK. And, we get the calculated value of tau for the centre to reach -10 C:

|    | D88 |   | <b>-</b> (9 | f <sub>x</sub> =One | )TransCond | n_sph_tau | uforT0(D87 | ,T_i,Ta,\$D\$ | 35,Lambda | 1,alpha,R | _sph) |
|----|-----|---|-------------|---------------------|------------|-----------|------------|---------------|-----------|-----------|-------|
| 1  | A   | В | С           | D                   | E          | F         | G          | Н             | 1         | J         | k     |
| 85 |     |   | Use the V   | BA Function         | written:   |           |            |               |           |           |       |
| 86 |     |   |             |                     |            |           |            |               |           |           |       |
| 87 |     |   | T_0 =       | -10                 | С          |           |            |               |           |           |       |
| 88 |     |   | tau =       | 10355.535           | s Ans.     |           |            |               |           |           |       |
| 00 |     |   |             |                     |            |           |            |               |           |           |       |

#### i.e. tau = 10355.535 s ... Ans.

**Prob.1G.25.** A thick copper slab ( $\alpha = 1.1 \times 10-4 \text{ m2/s}$ , k = 380 W/(m.C)) is initially at an uniform temperature of 250 C. Suddenly, its surface temperature is lowered to 60 C.

\_\_\_\_\_

- 1) How long will it take the temperature at a depth of 3 cm to reach 100 C?
- 2) What is the heat flux at the surface at that time?
- 3) What is the total amount of heat removed from the slab per unit surface area till that time?

**Transient conduction** 

# **EXCEL Solution:**

Since this is a very large slab, we will consider it as a **semi-infinite medium**, with the surface suddenly brought to and maintained at a constant temperature, To.

Then, from Ref.[1]:

# Temperature variation as function of position and time:

| $T(x, \tau) - T_{0} = erf(x)$ | (7.29) |
|-------------------------------|--------|
| $T_i - T_0$                   |        |

# Heat flux at the surface:

This is obtained from eqn. (7.33), i.e.

Total amount of heat removed, per unit surface area:

$$Q_{\text{total}} := 1.13 \cdot k \cdot A \cdot \left(T_0 - T_i\right) \cdot \sqrt{\frac{\tau}{\alpha}} \qquad J.....(7.34)$$

Following are the steps in EXCEL Solution:

1. Set up the worksheet, enter data and name the cells:

|   | C8 | -     | · (•  | <i>f</i> ∗ tau |       |  |  |
|---|----|-------|-------|----------------|-------|--|--|
| 4 | А  | В     | С     | D              | E     |  |  |
| 1 |    |       |       |                |       |  |  |
| 2 |    | Data: | alpha | 1.10E-04       | m2/s  |  |  |
| 3 |    |       | k     | 380            | W/m.C |  |  |
| 4 |    |       | T_i   | 250            | С     |  |  |
| 5 |    |       | T_0   | 60             | С     |  |  |
| 6 |    |       | x     | 0.03           | m     |  |  |

# 2. How long will it take the temperature at a depth of 3 cm to reach 100 C?

Here, we use eqn. (7.29) shown above. Now, x = 0.03 m. First, assume a value of tau. Then calculate T with eqn (7.29). Obviously, the result will be different from 100 C. Note that the 'error function' ERF() is a built-in Function in EXCEL:

|    | D12 | 2 🔻         | 0       | <i>f</i> <sub>x</sub> =T_0 | +(T_i-T_0)* | ERF(x/(2*  | *SQRT(alph                           | a*tau)))      |     |        |
|----|-----|-------------|---------|----------------------------|-------------|------------|--------------------------------------|---------------|-----|--------|
| 4  | А   | В           | С       | D                          | E           | F          | G                                    | Н             | I.  | J      |
| 4  |     |             | T_i     | 250                        | С           |            |                                      |               |     |        |
| 5  |     |             | T_0     | 60                         | С           |            |                                      |               |     |        |
| 6  |     |             | x       | 0.03                       | m           |            |                                      |               |     |        |
| 7  |     |             |         |                            |             |            |                                      |               |     |        |
| 8  |     |             |         |                            |             | T          | (v r) T.                             |               |     |        |
| 9  |     | To find tau | to make | T_0 equal t                | o 100 C:    | 1(         | $\frac{(x,\tau) - T_0}{T_i - T_0} =$ | erf X         |     | (7.29) |
| 10 |     |             |         |                            |             |            | $T_i - T_0$                          | 2. Ja . 7     |     |        |
| 11 |     | Assume:     | tau     | 100                        | Assume      | any tau ai | nd find T by                         | formula(7.    | 291 |        |
| 12 |     |             | т       | 90.45443                   |             |            |                                      | T equal to 10 |     |        |
| 13 |     |             |         |                            | by chang    | ing tau.   |                                      |               |     |        |
| 14 |     |             |         |                            |             |            |                                      |               |     |        |
| 15 |     |             |         |                            |             |            | T.                                   | T T           | 20  |        |

See the eqn entered for T (cell D12) in the Formula bar.

Now, apply Goal Seek in EXCEL to make T equal to 100 by changing tau:

Go to Data-What If Analysis - Goal Seek:

|      | Home | Insert                  | Page Layou              | : Formulas   | Data                               | Review            | View      | Developer                      | Add-Ins            | CodeCo | ogs                                                                                          |                                                             |
|------|------|-------------------------|-------------------------|--------------|------------------------------------|-------------------|-----------|--------------------------------|--------------------|--------|----------------------------------------------------------------------------------------------|-------------------------------------------------------------|
| Fron |      | From Other<br>Sources * | Existing<br>Connections | Refresh      | onnections<br>operties<br>it Links | A↓ AZA<br>Z↓ Sort | Filter    | K Clear<br>Reapply<br>Advanced | Text to<br>Columns |        | <ul> <li>☑ Data Validation ▼</li> <li>☑ Consolidate</li> <li>☑ What-If Analysis ▼</li> </ul> | <ul><li>⇒ Gr</li><li>⇒ Un</li><li>⊕ Un</li><li>Su</li></ul> |
|      | Get  | t External Da           | ta                      | Connect      | ions                               |                   | Sort & Fi | ter                            |                    | Data   | Scenario Manage                                                                              | er                                                          |
|      | D12  | •                       | () fs                   | =T_0+(T_i-T_ | 0)*ERF(x/                          | /(2*SQRT(a        | lpha*tau  | )))                            |                    |        | Goal Seek                                                                                    |                                                             |
|      | Α    | В                       | С                       | DE           | F                                  | G                 | 1         | -                              | J                  | K      | Data <u>T</u> able                                                                           |                                                             |

Click on Goal Seek. We get the pop up:

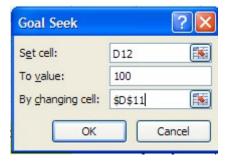

Download free eBooks at bookboon.com

# Fill it up as shown, and click OK. We get:

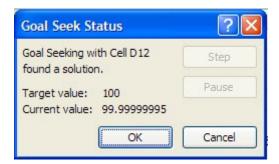

Click OK and see the resulting tau in cell D11:

|    | D12 | 2 🔻         | 0       | <i>f</i> <sub>x</sub> =T_0+ | (T_i-T_0)* | *ERF(x/(2* | SQRT(alph                      | a*tau))) |   |        |
|----|-----|-------------|---------|-----------------------------|------------|------------|--------------------------------|----------|---|--------|
| Z  | А   | В           | С       | D                           | E          | F          | G                              | Н        | I | J      |
| 7  |     |             |         |                             |            |            |                                |          |   |        |
| 8  |     |             | 1       |                             |            | T          | v () - T -                     | , ,      |   |        |
| 9  |     | To find tau | to make | T_0 equal to                | 0 100 C:   | · · · · ·  |                                | erf X    |   | (7.29) |
| 10 |     |             |         |                             |            |            | T <sub>i</sub> -T <sub>0</sub> | 2. a. z) |   |        |
| 11 |     | Assume:     | tau     | 57.38738                    | s          | /          |                                |          |   |        |
| 12 |     |             | т       | 100                         | c <        |            |                                |          |   |        |
|    |     |             |         |                             |            |            |                                |          |   |        |

Thus, tau = 57.3874 s ... Ans.

3. Find out the heat flux at the surface at that time:

|    | D17 | •         | ()           | <i>f</i> <sub>x</sub> =k*(T_0 | - T_i)/SQRT(    | PI()*alpha | *tau)         |             |              |             |                        |             |    |         |
|----|-----|-----------|--------------|-------------------------------|-----------------|------------|---------------|-------------|--------------|-------------|------------------------|-------------|----|---------|
|    | A   | В         | С            | D                             | E               | F          | G             | Н           | I            | J           | К                      | L           | М  | N       |
| 13 |     |           |              |                               |                 |            |               |             |              |             |                        |             |    | 0       |
| 14 |     |           |              |                               |                 |            |               |             |              | 0           |                        | $T_0 - T_i$ | W  | (7 22)  |
| 15 |     | Heat flux | at the surfa | ace when ten                  | np at 0.03 m is | 100 C:(i.e | . at tau = 57 | .387 s)     |              | Q sut       | face <sup>=k·A·_</sup> | [           | vv | .(1.55) |
| 16 |     |           |              |                               |                 |            |               |             | 5            |             |                        | √π·α·τ      |    |         |
| 17 |     |           | q_surface    | -5.1269E+05                   | W/m2Ans         | . Negative | sign indica   | tes that er | nergy is lea | ving the su | urface.                |             |    |         |
| 18 |     |           |              |                               |                 |            |               |             |              |             |                        |             |    |         |

See the eqn for q\_surface in the Formula bar.

i.e. q\_surface = -5.1269E05 W/m^2 ... Ans.

4. And, the total amount of heat removed:

|    | D22 | •         | 0           | <i>f</i> <sub>x</sub> =1.13*k* | 1*(T_0 - T_ | i) * SQRT(tau | ı/alpha)     |             |             |            |                    |                                                               |   |        |
|----|-----|-----------|-------------|--------------------------------|-------------|---------------|--------------|-------------|-------------|------------|--------------------|---------------------------------------------------------------|---|--------|
| 1  | A   | В         | С           | D                              | E           | F             | G            | Н           | 1           | J          | K                  | L                                                             | М | N      |
| 19 |     |           |             |                                |             |               |              |             |             |            | n<br>Antoneous est | · · · [1                                                      |   |        |
| 20 |     | Total amo | unt of heat | removed per                    | unit surfac | e area durin  | g tau = 0 to | tau = tau:  | -           | Q total    | := 1.13·k·A·       | $\left\langle T_{0} - T_{i} \right\rangle \cdot \int_{a}^{t}$ | J | (7.34) |
| 21 |     |           |             |                                |             |               |              | K           |             |            |                    | ~ p.                                                          |   |        |
| 22 |     |           | Q_total(J)  | -58928788                      | JAns.       | Negative      | sign indica  | tes that en | ergy is lea | ving the s | urface.            |                                                               |   |        |
| 22 |     |           |             |                                |             |               |              |             |             |            |                    |                                                               |   |        |

# See the eqn for Q\_total in the Formula bar.

# Thus: Q\_total = 5.893E07 J ... Ans.

|    | D28 |           | - (0          | <i>f</i> <sub>x</sub> =T_0+(T_i-T |             | *SQRT(alp    | ha*C28)))   |       |
|----|-----|-----------|---------------|-----------------------------------|-------------|--------------|-------------|-------|
| 1  | А   | В         | С             | D                                 | E           | F            | G           | н     |
| 24 |     |           |               |                                   |             |              |             |       |
| 25 |     | To draw g | graph of T () | k,tau) vs tau:                    |             |              |             |       |
| 26 |     |           | tau (s)       | T(x,tau), deg.C                   |             |              |             |       |
| 27 |     |           | 0             | 250                               | Note tht ta | u is entered | in the ean  | with' |
| 28 |     |           | 1             | 241.8083                          | relative re | ference' so  | that drag-c | ору   |
| 29 |     |           | 2             | 220.9943                          | downward    | s gives corr | ect results |       |
| 30 |     |           | 3             | 203.8474                          |             |              |             |       |
| 31 |     |           | 4             | 190.7441                          |             |              |             |       |
| 32 |     |           | 5             | 180.5147                          |             |              |             |       |
| 33 |     |           | 6             | 172.2973                          |             |              |             |       |
| 34 |     |           | 7             | 165.5285                          |             |              |             |       |
| 35 |     |           | 8             | 159.8357                          |             |              |             |       |
| 36 |     |           | 9             | 154.9650                          |             |              |             |       |
| 37 |     |           | 10            | 150.7381                          |             |              |             |       |
| 38 |     |           | 11            | 147.0257                          |             |              |             |       |
| 39 |     |           | 12            | 143.7321                          |             |              |             |       |
| 40 |     |           | 13            | 140.7843                          |             |              |             |       |
| 41 |     |           | 14            | 138.1263                          |             |              |             |       |
| 42 |     |           | 15            | 135.7135                          |             |              |             |       |
| 43 |     |           | 16            | 133.5105                          |             |              |             |       |
| 44 |     |           | 17            | 131.4888                          |             |              |             |       |
| 45 |     |           | 18            | 129.6248                          |             |              |             |       |
| 46 |     |           | 19            | 127.8991                          |             |              |             |       |
| 47 |     |           | 20            | 126.2954                          |             |              |             |       |
| 48 |     |           | 21            | 124.8001                          | 1           |              |             |       |
| 49 |     |           | 22            | 123.4014                          |             |              |             |       |
| 50 |     |           | 23            | 122.0893                          |             |              |             |       |
| 51 |     |           | 24            | 120.8555                          |             |              |             |       |
| 52 |     |           | 25            | 119.6922                          |             |              |             |       |
| 53 |     |           | 30            | 114.7346                          |             |              |             |       |
| 54 |     |           | 35            | 110.8364                          |             |              |             |       |
| 55 |     |           | 40            | 107.6674                          |             |              |             |       |
| 56 |     |           | 45            | 105.0253                          |             |              |             |       |
| 57 |     |           | 50            | 102.7788                          |             |              |             |       |
| 58 |     |           | 55            | 100.8381                          |             |              |             |       |
| 59 |     |           | 57.387        | 100.0001                          |             |              |             |       |
| 60 |     |           | 65            | 97.6366                           |             |              |             |       |
| 61 |     |           | 70            | 96.2945                           |             |              |             |       |
|    |     |           |               |                                   |             |              |             |       |
| 62 |     |           | 75            | 95.0864                           |             |              |             |       |

5. Plot Temp at a depth of 3 cm vs tau: First, prepare a Table as shown below:

# And, plot the graph:

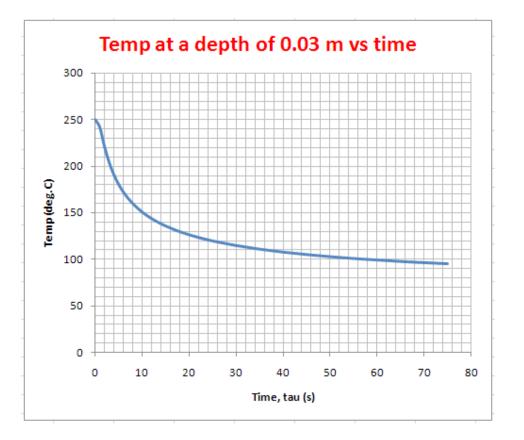

# 6. Finally, plot the variation in temp in the plate with time:

Set up the Table as shown. Initial temp is, of course, 250 deg.C. Only part of the Table is shown below.

|                                      |   | 1       | 1                            |                                  | -              | -              |                |                |                |                |                |                |              |
|--------------------------------------|---|---------|------------------------------|----------------------------------|----------------|----------------|----------------|----------------|----------------|----------------|----------------|----------------|--------------|
|                                      | A | В       | С                            | D                                | E              | F              | G              | Н              | 1              | J              | К              | L              | М            |
| 3<br>4                               |   |         |                              |                                  |                |                |                |                |                |                |                |                |              |
| 4                                    |   | To draw | Temp vs di                   | stance at differe                |                |                |                |                |                |                |                |                |              |
| 5<br>6<br>7<br>8<br>9<br>0           |   |         |                              | tau = 0 s                        | tau = 20 s     | tau = 30 s     | tau = 40 s     | tau = 50 s     | tau = 60 s     | tau = 70 s     | tau = 80 s     | tau = 90 s     | tau = 100 s  |
| 5                                    |   |         | x(m)                         |                                  | T(x,20), deg.C | T(x,30), deg.C | T(x,40), deg.C | T(x,50), deg.C | T(x,60), deg.C | T(x,70), deg.C | T(x,80), deg.C | T(x,90), deg.C | r(x,100), de |
| 7                                    |   |         | 0                            | 250.0                            | 60.0           |                |                |                |                |                |                |                |              |
| 3                                    |   |         | 0.01                         | 250.0                            |                |                |                |                |                |                |                |                |              |
| )                                    |   |         | 0.02                         | 250.0                            |                |                |                |                |                |                |                |                |              |
| D                                    |   |         | 0.03                         | 250.0                            |                |                |                |                |                |                |                |                |              |
| L                                    |   |         | 0.04                         | 250.0                            |                |                |                |                |                |                |                |                |              |
| •                                    |   |         |                              |                                  |                |                |                |                |                |                |                |                |              |
| •••                                  |   |         |                              |                                  |                |                |                |                |                |                |                |                |              |
| •••                                  | A | В       | C                            | D                                | E              | F              | G              | н              | 1              | J              | К              | L              | M            |
|                                      | A | В       | 0.44                         | 250.0                            | E              | F              | G              | н              | 1              | 1              | K              | L              | M            |
|                                      | A | В       | 0.44<br>0.45                 | 250.0<br>250.0                   | E              | F              | G              | н              | 1              |                | K              | L              | M            |
|                                      | A | В       | 0.44<br>0.45<br>0.46         | 250.0<br>250.0<br>250.0          | E              | F              | G              | Н              | 1              | J              | K              | L              | M            |
|                                      | A | В       | 0.44<br>0.45<br>0.46<br>0.47 | 250.0<br>250.0<br>250.0<br>250.0 | E              | F              | G              | Н              |                | J              | K              |                | M            |
|                                      | A | В       | 0.44<br>0.45<br>0.46         | 250.0<br>250.0<br>250.0          | E              | F              | G              | н              |                |                | K              | L              | M            |
| 1<br>2<br>3<br>4<br>5<br>5<br>5<br>7 | A | В       | 0.44<br>0.45<br>0.46<br>0.47 | 250.0<br>250.0<br>250.0<br>250.0 | E              | F              | G              | Н              | 1              | J              | K              |                | M            |

Eqn for temp at x = 0.01 m and tau = 20 s, in cell E67, can be seen in the Formula bar. Now, drag-copy the same downwards to complete the calculations for tau = 20 s:

| 1  | E | 73      | (0        | f <sub>x</sub> =  | T_0+(T_i-T_0   | )*ERF(C73/(2   | 2*SQRT(alph    | a*20)))                                                                                                    |                |                        |                                   |                                                                                                    |                |
|----|---|---------|-----------|-------------------|----------------|----------------|----------------|----------------------------------------------------------------------------------------------------|----------------|------------------------|-----------------------------------|----------------------------------------------------------------------------------------------------|----------------|
|    | А | В       | C         | D                 | E              | F              | G              | н                                                                                                    | 1              | J                      | К                                 | L                                                                                                    | M              |
| 64 |   | To draw | emp vs di | stance at differe | nt times:      |                |                |                                                                                                    |                |                        |                                   |                                                                                                    |                |
| 65 |   |         |           | tau = 0 s         | tau = 20 s     | tau = 30 s     | tau = 40 s     | tau = 50 s                                                                                                    | tau = 60 s     | tau = 70 s             | tau = 80 s                        | tau = 90 s                                                                                                    | tau = 100 s    |
| 66 |   |         | x(m)      | T(x,0), deg.C     | T(x,20), deg.C | T(x,30), deg.C | T(x,40), deg.C | T(x,50), deg.C                                                                                                   | T(x,60), deg.C | T(x,70), deg.C         | T(x,80), deg.C                    | T(x,90), deg.C                                                                                                   | F(x,100), deg. |
| 67 |   |         | 0         | 250.0             | 60.0           |                |                | and the second second second second second second second second second second second second second second second |                | Substantis Substanting | and a second of the second second | and the second second second second second second second second second second second second second second second |                |
| 68 |   |         | 0.01      | 250.0             | 82.8           |                |                |                                                                                                    |                |                        |                                   |                                                                                                    |                |
| 69 |   |         | 0.02      | 250.0             | 105.0          |                |                |                                                                                                    |                |                        |                                   |                                                                                                    |                |
| 70 |   |         | 0.03      | 250.0             | 126.3          |                |                |                                                                                                    |                |                        |                                   |                                                                                                    |                |
| 71 |   |         | 0.04      | 250.0             | 146.2          |                |                |                                                                                                    |                |                        |                                   |                                                                                                    |                |
| 72 |   |         | 0.05      | 250.0             | 164.3          |                |                |                                                                                                    |                |                        |                                   |                                                                                                    |                |
| 73 |   |         | 0.06      | 250.0             | 180.5          | [              |                |                                                                                                    |                |                        |                                   |                                                                                                    |                |
| 74 |   |         | 0.07      | 250.0             | 194.7          | · ·            |                |                                                                                                    |                |                        |                                   |                                                                                                    |                |

|          | E11 | 7 | • (* | <i>f</i> <sub>x</sub> = | T_0+(T_i-T_0 | )*ERF(C117/ | (2*SQRT(alp | ha*20))) |   |   |   |   |   |
|----------|-----|---|------|-------------------------|--------------|-------------|-------------|----------|---|---|---|---|---|
|          | A   | В | С    | D                       | E            | F           | G           | Н        | 1 | J | K | L | М |
| 88       |     |   | 0.21 | 250.0                   | 249.7        |             |             |          |   |   |   |   |   |
| 89       |     |   | 0.22 | 250.0                   | 249.8        |             |             |          |   |   |   |   |   |
| 90       |     |   | 0.23 | 250.0                   | 249.9        |             |             |          |   |   |   |   |   |
| 91       |     |   | 0.24 | 250.0                   | 249.9        |             |             |          |   |   |   |   |   |
| 92       |     |   | 0.25 | 250.0                   | 250.0        |             |             |          |   |   |   |   |   |
| 93       |     |   | 0.26 | 250.0                   | 250.0        |             |             |          |   |   |   |   |   |
| 94<br>95 |     |   | 0.27 | 250.0                   | 250.0        |             |             |          |   |   |   |   |   |
| 95       |     |   | 0.28 | 250.0                   | 250.0        |             |             |          |   |   |   |   |   |
| 96       |     |   | 0.29 | 250.0                   | 250.0        |             |             |          |   |   |   |   |   |
| 97       |     |   | 0.3  | 250.0                   | 250.0        |             |             |          |   |   |   |   |   |
| 98<br>99 |     |   | 0.31 | 250.0                   | 250.0        |             |             |          |   |   |   |   |   |
| 99       |     |   | 0.32 | 250.0                   | 250.0        |             |             |          |   |   |   |   |   |
| 100      |     |   | 0.33 | 250.0                   | 250.0        |             |             |          |   |   |   |   |   |
| 101      |     |   | 0.34 | 250.0                   | 250.0        |             |             |          |   |   |   |   |   |
| 102      |     |   | 0.35 | 250.0                   | 250.0        |             |             |          |   |   |   |   |   |
| 103      |     |   | 0.36 | 250.0                   | 250.0        |             |             |          |   |   |   |   |   |
| 104      |     |   | 0.37 | 250.0                   | 250.0        |             |             |          |   | 1 |   |   |   |
| 105      |     |   | 0.38 | 250.0                   | 250.0        |             |             |          |   |   |   |   |   |
| 106      |     |   | 0.39 | 250.0                   | 250.0        |             |             |          |   |   |   |   |   |
| 107      |     |   | 0.4  | 250.0                   | 250.0        |             |             |          |   |   |   |   |   |
| 108      |     |   | 0.41 | 250.0                   | 250.0        |             |             |          |   |   |   |   |   |
| 109      |     |   | 0.42 | 250.0                   | 250.0        |             |             |          |   |   |   |   |   |
| 110      |     |   | 0.43 | 250.0                   | 250.0        |             |             |          |   |   |   |   |   |
| 111      |     |   | 0.44 | 250.0                   | 250.0        |             |             |          |   |   |   |   |   |
| 112      |     |   | 0.45 | 250.0                   | 250.0        |             |             |          |   | [ |   |   |   |
| 113      |     |   | 0.46 | 250.0                   | 250.0        |             |             |          |   |   |   |   |   |
| 114      |     |   | 0.47 | 250.0                   | 250.0        |             |             |          |   |   |   |   |   |
| 115      |     |   | 0.48 | 250.0                   | 250.0        |             |             |          |   |   |   |   |   |
| 116      |     |   | 0.49 | 250.0                   | 250.0        | l           |             |          |   | [ |   |   |   |
| 117      |     |   | 0.5  | 250.0                   | 250.0        |             |             |          |   |   |   |   |   |

7. Similarly, enter eqns for temp at tau = 30, 40, 50, ... 100 s, in cells F67 to M67, and dragcopy them downwards to complete the calculations:

|    | A                                            | В | C    | D             | E              | F              | G              | Н              | 1              | J              | К              | L              | М             |
|----|----------------------------------------------|---|------|---------------|----------------|----------------|----------------|----------------|----------------|----------------|----------------|----------------|---------------|
| 53 |                                              |   |      |               |                |                |                |                |                |                |                |                |               |
| 54 | To draw Temp vs distance at different times: |   |      |               |                |                |                |                |                |                |                |                |               |
| 65 |                                              |   |      | tau = 0 s     | tau = 20 s     | tau = 30 s     | tau = 40 s     | tau = 50 s     | tau = 60 s     | tau = 70 s     | tau = 80 s     | tau = 90 s     | tau = 100 s   |
| 66 |                                              |   | x(m) | T(x,0), deg.C | T(x,20), deg.C | T(x,30), deg.C | T(x,40), deg.C | T(x,50), deg.C | T(x,60), deg.C | T(x,70), deg.C | T(x,80), deg.C | T(x,90), deg.C | F(x,100), deg |
| 57 |                                              |   | 0    | 250.0         | 60.0           | 60.0           | 60.0           | 60.0           | 60.0           | 60.0           | 60.0           | 60.0           | 60.0          |
| 58 |                                              |   | 0.01 | 250.0         | 82.768         | 78.613         | 76.130         | 74.432         | 73.178         | 72.203         | 71.416         | 70.765         | 70.213        |
| 59 |                                              |   | 0.02 | 250.0         | 105.025        | 96.947         | 92.078         | 88.734         | 86.257         | 84.327         | 82.768         | 81.475         | 80.380        |
| 70 |                                              |   | 0.03 | 250.0         | 126.295        | 114.735        | 107.667        | 102.779        | 99.139         | 96.295         | 93.991         | 92.078         | 90.454        |
| 71 |                                              |   | 0.04 | 250.0         | 146.166        | 131.732        | 122.735        | 116.446        | 111.733        | 108.031        | 105.025        | 102.521        | 100.393       |
| 72 |                                              |   | 0.05 | 250.0         | 164.313        | 147.732        | 137.134        | 129.625        | 123.950        | 119.467        | 115.811        | 112.756        | 110.152       |
| 73 |                                              |   | 0.06 | 250.0         | 180.515        | 162.566        | 150.738        | 142.219        | 135.713        | 130.538        | 126.295        | 122.735        | 119.692       |

| N   | 1117 | • (• | f <sub>x</sub> = | T_0+(T_i-T_0 | )*ERF(C117/ | (2*SQRT(alp | ha*100))) |         |         |         |         |         |
|-----|------|------|------------------|--------------|-------------|-------------|-----------|---------|---------|---------|---------|---------|
| A   | В    | С    | D                | E            | F           | G           | Н         | 1       | J       | К       | L       | М       |
| 102 |      | 0.35 | 250.0            | 250.000      | 249.997     | 249.964     | 249.839   | 249.560 | 249.089 | 248.417 | 247.555 | 246.525 |
| 103 |      | 0.36 | 250.0            | 250.000      | 249.998     | 249.976     | 249.886   | 249.672 | 249.293 | 248.735 | 248.002 | 247.108 |
| 104 |      | 0.37 | 250.0            | 250.000      | 249.999     | 249.985     | 249.920   | 249.757 | 249.455 | 248.995 | 248.375 | 247.604 |
| 105 |      | 0.38 | 250.0            | 250.000      | 249.999     | 249.990     | 249.945   | 249.821 | 249.582 | 249.206 | 248.685 | 248.022 |
| 106 |      | 0.39 | 250.0            | 250.000      | 250.000     | 249.994     | 249.962   | 249.869 | 249.682 | 249.376 | 248.940 | 248.375 |
| 107 |      | 0.4  | 250.0            | 250.000      | 250.000     | 249.996     | 249.974   | 249.905 | 249.759 | 249.512 | 249.150 | 248.670 |
| 108 |      | 0.41 | 250.0            | 250.000      | 250.000     | 249.998     | 249.982   | 249.932 | 249.819 | 249.620 | 249.321 | 248.916 |
| 109 |      | 0.42 | 250.0            | 250.000      | 250.000     | 249.999     | 249.988   | 249.951 | 249.864 | 249.706 | 249.461 | 249.120 |
| 110 |      | 0.43 | 250.0            | 250.000      | 250.000     | 249.999     | 249.992   | 249.965 | 249.899 | 249.774 | 249.574 | 249.289 |
| 111 |      | 0.44 | 250.0            | 250.000      | 250.000     | 249.999     | 249.995   | 249.976 | 249.926 | 249.827 | 249.664 | 249.428 |
| 112 |      | 0.45 | 250.0            | 250.000      | 250.000     | 250.000     | 249.997   | 249.983 | 249.945 | 249.868 | 249.737 | 249.541 |
| 113 |      | 0.46 | 250.0            | 250.000      | 250.000     | 250.000     | 249.998   | 249.988 | 249.960 | 249.900 | 249.795 | 249.634 |
| 114 |      | 0.47 | 250.0            | 250.000      | 250.000     | 250.000     | 249,999   | 249.992 | 249.971 | 249.925 | 249.841 | 249.709 |
| 115 |      | 0.48 | 250.0            | 250.000      | 250.000     | 250.000     | 249,999   | 249.994 | 249.979 | 249.944 | 249.877 | 249.770 |
| 116 |      | 0.49 | 250.0            | 250.000      | 250.000     | 250.000     | 249.999   | 249.996 | 249.985 | 249.958 | 249.906 | 249.819 |
| 117 |      | 0.5  | 250.0            | 250.000      | 250.000     | 250.000     | 250.000   | 249.997 | 249.989 | 249.969 | 249.928 | 249.858 |

8. Now, plot the results:

\_\_\_\_\_

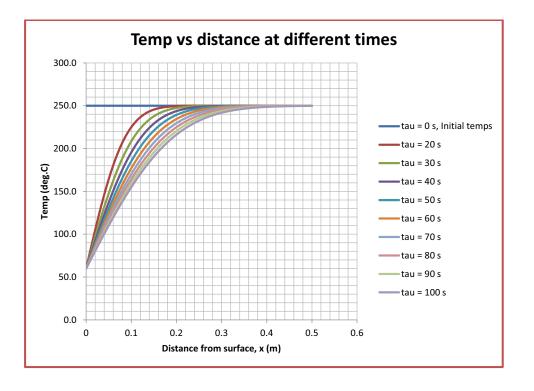

\_\_\_\_\_

**Prob.1G.26.** A thick concrete slab ( $\alpha = 7 \times 10^{-7} \text{ m}^2/\text{s}$ , k = 1.37 W/(m.C)) is initially at an uniform temperature of 350 C. Suddenly, its surface is subjected to convective cooling with a heat transfer coeff. h = 100 W/(m2.C) into an ambient at 30 C. Calculate the temperature 8 cm from the surface, 1 h after the start of cooling.

#### **EXCEL Solution:**

Treating this as a semi-infinite medium subjected to convection at the surface, we have the following eqn for temp at given x and time,  $T(x, \tau)$ :

$$\frac{\mathbf{T}(\mathbf{x},\tau) - \mathbf{T}_{i}}{\mathbf{T}_{a} - \mathbf{T}_{i}} = 1 - \operatorname{erf}\left(\frac{\mathbf{x}}{2\cdot\sqrt{\alpha\cdot\tau}}\right) - \left(\exp\left(\frac{\mathbf{h}\cdot\mathbf{x}}{\mathbf{k}} + \frac{\mathbf{h}^{2}\cdot\alpha\cdot\tau}{\mathbf{k}^{2}}\right)\right) \cdot \left(1 - \operatorname{erf}\left(\frac{\mathbf{x}}{2\cdot\sqrt{\alpha\cdot\tau}} + \frac{\mathbf{h}\cdot\sqrt{\alpha\cdot\tau}}{\mathbf{k}}\right)\right)$$
(7.36)

i.e.

$$T(x,\tau) := T_{i} + \left\langle T_{a} - T_{i} \right\rangle \cdot \left[ 1 - \operatorname{erf}\left(\frac{x}{2 \cdot \sqrt{\alpha \cdot \tau}}\right) - \left( \exp\left(\frac{\mathbf{h} \cdot x}{k} + \frac{\mathbf{h}^{2} \cdot \alpha \cdot \tau}{k^{2}}\right) \right) \cdot \left( 1 - \operatorname{erf}\left(\frac{x}{2 \cdot \sqrt{\alpha \cdot \tau}} + \frac{\mathbf{h} \cdot \sqrt{\alpha \cdot \tau}}{k}\right) \right) \right]$$

Following are the steps in EXCEL calculations:

1. Set up the worksheet, enter data, and name the cells. Calculation for temp at tau = 3600 s and x = 0.08 m, will be done in row 18 as shown:

|    | tau | -          | · (•      | <i>f</i> <sub>x</sub> 3600 |        |
|----|-----|------------|-----------|----------------------------|--------|
| 4  | А   | В          | С         | D                          | E      |
| 8  |     |            |           |                            |        |
| 9  |     |            |           |                            |        |
| 10 |     | Data:      | alpha     | 7.00E-07                   | m2/s   |
| 11 |     |            | k         | 1.37                       | W/m.C  |
| 12 |     |            | T_i       | 350                        | С      |
| 13 |     |            | Та        | 30                         | С      |
| 14 |     |            | h         | 100                        | W/m2.C |
| 15 |     |            | х         | 0.08                       | m      |
| 16 |     |            | tau       | 3600                       | s      |
| 17 |     |            |           | 6                          | 1      |
| 18 |     | Temp. at ( | T(x,tau)= |                            | CAns   |

2. Now, to calculate the temperatures according to eqn. (7.35) shown above, since the eqn is a little complicated, let us write VBA Functions: The procedure has been described in detail in Prob.1F.23. Briefly, we proceed as follows:

Click: Developer-Visual Basic-Insert-Module. A blank window presents itself, and type the code therein:

```
Option Explicit
Function Semi_infinite_Solid_Convectionatsurface_Tempxtau(T_i As Double, Ta As Double, _
Alpha As Double, tau As Double, k As Double, x As Double, h As Double) As Double
'Finds temp at given (x,tau)when the surface is subjected to convection
Dim AA As Double, BB As Double, CC As Double, DD As Double
If tau = 0 Then
    tau = 0.000000001
End If
AA = x / Sqr((4 * Alpha * tau))
BB = Application.Erf(AA)
CC = h * x / k + h ^ 2 * Alpha * tau / k ^ 2
DD = Application.Erf(AA + (h / k) * Sqr((Alpha * tau)))
    Semi_infinite_Solid_Convectionatsurface_Tempxtau = T_i + (Ta - T_i) *
    (1 - BB - Exp(CC) * (1 - DD))
End Function
```

\_\_\_\_\_

In the above code:

Line 1, 2: defines the Function name and dimension of variables used

Line 3: says what this program will do

Line 4: dimensions of internally defined variables

Lines 5, 6, 7: If –End If construct which ensures that for tau = 0 the program does not give an error "Div by 0!!". Here, if tau = 0, then, tau is reset to some very small value almost equal to zero (of say 1E-09), so that the program continues.

Lines 8 to 13: actual calculations. Note that the complex eqn is calculated in part to avid errors.

Line 14: End statement of Function.

Read the comments given in the code.

Save the worksheet as '*Macro enabled worksheet*'. Now, this Function is available in the worksheet like any other built-in Functions of EXCEL.

a) Go to Formulas tab and click on 'Insert Function' and select the 'User Defined' category, and choose **Semi\_infinite\_Solid\_Convectionatsurface\_Tempxtau** from the Function list:

| Insert Function                      |                                          | ? 🛛           |
|--------------------------------------|------------------------------------------|---------------|
| Search for a function:               |                                          |               |
| Type a brief descripti<br>Go         | on of what you want to do and then click | Go            |
| Or select a <u>c</u> ategory:        | User Defined 😽                           |               |
| Select a functio <u>n</u> :          |                                          |               |
| nu_air<br>nu_h2o<br>pr_air<br>Pr_h2o |                                          | ^             |
| RetrieveImage4URL<br>rho_air         |                                          |               |
|                                      | onvectionatsurface_Tempxtau              | _i,Ta,Alpha,) |
| Help on this function                | ОК                                       | Cancel        |

b) Click OK, and we get the following screen. Fill up the data required (by 'point and click' to avoid errors)

| Functio    | n Arguments         |                     |               | ? 🛛         |
|------------|---------------------|---------------------|---------------|-------------|
| Semi_infi  | nite_Solid_Convecti | ionatsurface_Tempxt | ац            |             |
| Alpha      | alpha               | <b>E</b>            | = 0.0000007   | <u>&gt;</u> |
| Tau        | tau                 | <b></b>             | = 3600        |             |
| к          | k                   | <b></b>             | = 1.37        |             |
| х          | x                   | <b></b>             | = 0.08        |             |
| н          | h                   | <b></b>             | = 100         | ~           |
| No help av | vailable.           | н                   | = 287.8109864 |             |
| Formula re | esult = 287.811     |                     |               |             |
| Help on th | <u>iis function</u> |                     | ОК            | Cancel      |

c) Press OK. We get:

|    | D18 | -          | · (•      | <i>f</i> <sub>x</sub> =Ser | ni_infinite_ | Solid_Con | vectionat | surface_Ten | npxtau(T_ | i,Ta,alpha, | tau,k,x,h |
|----|-----|------------|-----------|----------------------------|--------------|-----------|-----------|-------------|-----------|-------------|-----------|
| 1  | А   | В          | С         | D                          | E            | F         | G         | Н           | I.        | J           | К         |
| 8  |     |            |           |                            |              | ,         |           |             |           |             |           |
| 9  |     |            |           |                            |              |           |           |             |           |             |           |
| 10 |     | Data:      | alpha     | 7.00E-07                   | m2/s         |           |           |             |           |             |           |
| 11 |     |            | k         | 1.37                       | W/m.C        |           |           |             |           |             |           |
| 12 |     |            | T_i       | 350                        | С            |           |           |             |           |             |           |
| 13 |     |            | Та        | 30                         | С            |           |           |             |           |             |           |
| 14 |     |            | h         | 100                        | W/m2.C       |           |           |             |           |             |           |
| 15 |     |            | x         | 0.08                       | m            |           |           |             |           |             |           |
| 16 |     |            | tau       | 3600                       | s            |           |           |             |           |             |           |
| 17 |     |            |           |                            |              |           |           |             |           |             |           |
| 18 |     | Temp. at ( | T(x,tau)= | 287.811                    | CAns         |           |           |             |           |             |           |
| 10 |     |            |           | 0                          | d .          |           |           |             |           |             |           |

i.e. we get: T(0.08, 3500) = 287.811 deg.C .... Ans.

In the screen shot above, we can see the eqn entered in cell D18 for Temp, in the Formula bar.

- 4. Now, let us plot the variation of temp at x = 0.08 m for different times.
  - a) First, build a Table as shown:

| 1  | А | В       | С         | D               | E          | F          | G          | Н         |
|----|---|---------|-----------|-----------------|------------|------------|------------|-----------|
| 20 |   | To draw | the graph | n of temp reach | ned at x=0 | .08 m afte | er differe | nt times: |
| 21 |   |         |           |                 |            |            |            |           |
| 22 |   |         | tau(hrs)  | T(x,tau),deg.C  |            |            |            |           |
| 23 |   |         | 0         |                 |            |            |            |           |
| 24 |   |         | 1         |                 |            |            |            |           |
| 25 |   |         | 2         |                 |            |            |            |           |
| 26 |   |         | 3         |                 |            |            |            |           |
| 27 |   |         | 4<br>5    |                 |            |            |            |           |
| 28 |   |         | 5         |                 |            |            |            |           |
| 29 |   |         | 6         |                 |            |            |            |           |
| 30 |   |         | 7         |                 |            |            |            |           |
| 31 |   |         | 8         |                 |            |            |            |           |
| 32 |   |         | 9         |                 |            |            |            |           |
| 33 |   |         | 10        |                 |            |            |            |           |
| 34 |   |         | 11        |                 |            |            |            |           |
| 35 |   |         | 12        |                 |            |            |            |           |
| 36 |   |         | 13        |                 |            |            |            |           |
| 37 |   |         | 14        |                 |            |            |            |           |
| 38 |   |         | 15        |                 |            |            |            |           |
| 39 |   |         | 16        |                 |            |            |            |           |
| 40 |   |         | 17        |                 |            |            |            |           |
| 41 |   |         | 18        |                 |            |            |            |           |
| 42 |   |         | 19        |                 |            |            |            |           |
| 43 |   |         | 20        |                 |            |            |            |           |

b) Now, enter the eqn for Temp in cell D23, taking care to refer to tau (in cell C23) by *'relative reference'* so that we can complete the Table by drag-copy up to cell D43. Also, note that in the Table, tau is in hrs, and to use the Function, we need to have tau in seconds; so, multiply the Table value in cellC23 by 3600 as shown. See the screen shot of entering the Function variables below:

| lpha   | alpha     | = 0.0000007 | <u>_</u> |
|--------|-----------|-------------|----------|
| Tau    | C23*3600  | = 0         |          |
| к      | k         | = 1.37      |          |
| х      | x         | = 0.08      |          |
| н      | h         | = 100       |          |
|        |           | = 350       |          |
| help a | vailable. | н           |          |

c) Now, drag- copy the cell D23 up to cell D43 to complete the calculations:

|    | D43 • 🖉 🟂 =Semi_infinite_Solid_Convectionatsurface_Tempxt |         |           |                  |          |            |            | e_Tempxtau | ı(T_i,Ta,a | lpha,C43*3 | 600,k,x,h |
|----|-----------------------------------------------------------|---------|-----------|------------------|----------|------------|------------|------------|------------|------------|-----------|
| 1  | А                                                         | В       | С         | D                | E        | F          | G          | Н          | 1          | J          | К         |
| 20 |                                                           | To draw | the graph | n of temp reache | ed at x= | 0.08 m aft | er differe | nt times:  |            |            |           |
| 21 |                                                           |         |           |                  |          |            |            |            |            |            |           |
| 22 |                                                           |         | tau(hrs)  | T(x,tau),deg.C   |          |            |            |            |            |            |           |
| 23 |                                                           |         | 0         | 350              |          |            |            |            |            |            |           |
| 24 |                                                           |         | 1         | 287.8110         |          |            |            |            |            |            |           |
| 25 |                                                           |         | 2         | 236.2435         |          |            |            |            |            |            |           |
| 26 |                                                           |         | 3         | 185.1025         |          |            |            |            |            |            |           |
| 27 |                                                           |         | 4         | 166.5959         |          |            |            |            |            |            |           |
| 28 |                                                           |         | 5         | 153.4257         |          |            |            |            |            |            |           |
| 29 |                                                           |         | 6         | 143.4448         |          |            |            |            |            |            |           |
| 30 |                                                           |         | 7         | 135.5463         |          |            |            |            |            |            |           |
| 31 |                                                           |         | 8         | 129.0949         |          |            |            |            |            |            |           |
| 32 |                                                           |         | 9         | 123.6972         |          |            |            |            |            |            |           |
| 33 |                                                           |         | 10        | 119.0945         |          |            |            |            |            |            |           |
| 34 |                                                           |         | 11        | 115.1092         |          |            |            |            |            |            |           |
| 35 |                                                           |         | 12        | 111.6147         |          |            |            |            |            |            |           |
| 36 |                                                           |         | 13        | 108.5179         |          |            |            |            |            |            |           |
| 37 |                                                           |         | 14        | 105.7487         |          |            |            |            |            |            |           |
| 38 |                                                           |         | 15        | 103.2531         |          |            |            |            |            |            |           |
| 39 |                                                           |         | 16        | 100.9889         |          |            |            |            |            |            |           |
| 40 |                                                           |         | 17        | 98.9224          |          |            |            |            |            |            |           |
| 41 |                                                           |         | 18        | 97.0264          |          |            |            |            |            |            |           |
| 42 |                                                           |         | 19        | 95.2788          |          |            |            |            |            |            |           |
| 43 |                                                           |         | 20        | 93.6610          |          |            |            |            |            |            |           |

# See in the above screen shot the Function entered in cell D43.

d) Now, plot the results:

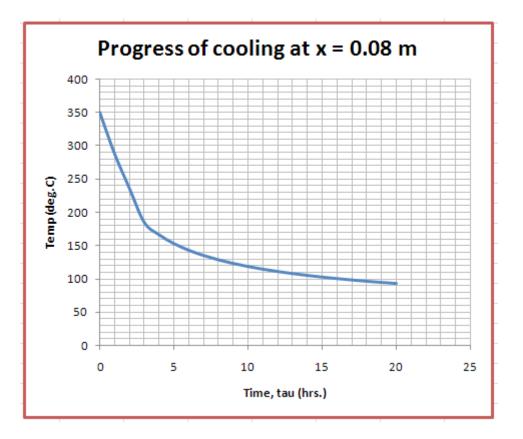

Note that the plate has not cooled to the ambient temp of 30 C, even after 20 hrs.

(2)

# 1H Two-dimensional conduction Shape factor:

Learning objectives:

- 10. Applying **'2D conduction shape factor'** is a simple method to analyse a particular type of 2-D conduction problems where *steady state heat transfer occurs between two surfaces at fixed temperatures, T1 and T2, with an intervening solid medium in between.*
- 11. If Q is the rate of heat transfer between two temperature potentials T1 and T2, with the thermal conductivity of intervening material being k, with no heat generation in the medium, we write:

| Q = k S (T1 - T2)                                                                 | (1) |
|-----------------------------------------------------------------------------------|-----|
| where S is known as 'Shape factor' and has dimension of length.                   |     |
| 12. Note that eqn.(1) is applicable only when there is conduction i.e. in solids. |     |
| 13. Immediately it follows that thermal resistance of the medium is given by:     |     |

| Rth = | 1/(k S) |  |
|-------|---------|--|
|       | -, ( )  |  |

382

14. Since we can write: S = 1/(Rth.k), we get:

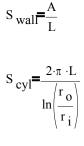

 $s_{sph} = \frac{4 \cdot \pi \cdot r_i \cdot r_o}{r_o - r_i}$ 

and,

- 15. S has been computed by researchers using electrical analogy or numerical methods, for several cases of practical interest.
- 16. Tables below give conduction shape factors for a few selected two dimensional systems.
- 17. Some popular types of problems are solved below.

# Table 1H.1.Conduction Shape factors: [Ref. 2]

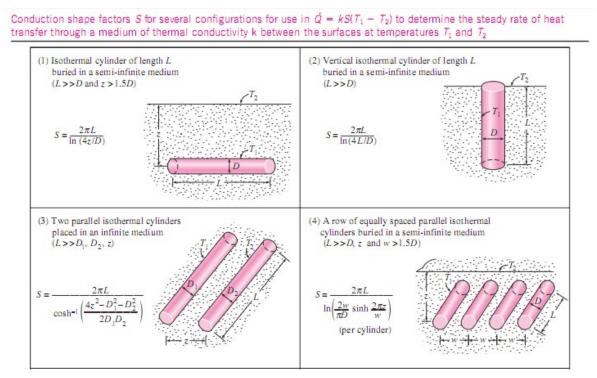

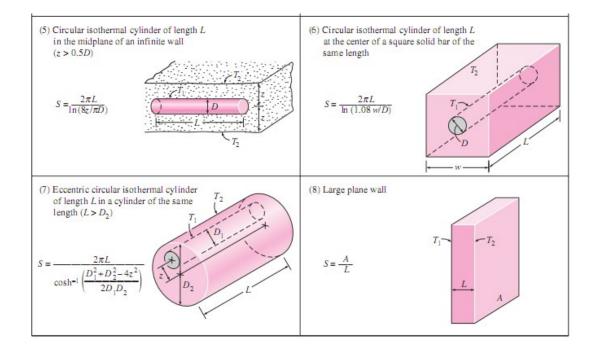

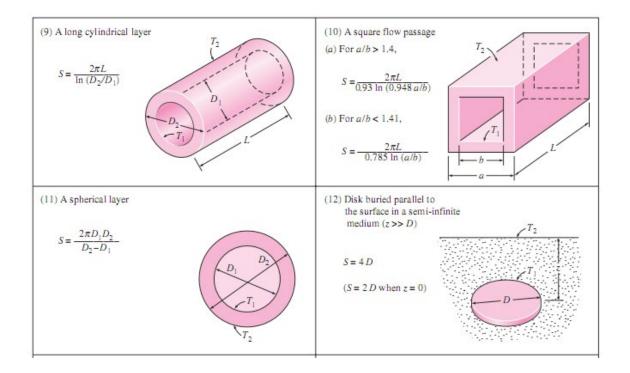

Software Solutions to Problems on Heat Transfer Conduction – Part II

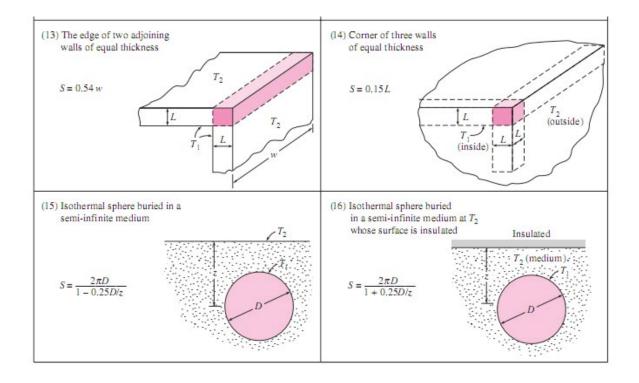

\_\_\_\_\_

**Prob. 1H.1.** A small cubical furnace  $500 \times 500 \times 500$  mm on the inside, is constructed of fireclay bricks (k = 1.04 W/m.K) with a wall thickness of 100 mm. The inside of the furnace is maintained at 500 C, and the outside is maintained at 50 C. Calculate the heat lost through the walls. Take shape factor for walls S = A/L, edges: S = 0.54 D, and corners: S = 0.15 L. [VTU – M. Tech. – Dec. 2010]

#### Mathcad Solution:

Recognise that this problem can be solved by use of 'Shape factors'.

Also, recall that when the interior dimensions of the furnace are greater than one-fifth of the wall thickness, we have, for Shape factors:

$$s_{wall} = \frac{A}{L}$$
,  $s_{edge} = 0.54 \cdot D$  and  $s_{corner} = 0.15 \cdot L$ 

where, A = inside area of the wall, L = wall thickness, and D = length of edge

See Fig. below:

Note that for a cubical structure, there are 6 wall sections, 12 edges and 8 corners. Calculate the Shape factors and compute the total Shape factor by adding all of them.

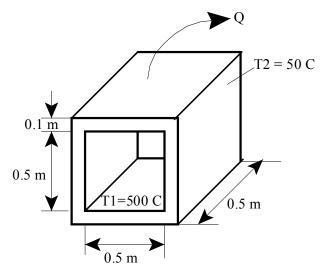

Fig.Prob.1H.1

#### Data:

Size of furnace: 0.5 m x 0.5 m x 0.5 m i.e. dimension of each wall, D = 0.5 m

- D := 0.5 m....dimension of one side of cubical furnace
- L := 0.1 m...thickness of each wall
- A := D·D m<sup>2</sup>....area of each wall
- i.e. A = 0.25 m<sup>2</sup>...area of each wall
  - k = 1.04 W/(m.C)....thermal cond. of fireclay brick
  - T1 := 500 C...temp. of inside surface of furnace
  - T2 := 50 C...temp. of outside surface of furnace

#### Calculations:

# S for Walls:

S for a single wall section is given by:

 $s := \frac{A}{L}$  m...define S for single wall section i.e. s = 2.5 m... Shape factor for single wall section.

Therefore for 6 wall sections:

S watts := S·6 m...S for 6 wall sections

i.e. S watts = 15 m...S for 6 wall sections

#### S for Edges:

S for a single edge is given by:

S := 0.54 ·D m...define S for single edge

i.e. S = 0.27 m... Shape factor for single edge.

Therefore for 12 edges:

S edges := S·12 m...S for 12 edges

i.e. S edges = 3.24 m...S for 12 edges

Software Solutions to Problems on Heat Transfer Conduction – Part II

Two-dimensional conduction Shape factor

# S for Corners:

S for a single corner is given by:

S := 0.15-L m...define S for single corner

i.e. S = 0.015 m... Shape factor for single corner.

Therefore for 8 corners:

S corners := S-8 m...S for 8 corners

i.e. S corners = 0.12 m...S for 8 corners

#### Total Shape factor:

Therefore, total shape factor is obtained by summing up the shape factors for all the walls, edges and corners:

S total := S walls + S edges + S corners m...total shape factor

i.e. S total = 18.36 m...total shape factor

#### Heat transfer rate, Q:

Therefore, total heat loss from the furnace is given by:

# $Q := k \cdot S_{total} \cdot (T1 - T2)$ W....define Q i.e. $Q = 8.592 \cdot 10^3$ W = 8.592 kW...total heat loss rate from furnace...Ans.

**Prob. 1H.2.** A horizontal pipe 15 cm in dia and 4 m long carrying hot water is buried in the earth at a depth of 20 cm. The pipe wall temp is 75 C and the earth surface temp is 5 C. Assuming that k = 0.8 W/m.C for earth, calculate the heat lost by the pipe. [VTU – M. Tech. – May–June. 2010]

\_\_\_\_\_

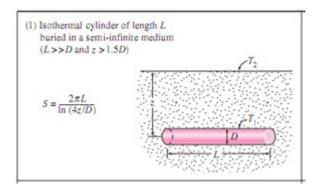

Fig.Prob.1H.2

#### Mathcad Solution:

# Data:

D := 0.15 m .... dia of pipe

- L := 4 m ... length of pipe
- T1 := 75 C ... temp of pipe surface
- T2 := 5 C ... temp of earth surface
- z := 0.2 m ...depth at which pipe is buried.
- k := 0.8 W/m.C ... thermal cond.

See Table 1H.1, case (a).

\_\_\_\_\_\_

# Calculations:

We see from Table that:

$$S := \frac{2 \cdot \pi \cdot L}{\ln\left(\frac{4 \cdot z}{D}\right)}$$
 m ... Shape factor for the configuration  
i.e. S = 15.014 m

And, heat transfer:

\_\_\_\_\_

 $Q := k \cdot S \cdot (T1 - T2) \quad W \dots$ 

i.e. Q = 840.773 W ... heat transfer.....Ans.

**Prob. 1H.3.** Radioactive wastes are temporarily stored in a spherical container, the centre of which is buried a distance of 10 m below the earth's surface. The outside dia of the container is 2 m and 500 W of heat are released as a result of the radioactive decay process. If the soil surface temp is 20 C, what is the outside surface temp of the container under steady state conditions? [Ref. 3]

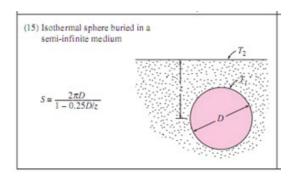

Fig.Prob.1H.3

#### **Mathcad Solution:**

This case refers to case (15) of Table 1H.1.

#### Data:

D := 2 m ... dia of sphere

- z := 10 m ... depth below the surface
- Q := 500 W ... heat released
- T2 := 20 C .. soil temp
- k := 0.9 W/m.C .... for soil, assumed.

# Let the surface temp of sphere be T1.

Then,

$$S := \frac{2 \cdot \pi \cdot D}{1 - \frac{D}{4 \cdot z}}$$
 m....Shape factor ...see Table 1H.1  
i.e. S = 13.228 m

and, Q=k·S·(T1 - T2) W ... heat transferred

Therefore:  $T1 := \frac{Q}{k \cdot S} + T2$ 

i.e. T1 = 61.999 C ... temp of outer surface of Sphere .... Ans.

# In addition: keeping T1 and T2 constant, how does Q vary with D? Plot the results:

Write Q as a function of D:

 $S(D) := \frac{2 \cdot \pi \cdot D}{1 - \frac{D}{4 \cdot z}} \qquad \dots S \text{ defined as a function of } D$ 

 $Q(D) \mathrel{\mathop:}= k \cdot S(D) \cdot (T1 - T2) \qquad \dots Q \text{ defined as a function of } D$ 

#### Let D vary from 0.5 to 5 m:

D := 0.5, 0.51.. 5 m .. define a range variable D

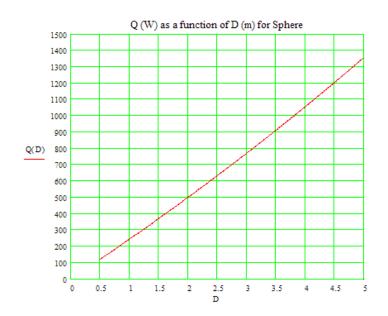

Verify from the graph at for D = 2 m, Q is 500 W.

"**Prob. 1H.4.** Two parallel pipelines spaced 0.5 m apart are buried in soil (k = 0.5 W/m.K). The pipes have outer diameters of 100 and 75 mm with surface temperatures of 175 and 5 C, respectively. Estimate the heat transfer rate per unit length between the two pipelines. [Ref. 3]"

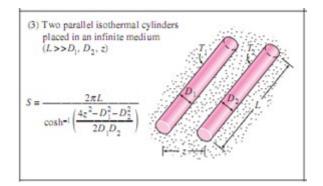

Fig.Prob.1H.4

Software Solutions to Problems on Heat Transfer Conduction – Part II

Two-dimensional conduction Shape factor

# "EES Solution:"

# "Data:"

"See Table 1H.1, case(3):"

D\_1 = 0.1 [m] D\_2 = 0.075 [m] T\_1 = 175 [C] T\_2 = 5 [C] k = 0.5 [W/m-C] z = 0.5 [m]"...spacing between pipelines" L = 1 [m]

# "Calculations:"

# "S is given by:

$$S = \frac{2 \cdot \pi \cdot L}{\operatorname{arccosh} \left[ \frac{4 \cdot z^{2} - D_{1}^{2} - D_{2}^{2}}{2 \cdot D_{1} \cdot D_{2}} \right]} \quad [m] \dots \text{Shape factor}$$

#### And, it is entered as follows in EES:"

$$S = (2 * pi * L) / arccosh((4 * z^2 - D_1^2 - D_2^2) / (2 * D_1 * D_2)) "[m] ... Shape factor"$$

#### "Then:"

 $Q = S * k * (T_1 - T_2) "[W] ... heat transfer"$ 

#### **Results:**

### Unit Settings: SI C kPa kJ mass deg

| D <sub>1</sub> = 0.1 [m] | D <sub>2</sub> = 0.075 [m] | k = 0.5 [W/m-C]         | L=1 [m]               |
|--------------------------|----------------------------|-------------------------|-----------------------|
| Q = 109.5 [W]            | S = 1.288 [m]              | T <sub>1</sub> =175 [C] | T <sub>2</sub> =5 [C] |
| z = 0.5 [m]              |                            |                         |                       |

#### Thus:

Q = 109.5 W ..... heat transfer between two pipelines .... Ans.

# Plot the variation of Q with space between the pipes, z:

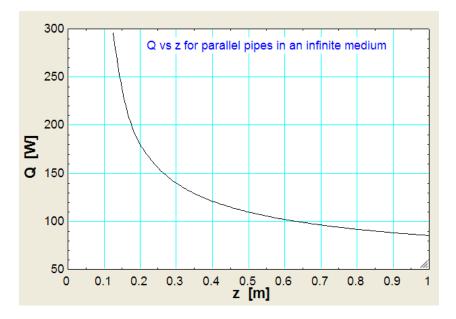

It may be noted that as the spacing between the pipes increases, initially the reduction in Q is rapid up to about z = 0.5 m, and then the rate of reduction decreases.

\_\_\_\_\_\_

"**Prob. 1H.5.** A long power transmission cable is buried at a depth (ground to cable centre-line distance) of 2 m. The cable is encased in a thin-walled pipe of 0.1 m dia, and to render the cable superconducting, the space between the cable and pipe is filled with liquid nitrogen at 77 K. If the pipe is covered with a super insulator (k\_ins = 0.005 W/m.K) of 0.05 m thickness and the surface of the earth (k\_g = 1.2 W/m.K) is at 300 K, what is the cooling load in W/m that must be maintained by the cryogenic refrigerator per unit pipe length? [Ref. 3]"

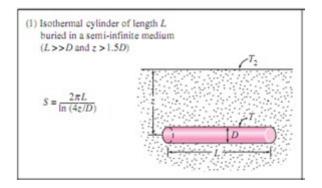

Fig.Prob.1H.5

# **"EES Solution:"**

# "Data:"

#### "See Table 1H.1, case(1):"

 $D_pipe = 0.1 [m] "..dia of pipe"$   $D_ins = 0.2 [m] "...outside dia after putting insulation of 0.05 m thickness"$  $T_1 = 77 [K]$  $T_2 = 300 [K]$  $k_ins = 0.005 [W/m-K] "...thermal cond. of insulation"$  $k_g = 1.2 [W/m-K] "... thermal cond. of earth"$ z = 2 [m] "...depth at which the pipe is buried"L = 1 [m] $"Let T_3 be the temp on insulation surface"$ 

# "Calculations:"

"In steady state, Q flowing through the earth, and that flowing through insulation to the pipe is same. This is the refrigeration capacity required by the refrigerator:"

#### "Shape factor, S for the Insulated pipe: See Table 1H.1. case (1):"

S = (2 \* pi \* L ) / ln ((4 \* z) / D\_ins) " [m] ... Shape factor"

 $Q = S * k_g * (T_2 - T_3) "[W] \dots$  heat transfer between the earth's surface and insulation surface"

Q = (T\_3 – T\_1) / (ln (D\_ins / D\_pipe) / (2 \* pi \* k\_ins \* L)) "[W] ... heat flow through insulation"

#### **Results:**

#### Unit Settings: SI C kPa kJ mass deg

| D <sub>ins</sub> = 0.2 [m]       | D <sub>pipe</sub> = 0.1 [m] | k <sub>g</sub> = 1.2 [W/m-K] |
|----------------------------------|-----------------------------|------------------------------|
| k <sub>ins</sub> = 0.005 [W/m-K] | L=1 [m]                     | Q = 9.888 [W]                |
| S = 1.703 [m]                    | T <sub>1</sub> =77 [K]      | T <sub>2</sub> = 300 [K]     |
| T <sub>3</sub> = 295.2 [K]       | z = 2 [m]                   |                              |

Thus:

Q = 9.888 W .... Refrigeration capacity required of the refrigerator .... Ans.

Also, S = 1.703 m .... Shape factor for the geometry, and

 $T_3 = 295.2 \text{ K} \dots \text{ temp on the surface of super-insulation.}$ 

**Prob.1H.6.** Hot water at an average temp of 80 C and an average velocity of 1.5 m/s is flowing through a 25 m section of a pipe that has an outer dia of 5 cm. The pipe extends 2 m in the ambient air above the ground, dips in to the ground (k = 1.5 W/m.C) vertically for 3 m, and continues horizontally at this depth for 20 m more before it enters the next building. The first portion of the pipe is exposed to the ambient air at 80 C, with h = 22 W/m^2.C. If the surface of the ground is covered with snow at 0C, determine:

\_\_\_\_\_

(a) the total rate of heat loss from the hot water, and (b) the temperature drop of the hot water.

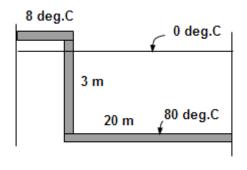

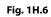

# **EXCEL Solution:**

Here, there are three sections of piping for which we have to calculate the heat losses:

- 1. Section of 2 m length, above the ground.... It loses heat by convection =  $Q_{conv}$
- 2. Section of 3 m length, dipping vertically into the ground...loses heat by conduction =  $Q_{cond1}$
- 3) Section of 20 m length going horizontally in the ground.... Loses heat by conduction =  $Q_{cond2}$

 $Q_{conv}$  is calculated by Newton's Law, and  $Q_{cond1}$  and  $Q_{cond2}$  are calculated using the 'Shape factor' for the respective configurations. Qcond = S. k.  $\Delta T$ 

# See from Table 1H.1 that eqns for Shape factors for cases 2 and 3 above are given as follows:

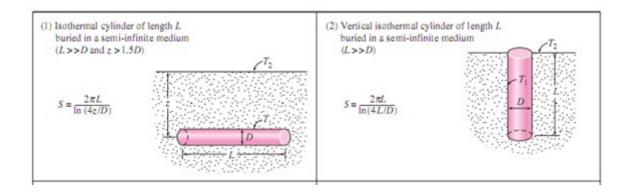

Following are the steps in EXCEL Solution:

|    | T_surf | face 🔫 🕤 | $f_x = 0$ |      |         |
|----|--------|----------|-----------|------|---------|
| 1  | А      | В        | С         | D    | E       |
| 1  |        |          |           |      |         |
| 2  |        | Data:    |           |      |         |
| 3  |        |          | T_pipe    | 80   | С       |
| 4  |        |          | U_avg     | 1.5  | m/s     |
| 5  |        |          | dia       | 0.05 | m/s     |
| 6  |        |          | L_1       | 2    | m       |
| 7  |        |          | L_2       | 3    | m       |
| 8  |        |          | L_3       | 20   | m       |
| 9  |        |          | k_soil    | 1.5  | W/m.C   |
| 10 |        |          | T_amb     | 8    | С       |
| 11 |        |          | h         | 22   | W/m^2.C |
| 12 |        |          | T_surface | 0    | с       |
|    |        |          | 2.        |      | 101.0   |

1. Set up the EXCEL worksheet, enter data and name the cells:

|    | S_3 | : • (• 1        | 🕼 =(2* PI() * L_3 | )/LN(4 * | L_2/dia) |   |                                                                          |                  |          |       |
|----|-----|-----------------|-------------------|----------|----------|---|--------------------------------------------------------------------------|------------------|----------|-------|
|    | А   | В               | С                 | D        | E        | F | G                                                                        | Н                | 1        | J     |
| 8  |     |                 | L_3               | 20       | m        |   |                                                                          |                  |          |       |
| 9  |     |                 | k_soil            | 1.5      | W/m.C    |   |                                                                          |                  |          |       |
| 10 |     |                 | T_amb             | 8        | С        |   |                                                                          |                  |          |       |
| 11 |     |                 | h                 | 22       | W/m^2.C  |   |                                                                          |                  |          |       |
| 12 |     |                 | T_surface         | 0        | С        |   | $Qconv = h \cdot (\pi \cdot$                                             | dia·L 1)·(T pi   | pe-Tan   | nb)   |
| 13 |     |                 |                   |          |          | - |                                                                          |                  | -        |       |
| 14 |     | Calculations:   |                   |          | K        |   | $S_2 = \frac{2 \cdot \pi \cdot L_2}{2 \cdot \pi \cdot L_2}$              | 2                |          |       |
| 15 |     | Conv. heat tr.  | Q_conv            | 497.628  | 3 W Ans. | / | 10 4·L                                                                   | 2)               |          |       |
| 16 |     | To find Qcond1: |                   |          |          | - | dia                                                                      | )                |          |       |
| 17 |     | Shape factor    | S_2               | 3.43929  | 19 m 🖌   |   | $Qcond1 = S_2$                                                           | t sail (T nin    | T cur    | face) |
| 18 |     | Cond. heat tr   | Qcond1            | 412.715  | 9 W Ans. | K | Qconur = 5_2                                                             | K_SOII (I_pip    | c - 1_su | race) |
| 19 |     |                 |                   |          |          |   | 2                                                                        | 3                |          |       |
| 20 |     | To find Qcond2: |                   |          |          |   | $S_3 = \frac{2 \cdot \pi \cdot L}{\ln \left(\frac{4 \cdot L}{2}\right)}$ | 2)               |          |       |
| 21 |     | Shape factor    | S_3               | 22.9286  | i6 m 🧲   |   | $\ln \frac{4L}{dis}$                                                     | <u>-</u>         |          |       |
| 22 |     | Cond. heat tr   | Qcond2            | 2751.43  | 9 W Ans  | K | Qcond2 = S_3                                                             | Lt soil (T nim   | - T 511  | face) |
| 23 |     |                 |                   |          |          |   | Qcondz = 5_3                                                             |                  | e - 1_su | mace) |
| 24 |     | Total heat tr   | Qtot =            | 3661.78  | 3 W Ans. | ← | Qtot = Qconv                                                             | +  Ocond1 $+ $ O | cond2    |       |
| 25 |     |                 |                   |          |          |   |                                                                          |                  |          |       |

#### 2. Perform the calculations, as per the explanations and eqns given above:

#### Thus, total heat transfer = 3661.78 W ... Ans.

In the above worksheet, the formulas used are shown separately for clarity.

In the Formula bar, eqn for S\_3, the Shape factor for section-3 of pipe, can be seen.

3. Next, calculate the temp drop in water as it flows through the 25 m section. Heat lost is equal to (m\_dot \* cp \*  $\Delta T_{drop}$ ), where m\_dot is the mass flow rate = (rho \* A\_c \* U\_avg), cp is the sp.heat of water. This calculation is shown in the following section of worksheet:

| 1  | А | В                            | С       | D        | E         |
|----|---|------------------------------|---------|----------|-----------|
| 26 |   | To find temp drop in water:  |         |          |           |
| 27 |   |                              |         |          |           |
| 28 |   | Density of water             | rho     | 1000     | kg/m^3    |
| 29 |   | sp. heat of water            | ср      | 4180     | J/kg.C    |
| 30 |   | Area of crosssection of pipe | A_c     | 0.001963 | m^2       |
| 31 |   | Mass flow                    | m_dot   | 2.945243 | kg/s      |
| 32 |   | Temp drop                    | delta_T | 0.297437 | deg.CAns. |
| 22 |   |                              |         |          |           |

Thus, temp drop = 0.297 deg.C.

\_\_\_\_\_\_

To see Part III download Software Solutions to Problems on Heat Transfer Conduction – Part III